# Oracle9i

Advanced Replication

Release 2 (9.2)

March 2002

Part No. A96567-01

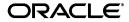

Oracle9i Advanced Replication, Release 2 (9.2)

Part No. A96567-01

Copyright © 1996, 2002 Oracle Corporation. All rights reserved.

Primary Author: Ted Burroughs

Contributing Authors: Randy Urbano

Graphic Artist: Valarie Moore

Contributors: Nimar Arora, Sukanya Balaraman, Ruth Baylis, Yuen Chan, Al Demers, Alan Downing, Curt Elsbernd, Yong Feng, Jairaj Galagali, Lewis Kaplan, Jonathan Klein, Anand Lakshminath, Jing Liu, Edwina Lu, Pat McElroy, Maria Pratt, Arvind Rajaram, Neeraj Shodhan, Wayne Smith, Jim Stamos, Janet Stern, Mahesh Subramaniam, Lik Wong, David Zhang

The Programs (which include both the software and documentation) contain proprietary information of Oracle Corporation; they are provided under a license agreement containing restrictions on use and disclosure and are also protected by copyright, patent and other intellectual and industrial property laws. Reverse engineering, disassembly or decompilation of the Programs, except to the extent required to obtain interoperability with other independently created software or as specified by law, is prohibited.

The information contained in this document is subject to change without notice. If you find any problems in the documentation, please report them to us in writing. Oracle Corporation does not warrant that this document is error-free. Except as may be expressly permitted in your license agreement for these Programs, no part of these Programs may be reproduced or transmitted in any form or by any means, electronic or mechanical, for any purpose, without the express written permission of Oracle Corporation.

If the Programs are delivered to the U.S. Government or anyone licensing or using the programs on behalf of the U.S. Government, the following notice is applicable:

Restricted Rights Notice Programs delivered subject to the DOD FAR Supplement are "commercial computer software" and use, duplication, and disclosure of the Programs, including documentation, shall be subject to the licensing restrictions set forth in the applicable Oracle license agreement. Otherwise, Programs delivered subject to the Federal Acquisition Regulations are "restricted computer software" and use, duplication, and disclosure of the Programs shall be subject to the restrictions in FAR 52.227-19, Commercial Computer Software - Restricted Rights (June, 1987). Oracle Corporation, 500 Oracle Parkway, Redwood City, CA 94065.

The Programs are not intended for use in any nuclear, aviation, mass transit, medical, or other inherently dangerous applications. It shall be the licensee's responsibility to take all appropriate fail-safe, backup, redundancy, and other measures to ensure the safe use of such applications if the Programs are used for such purposes, and Oracle Corporation disclaims liability for any damages caused by such use of the Programs.

Oracle is a registered trademark, and Oracle9i, Oracle8i, Oracle8, Oracle7, SQL\*Net, SQL\*Plus, PL/SQL, and Oracle Store are trademarks or registered trademarks of Oracle Corporation. Other names may be trademarks of their respective owners.

# Contents

| Se | end Us Your Comments                                     | ix    |
|----|----------------------------------------------------------|-------|
| Pr | eface                                                    | xi    |
| W  | hat's New in Advanced Replication?                       | . xix |
| 1  | Introduction to Advanced Replication                     |       |
|    | Replication Overview                                     | 1-2   |
|    | Applications That Use Replication                        | 1-3   |
|    | Replication Objects, Groups, and Sites                   | 1-4   |
|    | Replication Objects                                      | 1-4   |
|    | Replication Groups                                       | 1-5   |
|    | Replication Sites                                        | 1-5   |
|    | Types of Replication Environments                        | 1-6   |
|    | Multimaster Replication                                  | 1-6   |
|    | Materialized View Replication                            | 1-8   |
|    | Multimaster and Materialized View Hybrid Configurations  | 1-14  |
|    | Administration Tools for a Replication Environment       | 1-15  |
|    | Replication Management Tool in Oracle Enterprise Manager | 1-16  |
|    | Replication Management API                               | 1-17  |
|    | Replication Catalog                                      | 1-17  |
|    | Distributed Schema Management                            | 1-17  |
|    | Replication Conflicts                                    | 1-18  |
|    | Other Options for Multimaster Replication                | 1-19  |

|   | Synchronous Replication                                                          | 1-19 |
|---|----------------------------------------------------------------------------------|------|
|   | Procedural Replication                                                           | 1-19 |
| _ | Master Denlication Concerts and Architecture                                     |      |
| 2 | Master Replication Concepts and Architecture                                     |      |
|   | Master Replication Concepts                                                      |      |
|   | What is Master Replication?                                                      |      |
|   | Why Use Multimaster Replication?                                                 |      |
|   | Multimaster Replication Process                                                  |      |
|   | Conflict Resolution Concepts                                                     |      |
|   | Replication of User-Defined Types                                                |      |
|   | Master Replication Architecture                                                  |      |
|   | Master Site Mechanisms                                                           |      |
|   | Administrative Mechanisms                                                        |      |
|   | Organizational Mechanisms                                                        | 2-37 |
|   | Propagation Mechanism                                                            | 2-40 |
|   | Performance Mechanisms                                                           | 2-47 |
|   | Replication Protection Mechanisms                                                |      |
|   | Conflict Resolution Mechanisms                                                   | 2-57 |
|   |                                                                                  |      |
| 3 | Materialized View Concepts and Architecture                                      |      |
|   | Materialized View Concepts                                                       | 3-2  |
|   | What is a Materialized View?                                                     | 3-2  |
|   | Why Use Materialized Views?                                                      | 3-3  |
|   | Read-Only, Updatable, and Writeable Materialized Views                           | 3-4  |
|   | Available Materialized Views                                                     | 3-7  |
|   | Required Privileges for Materialized View Operations                             | 3-14 |
|   | Data Subsetting with Materialized Views                                          | 3-17 |
|   | Determining the Fast Refresh Capabilities of a Materialized View                 | 3-29 |
|   | Multitier Materialized Views                                                     |      |
|   | Materialized Views with User-Defined Types                                       | 3-36 |
|   | Materialized View Registration at a Master Site or Master Materialized View Site |      |
|   | Materialized View Architecture                                                   |      |
|   | Master Site and Master Materialized View Site Mechanisms                         |      |
|   | Materialized View Site Mechanisms                                                |      |
|   | Organizational Mechanisms                                                        |      |
|   |                                                                                  |      |

| Oracle Deployment Templates Concepts  Deployment Template Elements  Deployment Template Packaging and Instantiation  Deployment Template Architecture  Template Definitions Stored in System Tables Packaging and Instantiation Process  After Instantiation  Deployment Template Design  Column Subsetting with Deployment Templates Row Subsetting Data Sets Additional Design Considerations  Local Control of Materialized View Creation  Conflict Resolution Concepts and Architecture  Conflict Resolution Concepts  Understanding Your Data and Application Requirements  Types of Replication Conflicts  Conflict Resolution  Techniques for Avoiding Conflicts  Conflict Resolution Architecture  Support Mechanisms  Common Update Conflict Resolution Methods  Additional Update Conflicts Resolution Methods  Uniqueness Conflicts Resolution Methods  Uniqueness Conflicts Resolution Methods  Uniqueness Conflicts Resolution Methods  Uniqueness Conflicts Resolution Methods  Uniqueness Conflicts Resolution Methods  Uniqueness Conflicts Resolution Methods  Uniqueness Conflicts Resolution Methods  Uniqueness Conflicts Resolution Methods |   | Deployment Templates Concepts and Architecture                                                                                                    |
|----------------------------------------------------------------------------------------------------|---|----------------------------------------------------------------------------------------------------|
| Oracle Deployment Templates Concepts  Deployment Template Elements  Deployment Template Packaging and Instantiation  Deployment Template Architecture  Template Definitions Stored in System Tables Packaging and Instantiation Process  After Instantiation  Deployment Template Design  Column Subsetting with Deployment Templates Row Subsetting Data Sets Additional Design Considerations  Local Control of Materialized View Creation  Conflict Resolution Concepts and Architecture  Conflict Resolution Concepts  Understanding Your Data and Application Requirements  Types of Replication Conflicts  Conflict Detection Conflict Resolution Techniques for Avoiding Conflicts  Conflict Resolution Architecture  Support Mechanisms Common Update Conflict Resolution Methods Additional Update Conflicts Resolution Methods Uniqueness Conflicts Resolution Methods Uniqueness Conflicts Resolution Methods Uniqueness Conflicts Resolution Methods  Uniqueness Conflicts Resolution Methods  Uniqueness Conflicts Resolution Methods Uniqueness Conflicts Resolution Methods                                                                       | M | lass Deployment Challenge                                                                                                    |
| Deployment Template Elements Deployment Template Packaging and Instantiation  Deployment Template Architecture Template Definitions Stored in System Tables Packaging and Instantiation Process After Instantiation  Deployment Template Design Column Subsetting with Deployment Templates Row Subsetting Data Sets Additional Design Considerations  Local Control of Materialized View Creation  Conflict Resolution Concepts and Architecture  Conflict Resolution Concepts Understanding Your Data and Application Requirements Types of Replication Conflicts Conflict Detection Conflict Resolution Techniques for Avoiding Conflicts  Conflict Resolution Architecture  Support Mechanisms Common Update Conflicts Resolution Methods Additional Update Conflicts Resolution Methods Uniqueness Conflicts Resolution Methods                                                                                                    |   | Deployment Templates and the Mass Deployment Goal                                                                                                    |
| Deployment Template Packaging and Instantiation  Deployment Template Architecture  Template Definitions Stored in System Tables.  Packaging and Instantiation Process  After Instantiation  Deployment Template Design  Column Subsetting with Deployment Templates  Row Subsetting  Data Sets.  Additional Design Considerations.  Local Control of Materialized View Creation  Conflict Resolution Concepts and Architecture  Conflict Resolution Concepts  Understanding Your Data and Application Requirements.  Types of Replication Conflicts  Conflict Detection  Conflict Resolution  Techniques for Avoiding Conflicts  Conflict Resolution Architecture  Support Mechanisms  Common Update Conflicts Resolution Methods  Additional Update Conflicts Resolution Methods  Uniqueness Conflicts Resolution Methods  Uniqueness Conflicts Resolution Methods                                                                                                    | O | racle Deployment Templates Concepts                                                                                                    |
| Deployment Template Architecture  Template Definitions Stored in System Tables                                                                                                    |   | Deployment Template Elements                                                                                                    |
| Template Definitions Stored in System Tables. Packaging and Instantiation Process After Instantiation  Deployment Template Design Column Subsetting with Deployment Templates Row Subsetting Data Sets. Additional Design Considerations.  Local Control of Materialized View Creation  Conflict Resolution Concepts and Architecture  Conflict Resolution Concepts Understanding Your Data and Application Requirements. Types of Replication Conflicts Conflict Detection Conflict Resolution Techniques for Avoiding Conflicts  Conflict Resolution Architecture Support Mechanisms Common Update Conflict Resolution Methods Additional Update Conflicts Resolution Methods Uniqueness Conflicts Resolution Methods                                                                                                    |   | Deployment Template Packaging and Instantiation                                                                                                    |
| Packaging and Instantiation Process After Instantiation  Deployment Template Design Column Subsetting with Deployment Templates Row Subsetting Data Sets Additional Design Considerations  Local Control of Materialized View Creation  Conflict Resolution Concepts and Architecture  Conflict Resolution Concepts Understanding Your Data and Application Requirements Types of Replication Conflicts Conflict Detection Conflict Resolution Techniques for Avoiding Conflicts  Conflict Resolution Architecture  Support Mechanisms Common Update Conflict Resolution Methods Additional Update Conflicts Resolution Methods Uniqueness Conflicts Resolution Methods                                                                                                    | D | eployment Template Architecture                                                                                                    |
| After Instantiation  Deployment Template Design  Column Subsetting with Deployment Templates  Row Subsetting  Data Sets                                                                                                    |   | Template Definitions Stored in System Tables                                                                                                    |
| Deployment Template Design  Column Subsetting with Deployment Templates  Row Subsetting  Data Sets  Additional Design Considerations.  Local Control of Materialized View Creation  Conflict Resolution Concepts and Architecture  Conflict Resolution Concepts  Understanding Your Data and Application Requirements  Types of Replication Conflicts  Conflict Detection  Conflict Resolution  Techniques for Avoiding Conflicts  Conflict Resolution Architecture  Support Mechanisms  Common Update Conflict Resolution Methods  Additional Update Conflicts Resolution Methods  Uniqueness Conflicts Resolution Methods                                                                                                    |   | Packaging and Instantiation Process                                                                                                    |
| Column Subsetting with Deployment Templates Row Subsetting Data Sets Additional Design Considerations.  Local Control of Materialized View Creation  Conflict Resolution Concepts and Architecture  Conflict Resolution Concepts Understanding Your Data and Application Requirements. Types of Replication Conflicts Conflict Detection Conflict Resolution Techniques for Avoiding Conflicts  Conflict Resolution Architecture Support Mechanisms Common Update Conflict Resolution Methods Additional Update Conflicts Resolution Methods Uniqueness Conflicts Resolution Methods                                                                                                    |   | After Instantiation                                                                                                    |
| Row Subsetting Data Sets Additional Design Considerations.  Local Control of Materialized View Creation  Conflict Resolution Concepts and Architecture  Conflict Resolution Concepts Understanding Your Data and Application Requirements Types of Replication Conflicts Conflict Detection Conflict Resolution Techniques for Avoiding Conflicts  Conflict Resolution Architecture Support Mechanisms Common Update Conflict Resolution Methods Additional Update Conflicts Resolution Methods Uniqueness Conflicts Resolution Methods                                                                                                    | D |                                                                                                    |
| Data Sets                                                                                                    |   | Column Subsetting with Deployment Templates                                                                                                    |
| Additional Design Considerations.  Local Control of Materialized View Creation.  Conflict Resolution Concepts and Architecture  Conflict Resolution Concepts                                                                                                    |   | Row Subsetting                                                                                                    |
| Conflict Resolution Concepts and Architecture  Conflict Resolution Concepts  Understanding Your Data and Application Requirements.  Types of Replication Conflicts  Conflict Detection  Conflict Resolution  Techniques for Avoiding Conflicts  Conflict Resolution Architecture  Support Mechanisms  Common Update Conflict Resolution Methods  Additional Update Conflicts Resolution Methods  Uniqueness Conflicts Resolution Methods                                                                                                    |   | Data Sets                                                                                                    |
| Conflict Resolution Concepts and Architecture  Conflict Resolution Concepts  Understanding Your Data and Application Requirements.  Types of Replication Conflicts  Conflict Detection  Conflict Resolution  Techniques for Avoiding Conflicts  Conflict Resolution Architecture  Support Mechanisms  Common Update Conflict Resolution Methods  Additional Update Conflicts Resolution Methods  Uniqueness Conflicts Resolution Methods                                                                                                    |   |                                                                                                    |
| Conflict Resolution Concepts  Understanding Your Data and Application Requirements.  Types of Replication Conflicts  Conflict Detection  Conflict Resolution  Techniques for Avoiding Conflicts  Conflict Resolution Architecture  Support Mechanisms  Common Update Conflict Resolution Methods  Additional Update Conflicts Resolution Methods  Uniqueness Conflicts Resolution Methods                                                                                                    | L | ocal Control of Materialized View Creation                                                                                                    |
| Understanding Your Data and Application Requirements.  Types of Replication Conflicts                                                                                                    |   |                                                                                                    |
| Types of Replication Conflicts  Conflict Detection  Conflict Resolution  Techniques for Avoiding Conflicts  Conflict Resolution Architecture  Support Mechanisms  Common Update Conflict Resolution Methods  Additional Update Conflicts Resolution Methods  Uniqueness Conflicts Resolution Methods                                                                                                    |   | •                                                                                                    |
| Conflict Detection  Conflict Resolution  Techniques for Avoiding Conflicts  Conflict Resolution Architecture  Support Mechanisms  Common Update Conflict Resolution Methods  Additional Update Conflicts Resolution Methods  Uniqueness Conflicts Resolution Methods                                                                                                    |   | onflict Resolution Concepts                                                                                                    |
| Conflict Resolution                                                                                                    |   | onflict Resolution ConceptsUnderstanding Your Data and Application Requirements                                                                                                    |
| Techniques for Avoiding Conflicts  Conflict Resolution Architecture  Support Mechanisms  Common Update Conflict Resolution Methods  Additional Update Conflicts Resolution Methods  Uniqueness Conflicts Resolution Methods                                                                                                    |   | Onflict Resolution ConceptsUnderstanding Your Data and Application Requirements                                                                                                    |
| Conflict Resolution Architecture  Support Mechanisms  Common Update Conflict Resolution Methods  Additional Update Conflicts Resolution Methods  Uniqueness Conflicts Resolution Methods                                                                                                    |   | Understanding Your Data and Application Requirements                                                                                                    |
| Support Mechanisms                                                                                                    |   | Understanding Your Data and Application Requirements                                                                                                    |
| Common Update Conflict Resolution Methods                                                                                                    | C | Understanding Your Data and Application Requirements                                                                                                    |
| Additional Update Conflicts Resolution Methods                                                                                                    | C | Understanding Your Data and Application Requirements                                                                                                    |
| Uniqueness Conflicts Resolution Methods                                                                                                    | C | Understanding Your Data and Application Requirements  Types of Replication Conflicts  Conflict Detection  Conflict Resolution  Techniques for Avoiding Conflicts  onflict Resolution Architecture  Support Mechanisms                                             |
|                                                                                                    | C | Understanding Your Data and Application Requirements.  Types of Replication Conflicts  Conflict Detection  Conflict Resolution  Techniques for Avoiding Conflicts  onflict Resolution Architecture  Support Mechanisms  Common Update Conflict Resolution Methods |
| Dolor Conflict Donal discontinuity                                                                                                    | C | Understanding Your Data and Application Requirements                                                                                                    |
|                                                                                                    | C | Understanding Your Data and Application Requirements.  Types of Replication Conflicts  Conflict Detection  Conflict Resolution  Techniques for Avoiding Conflicts  onflict Resolution Architecture  Support Mechanisms  Common Update Conflict Resolution Methods |

# 6 Planning Your Replication Environment

| Considerations for Replicated Tables                            | 6-2  |
|-----------------------------------------------------------------|------|
| Primary Keys                                                    | 6-2  |
| Foreign Keys                                                    | 6-2  |
| Datatype Considerations                                         | 6-2  |
| Row-Level Dependency Tracking                                   | 6-4  |
| Initialization Parameters                                       | 6-4  |
| Master Sites and Materialized View Sites                        | 6-9  |
| Advantages of Master Sites                                      | 6-10 |
| Advantages of Materialized View Sites                           | 6-10 |
| Preparing for Materialized Views                                | 6-11 |
| Creating a Materialized View Log                                | 6-17 |
| Creating a Materialized View Environment                        | 6-19 |
| Avoiding Problems When Adding a New Materialized View Site      | 6-21 |
| Guidelines for Scheduled Links                                  | 6-22 |
| Scheduling Periodic Pushes                                      | 6-23 |
| Scheduling Continuous Pushes                                    | 6-24 |
| Guidelines for Scheduled Purges of a Deferred Transaction Queue | 6-25 |
| Scheduling Periodic Purges                                      | 6-26 |
| Scheduling Continuous Purges                                    | 6-27 |
| Serial and Parallel Propagation                                 | 6-28 |
|                                                                 | 6-29 |
|                                                                 | 6-29 |
| Conflict Resolution                                             | 6-32 |
| Security                                                        | 6-32 |
| Designing for Survivability                                     | 6-33 |
| Oracle Real Application Clusters versus Replication             | 6-34 |
| Designing a Replication Environment for Survivability           | 6-35 |
| Implementing a Survivable System                                | 6-36 |
| Devicetion Menonement Tool Introduction                         |      |
| Replication Management Tool Introduction                        |      |
| Usage Scenarios for the Replication Management Tool             |      |
| Logging in to the Replication Management Tool                   |      |
| The Replication Management Tool Interface                       | 7-4  |
| Navigator Pane                                                  | 7-5  |

7

|   | Right Pane                                                         | 7-9  |
|---|--------------------------------------------------------------------|------|
|   | The Replication Management Tool Wizards                            | 7-15 |
|   | Setup Wizard                                                       | 7-16 |
|   | Materialized View Group Wizard                                     | 7-19 |
|   | Deployment Template Wizard                                         | 7-20 |
|   | Template Script Generation Wizard                                  | 7-22 |
|   | Copy Template Wizard                                               | 7-23 |
|   | Flowchart for Creating a Replication Environment                   | 7-25 |
| Α | Troubleshooting Replication Problems                               |      |
|   | Diagnosing Problems with Database Links                            | A-2  |
|   | Diagnosing Problems with Master Sites                              | A-2  |
|   | Replicated Objects Not Created at New Master Site                  |      |
|   | DDL Changes Not Propagated to Master Site                          |      |
|   | DML Changes Not Asynchronously Propagated to Other Sites           |      |
|   | DML Cannot be Applied to Replicated Table                          |      |
|   | Bulk Updates and Constraint Violations                             | A-4  |
|   | Recreating a Replicated Object                                     |      |
|   | Unable to Generate Replication Support for a Table                 |      |
|   | Problems with Replicated Procedures or Triggers                    | A-5  |
|   | Problems With ON DELETE CASCADE and Integrity Constraints          |      |
|   | Diagnosing Problems with the Deferred Transaction Queue            |      |
|   | Check Jobs for Scheduled Links                                     | A-7  |
|   | Distributed Transaction Problems with Synchronous Replication      | A-7  |
|   | Incomplete Database Link Specifications                            |      |
|   | Incorrect Replication Catalog Views                                |      |
|   | Diagnosing Problems with Materialized Views                        |      |
|   | Problems Creating Replicated Objects at Materialized View Site     | A-8  |
|   | Problems Performing Offline Instantiation of a Deployment Template | A-9  |
|   | Refresh Problems                                                   |      |
|   | Advanced Troubleshooting of Refresh Problems                       |      |
| В | Column Length Semantics and Unicode                                |      |
|   | Column Length Semantics for Replication Sites and Table Columns    | B-2  |
|   | Multimaster Support for Column Length Semantics                    | B-3  |
|   |                                                                    |      |

| Column Length Semantics Support for Tables Generated by Advanced Replication | B-3 |
|------------------------------------------------------------------------------|-----|
| Column Length Semantics Support for Precreated Tables                        | B-4 |
| Materialized View Support for Column Length Semantics                        | B-5 |
| Materialized Views with Prebuilt Container Tables                            | B-5 |
| Column Length Semantics Support for Updatable Materialized Views             | B-6 |
| DDL Propagation and Column Length Semantics                                  | B-7 |
| Replication Support for Unicode                                              | B-8 |
| Replication of NCLOB Datatype Columns                                        | B-9 |

# Index

# **Send Us Your Comments**

#### Oracle9i Advanced Replication, Release 2 (9.2)

Part No. A96567-01

Oracle Corporation welcomes your comments and suggestions on the quality and usefulness of this document. Your input is an important part of the information used for revision.

- Did you find any errors?
- Is the information clearly presented?
- Do you need more information? If so, where?
- Are the examples correct? Do you need more examples?
- What features did you like most?

If you find any errors or have any other suggestions for improvement, please indicate the document title and part number, and the chapter, section, and page number (if available). You can send comments to us in the following ways:

- Electronic mail: infodev\_us@oracle.com
- FAX: (650) 506-7227 Attn: Server Technologies Documentation Manager
- Postal service:

Oracle Corporation Server Technologies Documentation 500 Oracle Parkway, Mailstop 4op11 Redwood Shores, CA 94065 USA

If you would like a reply, please give your name, address, telephone number, and (optionally) electronic mail address.

If you have problems with the software, please contact your local Oracle Support Services.

# **Preface**

Advanced Replication describes the features and functionality of Replication in Oracle9i. Specifically, Advanced Replication contains conceptual information about Oracle9i Replication, as well as information about planning your replication environment and troubleshooting replication problems. Advanced Replication also contains an introduction to the Replication Management tool in Oracle Enterprise Manager.

This preface contains these topics:

- Audience
- Organization
- Related Documentation
- Conventions
- Documentation Accessibility

## **Audience**

Advanced Replication is intended for database administrators and application developers who develop and maintain replication environments. These administrators and application developers perform one or more of the following tasks:

- Plan for a replication environment
- Configure the following types of replication environments:
  - Read-only materialized view
  - Updatable materialized view
  - Single master replication
  - Multimaster replication (requires Oracle Enterprise Edition)
- Use deployment templates to create a materialized view environment
- Configure conflict resolution
- Administer a replication environment
- Perform troubleshooting activities when necessary
- Manage job queues
- Manage deferred transactions
- Use the Replication Management tool in Oracle Enterprise Manager to create, monitor, and manage replication environments

To use this document, you need to be familiar with relational database concepts, distributed database administration, PL/SQL (if using procedural replication), and the operating system under which you run an Advanced Replication environment.

# **Organization**

This document contains:

#### Chapter 1, "Introduction to Advanced Replication"

Introduces the concepts and terminology of replication using Oracle9i.

#### Chapter 2, "Master Replication Concepts and Architecture"

Describes the concepts and architecture of multimaster replication.

#### Chapter 3, "Materialized View Concepts and Architecture"

Describes the concepts and architecture of materialized view replication. This chapter also discusses the prerequisites of building a materialized view environment.

#### Chapter 4, "Deployment Templates Concepts and Architecture"

Describes the concepts and architecture of deployment templates. This chapter also discusses designing deployment templates.

#### Chapter 5, "Conflict Resolution Concepts and Architecture"

Describes the concepts and architecture of conflict resolution. This chapter describes conflict resolution methods.

## Chapter 6, "Planning Your Replication Environment"

Describes planning your replication environment, including information about setting initialization parameters and preparing your environment for replication.

## **Chapter 7, "Replication Management Tool Introduction"**

Introduces you to the features of Oracle Replication Manager, a Java-based tool for creating, administering, and monitoring a replication environment.

## Appendix A, "Troubleshooting Replication Problems"

Describes diagnosing and solving common replication problems.

## Appendix B, "Column Length Semantics and Unicode"

Contains information about replication support for column length semantics and Unicode.

## **Related Documentation**

For more information, see these Oracle resources:

- Oracle9i Replication Management API Reference
- The Replication Management tool online help
- Oracle9i Database Concepts
- Oracle9i Database Administrator's Guide
- Oracle9i SQL Reference
- *PL/SQL User's Guide and Reference* (if you plan to use procedural replication)

You may find more information about a particular topic in the other documents in the Oracle9*i* documentation set.

Many of the examples in this book use the sample schemas of the seed database, which is installed by default when you install Oracle. Refer to *Oracle9i Sample Schemas* for information on how these schemas were created and how you can use them yourself.

In North America, printed documentation is available for sale in the Oracle Store at

http://oraclestore.oracle.com/

Customers in Europe, the Middle East, and Africa (EMEA) can purchase documentation from

http://www.oraclebookshop.com/

Other customers can contact their Oracle representative to purchase printed documentation.

To download free release notes, installation documentation, white papers, or other collateral, please visit the Oracle Technology Network (OTN). You must register online before using OTN; registration is free and can be done at

http://otn.oracle.com/admin/account/membership.html

If you already have a username and password for OTN, then you can go directly to the documentation section of the OTN Web site at

http://otn.oracle.com/docs/index.htm

To access the database documentation search engine directly, please visit

http://tahiti.oracle.com

# **Conventions**

This section describes the conventions used in the text and code examples of this documentation set. It describes:

- Conventions in Text
- Conventions in Code Examples

#### **Conventions in Text**

We use various conventions in text to help you more quickly identify special terms. The following table describes those conventions and provides examples of their use.

| Convention             | Meaning                                                                                                    | Example                                                                                     |
|------------------------|----------------------------------------------------------------------------------------------------|---------------------------------------------------------------------------------------------|
| Bold                   | Bold typeface indicates terms that are defined in the text or terms that appear in a glossary, or both.                                                                                            | When you specify this clause, you create an index-organized table.                          |
| Italics                | lics Italic typeface indicates book titles or emphasis.                                                                                                    | Oracle9i Database Concepts                                                                  |
|                        |                                                                                                    | Ensure that the recovery catalog and target database do <i>not</i> reside on the same disk. |
| UPPERCASE<br>monospace | Uppercase monospace typeface indicates elements supplied by the system. Such                                                                                                    | You can specify this clause only for a NUMBER column.                                       |
| (fixed-width)<br>font  | elements include parameters, privileges,<br>datatypes, RMAN keywords, SQL<br>keywords, SQL*Plus or utility commands,<br>packages and methods, as well as<br>system-supplied column names, database | You can back up the database by using the BACKUP command.                                   |
|                        |                                                                                                    | Query the TABLE_NAME column in the USER_TABLES data dictionary view.                        |
|                        | objects and structures, usernames, and roles.                                                                                                    | Use the DBMS_STATS.GENERATE_STATS procedure.                                                |

| Convention                                     | Meaning                                                                                              | Example                                                                                         |
|------------------------------------------------|----------------------------------------------------------------------------------------------------|-------------------------------------------------------------------------------------------------|
| lowercase                                      | nospace executables, filenames, directory names, ixed-width) and sample user-supplied elements. Such | Enter sqlplus to open SQL*Plus.                                                                 |
| <pre>monospace (fixed-width)</pre>             |                                                                                                    | The password is specified in the orapwd file.                                                   |
| font                                           |                                                                                                    | Back up the datafiles and control files in the /disk1/oracle/dbs directory.                     |
|                                                |                                                                                                    | The department_id, department_name, and location_id columns are in the hr.departments table.    |
|                                                |                                                                                                    | Set the QUERY_REWRITE_ENABLED initialization parameter to true.                                 |
|                                                |                                                                                                    | Connect as oe user.                                                                             |
|                                                |                                                                                                    |                                                                                                 |
|                                                |                                                                                                    | The JRepUtil class implements these methods.                                                    |
| lowercase                                      | Lowercase italic monospace font                                                                      | You can specify the parallel_clause.                                                            |
| <pre>italic monospace (fixed-width) font</pre> | represents placeholders or variables.                                                                | Run Uold_release. SQL where old_release refers to the release you installed prior to upgrading. |

# **Conventions in Code Examples**

Code examples illustrate SQL, PL/SQL, SQL\*Plus, or other command-line statements. They are displayed in a monospace (fixed-width) font and separated from normal text as shown in this example:

SELECT username FROM dba\_users WHERE username = 'MIGRATE';

The following table describes typographic conventions used in code examples and provides examples of their use.

| Convention | Meaning                                                                                                    | Example                                       |
|------------|----------------------------------------------------------------------------------------------------|-----------------------------------------------|
| [ ]        | Brackets enclose one or more optional items. Do not enter the brackets.                                                                       | DECIMAL (digits [ , precision ])              |
| { }        | Braces enclose two or more items, one of which is required. Do not enter the braces.                                                          | {ENABLE   DISABLE}                            |
| I          | A vertical bar represents a choice of two or more options within brackets or braces. Enter one of the options. Do not enter the vertical bar. | {ENABLE   DISABLE}<br>[COMPRESS   NOCOMPRESS] |

| Convention     | Meaning                                                                                                    | Example                                                                                              |
|----------------|----------------------------------------------------------------------------------------------------|----------------------------------------------------------------------------------------------------|
|                | <ul> <li>Horizontal ellipsis points indicate either:</li> <li>That we have omitted parts of the code that are not directly related to the example</li> <li>That you can repeat a portion of the code</li> </ul>                                                                                                    | CREATE TABLE AS subquery;  SELECT col1, col2,, coln FROM employees;                                  |
| · ·            | Vertical ellipsis points indicate that we have omitted several lines of code not directly related to the example.                                                                                                    | SQL> SELECT NAME FROM V\$DATAFILE;  NAME                                                             |
| Other notation | You must enter symbols other than brackets, braces, vertical bars, and ellipsis points as shown.                                                                                                    | <pre>acctbal NUMBER(11,2); acct</pre>                                                                |
| Italics        | Italicized text indicates placeholders or variables for which you must supply particular values.                                                                                                    | CONNECT SYSTEM/system_password  DB_NAME = database_name                                              |
| UPPERCASE      | Uppercase typeface indicates elements supplied by the system. We show these terms in uppercase in order to distinguish them from terms you define. Unless terms appear in brackets, enter them in the order and with the spelling shown. However, because these terms are not case sensitive, you can enter them in lowercase. | SELECT last_name, employee_id FROM employees; SELECT * FROM USER_TABLES; DROP TABLE hr.employees;    |
| lowercase      | Lowercase typeface indicates programmatic elements that you supply. For example, lowercase indicates names of tables, columns, or files.  Note: Some programmatic elements use a mixture of UPPERCASE and lowercase. Enter these elements as shown.                                                                            | SELECT last_name, employee_id FROM employees; sqlplus hr/hr CREATE USER mjones IDENTIFIED BY ty3MU9; |

# **Documentation Accessibility**

Our goal is to make Oracle products, services, and supporting documentation accessible, with good usability, to the disabled community. To that end, our documentation includes features that make information available to users of assistive technology. This documentation is available in HTML format, and contains markup to facilitate access by the disabled community. Standards will continue to evolve over time, and Oracle Corporation is actively engaged with other market-leading technology vendors to address technical obstacles so that our documentation can be accessible to all of our customers. For additional information, visit the Oracle Accessibility Program Web site at

http://www.oracle.com/accessibility/

Accessibility of Code Examples in Documentation JAWS, a Windows screen reader, may not always correctly read the code examples in this document. The conventions for writing code require that closing braces should appear on an otherwise empty line; however, JAWS may not always read a line of text that consists solely of a bracket or brace.

Accessibility of Links to External Web Sites in Documentation This documentation may contain links to Web sites of other companies or organizations that Oracle Corporation does not own or control. Oracle Corporation neither evaluates nor makes any representations regarding the accessibility of these Web sites.

# What's New in Advanced Replication?

This section describes the new replication features of Oracle9*i* release 9.0. New features information from previous releases is also retained to help those users migrating or upgrading to the current release.

The following sections describe the new features in replication:

- Oracle9i New Features in Replication
- Oracle8i New Features in Replication
- Oracle8 New Features in Replication

# Oracle9i New Features in Replication

The Oracle9*i* release 9.0 replication features and enhancements are described in the following sections. Oracle9*i* extends availability by reducing the need to quiesce the replication environment. Replication sites can remain open to users while certain database administration operations are taking place. Oracle9*i* also enables you to replicate user-defined types and create materialized views that are based on other materialized views. In addition, you can fast refresh more types of materialized views in Oracle9*i*.

#### Extended Availability

Advanced Replication extends the availability of your replication databases by reducing the number of operations that require quiesce of a master group. The tables in your master group can continue to process transactions while these administration operations are taking place.

Quiescing means stopping all replication activity for a master group. When a master group is quiesced, users cannot perform data manipulation language (DML) statements on any of the tables in the master group. Also, all deferred transactions must be propagated before you can quiesce a master group.

The following sections describe operations that no longer require quiesce in release 9.0. In these sections, the replication management API procedures that correspond to each operation are listed.

**Note:** Currently, the Replication Management tool in Oracle Enterprise Manager still requires that you quiesce the master group to perform these operations. Use the replication management API procedures listed in the following sections if you do not want to quiesce the master group.

Adding New Master Sites Without Quiescing the Master Group

You can add new master sites to a master group without quiescing the group. Use the following procedures in the DBMS\_REPCAT package to complete this operation:

- \* SPECIFY\_NEW\_MASTERS
- \* ADD\_NEW\_MASTERS
- \* RESUME PROPAGATION TO MDEF

- \* PREPARE INSTANTIATED MASTER
- Altering a Master Table by Making a Safe Change to It in a Single Master Environment

You can use the ALTER\_MASTER\_REPOBJECT procedure in the DBMS\_REPCAT package to make safe changes to a replicated object in a single master environment. Quiesce is still required for these changes in a multimaster environment.

**See Also:** Oracle9i Replication Management API Reference for detailed information about using the procedures described previously in this section

### Support for User-Defined Types

You can replicate user-defined types and the database objects that are based on them in both a multimaster replication environment and a materialized view replication environment. The database objects that you can replicate include:

- Tables with column objects
- Object tables
- Tables with nested tables, including the storage tables of nested tables
- Tables with varrays
- Tables with REF columns
- Indextypes
- User-defined operators

Oracle9*i* also supports replication of multilevel collections.

#### See Also:

- "Replication of User-Defined Types" on page 2-12
- "Materialized Views with User-Defined Types" on page 3-36

#### Multitier Materialized Views

The multitier materialized view feature enables you to create a materialized view that is based on another materialized view, instead of on a master table at a master site. These materialized views function in the same way as materialized views that are based on master tables, and they can be read-only or updatable.

**See Also:** "Multitier Materialized Views" on page 3-30

#### Fast Refresh Enhancements for Materialized Views

Performance improvements make refreshing materialized views faster in release 9.0. Also, release 9.0 extends fast refresh capabilities for materialized views by enabling you to fast refresh the following types of materialized views:

- Materialized views with one to many subqueries
- Materialized views with many to many subqueries
- Materialized views with subqueries and unions

Some restrictions apply.

See Also: "Data Subsetting with Materialized Views" on page 3-17

#### Performance Monitoring in Replication Environments

The following are new dynamic performance views for performance monitoring:

- V\$MVREFRESH contains information about local materialized views that are currently being refreshed. This information is visible only on the materialized view site.
- V\$REPLPROP contains information about the parallel propagation currently in progress at the replication site.
- V\$REPLQUEUE contains statistics about the deferred transactions queue.

In addition, the DEFSCHEDULE data dictionary view is enhanced for performance monitoring. The following columns are added to the DEFSCHEDULE data dictionary view:

- TOTAL TXN COUNT
- AVG THROUGHPUT
- AVG\_LATENCY
- TOTAL BYTES SENT
- TOTAL\_BYTES\_RECEIVED
- TOTAL\_ROUND\_TRIPS
- TOTAL\_ADMIN\_COUNT
- TOTAL\_ERROR\_COUNT
- TOTAL SLEEP TIME

**See Also:** Oracle9i Replication Management API Reference for detailed information about these views

### Row-Level Dependency Tracking for Parallel Propagation

You can track dependencies between transactions at the row level instead of at the data block level. This feature enables parallel propagation to track dependencies and order changes more efficiently when applying the deferred transaction queue. This increased efficiency improves performance and provides greater scalability in replication environments.

**See Also:** "Replication Protection Mechanisms" on page 2-53

#### Replication Support for CHAR Column Length Semantics and Unicode

Replication supports CHAR column length semantics and Unicode in both multimaster environments and materialized view environments.

**See Also:** Appendix B, "Column Length Semantics and Unicode"

#### Improvements to the Replication Management Tool

Oracle has improved the Replication Management tool in Oracle9*i* with the following features:

- Reporting capabilities
- Redesigned Deployment Template Wizard and Template Script Generation Wizard (formerly called the Offline Instantiation Wizard)

In addition, the Replication Management tool is integrated with the Oracle Enterprise Manager Console in Oracle9*i*.

**See Also:** Chapter 7, "Replication Management Tool Introduction" and the Replication Management tool online help

# Oracle8i New Features in Replication

The Oracle8*i* (release 8.1) replication features and enhancements described in this section comprise the overall effort to optimize replication performance and make materialized view environment distribution and security more effective. All of the features described in the following sections also apply to Oracle9*i*.

#### Extended Availability for Single Master Replication Environments

Release 8.1.7 and higher reduces the number of operations that require you to quiesce a master group in a single master replication environment. The following sections describe operations that no longer require quiesce in single master environments. In these sections, the replication management API procedure that corresponds to each operation is listed.

**Note:** The extended availability feature only applies to single master replication environments, not to multimaster environments.

#### Extended Availability in All Single Master Environments

The following table lists the operations that no longer require quiesce in all single master replication environments. This table also lists the procedure in the DBMS\_REPCAT package that corresponds to each operation. In addition, these operations no longer require quiesce when you are using the Replication Management tool in DBA Studio (in release 8.1.7) or the Oracle Enterprise Manager Console (in Oracle9*i*).

| Operation                                                                                                    | DBMS_REPCAT Procedure        |
|----------------------------------------------------------------------------------------------------|------------------------------|
| Designating a method for resolving a delete conflict                                                                                                | ADD_DELETE_RESOLUTION        |
| Adding a member to a priority group                                                                                                    | ADD_PRIORITY_datatype        |
| Adding a new site to a site priority group                                                                                                    | ADD_SITE_PRIORITY_SITE       |
| Designating a method for resolving a uniqueness conflict                                                                                            | ADD_UNIQUE_RESOLUTION        |
| Designating a method for resolving an update conflict                                                                                               | ADD_UPDATE_RESOLUTION        |
| Altering the priority level associated with a specified priority group member                                                                       | ALTER_PRIORITY               |
| Altering the value of a member in a priority group                                                                                                  | ALTER_PRIORITY_datatype      |
| Altering the priority level associated with a specified site                                                                                        | ALTER_SITE_PRIORITY          |
| Altering the site associated with a specified priority level                                                                                        | ALTER_SITE_PRIORITY_SITE     |
| Specifying whether to compare old column values at each master site for each nonkey column of a replicated table when executing updates and deletes | COMPARE_OLD_VALUES           |
| Specifying that an object is a replicated object                                                                                                    | CREATE_MASTER_REPOBJECT      |
| Creating a priority group for conflict resolution                                                                                                   | DEFINE_PRIORITY_GROUP        |
| Creating a new site priority group for a replicated master group for conflict resolution                                                            | DEFINE_SITE_PRIORITY         |
| Dropping a delete conflict resolution method                                                                                                    | DROP_DELETE_RESOLUTION       |
| Dropping a member of a priority group by priority level                                                                                             | DROP_PRIORITY                |
| Dropping a member of a priority group by value                                                                                                    | DROP_PRIORITY_datatype       |
| Dropping a priority group                                                                                                    | DROP_PRIORITY_GROUP          |
| Dropping a site priority group                                                                                                    | DROP_SITE_PRIORITY           |
| Dropping a specified site, by name, from a site priority group                                                                                      | DROP_SITE_PRIORITY_SITE      |
| Dropping a uniqueness conflict resolution method                                                                                                    | DROP_UNIQUE_RESOLUTION       |
| Dropping an update conflict resolution method                                                                                                    | DROP_UPDATE_RESOLUTION       |
| Generating the triggers, packages, and procedures needed to support replication for a specified object                                              | GENERATE_REPLICATION_SUPPORT |
| Specifying whether to send old column values for each nonkey column of a replicated table when executing updates and deletes                        | SEND_OLD_VALUES              |

 Extended Availability In Single Master Environments Not Using Minimum Communication

In a single master environment, if none of the updatable materialized views use minimum communication in the detection of conflicts, then quiesce is no longer required for the administration operations to the master group listed in the following table. This table also lists the procedure in the DBMS\_REPCAT package that corresponds to each operation. In addition, these operations no longer require quiesce when you are using the Replication Management tool in DBA Studio (in release 8.1.7) or the Oracle Enterprise Manager Console (in Oracle9*i*).

**Note:** If at least one updatable materialized view is using minimum communication, then quiesce is not required if you perform the actions described in "Reduced Quiesce and Materialized Views in a Single Master Site Environment" on page 5-41

| Operation                                                                                                    | DBMS_REPCAT Procedure |
|----------------------------------------------------------------------------------------------------|-----------------------|
| Adding members to an existing column group                                                                                                    | ADD_GROUPED_COLUMN    |
| Creating an empty column group                                                                                                    | DEFINE_COLUMN_GROUP   |
| Dropping a column group                                                                                                    | DROP_COLUMN_GROUP     |
| Removing members from a column group                                                                                                    | DROP_GROUPED_COLUMN   |
| Creating a new column group with one or more members                                                                                                    | MAKE_COLUMN_GROUP     |
| Specifying use of an alternate column or group of columns, instead of the primary key, to determine which columns of a table to compare when using row-level replication | SET_COLUMNS           |

**See Also:** Oracle9i Replication Management API Reference for detailed information about using the procedures described previously in this section

## Performance Improvements

Significant performance gains are realized by the internalization of PL/SQL replication packages and by optimizations to materialized view refresh.

#### Internal Apply Packages

Continuing the trend started with Oracle8, more replication code has been moved into the database engine in Oracle8i. The PL/SQL generated packages used to apply replicated transactions at a remote site have been internalized. This allows replicated transactions to be more efficiently applied at remote sites, and, because packages are not generated, a site can be more quickly instantiated. Internal packages are also more secure because they are tamper proof.

**See Also:** Chapter 2, "Master Replication Concepts and Architecture"

#### Faster Materialized View Refresh

Materialized view refresh has been optimized to support large refresh groups. There is improved support for subquery materialized views, and for null refresh (no changes to the master tables since the last refresh). A single refresh group can now contain 400 materialized views, and the number of round-trips required to refresh materialized views in a refresh group has been reduced.

**See Also:** Chapter 3, "Materialized View Concepts and Architecture"

#### Improved Mass Deployment Support

Oracle has improved replication support for the growing market of front office applications, in particular mass deployment.

• Instantiation of Materialized View Sites Using Deployment Templates Materialized view deployment templates can be instantiated online or offline. Online instantiation allows a materialized view site to instantiate the template while connected to the target master site. The advantage to online instantiation is that the data will be current at instantiation time. However, this is at the cost of requiring a live connection, possibly of long duration.

Offline instantiation allows the DBA to package the deployment templates and required data onto some type of storage media (tape, CD-ROM, and so on) for distribution to a materialized view site. Instead of connecting to the master site, instantiation can be done by pulling the template and data from the storage media. Users can fast refresh immediately after completing an offline instantiation; a full refresh is not required. Offline instantiation is an ideal solution for mass deployment situations where many disconnected laptops are instantiating the target template.

**See Also:** "Deployment Template Packaging and Instantiation" on page 4-9

Parameterized Materialized View Deployment Templates

Deployment templates facilitate the mass deployment of information to support such applications as field service and sales force automation. These templates represent a grouping together of materialized views and other database objects to be instantiated at a node. They allow a DBA to centrally package a materialized view environment for easy, custom, and secure distribution to one or multiple sites. The goal is to create the environment once, and then deploy the template as often as necessary.

Template parameters allow data subsetting at a remote site without redefining the template, and a template may be defined as public or private. Public templates may be instantiated at any site, whereas private ones can only be instantiated at pre-defined, authorized sites. A Deployment Template Wizard guides the DBA through the selection of schema objects to add to the template, the selection of parameters, and defining authorizations. Deployment templates can be used to create materialized view environments at the following types of materialized view sites: Oracle Enterprise Edition, Oracle Standard Edition, and Oracle Personal Edition.

**See Also:** Chapter 4, "Deployment Templates Concepts and Architecture"

Column Subsetting of Updatable Materialized Views

Updatable materialized views can now be subsetted by rows and columns. Previous release allow row subsetting only. Column subsetting allows the deployment of the minimum amount of data needed by a remote site, thus reducing connection time. It also protects materialized view sites from changes to their associated masters. A column can be added to a master site without impacting the materialized view site, or a column can be deleted and not impact the materialized view site, if the materialized view site does not currently reference that column.

#### See Also:

- "Data Subsetting with Materialized Views" on page 3-17
- "Column Subsetting with Deployment Templates" on page 4-20
- "Row Subsetting" on page 4-22

### Improved Security

While the scripts used to instantiate a materialized view site are generated at the master site and can control access to data, it is still necessary to connect to a receiver and proxy materialized view administrator to propagate replicated transactions and to refresh materialized views. Oracle8*i* enhancements to the replication security model eliminate certain security deficiencies regarding the granting of privileges to untrusted sites.

- Object privileges, as required by a receiver of remote procedure calls (RPCs) at a master site, are now automatically managed. Only required object privileges are granted to untrusted sites.
- Proxy materialized view administrators now have a way of accessing objects in replication groups without being granted excessive privileges.

**See Also:** Oracle9i Replication Management API Reference

#### The Replication Management Tool

A number of improvements have been made to the Oracle Replication Management tool. A major enhancement is that it has been rewritten to conform to the new Java interface of Oracle Enterprise Manager. The Replication Management tool can now be run from anywhere in the network, and it is not constrained to Windows platforms. The Replication Management

tool can also be run using a standard web browser. In addition, Oracle Enterprise Manager includes a replication class of events which, for example, can be used to monitor errors or delinquent materialized view refreshes.

The Replication Management tool has the following new wizards in Oracle8i:

- Deployment Template Wizard for creating deployment templates
- Offline Instantiation Wizard for packaging a deployment template for offline instantiation

**See Also:** Chapter 7, "Replication Management Tool Introduction" and the Replication Management tool online help

# **Oracle8 New Features in Replication**

The Oracle8 (release 8.0) replication features and enhancements described in the following section comprise the overall effort to optimize multimaster replication performance and make certain types of materialized view subsetting fast refreshable. LOB support was added for Oracle8. Manageability and security were also enhanced for Oracle8. All of the features described in the following sections also apply to Oracle8*i* and Oracle9*i*.

#### Performance Enhancements

Oracle8 provides significant performance improvements based on the following new features.

Parallel Propagation of Deferred Transactions

Oracle8 dramatically improves throughput performance by parallelizing the propagation of a replication transaction stream while maintaining consistency and transaction dependencies.

**See Also:** "Guidelines for Scheduled Links" on page 6-22

Internalized Replication Triggers

Oracle8 internalized replication triggers that were external in past releases are now internalized. Internal triggers:

- \* Improve response time performance
- \* Reduce processing overhead
- \* Require less administration

**See Also:** Chapter 2, "Master Replication Concepts and Architecture"

Reduced Data Propagation

Oracle8 reduces the amount of replicated data propagated over the network. Propagation can be reduced to only the following:

- \* New values of columns updated
- \* Old values of columns needed for conflict detection and resolution

### \* Primary key values

You accomplish this by:

- \* Using the min\_communication parameter in various procedures in the DBMS\_REPCAT package and the DBMS\_OFFLINE\_SNAPSHOT package
- \* Using the SEND\_OLD\_VALUES and COMPARE\_OLD\_VALUES procedures in the DBMS\_REPCAT package

This feature is especially important for performance when replicating LOBs.

**See Also:** "Minimum Communication" on page 2-50

### Data Subsetting Based on Subqueries

Materialized views defined with certain types of subqueries can now be fast refreshed. This enables subsets of data to be easily defined and maintained. This feature is important for mass deployment applications, such as sales force automation and branch automation.

See Also: "Data Subsetting with Materialized Views" on page 3-17

#### Large Object Datatypes (LOBs) Support

Oracle8 supports the replication of the following types of large objects:

- Binary LOBs (BLOBs)
- Character LOBs (CLOBs)
- Globalization Support for character LOBs (NCLOBS)

**Note:** Globalization Support in Oracle9*i* was formerly known as National Language Support.

**See Also:** The Replication Management tool online help for information on replicating object definitions to master sites and "Datatype Considerations" on page 6-2

#### Improved Management and Ease of Use

Oracle8 facilitates database management with the following features.

Fine Grained Quiesce

Replication master groups can now be individually quiesced without impacting other replication groups. Master groups can continue to process updates while other master groups are quiesced.

**See Also:** "Replication Modes of Operation" on page 2-31

#### Primary Key Materialized Views

Primary key materialized views allow you to reorganize master tables while preserving fast refresh capability. Oracle8 adds primary key materialized views as the default and continues to support ROWID materialized views.

**See Also:** "Available Materialized Views" on page 3-7. Also, see *Oracle9i Database Migration* for information about using ROWID materialized views in Oracle8 and higher.

#### Materialized View Registration at Master Sites

Oracle8 automatically registers information about a materialized view at its associated master site. This facilitates monitoring and distributed administration.

**See Also:** "Materialized View Registration at a Master Site or Master Materialized View Site" on page 3-47

#### Reorganizing Tables With Capability of Fast Refresh

Oracle8 provides utilities to enable you to reorganize master tables while preserving the consistency of materialized view logs.

**See Also:** Oracle9i Replication Management API Reference for information about reorganizing master tables

 Support for Offline Instantiation Using Export/Import
 Offline instantiation of schemas and database using export/import is now more automatic.

**See Also:** Oracle9i Replication Management API Reference for more information about adding new master sites using export/import

- Deferred Constraints for Updatable Materialized Views
   Updatable materialized views now support declarative referential and uniqueness constraints.
- Partitioned Tables and Indexes

Oracle8 supports the replication of partitioned tables and indexes. You can use this feature if you want the replicated table to have the same partitions as the table at the master definition site.

## Enhanced, System-Based Security Model

The Oracle8 system-based security model:

- Improves consistency because a single system-level model operates the same way in both synchronous and asynchronous environments
- Improves reliability because transactions are less likely to fail due to the lack of privileges at the receiving sites
- Simplifies links because a single user can act as repadmin user and repsys user
- Eliminates the need for a "user-level" model
- Allows one or more materialized view owners to perform materialized view refresh

**See Also:** Oracle9i Replication Management API Reference

#### New Replication Management Tool Features

The Replication Management tool now includes several wizards to help you configure your system quickly.

- Setup Wizard for set up of multimaster configurations, including account, schema, and link creation
- Setup Wizard for set up of materialized view site configurations, including account, schema, and link creation
- Materialized View Group Wizard for set up of materialized view groups.

The Replication Management tool includes support for most new features of Oracle8 replication, including:

- Automatic recognition of each site's database version and dynamic configuration to manage release 9.x, release 8.x, and release 7.3 databases
- Support for managing materialized view logs
- Easy entry of date and interval expressions for jobs, refresh groups, and scheduled links
- For Oracle8 databases, a flag to indicate that a table requires regeneration of replication support
- Support for registering a site's replication administrator and propagator
- A database objects folder to display database objects for master groups
- Support for the validation of a master group at all master sites

**See Also:** Chapter 7, "Replication Management Tool Introduction" and the Replication Management tool online help

# **Introduction to Advanced Replication**

This chapter explains the basic concepts and terminology related to Advanced Replication. This chapter contains these topics:

- Replication Overview
- **Applications That Use Replication**
- Replication Objects, Groups, and Sites
- Types of Replication Environments
- Administration Tools for a Replication Environment
- **Replication Conflicts**
- Other Options for Multimaster Replication

**Note:** If you are using Trusted Oracle, then see your documentation for Oracle security-related products for information about using replication in that environment.

# **Replication Overview**

**Replication** is the process of copying and maintaining database objects, such as tables, in multiple databases that make up a distributed database system. Changes applied at one site are captured and stored locally before being forwarded and applied at each of the remote locations. Advanced Replication is a fully integrated feature of the Oracle server; it is not a separate server.

Replication uses distributed database technology to share data between multiple sites, but a replicated database and a distributed database are not the same. In a distributed database, data is available at many locations, but a particular table resides at only one location. For example, the <code>employees</code> table resides at only the <code>ny.world</code> database in a distributed database system that also includes the <code>hk.world</code> and <code>la.world</code> databases. Replication means that the same data is available at multiple locations. For example, the <code>employees</code> table is available at <code>ny.world</code>, <code>hk.world</code>, and <code>la.world</code>.

Some of the common reasons for using replication are:

Availability Replication improves the availability of applications because

it provides them with alternative data access options. If one site becomes unavailable, then users can continue to query or even update the remaining locations. In other words,

replication provides excellent failover protection.

Performance Replication provides fast, local access to shared data because

it balances activity over multiple sites. Some users can access one server while other users access different servers, thereby reducing the load at all servers. Also, users can access data from the replication site that has the lowest access cost, which

is typically the site that is geographically closest to them.

Disconnected A **materialized view** is a complete or partial copy (replica) of computing a target table from a single point in time. Materialized views

a target table from a single point in time. Materialized views enable users to work on a subset of a database while

disconnected from the central database server. Later, when a connection is established, users can synchronize (refresh) materialized views on demand. When users refresh

materialized views, they update the central database with all of their changes, and they receive any changes that may have

happened while they were disconnected.

Network load reduction

Replication can be used to distribute data over multiple regional locations. Then, applications can access various regional servers instead of accessing one central server. This configuration can reduce network load dramatically.

Mass deployment

Increasingly, organizations need to deploy many applications that require the ability to use and manipulate data. With Advanced Replication, deployment templates enable you to create multiple materialized view environments quickly. You can use variables to customize each materialized view environment for its individual needs. For example, you can use deployment templates for sales force automation. In this case, the template could contain variables for various sales regions and salespersons.

You can find more detailed descriptions of the uses of replication in later chapters.

See Also: Oracle9i Database Administrator's Guide for more information about distributed databases

# **Applications That Use Replication**

Replication supports a variety of applications that often have different requirements. Some applications allow for relatively autonomous individual materialized view sites. For example, sales force automation, field service, retail, and other mass deployment applications typically require data to be periodically synchronized between central database systems and a large number of small, remote sites, which are often disconnected from the central database. Members of a sales force must be able to complete transactions, regardless of whether they are connected to the central database. In this case, remote sites must be autonomous.

On the other hand, applications such as call centers and Internet systems require data on multiple servers to be synchronized in a continuous, nearly instantaneous manner to ensure that the service provided is available and equivalent at all times. For example, a retail Web site on the Internet must ensure that customers see the same information in the online catalog at each site. Here, data consistency is more important than site autonomy.

Advanced Replication can be used for each of the types of applications described in the previous paragraphs, and for systems that combine aspects of both types of applications. In fact, Advanced Replication can support both mass deployment and server-to-server replication, enabling integration into a single coherent environment. In such an environment, for example, sales force automation and customer service call centers can share data.

Advanced Replication can replicate data in environments that use different releases of Oracle and in environments that run Oracle on different operating systems. Therefore, applications that use data in such an environment can use Advanced Replication.

# Replication Objects, Groups, and Sites

The following sections explain the basic components of a replication system, including replication objects, replication groups, and replication sites.

# **Replication Objects**

A **replication object** is a database object existing on multiple servers in a distributed database system. In a replication environment, any updates made to a replication object at one site are applied to the copies at all other sites. Advanced Replication enables you to replicate the following types of objects:

- **Tables**
- **Indexes**
- Views and Object Views
- Packages and Package Bodies
- **Procedures and Functions**
- User-Defined Types and Type Bodies
- **Triggers**
- **Synonyms**
- Indextypes
- **User-Defined Operators**

Regarding tables, replication supports advanced features such as partitioned tables, index-organized tables, tables containing columns that are based on user-defined types, and object tables.

# **Replication Groups**

In a replication environment, Oracle manages replication objects using **replication groups.** A replication group is a collection of replication objects that are logically related.

By organizing related database objects within a replication group, it is easier to administer many objects together. Typically, you create and use a replication group to organize the schema objects necessary to support a particular database application. However, replication groups and schemas do not need to correspond with one another. A replication group can contain objects from multiple schemas, and a single schema can have objects in multiple replication groups. However, each replication object can be a member of only one replication group.

# **Replication Sites**

A replication group can exist at multiple **replication sites**. Replication environments support two basic types of sites: master sites and materialized view **sites**. One site can be both a master site for one replication group and a materialized view site for a different replication group. However, one site cannot be both the master site and the materialized view site for the same replication group.

The differences between master sites and materialized view sites are the following:

- A replication group at a master site is more specifically referred to as a master group. A replication group at a materialized view site is based on a master group and is more specifically referred to as a **materialized view group**. Additionally, every master group has exactly one **master definition site**. A replication group's master definition site is a master site serving as the control center for managing the replication group and the objects in the group.
- A master site maintains a complete copy of all objects in a replication group, while materialized views at a materialized view site can contain all or a subset of the table data within a master group. For example, if the hr repg master group contains the tables employees and departments, then all of the master sites participating in a master group must maintain a complete copy of employees and departments. However, one materialized view site might contain only a materialized view of the employees table, while another materialized view site might contain materialized views of both the employees and departments tables.

All master sites in a multimaster replication environment communicate directly with one another to continually propagate data changes in the replication group. Materialized view sites contain an image, or materialized view, of the table data from a certain point in time. Typically, a materialized view is refreshed periodically to synchronize it with its master site. You can organize materialized views into **refresh groups**. Materialized views in a refresh group can belong to one or more materialized view groups, and they are refreshed at the same time to ensure that the data in all materialized views in the refresh group correspond to the same transactionally consistent point in time.

# Types of Replication Environments

Advanced Replication supports the following types of replication environments:

- Multimaster Replication
- **Materialized View Replication**
- Multimaster and Materialized View Hybrid Configurations

# **Multimaster Replication**

**Multimaster replication** (also called peer-to-peer or *n*-way replication) enables multiple sites, acting as equal peers, to manage groups of replicated database objects. Each site in a multimaster replication environment is a master site, and each site communicates with the other master sites.

Applications can update any replicated table at any site in a multimaster configuration. Oracle database servers operating as master sites in a multimaster environment automatically work to converge the data of all table replicas and to ensure global transaction consistency and data integrity.

**Asynchronous replication** is the most common way to implement multimaster replication. Other ways include synchronous replication and procedural replication, which are discussed later in this chapter. When you use asynchronous replication, information about a data manipulation language (DML) change on a table is stored in the deferred transactions queue at the master site where the change occurred. These changes are called **deferred transactions**. The deferred transactions are pushed (or propagated) to the other participating master sites at regular intervals. You can control the amount of time in an interval.

Using asynchronous replication means that data conflicts are possible because the same row value might be updated at two different master sites at nearly the same time. However, you can use techniques to avoid conflicts and, if conflicts occur, Oracle provides prebuilt mechanisms that can be implemented to resolve them. Information about unresolved conflicts is stored in an error log.

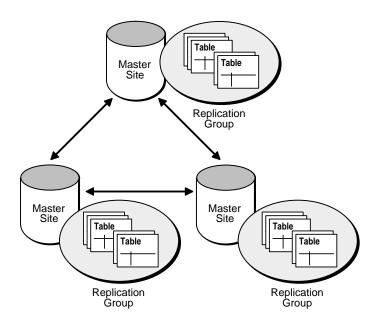

Figure 1-1 Multimaster Replication

### **Master Group Quiesce**

At times, you must stop all replication activity for a master group so that you can perform certain administrative tasks on the master group. For example, you must stop all replication activity for a master group to add a new master group object. Stopping all replication activity for a master group is called **quiescing** the group. When a master group is quiesced, users cannot issue DML statements on any of the objects in the master group. Also, all deferred transactions must be propagated before you can quiesce a master group. Users can continue to query the tables in a quiesced master group.

# **Materialized View Replication**

A materialized view contains a complete or partial copy of a target **master** from a single point in time. The target master can be either a master table at a master site or a master materialized view at a materialized view site. A master materialized view is a materialized view that functions as a master for another materialized view. A **multitier materialized view** is one that is based on another materialized view. instead of on a master table.

Materialized views provide the following benefits:

- Enable local access, which improves response times and availability
- Offload queries from the master site or master materialized view site, because users can query the local materialized view instead
- Increase data security by allowing you to replicate only a selected subset of the target master's data set

A materialized view may be read-only, updatable, or writeable, and these types of materialized views provide benefits in addition to those listed previously.

### Read-Only Materialized Views

In a basic configuration, materialized views can provide read-only access to the table data that originates from a master site or master materialized view site. Applications can query data from **read-only materialized views** to avoid network access to the master site, regardless of network availability. However, applications throughout the system must access data at the master site to perform data manipulation language changes (DML). Figure 1–2 illustrates basic, read-only replication. The master tables and master materialized views of read-only materialized views do not need to belong to a replication group.

Read-only materialized views provide the following benefits:

- Eliminate the possibility of conflicts because they cannot be updated.
- Support complex materialized views. Examples of complex materialized views are materialized views that contain set operations or a CONNECT BY clause.

**See Also:** "Available Materialized Views" on page 3-7 for more information about complex materialized views

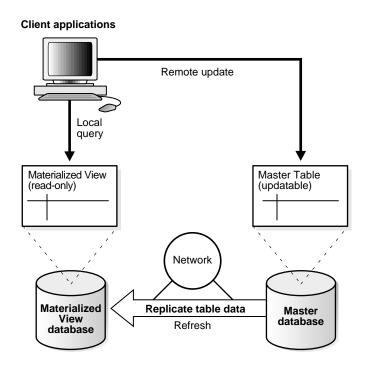

Figure 1–2 Read-Only Materialized View Replication

### **Updatable Materialized Views**

In a more advanced configuration, you can create an updatable materialized view that allows users to insert, update, and delete rows of the target master table or master materialized view by performing these operations on the materialized view. An updatable materialized view may also contain a subset of the data in the target master. Figure 1–3 illustrates a replication environment using updatable materialized views.

Updatable materialized views are based on tables or other materialized views that have been set up to support replication. In fact, updatable materialized views must be part of a materialized view group that is based on another replication group.

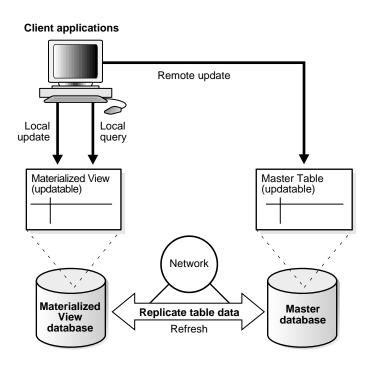

Figure 1-3 Updatable Materialized View Replication

Updatable materialized views have the following properties.

- They are always based on a single table, although multiple tables can be referenced in a subquery.
- They can be incrementally (or fast) refreshed.
- Oracle propagates the changes made to an updatable materialized view to the materialized view's remote master table or master materialized view. The updates to the master then cascade to all other replication sites.

Updatable materialized views provide the following benefits:

- Allow users to query and update a local replicated data set even when disconnected from the master site or master materialized view site.
- Require fewer resources than multimaster replication, while still supporting data updates. Materialized views can reduce the amount of stress placed on network resources because materialized views can be refreshed on demand. while multimaster replication propagates changes at regular intervals. In addition, because materialized views can reside in a database that contains far less data, the disk space and memory requirements for materialized view clients can be less than the requirements for an Oracle server containing master sites.

#### Writeable Materialized Views

You can create a materialized view using the FOR UPDATE clause during creation but then never add the materialized view to a materialized view group. In this case, users can perform data manipulation language (DML) changes on the materialized view, but these changes cannot be pushed back to the master and are lost if the materialized view refreshes. Such materialized views are called writeable materialized views.

### Row and Column Subsetting with Materialized Views

Both row and column subsetting enable you to create materialized views that contain a partial copy of the data at a master table or master materialized view. Such materialized views can be helpful for regional offices or sales forces that do not require the complete data set.

Row subsetting enables you to include only the rows that are needed from the masters in the materialized views by using a WHERE clause. Column subsetting enables you to include only the columns that are needed from the masters in the materialized views. You do this by specifying particular columns in the SELECT statement during materialized view creation.

**Note:** Column subsetting of updatable materialized views is supported only through the use of deployment templates and the Replication Management tool. This restriction does not apply to column subsetting of read-only materialized views.

#### See Also:

- "Data Subsetting with Materialized Views" on page 3-17
- "Column Subsetting with Deployment Templates" on page 4-20 for more information about column subsetting with deployment templates

#### Materialized View Refresh

To ensure that a materialized view is consistent with its master table or master materialized view, you need to **refresh** the materialized view periodically. Oracle provides the following three methods to refresh materialized views:

- **Fast refresh** uses materialized view logs to update only the rows that have changed since the last refresh.
- **Complete refresh** updates the entire materialized view.
- **Force refresh** performs a fast refresh when possible. When a fast refresh is not possible, force refresh performs a complete refresh.

# Refresh Groups

When it is important for materialized views to be transactionally consistent with each other, you can organize them into **refresh groups**. By refreshing the refresh group, you can ensure that the data in all of the materialized views in the refresh group correspond to the same transactionally consistent point in time. Both read-only and updatable materialized views can be included in a refresh group. A materialized view in a refresh group still can be refreshed individually, but doing so nullifies the benefits of the refresh group because refreshing the materialized view individually does not refresh the other materialized views in the refresh group.

### Materialized View Log

A materialized view log is a table at the materialized view's master site or master materialized view site that records all of the DML changes to the master table or master materialized view. A materialized view log is associated with a single master table or master materialized view, and each of those has only one materialized view log, regardless of how many materialized views refresh from the master. A fast refresh of a materialized view is possible only if the materialized view's master has a materialized view log. When a materialized view is fast refreshed, entries in the materialized view's associated materialized view log that have appeared since the materialized view was last refreshed are applied to the materialized view.

### **Deployment Templates**

**Deployment templates** simplify the task of deploying and maintaining many remote materialized view sites. Using deployment templates, you can define a collection of materialized view definitions at a master site, and you can use parameters in the definitions so that the materialized views can be customized for individual users or types of users.

For example, you might create one template for the sales force and another template for field service representatives. In this case, a parameter value might be the sales territory or the customer support level. When a remote user connects to a master site, the user can guery a list of available templates. When the user **instantiates** a template, the materialized views are created and populated at the remote site. The parameter values can either be supplied by the remote user or taken from a table maintained at the master site.

Online and Offline Instantiation When a user instantiates a template at a materialized view site, the object DDL (for example, CREATE MATERIALIZED VIEW or CREATE TABLE statements) is executed to create the schema objects at the materialized view site, and the objects are populated with the appropriate data. Users can instantiate templates while connected to the master site over a network (online instantiation), or while disconnected from the master site (offline instantiation).

Offline instantiation is often used to decrease server loads during peak usage periods and to reduce remote connection times. To instantiate a template offline, you package the template and required data on some type of storage media, such as tape, CD-ROM, and so on. Then, instead of pulling the data from the master site, users pull the data from the storage media containing the template and data.

# **Multimaster and Materialized View Hybrid Configurations**

Multimaster replication and materialized views can be combined in hybrid or "mixed" configurations to meet different application requirements. Hybrid configurations can have any number of master sites and multiple materialized view sites for each master.

For example, as shown in Figure 1–4, multimaster (or *n*-way) replication between two masters can support full-table replication between the databases that support two geographic regions. Materialized views can be defined on the masters to replicate full tables or table subsets to sites within each region.

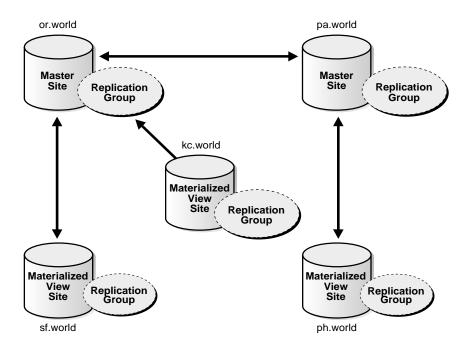

Figure 1-4 Hybrid Configuration

Key differences between materialized views and replicated master tables include the following:

- Replicated master tables must contain data for the full table being replicated, whereas materialized views can replicate subsets of master table data.
- Multimaster replication enables you to replicate changes for each transaction as the changes occur. Materialized view refreshes are set oriented, propagating changes from multiple transactions in a more efficient, batch-oriented operation, but at less frequent intervals.
- If conflicts occur because of changes made to multiple copies of the same data, then detection and resolution of conflicts always occurs at a master site or a master materialized view site.

#### Scheduled Links

Both master sites and materialized view sites use **scheduled links** to propagate data changes to other sites. A scheduled link is a database link with a user-defined schedule to push deferred transactions. A scheduled link determines how a master site propagates its deferred transaction queue to another master site, or how a materialized view site propagates its deferred transaction queue to its master site. When you create a scheduled link, Oracle creates a job in the local job queue to push the deferred transaction queue to another site in the system.

# Administration Tools for a Replication Environment

Several tools are available for configuring, administering, and monitoring your replication environment. The Replication Management tool in Oracle Enterprise Manager provides a powerful GUI interface to help you manage your environment, while the replication management application programming interface (API) provides you with a familiar API to build customized scripts for replication administration. Additionally, the replication catalog keeps you informed about your replication environment.

# Replication Management Tool in Oracle Enterprise Manager

To help configure and administer replication environments, Oracle provides a sophisticated Replication Management tool in the Oracle Enterprise Manager Console. Other sections in this book include information and examples for using this tool, but the Replication Management tool online help is the primary documentation source for this tool.

🎉 Oracle Enterprise Manager Console, Standalone ⊕¥KNetwork **⊝** □ Databases Replication Management 9 DBS1.NET - repadmin ◆ 

¶ Instance ٠ Replication is the process of copying and & Schema maintaining database objects, such as 8 Security tables, in multiple databases that make 8 Storage up a distributed database system. a∰ Distributed Use the Console to perform: ? Multimaster Replication by selecting - In-Doubt Transactio Multimaster Replication in the navigator. Database Links 1 Materialized View Replication by 🕀 👰 Streams selecting Materialized View Replication . Advanced Queues T in the navigator. Advanced Replicati 踢 Multimaster Rep Materialized View
 Materialized View
 Materialized View
 Materialized View
 Materialized View
 Materialized View
 Materialized View
 Materialized View
 Materialized View
 Materialized View
 Materialized View
 Materialized View
 Materialized View
 Materialized View
 Materialized View
 Materialized View
 Materialized View
 Materialized View
 Materialized View
 Materialized View
 Materialized View
 Materialized View
 Materialized View
 Materialized View
 Materialized View
 Materialized View
 Materialized View
 Materialized View
 Materialized View
 Materialized View
 Materialized View
 Materialized View
 Materialized View
 Materialized View
 Materialized View
 Materialized View
 Materialized View
 Materialized View
 Materialized View
 Materialized View
 Materialized View
 Materialized View
 Materialized View
 Materialized View
 Materialized View
 Materialized View
 Materialized View
 Materialized View
 Materialized View
 Materialized View
 Materialized View
 Materialized View
 Materialized View
 Materialized View
 Materialized View
 Materialized View
 Materialized View
 Materialized View
 Materialized View
 Materialized View
 Materialized View
 Materialized View
 Materialized View
 Materialized View
 Materialized View
 Materialized View
 Materialized View
 Materialized View
 Materialized View
 Materialized View
 Materialized View
 Materialized View
 Materialized View
 Materialized View
 Materialized View
 Materialized View
 Materialized View
 Materialized View
 Materialized View
 Materialized View
 Materialized View
 Materialized View
 Materialized View
 Materialized View
 Materialized View
 Materialized View
 Materialized View
 Materialized View
 Materialized View
 Materialized View
 Materialized View
 Materialized View
 Materialized B ⊕ p Warehouse To learn more about database management, DBS2.NET - repadmin click the Quick Tour button. 4 hinstance 🎏 Schema 🐔 Security Storage . ac Distributed 💠 🗀 In-Doubt Transactio Database Links Quick Tour

Figure 1-5 The Replication Management Tool in Oracle Enterprise Manager

See Also: Chapter 7, "Replication Management Tool Introduction" for an introduction to the Replication Management tool, and the Replication Management tool online help for complete instructions on using the tool.

# **Replication Management API**

The replication management API is a set of PL/SQL packages that encapsulate procedures and functions that you can use to configure an Advanced Replication environment. The replication management API is a command-line alternative to the Replication Management tool. In fact, the Replication Management tool uses the procedures and functions of the replication management API to perform its work. For example, when you use the Replication Management tool to create a new master group, the tool completes the task by making a call to the CREATE MASTER REPGROUP procedure in the DBMS\_REPCAT package. The replication management API makes it easy for you to create custom scripts to manage your replication environment.

**See Also:** Oracle9i Replication Management API Reference for more information about using the replication management API

# Replication Catalog

Every master site and materialized view site in a replication environment has a **replication catalog.** A replication catalog for a site is a distinct set of data dictionary tables and views that maintain administrative information about replication objects and replication groups at the site. Every server participating in a replication environment can automate the replication of objects in replication groups using the information in its replication catalog.

**See Also:** Oracle9i Replication Management API Reference for more information about the replication catalog

# **Distributed Schema Management**

In a replication environment, all DDL statements must be issued using either the Replication Management tool in Oracle Enterprise Manager or the DBMS REPCAT package in the replication management API. Specifically, if you use the DBMS REPCAT package, then use the CREATE MASTER REPOBJECT procedure to add objects to a master group, and use ALTER MASTER REPOBJECT to modify replicated objects. You can also use the EXECUTE DDL procedure.

When you use either the Replication Management tool or the DBMS\_REPCAT package, all DDL statements are replicated to all of the sites participating in the replication environment. In some cases, you can also use export/import to create replicated objects.

**Note:** Any DDL statements issued directly using a tool such as SQL\*Plus are not replicated to other sites.

# **Replication Conflicts**

Asynchronous multimaster and updatable materialized view replication environments must address the possibility of replication conflicts that may occur when, for example, two transactions originating from different sites update the same row at nearly the same time. When data conflicts occur, you need a mechanism to ensure that the conflict is resolved in accordance with your business rules and to ensure that the data converges correctly at all sites.

In addition to logging any conflicts that may occur in your replication environment, Advanced Replication offers a variety of prebuilt conflict resolution methods that enable you to define a conflict resolution system for your database that resolves conflicts in accordance with your business rules. If you have a unique situation that Oracle's prebuilt conflict resolution methods cannot resolve, then you have the option of building and using your own conflict resolution methods.

#### See Also:

- Chapter 5, "Conflict Resolution Concepts and Architecture" for information about how to design your database to avoid data conflicts and how to build conflict resolution methods that resolve such conflicts when they occur
- The Replication Management tool online help for instructions on using the tool to configure conflict resolution methods
- Oracle9i Replication Management API Reference for a description of how to build conflict resolution methods using the replication management API

# Other Options for Multimaster Replication

Asynchronous replication is the most common way to implement multimaster replication. However, you have two other options: synchronous replication and procedural replication.

# Synchronous Replication

A multimaster replication environment can use either asynchronous or synchronous replication to copy data. With asynchronous replication, changes made at one master site occur at a later time at all other participating master sites. With synchronous replication, changes made at one master site occur immediately at all other participating master sites.

When you use synchronous replication, an update of a table results in the immediate replication of the update at all participating master sites. In fact, each transaction includes all master sites. Therefore, if one master site cannot process a transaction for any reason, then the transaction is rolled back at all master sites.

Although you avoid the possibility of conflicts when you use synchronous replication, it requires a very stable environment to operate smoothly. If communication to one master site is not possible because of a network problem, for example, then users can still query replicated tables, but no transactions can be completed until communication is reestablished. Also, it is possible to configure asynchronous replication so that it simulates synchronous replication.

**See Also:** "Scheduling Continuous Pushes" on page 6-24 for information about simulating synchronous replication in an asynchronous replication environment

# **Procedural Replication**

Batch processing applications can change large amounts of data within a single transaction. In such cases, typical row-level replication might load a network with many data changes. To avoid such problems, a batch processing application operating in a replication environment can use Oracle's **procedural replication** to replicate simple stored procedure calls to converge data replicas. Procedural replication replicates only the call to a stored procedure that an application uses to update a table. It does not replicate the data modifications themselves.

To use procedural replication, you must replicate the packages that modify data in the system to all sites. After replicating a package, you must generate a wrapper for the package at each site. When an application calls a packaged procedure at the local site to modify data, the wrapper ensures that the call is ultimately made to the same packaged procedure at all other sites in the replication environment. Procedural replication can occur asynchronously or synchronously.

### Conflict Detection and Procedural Replication

When a replicating data using procedural replication, the procedures that replicate data are responsible for ensuring the integrity of the replicated data. That is, you must design such procedures to either avoid or detect replication conflicts and to resolve them appropriately. Consequently, procedural replication is most typically used when databases are modified only with large batch operations. In such situations, replication conflicts are unlikely because numerous transactions are not contending for the same data.

See Also: Oracle9i Replication Management API Reference for more information about procedural replication

# **Master Replication Concepts and Architecture**

This chapter explains the concepts and architecture of Oracle's master replication sites in both single master and multimaster replication environments.

This chapter contains these topics:

- **Master Replication Concepts**
- **Master Replication Architecture**

# **Master Replication Concepts**

To understand the architectural details of master replication, you need to understand concepts of master replication. Knowing how and why replication is used provides you with a greater understanding of how the individual architectural elements work together to create a multimaster replication environment.

# What is Master Replication?

Oracle has two types of master replication: single master replication and multimaster replication. Multimaster replication includes multiple master sites, where each master site operates as an equal peer. In single master replication, a single master site supporting materialized view replication provides the mechanisms to support potentially hundreds or thousands of materialized view sites. A single master site that supports one or more materialized view sites can also participate in a multiple master site environment, creating a hybrid replication environment (combination of multimaster and materialized view replication).

Materialized views can be based on master tables at master sites or on materialized views at materialized view sites. When materialized views are based on materialized views, you have a multitier materialized view environment. In such an environment, materialized views that have other materialized views based on them are called master materialized views.

**See Also:** Chapter 3, "Materialized View Concepts and Architecture" for more information about multitier materialized views

### **Multimaster Replication**

Multimaster replication, also known as peer-to-peer or *n*-way replication, is comprised of multiple master sites equally participating in an update-anywhere model. Updates made to an individual master site are propagated (sent) to all other participating master sites. Figure 2-1 illustrates a multimaster replication system.

Oracle database servers operating as master sites in a multimaster replication environment automatically work to converge the data of all table replicas, and ensure global transaction consistency and data integrity. Conflict resolution is independently handled at each of the master sites. Multimaster replication provides complete replicas of each replicated table at each of the master sites.

If the replication environment is a hybrid environment (it has multiple master sites supporting one or more materialized view sites), then the target master site propagates any of the materialized view updates to all other master sites in the multimaster replication environment. Then each master site propagates changes to their materialized views when the materialized views refresh.

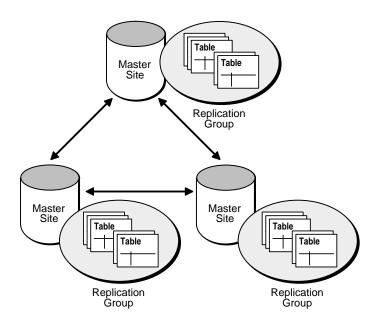

Figure 2-1 Multimaster Replication

# Single Master Replication

A single master site can also function as the target master site for one or more materialized view sites. Unlike multimaster replication, where updates to a single site are propagated to all other master sites, materialized views update only their target master site.

Conflict resolution is handled only at master sites or master materialized view sites. Materialized view replication can contain complete or partial replicas of the replicated table.

**See Also:** Chapter 3, "Materialized View Concepts and Architecture" for more information about materialized view replication with a master site

#### **Master Sites**

A master site can be both a node in a multimaster replication environment and the master for one or more materialized view sites in a single master or multimaster replication environment. The replicated objects are stored at the master site and are available for user access.

Master Definition Site In a multimaster replication environment, one master site operates as the master definition site for a master group. This particular site performs many of the administrative and maintenance tasks for the multimaster replication environment.

Each master group can have only one master definition site, though the master definition site can be any of the master sites in the multimaster environment. Additionally, the master definition site can be changed to a different master site if necessary.

A single master site supporting materialized view replication is by default the master definition site.

# Why Use Multimaster Replication?

From a very basic point of view, replication is used to make sure that data is available when and where you need it. The following sections describe several different environments that have different information delivery requirements. Your replication environment may have one or more of the following requirements.

#### **Failover**

Multimaster replication can be used to protect the availability of a mission critical database. For example, a multimaster replication environment can replicate data in your database to establish a failover site should the primary site become unavailable due to system or network outages. Such a failover site also can serve as a fully functional database to support application access when the primary site is concurrently operational.

You can use Oracle Net to configure automatic connect-time failover, which enables Oracle Net to fail over to a different master site if the first master site fails. You configure automatic connect-time failover in your tnsnames . or a file by setting the FAILOVER\_MODE parameter to on and specifying multiple connect descriptors.

**See Also:** Oracle9i Net Services Administrator's Guide for more information about configuring connect-time failover

### **Load Balancing**

Multimaster replication is useful for transaction processing applications that require multiple points of access to database information for the following purposes:

- Distributing a heavy application load
- Ensuring continuous availability
- Providing more localized data access

Applications that have application load distribution requirements commonly include customer service oriented applications.

Figure 2–2 Multimaster Replication Supporting Multiple Points of Update Access

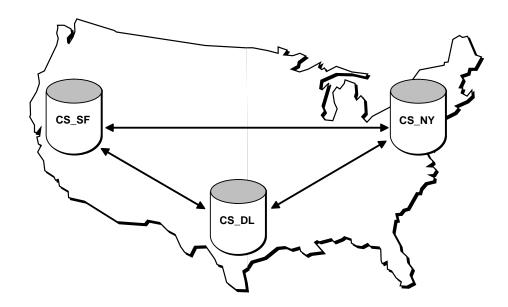

#### **Oracle Real Application Clusters Compared With Replication**

The two major areas where you may need to consider whether Advanced Replication or Oracle Real Application Clusters better serves your needs are load balancing and survivability.

**Load Balancing**: Advanced Replication provides read load balancing over multiple databases, while Oracle Real Application Clusters provides read and write load balancing over multiple instances. Because each write must be performed at each replication site, replication does not offer write load balancing.

Survivability: Replication provides greater survivability protection with regards to natural disasters, power outages, or sabotage, or both because the remaining replication sites may be positioned in a geographically different region. Oracle Real Application Clusters operates on a cluster or other massively parallel system and is located in the same physical environment, and thus cannot protect against the physical problems that replication can protect against.

**Interoperability**: Advanced Replication can replicate data between different platforms and operating systems that are running Oracle. The instances in an Oracle Real Application Clusters environment must run on the same platform.

### Support for Disconnected Materialized View Environments

Materialized view replication enables users to remotely store all or a subset of replicated data from a master site in a disconnected environment. This scenario is typical of sales force automation systems where an individual's laptop (a disconnected device) stores a subset of data related to the individual salesperson.

Master sites operate as the target of the materialized view environment. Master site support can be:

- A single master site supporting all of the materialized views, which reduces the possibility of divergent data because conflict resolution is performed only at master sites or master materialized view sites (in a multitier materialized view environment).
- A combination of multimaster and materialized view replication where groups of materialized views are targeted to different masters of the multimaster configuration. This configuration distributes the network load across multiple master nodes, providing improved scalability and availability should one of the master nodes become unavailable.

# **Multimaster Replication Process**

There are two types of multimaster replication: asynchronous and synchronous.

**Asynchronous** replication, often referred to as store-and-forward replication, captures any local changes, stores them in a queue, and, at regular intervals, propagates and applies these changes at remote sites. With this form of replication, there is a period of time before all sites achieve data convergence.

**Synchronous** replication, also known as real-time replication, applies any changes or executes any replicated procedures at all sites participating in the replication environment as part of a single transaction. If the data manipulation language (DML) statement or procedure fails at any site, then the entire transaction rolls back. Synchronous replication ensures data consistency at all sites in real-time.

You can change the propagation mode from asynchronous to synchronous or vice versa for a master site. If you change the propagation mode for a master site in a master group, then you must regenerate replication support for all master group objects. When you regenerate replication support, Oracle then activates the internal triggers and regenerates the internal packages to support replication of the objects at all master sites. Also, a multimaster replication environment may contain a mixture of both synchronous and asynchronous replication.

**See Also:** "Understanding Mixed-Mode Multimaster Systems" on page 2-45 for more information

# Asynchronous Replication

Asynchronous replication independently propagates any DML or replicated procedure execution to all of the other master sites participating in the multimaster replication environment. Propagation occurs in a separate transaction after the DML or replication procedure has been executed locally.

Asynchronous replication is the default mode of replication. Asynchronous replication requires less networking and hardware resources than does synchronous replication, resulting in better availability and performance.

Asynchronous replication, however, means that the data sets at the different master sites in the replication environment may be different for a period of time before the changes have been propagated. Also, data conflicts may occur in an asynchronous replication environment.

The following describes the process of asynchronous replication:

1. A user issues DML statement or executes a wrapper for a replicated procedure.

After a table has been set up for replication, any DML that a user commits on the table is captured for replication to all other master sites.

For each row that is inserted, updated, or deleted, an internal trigger creates a deferred **remote procedure call (RPC)** and places it in the deferred transaction queue. The deferred transaction queue contains all deferred RPCs.

If a procedure has been replicated and its wrapper is executed at a master site, then the procedure call is placed in the deferred transaction queue.

**2.** The deferred transaction queue stores deferred RPCs.

Each transaction in the deferred transaction queue has a list of destinations that define where the deferred transaction should be propagated; this list contains all master sites except for the originating site. There is one deferred transaction queue for each site, and this one queue can be used by multiple replication groups.

**3.** Propagation sends deferred transaction queue entry to destination.

At scheduled intervals or on-demand, the deferred transactions in the deferred transaction queue are propagated to the target destinations. Each destination may have a different interval.

**4.** The deferred transaction queue entry applied at a remote destination.

As a deferred transaction is being propagated to a target destination, each deferred RPC is applied at the destination site by calling an internal package. If the deferred transaction cannot be successfully applied at the destination site, then it is resent and placed into the error queue at the destination site, where the DBA can fix the error condition and re-apply the deferred transaction.

When a deferred transaction queue entry is applied at the remote destination, Oracle checks for data conflicts. If a conflict is detected, then it is logged at the remote location and, optionally, a conflict resolution method is invoked.

5. When a deferred transaction has been successfully pushed to all remote master sites, it is not purged from the deferred transaction queue at the originating site immediately. It may be purged later by a purge job, which runs at a user-defined interval.

**See Also:** Chapter 5, "Conflict Resolution Concepts and Architecture" for more information

### Synchronous Replication

Synchronous replication propagates any changes made at a local site to other synchronously linked masters in a replication environment during the same transaction as the initial change. If the propagation fails at any of the master sites, then the entire transaction, including the initial change at the local master site, rolls back. This strict enforcement ensures data consistency across the replication environment. Unlike asynchronous replication, there is never a period of time when the data at any of the master sites does not match.

**See Also:** "Understanding Mixed-Mode Multimaster Systems" on page 2-45 for a discussion on using both synchronous and asynchronous replication in a single environment

Synchronous replication also ensures that no data conflicts are introduced into the replication environment. These benefits have the cost of requiring many hardware and networking resources with no flexibility for downtime. For example, if a single master site of a six node multimaster environment is unavailable, then a transaction cannot be completed at any master site.

However, in asynchronous replication, the deferred transaction is held at the originating site until the downed site becomes available. Meanwhile, the transaction can be successfully propagated and applied at other replication sites.

Additionally, while query performance remains high because they are performed locally with synchronous replication, updates are slower because of the two-phase commit protocol that ensures that any updates are successfully propagated and applied to the remote destination sites.

> **See Also:** Oracle9i Database Administrator's Guide for more information about two-phase commit.

The following describes the process of synchronous replication:

User issues DML statement or executes a wrapper for a replicated procedure.

After a table has been set up for replication, any DML that a user commits on the target table is captured for replication to all other master replication sites.

If a procedure has been replicated and its wrapper is executed at a master site, then the procedure call is captured for replication.

2. DML or wrapper execution is immediately propagated to destination sites.

The internal trigger captures any DML and immediately propagates these actions to all other master sites in the replication environment. The internal trigger applies these actions in the security context of the propagator's database link and uses an internal RPC to apply these actions at the destination site.

Like an internal trigger, a wrapper for a replicated procedure immediately propagates the procedure call to all other master sites in the replication environment.

If the transaction fails at any one of the master replication sites, then the transaction is rolled back at all master sites. This methodology ensures data consistency across all master replication sites. Because of the need to roll back a transaction if any site fails, synchronous replication is extremely dependent on highly-available networks, databases, and the associated hardware.

# **Conflict Resolution Concepts**

When Oracle replicates a table, any DML applied to the replicated table at any replication site (either master or materialized view site) that causes a data conflict at a destination site is automatically detected by the Oracle server at the destination site. Any data conflicts introduced by a materialized view site are detected and resolved at the target master site or master materialized view site of the materialized view.

For example, if the following master group is scheduled to propagate changes once an hour, then consider what happens when:

| Time    | Master Site A                         | Master Site B                         | Status                     |
|---------|---------------------------------------|---------------------------------------|----------------------------|
| 8:00 AM | Propagate Changes to<br>Master Site B | Propagate Changes to<br>Master Site A | Data converges.            |
| 8:15 AM | Updates Row 1                         | -                                     | -                          |
| 8:30 AM | -                                     | Updates Row 1                         | -                          |
| 9:00 AM | Propagate Changes to<br>Master Site B | Propagate Changes to<br>Master Site A | Conflict Detected on Row 1 |

If the time between propagations is considered an interval and two or more sites update the same row during a single interval, then a conflict occurs.

In addition to the update conflict described previously, there are insert and delete conflicts. Consider the following summaries of each type of conflict. Each conflict occurs when the conflicting actions occur within the same interval.

| Conflict Type       | Summary                                                                                                    |
|---------------------|----------------------------------------------------------------------------------------------------|
| Update conflict     | Two or more DML statements are applied to the same row at different replication sites before the DML statement can be propagated to the other sites.                                                                                                    |
| Uniqueness conflict | An insert is performed at two or more sites and the primary key (or other set of unique columns) for each insert contains the same value, or an update at one site modifies the primary key (or other set of unique columns), which contains the same value as an insert at another site. |
| Delete conflict     | A row is deleted at one site and an update occurs at another site, which may result in an attempt to update a row that does not exist, or the same row is deleted in the same interval at more than one site.                                                                             |

**See Also:** Chapter 5, "Conflict Resolution Concepts and Architecture" for more information about the different types of data conflicts

After a data conflict is detected, the following actions occur:

- The conflict resolution methods try to resolve the data conflict.
- 2. If the conflict is not resolved, then the data conflict is logged in the error queue at the destination site.

When a data conflict is logged in the error queue, then the database administrator is responsible for resolving the data conflict manually.

If you choose to use Oracle-supplied or user-defined conflict resolution methods, then the Oracle server automatically tries to resolve the data conflict. The conflict resolution methods that you implement should conform to the business rules defined for your replication environment and should work to guarantee data convergence. You may need to modify tables to meet the needs of the conflict resolution methods you implement. For example, the latest timestamp conflict resolution method requires a timestamp column in the table on which it is implemented.

# Replication of User-Defined Types

Oracle **object types** are user-defined datatypes that make it possible to model complex real-world entities such as customers and orders as single entities, called **objects**, in the database. You create object types using the CREATE TYPE . . . AS OBJECT statement. You can replicate object types and objects between master sites in a multimaster replication environment.

An Oracle object that occupies a single column in a table is called a **column object**. Typically, tables that contain column objects also contain other columns, which may be built-in datatypes, such as VARCHAR2 and NUMBER. An object table is a special kind of table in which each row represents an object. Each row in an object table is a row object.

You can also replicate **collections**. Collections are user-defined datatypes that are based on VARRAY and nested table datatypes. You create varrays with the CREATE TYPE . . . AS VARRAY statement, and you create nested tables with the CREATE TYPE . . . AS TABLE statement.

#### Note:

- Master sites must have a compatibility level of 9.0.1 or higher to replicate user-defined types and any objects on which they are based. The compatibility level is controlled by the COMPATIBLE initialization parameter.
- Advanced Replication does not support type inheritance.

**See Also:** Oracle9i Application Developer's Guide - Object-Relational Features for detailed information about user-defined types, column objects, object tables, and collections. This section assumes a basic understanding of the information in that book.

### Type Agreement at Replication Sites

User-defined types include all types created using the CREATE TYPE statement, including object, nested table, and VARRAY. To replicate schema objects based on user-defined types, the user-defined types themselves must exist, and must be exactly the same, at all replication sites.

When replicating user-defined types and the schema objects on which they are based, the following conditions apply:

- All replication sites must have the same object identifier (OID), schema owner, and type name for a replicated user-defined type.
- If the user-defined type is an object type, then all replication sites must agree on the order and datatype of the attributes in the object type. You establish the order and datatypes of the attributes when you create the object type. For example, consider the following object type:

```
CREATE TYPE cust address typ AS OBJECT
   (street_address VARCHAR2(40),
    state_province VARCHAR2(10),
    country id CHAR(2));
```

At all replication sites, street\_address must be the first attribute for this type and must be VARCHAR2(40), postal\_code must be the second attribute and must be VARCHAR2(10), city must be the third attribute and must be VARCHAR2 (30), and so on.

All replication sites must agree on the hashcode of the user-defined type. Oracle examines a user-defined type and assigns the hashcode. This examination includes the type attributes, order of attributes, and type name. When all of these items are the same for two or more types, the types have the same hashcode. You can view the hashcode for a type by querying the DBA\_TYPE\_ VERSIONS data dictionary view.

To ensure that a user-defined type is exactly the same at all replication sites, you must create the user-defined type in one of the following ways:

- Use the Replication Management API
- Use a CREATE TYPE Statement
- Use Export/Import

Use the Replication Management API Oracle Corporation recommends that you use the replication management API to create, modify, or drop any replicated object at a replication site, including user-defined types. If you do not use the replication management API for these actions, then replication errors may result. For example, to add a user-defined type that meets the conditions described previously to all replication sites in a master group, create the type at the master definition site and then use the CREATE MASTER REPOBJECT procedure in the DBMS REPCAT package to add the type to a master group.

**See Also:** Oracle9i Replication Management API Reference

Use a CREATE TYPE Statement You can use a CREATE TYPE statement at a replication site to create the type. It may be necessary to do this if you want to precreate the type at all replication sites and then add it to a replication group.

If you choose this option, then you must ensure the following:

- The type is in the same schema at all replication sites.
- The type has exactly the same attributes in exactly the same order at all replication sites.
- The type has exactly the same datatype for each attribute at all replication sites.
- The type has the same object identifier at all replication sites.

You can find the object identifier for a type by querying the DBA\_TYPES data dictionary view. For example, to find the object identifier (OID) for the cust\_ address\_typ, enter the following query:

```
SELECT TYPE_OID FROM DBA_TYPES WHERE TYPE_NAME = 'CUST_ADDRESS_TYP';
TYPE OID
6F9BC33653681B7CE03400400B40A607
```

Or, if you are creating a new type at a number of different replication sites, then you may want to specify the same OID at each site during type creation. In this case, you can identify a globally unique OID by running the following query:

```
SELECT SYS_GUID() OID FROM DUAL;
```

When you know the OID for the type, complete the following steps to create the type at the replication sites where it does not exist:

1. Log in to the replication site as the user who owns the type. If this user does not exist at the replication site, then create the user.

**2.** Issue the CREATE TYPE statement and specify the OID:

```
CREATE TYPE oe.cust_address_typ OID '6F9BC33653681B7CE03400400B40A607'
      AS OBJECT (
       \begin{array}{ll} {\rm street\_address} & {\rm VARCHAR2(40)}\,, \\ {\rm postal\_code} & {\rm VARCHAR2(10)}\,, \end{array} 
      city
                             VARCHAR2(30),
      state_province VARCHAR2(10),
      country_id CHAR(2));
```

The type is now ready for use at the replication site.

**See Also:** Oracle9i Replication Management API Reference

Use Export/Import You can use the Export and Import utilities to maintain type agreement between replication sites. When you export object tables based on user-defined types, or tables containing column objects based on user-defined types, the user-defined types are also exported automatically, if the user performing the export has access to these types. When you import these tables at another replication site, the user-defined types are exactly the same as the ones at the site where you performed the export.

Therefore, you can use export/import to precreate your replication tables at new replication sites, and then specify the use existing object option when you add these tables to a replication group. This practice will ensure type agreement at your replication sites.

**See Also:** Oracle9i Database Utilities for information about export/import

### Object Tables

When you replicate object tables, the following conditions apply:

- The OID of an object table must be the same at all replication sites.
- The OID of each row object in an object table must be the same at all replication sites.

You can meet these conditions by using the replication management API to add object tables to a replication group, modify object tables, and drop object tables from a replication group. For example, if you use the CREATE MASTER REPOBJECT procedure in the DBMS REPCAT package to add an object table to a master group,

then Oracle ensures that these conditions are met. You can also use export/import to precreate object tables at replication sites to meet these conditions.

Another option is to specify the OID for an object table when you create the object table at multiple replication sites. Complete the following steps if you want to use this option:

Query the DUAL view for a globally unique OID:

```
SELECT SYS GUID() OID FROM DUAL;
OID
81D98C325D4A45D0E03408002074B239
```

2. Create the categories tab object table with the OID returned in Step 1 at each replication site:

```
CREATE TABLE categories tab5 OF category typ
  OID '81D98C325D4A45D0E03408002074B239'
   (category id PRIMARY KEY);
```

### Tables with Collection Columns

Collection columns are columns based on VARRAY and nested table datatypes. Oracle supports the replication of collection columns. When you add a table with a collection column to a replication group, the data in the collection column is replicated automatically. If the collection column is a varray, then varrays larger than four kilobytes are stored as BLOBs.

If the collection column is a nested table, then Oracle performs row-level replication for each row in the nested table's storage table. For example, changes in five rows of a storage table result in five distinct remote procedure calls (RPCs), and five distinct conflict detection and optional resolution phases. The storage table can be stored as an index-organized table.

In addition, DML on a row that contains a nested table results in separate RPCs for the parent table and for each affected row in the nested table's storage table. Oracle does not perform referential integrity checks between the rows in the parent table and the rows in the storage table unless you explicitly specified integrity constraints during the creation of the parent table. Oracle Corporation recommends that you specify such constraints for replicated tables to detect all conflicts.

To ensure conflict detection between a nested table and its storage table, Oracle Corporation recommends that you define a deferrable foreign key constraint between them. Without a deferrable foreign key constraint, a conflict may insert rows in the storage table that cannot be accessed. A deferrable foreign key constraint causes an error to be raised in these situations so that the conflict is detected. You use the DEFERRED clause of the SET CONSTRAINTS statement to defer a constraint.

The following actions are not allowed directly on the storage table of a nested table in a replicated table:

- Adding the storage table to a replication group
- Altering the storage table
- Dropping the storage table
- Generating replication support on the storage table

These actions can occur indirectly when they are performed on the parent table of the storage table. In addition, you cannot replicate a subset of the columns in a storage table.

### **Tables with REF Columns**

A REF is an Oracle built-in datatype that is a logical "pointer" to a row object in an object table. A scoped REF is a REF that can only contain references to a specified object table, while an unscoped REF can contain references to any object table in the database. A scoped REF requires less storage space and provides more efficient access than an unscoped REF. Oracle supports the replication of tables with REFs.

**Scoped REFs** If a table with a scoped REF is replicated and the object table referenced by a REF is not replicated, then you must create the referenced object table at the sites where it does not exist before you begin replicating the table containing the scoped REF. Otherwise, replicating this table results in an error when the scoped REF cannot find the referenced object table. Typically, in this situation, it is best to replicate the referenced object table as well because it may become out of sync at the various replication sites if it is not replicated.

**Unscoped REFs** If a table with an unscoped REF is replicated and the object table referenced by the REF is not replicated, then a dangling REF may result at replicated sites if the REF cannot find the referenced object. For a replicated REF to be valid, the referenced object table must exist at each replication site.

REFS Created Using the WITH ROWID Option If the WITH ROWID option is specified for a REF column, then Oracle maintains a hint for the rowid of the row object referenced in the REF. Oracle can find the object referenced directly using the rowid contained in the REF, without the need to fetch the rowid from the OID index. The WITH ROWID option is not supported for scoped REFs.

Replicating a REF created using the WITH ROWID option results in an incorrect rowid hint at each replication site, except the site where the REF was first created or modified. The ROWID information in the REF is meaningless at the other sites, and Oracle does not correct the rowid hint automatically. Invalid rowid hints can cause performance problems. In this case, you must use the ANALYZE statement to correct rowid hints at each replication site where they are incorrect.

**See Also:** Oracle9i SQL Reference for more information about the ANALYZE statement

# **Master Replication Architecture**

Although you can build a replication environment by following the procedures and examples described in the online help for the Replication Management tool and in the Oracle9i Replication Management API Reference, understanding the architecture of replication gives you valuable information for setting up your database environment to support replication, tuning your replication environment, and troubleshooting your replication environment when necessary. This section describes the architecture of replication in terms of mechanisms and processes.

# Master Site Mechanisms

To support a replication environment, Oracle uses the following mechanisms at each master site that is participating in either a multimaster replication or single master replication environment. Some of the following master site mechanisms are required only in special circumstances.

#### Master Site Roles/Users

Depending on your security requirements, the following three roles may be consolidated into a single replication administrator. In fact, most multimaster replication environments use a single user to perform the replication administration, propagation, and receiving roles. If you have more stringent security requirements, then you may assign the following roles to different users. **Note:** The term "roles" in this context is not related to the SQL term "roles." The referenced replication roles are granted using stored PL/SQL procedures or individual privileges or both.

**Replication Administrator** The replication administrator performs all of the administrative functions relating to a master site in a replication environment. In general, it is preferable to have a single replication administrator for a replication environment. In addition to preparing a database to support replication, the replication administrator has the following responsibilities:

- Building and maintaining the individual master replication groups
- Adding and removing participating master sites
- Managing the queues
- Controlling the state of the replication environment (normal and quiesced)

The default username for this administrator is repadmin, but you can use any username you wish.

**Propagator** The propagator performs the task of propagating each transaction contained in the deferred transaction queue to the transaction's destinations. There is a single propagator for the database. In other words, it is possible for you to have multiple replication administrators to manage different schemas, but there can only be a single propagator for each database.

**Receiver** The receiver is responsible for receiving and applying the deferred transactions from the propagator. If the receiver does not have the appropriate privileges to apply a call in the deferred transaction, then the entire deferred transaction is placed in the error queue at the destination. You can register the receiver by using the REGISTER USER REPGROUP procedure in the DBMS REPCAT\_ADMIN package.

#### Database Links

Database links provide the conduit to replicate data between master sites and materialized view sites. In a multimaster environment, there is a database link from each individual master site to all other master sites. Another way to look at the configuration of database links is that there are N - 1 database links for each master site, where N is the total number of master sites.

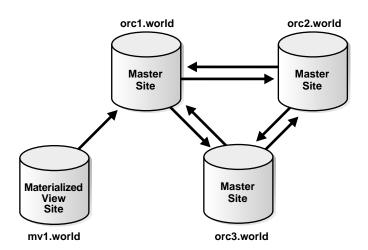

Figure 2-3 Each Arrow Represents a Database Link

In Figure 2–3, each master site has two database links to the other master sites (N-1 or in this case 3 - 1 = 2). This configuration ensures the bi-directional communication channels between master sites needed for multimaster replication. Notice that for a materialized view site, only a link from the materialized view site to the master site is required. The master site does not need a database link to the materialized view site.

The most basic setup has a database link from the replication administrator at the individual master site to the replication administrators at the other participating master replication sites.

A common approach, however, adds an additional set of database links to your replication environment. Before creating any replication administrator database links, you create public database links between all of the participating master sites, without specifying a CONNECT TO clause. The public database links specify the target of each database link with the USING clause, which specifies the service name of a remote database.

After creating the public database links, you can create the private replication administrator database links. When creating private database links, you specify the CONNECT TO clause, but the associated public database link eliminates the need to specify a USING clause.

The approach of using both public and private database links reduces the amount of administration needed to manage database links. Consider the following advantages:

- Multiple sets of private database links can share the same public link, further simplifying the administration of database links.
- If the target database of a database link changes but the service name for the target database remains the same, then you only need to change the tnsnames.ora file entry for the target database. Remember that the USING clause specifies the service name for the remote target database. All private database links for the same target point to the destination defined in the USING clause in the public database link.

For example, if a database is moved to a different server but keeps the same service name, then you can update the tnsnames.ora file entry for the remote database at each replication site, and you do not need to re-create the database link.

As previously described, the replication administrator usually performs the tasks of administration and propagation in a multimaster environment. Because a single user performs these tasks, only one set of private database links must be created for the replication administrator.

However, in multimaster replication environments where propagation is performed by users other than the replication administrator, the appropriate set of private database links must be created for each of these alternate users.

#### See Also:

- Oracle9i Database Administrator's Guide for detailed information about database links and for information about creating database links
- Oracle9i Net Services Administrator's Guide for information about service names and the tnsnames.ora file

Database Links Created by the Replication Management Tool If you use the Setup Wizard in the Replication Management tool in Oracle Enterprise Manager to set up your replication sites, then, by default, the Setup Wizard creates database links with a USING clause that contains the description of the service name in the tnsnames.ora file or the Oracle Management Server.

For example, suppose the tnsnames.ora file entry for a site is the following:

```
HO.MYCOMPANY.COM =
'(DESCRIPTION=
   (ADDRESS=(PROTOCOL=TCP)(HOST=server1)(PORT=1521))
   (CONNECT_DATA=(SID=hqdb)(SERVER=DEDICATED)))'
```

Here, the service name is HQ.MYCOMPANY.COM and the description is the text after the first equal sign. The following statement shows an example of a database link to the HQ.MYCOMPANY.COM site created by the Setup Wizard:

```
CREATE PUBLIC DATABASE LINK "HO.MYCOMPANY.COM" USING
'(DESCRIPTION=
   (ADDRESS=(PROTOCOL=TCP)(HOST=server1)(PORT=1521))
   (CONNECT_DATA=(SID=hqdb)(SERVER=DEDICATED)))'
```

The Setup Wizard uses the description of the service name and not the service name itself because different sites may have different information in their tnsnames.ora files. For example, if the Setup Wizard only used the service name and not the service name description, then the user would be required to ensure that the same service name exists and has the same information in the tnsnames.ora file at all sites, because there is no way for the Replication Management tool to check for this requirement.

By using the description for the service name, the Setup Wizard ensures that the database link is valid for all replication sites. The drawback to this type of database link is that, in the rare cases when service name description of a database changes, you must drop and re-create the database link. If the database link is created only with the service name and not the description, then you could change the tnsnames, ora file at all sites and retain the same database link.

**Note:** You can override the default behavior of the Setup Wizard by editing the customization screens of the wizard.

**Connection Qualifiers** Connection qualifiers allow several database links pointing to the same remote database to establish connections using different paths. For example, a database named ny can have two public database links named ny.world that connect to the remote database using different paths.

- ny.world@ethernet, a link that connects to ny using an ethernet link
- ny.world@modem, another link that connects to ny using a modem link

For the purposes of replication, connection qualifiers can also enable you to more closely control the propagation characteristics for multiple master groups. Consider, if each master site contains three separate master groups and you are not using connection qualifiers, then the scheduling characteristics for the propagation of the deferred transaction queue is the same for all master groups. This may be costly if one master group propagates deferred transactions once an hour while the other two master groups propagate deferred transactions once a day.

Associating a connection qualifier with a master group gives you the ability to define different scheduling characteristics for the propagation of the deferred transaction queue on a master group level versus on a database level as previously described.

See Also: Oracle9i Database Administrator's Guide to learn about defining connection qualifiers for a database link

When you create a new master group, you can indicate that you want to use a connection qualifier for all scheduled links that correspond to the group. However, when you use connection qualifiers for a master group, Oracle propagates information only after you have created database links with connection qualifiers at every master site. After a master group is created, you cannot remove, add, or change the connection qualifier for the group.

To preserve transaction integrity in a multimaster Caution: environment that uses connection qualified links and multiple master groups, a transaction cannot manipulate replication objects in groups with different connection qualifiers.

**Note:** If you plan to use connection qualifiers, then you probably need to increase the value of the OPEN LINKS initialization parameter at all master sites. The default is four open links for each process. Estimate the required value based on your usage. See "Initialization Parameters" on page 6-4, and see the Oracle9i Database Reference for more information about OPEN LINKS.

### Replication Objects

The most visible part of your replication environment is the replicated objects themselves. Of these replicated objects, replicated tables are the foundation of your replication environment. The following sections discuss replicating the related database objects. These discussions highlight the benefits and potential limitations of replicating the following types of database objects:

- **Tables**
- **Indexes**
- Packages and Package Bodies
- **Procedures and Functions**
- **User-Defined Types and Type Bodies**
- **Triggers**
- Views, Object Views, and Synonyms
- **Indextypes**
- **User-Defined Operators**

**Tables** In most cases, replicated tables are the foundation of your replication environment. After a table is selected for replication and has had replication support generated, it is monitored by internal triggers to detect any DML applied to it.

See Also: "Internal Triggers" on page 2-30

When you replicate a table, you have the option of replicating the table structure and table data to the remote data sites or just the table structure. Additionally, if a table of the same name and structure already exists at the target replication site, then you have the option of using the existing object in your replication environment.

#### Note:

- On tables with self-referential integrity constraints, Advanced Replication cannot guarantee that the deletes will be performed in the correct order. To perform deletes on tables with self-referential integrity constraints, use procedural replication. See Oracle9i Replication Management API Reference for information.
- When adding a master site to a master group that contains tables with circular dependencies or a table that contains a self-referential constraint, you must precreate the table definitions and manually load the data at the new master site. The following is an example of a circular dependency: Table A has a foreign key constraint on table B, and table B has a foreign key constraint on table A.

#### Alternative Uses for Table Replication

Though replicating a table is intended for replicating any table data changes to all sites participating in the replication environment, there are other uses for replicating a table.

**Object and Data Transport**: After an object has been replicated to a target destination site, replication support is not automatically generated. You can use this approach as an easy way to distribute objects and data to remote destinations. If you do not drop the replication objects and do not generate replication support, then the table (or other objects) and the data remain at the remote destination site, and any changes at the remote destination site are not replicated. This approach enables you to distribute a standard database environment and data set to a new database environment.

**Object Transport**: Similarly, you can replicate a table to a target destination site without copying the data. This approach creates the object at the destination site, but does not populate it with data. Therefore, you can quickly distribute an empty database environment.

**Indexes** Any index that is used to enforce a constraint in a table is automatically created at the remote destination sites when a table is selected for replication and created at the remote site. Any index that is used for performance reasons, however, must be explicitly selected for replication to be created at the other master sites

participating in the replication environment. When an index is replicated to other sites, it operates as if the index was created locally. You do not need to generate replication support for indexes.

Oracle supports the replication of domain indexes. You can replicate the definition of storage tables for domain indexes, but you cannot replicate the storage tables themselves because they typically contain ROWID information.

#### See Also:

- "Foreign Keys" on page 6-2 for information about replicating the index on a foreign key column
- Oracle9i Data Cartridge Developer's Guide for more information about extensible indexes

Packages and Package Bodies Selecting packages and package bodies for replication and generating the needed replication support gives you the ability to do procedural replication. Procedural replication can offer performance advantages for large, batch-oriented operations on large numbers of rows that can be run serially within a replication environment.

All parameters for a procedure with replication support must be IN parameters. OUT and IN/OUT modes are not supported. The following datatypes are supported for these parameters:

- VARCHAR2
- NVARCHAR2
- NUMBER
- DATE
- RAW
- ROWID
- CHAR
- **NCHAR**
- Binary LOB (BLOB)
- Character LOB (CLOB)
- National character LOB (NCLOB)
- User-defined datatypes

A replicated procedure must be declared in a package. Standalone procedures cannot have replication support.

> **See Also:** Oracle9i Replication Management API Reference for detailed information about using procedural replication

**Note:** Similar to the concepts presented in the "Alternative Uses for Table Replication" sidebar on page 2-25, you can select a package and package body for replication but not generate replication support to use replication as an easy way to distribute the object to a remote site, though any calls made to the package are not replicated.

**Procedures and Functions** Procedures and functions not declared as part of a package cannot have replication support. Though you cannot create a procedural replication environment with standalone procedures and functions, you can still use replication to distribute these standalone procedures and functions to the sites in your replication environment. When the standalone procedure or function is created at the remote site using replication, the created object does not have replication support and operates as though the object was created locally.

**User-Defined Types and Type Bodies** To replicate schema objects with user-defined types, the user-defined types must exist on all replication sites and be exactly the same at all replication sites.

**See Also:** "Replication of User-Defined Types" on page 2-12

**Triggers** To make sure that any application or database logic is present at each master site, you can select triggers for replication. An important example of replicating a trigger is replicating a trigger that automatically inserts a timestamp into a table when any DML is applied to the table.

To avoid refiring of the trigger, it is important to insert an API call into the trigger to detect if the trigger is being fired through a local or remote call. This is to avoid the situation where the trigger updates a row that causes the trigger to fire again. Notice line 5 in the following code example:

```
1) CREATE OR REPLACE TRIGGER hr.insert_time
2)
     BEFORE
3)
        INSERT OR UPDATE ON hr.employees FOR EACH ROW
4) BEGIN
5)
        IF DBMS REPUTIL.FROM REMOTE = FALSE THEN
6)
           :NEW.TIMESTAMP := SYSDATE;
7)
        END IF;
8)
     END;
```

If the DBMS\_REPUTIL.FROM\_REMOTE function determines that the insert or update was locally initiated, then the defined action (that is, assign timestamp) occurs. If this function determines that the insert or update is from a remote site, then the timestamp value is not assigned.

**See Also:** Oracle9i Replication Management API Reference for more information about creating replicated triggers

Views, Object Views, and Synonyms When you replicate a view, an object view or a synonym, you are simply using replication to distribute these objects to the other master sites that are involved in the replication environment. After the object is replicated to the other sites, it operates as if the object was created locally. No internal trigger or package monitors the object to capture any changes. Because it is a replicated object, though, you can still drop or modify it using either the Replication Management tool or the replication management API.

**Indextypes** Oracle supports the replication of indextypes. You must explicitly replicate the type and type body functions that you use to implement an indextype, either using the Replication Management tool or the CREATE MASTER REPOBJECT procedure in the DBMS REPCAT package.

**See Also:** Oracle9i Data Cartridge Developer's Guide for more information about extensible indexes

**User-Defined Operators** Developers of object-oriented applications can extend the list of built-in relational operators (for example, +, -, /, \*, LIKE) with domain specific operators (for example, Contains, Within Distance, Similar) called user-defined operators. When you replicate a user-defined operator, you are simply using replication to distribute the operator to the other master sites that are involved in the replication environment. After the object is replicated to the other sites, it operates as if the operator was created locally. No internal trigger or package monitors the object to capture any changes. Because it is a replicated object, though, you can still drop or modify it using the replication management API.

**See Also:** Oracle9i Data Cartridge Developer's Guide

### Alternatives to Replicating Sequences

Because two sequences at different databases can generate the same value, replicating sequences is not supported.

Three alternatives to replicating sequences guarantee the generation of unique values and avoid any uniqueness data conflicts. You can retrieve a unique identifier by executing the following select statement:

```
SELECT SYS GUID() OID FROM DUAL;
```

This SQL operator returns a 16-byte globally unique identifier. This value is based on an algorithm that uses time and datestamp and machine identifier to generate a globally unique identifier. The globally unique identifier appears in a format similar to the following:

4595EF13AB785E73E03400400B40F58B

An alternate solution to using the sys\_guid() function is to create a sequence at each of the master sites and concatenate the site name (or other globally unique value) with the local sequence. This approach helps you to avoid any potential duplicate sequence values and helps in preventing insert conflicts as described in the "Conflict Resolution Concepts" section on page 2-10.

Additionally, you can create a sequence at each of the master sites so that each site generates a unique value in your replication environment. You can accomplish this by using a combination of starting, incrementing, and maximum values in the CREATE SEQUENCE statement. For example, you might configure the following:

| Parameter     | Master Site A      | Master Site B      | Master Site C      |
|---------------|--------------------|--------------------|--------------------|
| START WITH    | 1                  | 3                  | 5                  |
| INCREMENT BY  | 10                 | 10                 | 10                 |
| Range Example | 1, 11, 21, 31, 41, | 3, 13, 23, 33, 43, | 5, 15, 25, 35, 45, |

Using a similar approach, you can define different ranges for each master site by specifying a START WITH and MAXVALUE that would produce a unique range for each site.

### Internal Triggers

Oracle uses internal triggers to capture and store information about updates to replicated data. Internal triggers build remote procedure calls (RPCs) to reproduce data changes made to the local site at remote replication sites. These deferred RPCs are stored in the deferred transaction queue and are propagated to the other master sites participating in the replication environment. The internal triggers supporting data replication are essentially components within the Oracle server executable. Therefore, Oracle can capture and store updates to replicated data very quickly with minimal use of system resources.

#### **Deferred Transactions**

Oracle forwards data replication information by propagating (that is, sending and executing) the RPCs that are generated by the internal triggers described previously. These RPCs are stored in the deferred transaction queue. In addition to containing the execution command for the internal procedure at the destination site, each RPC also contains the data to be replicated to the target site. Oracle uses distributed transaction protocols to protect global database integrity automatically and ensure data survivability.

#### **Internal Procedure**

When a deferred RPC created by an internal trigger is propagated to the other master sites participating in a replication environment, an internal procedure at the destination site is used to apply the deferred RPC at the remote site. These internal procedures are activated automatically when you generate replication support for a table. These internal procedures are executed based on the RPCs that are received from the deferred transaction queue of the originating site.

#### Queues

The following queues manage the transactions that are generated by Advanced Replication:

**Deferred Transaction Queue** This queue stores the transactions (for example, DML) that are bound for another destination in the master group. Oracle stores RPCs produced by the internal triggers in the deferred transaction queue of a site for later propagation. Oracle also records information about initiating transactions so that all RPCs from a transaction can be propagated and applied remotely as a transaction. Oracle's replication facility implements the deferred transaction queue using Oracle's advanced queuing mechanism.

**Note:** When the restricted session is enabled by the SQL statement ALTER SYSTEM with the ENABLE RESTRICTED SESSION clause. deferred transactions are not propagated. When the restricted session is disabled, they are propogated.

**Error Queue** The error queue stores information about deferred transactions that could not be applied successfully at the local site. The error queue does not display information about errors at other master sites in the replication environment. When the error condition has been resolved, you can either reexecute the transaction or delete the transaction from the error queue.

**Job Queue** Oracle manages the propagation process using Oracle's **job queue** mechanism and deferred transactions. Each server has a local job queue. A server's job queue is a database table storing information about local jobs such as the PL/SQL call to execute for a job, when to run a job, and so on. Typical jobs in a replication environment include jobs to push deferred transactions to remote master sites, jobs to purge applied transactions from the deferred transaction queue, and jobs to refresh materialized view refresh groups.

### Administrative Mechanisms

Several mechanisms are required to handle the administrative tasks that are often performed to support a replication environment. These mechanisms allow you to turn on and off a replication environment, as well as monitor the administrative tasks that are generated when you build or modify a replication environment.

# Replication Modes of Operation

There are three modes of operation for a replication environment.

**Normal** A replication environment in the normal mode allows replication to occur. The replication environment is "running" in this mode. Any transaction against a replicated object is allowed and is appropriately propagated.

Quiescing Quiescing is the mode that transfers a replication environment from the normal mode to the quiesced mode. While a replication environment is quiescing, the user is no longer able to execute a transaction against a replicated object, but any existing deferred transactions are propagated. Queries against a quiescing table are allowed. When all deferred transactions have been successfully propagated to their respective destinations, the replication environment proceeds to the quiesced mode.

Quiesced A quiesced replication environment can be considered disabled for normal replication use and is used primarily for administrative purposes (such as adding and removing replicated objects). Replication is "stopped" in this mode. A quiesced state prevents users from executing any transactions against a replicated object in the quiesced master group unless they turn off replication, which can result in divergent data after replication is resumed. Transactions include DML against a replicated table or the execution of a wrapper for a replicated procedure. If master tables are quiesced, then materialized views based on those master tables cannot propagate their changes to the target master tables, but local changes to the materialized view can continue.

A replication environment is quiesced on a master group level. All master sites participating in the master group are affected. When a master group reaches a quiesced state, you can be certain that any transactions in the deferred transaction queue have been successfully propagated to the other master sites or put into the error queue. Users can still query tables that belong to a quiesced master group.

Quiescing one master group does not affect other master groups. A master group in normal mode can continue to process updates while other master groups are quiesced.

### **Replication Mode Control**

Though there are three modes of replication operation, there are only two mechanisms to control these modes (recall that the quiescing mode is a transition from a normal to quiesced mode).

**Suspend** Executing the suspend mechanism begins the quiescing mode that transfers the mode of replication operation for a master group from normal to quiesced. When the deferred transaction queue has no unpropagated deferred transactions for the master group, the replication environment proceeds to the quiesced mode.

The suspend mechanism can only be executed when the replication environment is in normal mode. Execute suspend when you need to modify the replication environment.

**Resume** The resume mechanism transfers a master group from the quiesced replication mode to the normal mode. If you have been performing administrative work on your replication environment (for example, adding replicated objects), then you should verify that the administrative request queue (DBA\_REPCATLOG) is empty before executing the resume mechanism.

### Administrative Requests

To configure and manage a replication environment, each participating server uses Oracle's replication management API. A server's replication management API is a set of PL/SQL packages encapsulating procedures and functions administrators can use to configure Oracle's replication features. The Replication Management tool also uses the procedures and functions of each site's replication management API to perform work.

An administrative request is a call to a procedure or function in Oracle's replication management API. For example, when you use the Replication Management tool to create a new master group, the tool completes the task by making a call to the DBMS REPCAT. CREATE MASTER REPGROUP procedure. Some administrative requests generate additional replication management API calls to complete the request.

The Administrative Request Mechanisms When you use the Replication Management tool or make a call to a procedure in the DBMS\_REPCAT package to administer a replication system, Oracle uses its internal mechanisms to broadcast the request synchronously. If a synchronous broadcast fails for any reason, then Oracle returns an error message and rolls back the encompassing transaction.

When an Oracle server receives an administrative request, it records the request in the DBA REPCATLOG view and the corresponding DDL statement in a child table of the DBA REPCATLOG view. When you view administrative requests for a master group at a master site, you might observe requests that are waiting for a callback from another master site. These requests are called AWAIT CALLBACK requests. Master replication activity cannot resume until all of the administrative requests in the DBA REPCATLOG view have been applied and any errors resolved.

Whenever you use the Replication Management tool to create an administrative request for a replication group, Oracle automatically inserts a job into the local job queue, if one does not already exist for the group. This job periodically executes the DBMS REPCAT.DO DEFERRED REPCAT ADMIN procedure. Whenever you synchronously broadcast a request, Oracle attempts to start this job immediately in order to apply the replicated changes at each master site.

Assuming that Oracle does not encounter any errors, DO\_DEFERRED\_REPCAT\_ ADMIN is run whenever a background process is available to execute the job. Oracle automatically determines how often the background process wakes up. You may experience a delay if you do not have enough background processes available to execute the outstanding jobs.

**Note:** When JOB QUEUE PROCESSES is set to zero at a site, you must apply administrative requests manually for all groups at the site.

**See Also:** "Initialization Parameters" on page 6-4 and the *Oracle9i* Database Reference for information about JOB\_QUEUE\_PROCESSES

For each call of DO\_DEFERRED\_REPCAT\_ADMIN at a master site, the site checks the DBA REPCATLOG view to see if there are any requests that need to be performed. When one or more administrative requests are present, Oracle applies the request and updates any local views as appropriate. This event can occur asynchronously at each master site.

DO DEFERRED REPCAT ADMIN executes the local administrative requests in the proper order. When DO DEFERRED REPCAT ADMIN is executed at a master that is not the master definition site, it does as much as possible. Some asynchronous activities, such as populating a replicated table, require communication with the master definition site. If this communication is not possible, then DO DEFERRED REPCAT ADMIN stops executing administrative requests to avoid executing requests out of order. Some communication with the master definition site, such as the final step of updating or deleting an administrative request at the master definition site, can be deferred and will not prevent DO\_DEFERRED\_REPCAT\_ ADMIN from executing additional requests.

The success or failure of an administrative request at each master site is noted in the DBA REPCATLOG view at each site. For each master group, the Replication Management tool displays the corresponding status of each administrative request. Ultimately, each master site propagates the status of its administrative requests to the master definition site. If a request completes successfully at a master site, then Oracle removes the callback for the site from the DBA REPCATLOG view at the master definition site.

If a request completes successfully at all sites, then all entries in the DBA REPCATLOG view at all sites, including the master definition site, are removed. If a request at a non master definition site fails, then Oracle removes the request at the master site and updates the corresponding AWAIT\_CALLBACK request at the master definition site with ERROR status and the reason for the failure.

By synchronously broadcasting the change, Oracle ensures that all sites are aware of the change, and thus are capable of remaining synchronized. By allowing the change to be applied at the site at a future point in time, Oracle provides you with the flexibility to choose the most appropriate time to apply changes at a site.

If an object requires replication support, then you must regenerate replication support after altering the object. Oracle then activates the internal triggers and regenerates the packages to support replication of the altered object at all master sites.

> **Note:** Although the DDL must be successfully applied at the master definition site in order for these procedures to complete without error, this does not guarantee that the DDL is successfully applied at each master site. The Replication Management tool displays the status of all administrative requests. Additionally, the DBA REPCATLOG view contains interim status and any asynchronous error messages generated by the request.

Any materialized view sites that are affected by a DDL change are updated the next time you perform a refresh of the materialized view site. While all master sites can communicate with one another, materialized view sites can communicate only with their associated master site.

If you must alter the shape of a materialized view as the result of a change to its master, then you must drop and re-create the materialized view.

### Administrative Request Queue

Often referred to as the administrative request queue, the DBA\_REPCATLOG view stores administrative requests that manage and modify your replication environment. Some DBMS\_REPCAT procedures that are executed are listed in the administrative request queue. For example, if you wanted to add an additional replicated table to an existing master group, then you would see a request naming the DBMS\_REPCAT.CREATE\_MASTER\_REPOBJECT procedure.

You can view the administrative request queue by querying the DBA REPCATLOG view or view the Administrative Requests dialog box in the Replication Management tool.

Each request has a status that displays the state of the request. Here are the possible states:

- **READY**: The READY state indicates that the request is ready to be executed. If you monitor the administrative request queue and a request remains in the READY state for a long time, then a request in front of the ready request may be waiting for a callback. Typically, administrative requests in the READY state are waiting for a job to execute them. You can execute them manually by using the DO DEFERRED REPCAT ADMIN procedure in the DBMS REPCAT package.
- AWAIT CALLBACK: The AWAIT CALLBACK state indicates that the request is waiting for a request to be executed at another site and is waiting for confirmation of the request execution. After the request receives the callback, the request is either removed or has its status changed. The request is removed from the queue if it was applied successfully, or its status is changed to ERROR if it failed. This state is only possible at the master definition site.
- **ERROR**: If a request cannot be successfully executed, then it is placed in the ERROR state. The error number appears in the ERRNUM column and the error message appears in the MESSAGE column of the administrative request queue (it is in the Error column when using the Replication Management tool).

**Note:** If a request is in the ERROR state, then resolve the error condition as described by the error number and resubmit the request.

DO\_CALLBACK: If a request at a master site is in the DO\_CALLBACK state, then it means that the master site must inform the master definition site about the success or failure of the request. This state is only possible at a master site that is not the master definition site.

The administrative request queue of each master site lists only the administrative requests to be performed at that master site. The master definition site for a master group, however, lists administrative requests to be performed at each of the master sites. The administrative request queue at the master definition site lets the DBA monitor administrative requests of all the master sites in the replication environment

**Note:** When the restricted session is enabled by the SQL statement ALTER SYSTEM with the ENABLE RESTRICTED SESSION clause, administrative requests are not executed. When the restricted session is disabled, they are executed.

# **Organizational Mechanisms**

Oracle uses several organizational mechanisms to organize the previously described master site and administrative mechanisms to create discrete replication groups. Most notable of these organizational mechanisms is the master group. An additional organization mechanism helps to group columns that are used to resolve conflicts for a replicated table.

### Master Group

In a replication environment, Oracle manages replication objects using replication **groups**. A replication group is a collection of replication objects that are always updated in a transactionally consistent manner.

By organizing related database objects within a replication group, it is easier to administer many objects together. Typically, you create and use a replication group to organize the schema objects necessary to support a particular database application. That is not to say that replication groups and schemas must correspond with one another. Objects in a replication group can originate from several database schemas, and a schema can contain objects that are members of different replication groups. The restriction is that a replication object can be a member of only one group.

In a multimaster replication environment, the replication groups are called **master groups**. Corresponding master groups at different sites must contain the same set of replication objects (see "Replication Objects" on page 2-24). Figure 2-4 illustrates that master group hr mg contains an exact replica of the replicated objects at each master site.

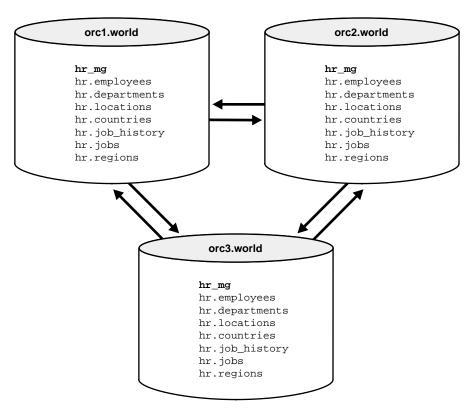

Figure 2-4 Master Group hr\_mg Contains Same Replication Objects at All Sites

The master group organization at the master site plays an integral role in the organization of replication objects at a materialized view site.

> **See Also:** "Organizational Mechanisms" on page 3-58 for more information on the organizational mechanisms at a materialized view site

Additionally, Figure 2–5 illustrates that each site may contain multiple replication groups, though each group must contain exactly the same set of objects at each master site.

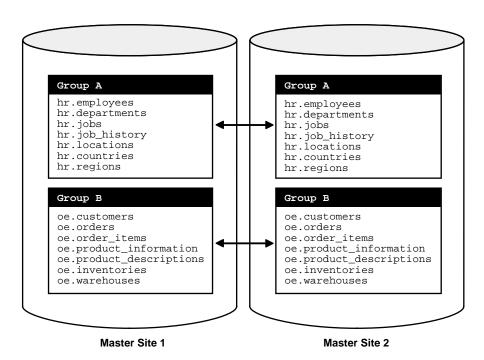

Figure 2–5 Master Groups Are Identical at Each Master Site

# Column Groups

Column groups provide the organizational mechanism to group all columns that are involved in a conflict resolution routine. If a conflict occurs in one of the columns of the group, then the remainder of the group's columns may be used to resolve the conflict. For example, if a column group for a table contains a min price, list\_price, cost\_price, and timestamp field and a conflict arises for the list price field, then the timestamp field may be used to resolve the conflict, assuming that a timestamp conflict resolution routine has been used.

Initially, you might think that you should put all columns in the table into a single column group. Although this makes setup and administration easier, it may decrease the performance of your replicated table and may increase the potential for data conflicts. As you will learn in the "Performance Mechanisms" section, if a conflict occurs in one column group of a table, then the minimum communication feature does not send data from other column groups in the table. Therefore, placing all columns into a single column group may negate the advantages of the

minimum communication feature, unless you use the SEND OLD VALUES and COMPARE\_OLD\_VALUES procedures in the DBMS\_REPCAT package.

> **See Also:** Chapter 5, "Conflict Resolution Concepts and Architecture" for more information about column groups

# **Propagation Mechanism**

Propagation is the essence of replication because it is the mechanism that sends or distributes any actions to all other master sites in the replication environment.

### **Propagation Types**

As the internal trigger captures any DML applied to a replicated table, the DML must be **propagated** (or sent) to the other master sites in the replication environment. Internal triggers are described in the section "Internal Triggers" on page 2-30.

Advanced Replication supports both asynchronous and synchronous replication.

**Asynchronous** Typical replication configurations use **asynchronous data replication**. Asynchronous data replication occurs when an application updates a local replica of a table, stores replication information in a local queue, and then forwards the replication information to other replication sites at a later time. Consequently, asynchronous data replication is also called **store-and-forward data replication**.

As Figure 2–6 shows, Oracle uses its internal triggers, deferred transactions, deferred transaction queues, and job queues to propagate data-level changes asynchronously among master sites in a replication environment, as well as from an updatable materialized view to its master table.

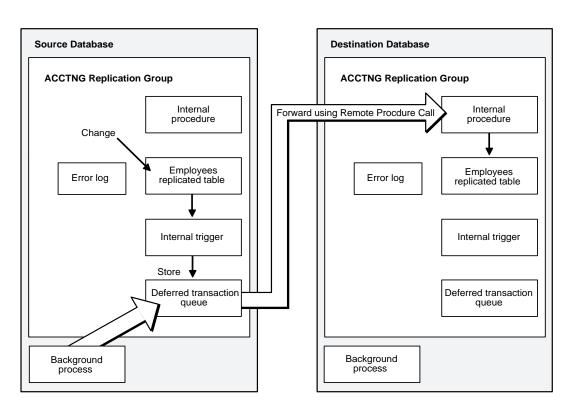

Figure 2–6 Asynchronous Data Replication Mechanisms

**Synchronous** Oracle also supports synchronous data propagation for applications with special requirements. Synchronous data propagation occurs when an application updates a local replica of a table, and within the same transaction also updates at least one other replica of the same table. Consequently, synchronous data replication is also called **real-time data replication**. Use synchronous replication only when applications require that replicated sites remain continuously synchronized.

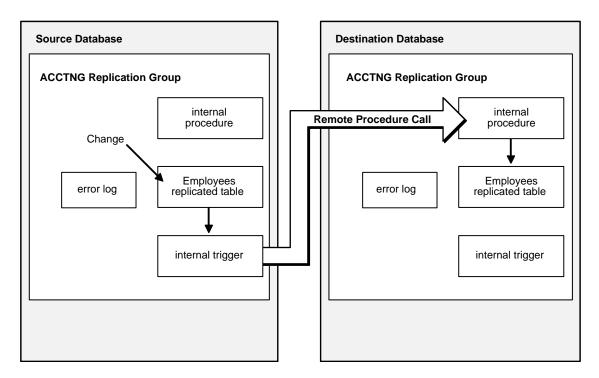

Figure 2–7 Synchronous Data Replication Mechanisms

As Figure 2–7 shows, Oracle uses the same internal triggers to generate remote procedure calls (RPCs) that asynchronously replicate data-level changes to other replication sites to support synchronous, row-level data replication. However, Oracle does not defer the execution of such RPCs. Instead, data replication RPCs execute within the boundary of the same transaction that modifies the local replica. Consequently, a data-level change must be possible at all synchronously linked sites that manage a replicated table; otherwise, a transaction rollback occurs.

### **Synchronous Data Propagation**

As shown in Figure 2-8, whenever an application makes a DML change to a local replicated table and the replication group is using synchronous row-level replication, the change is synchronously propagated to the other master sites in the replication environment using internal triggers. When the application applies a local change, the internal triggers issue calls to generated procedures at the remote master sites in the security context of the replication propagator. Oracle ensures that all distributed transactions either commit or rollback in the event of a failure.

See Also: Oracle9i Database Administrator's Guide for more information about distributed transactions.

Figure 2–8 Propagating Changes Using Synchronous Row-Level Replication

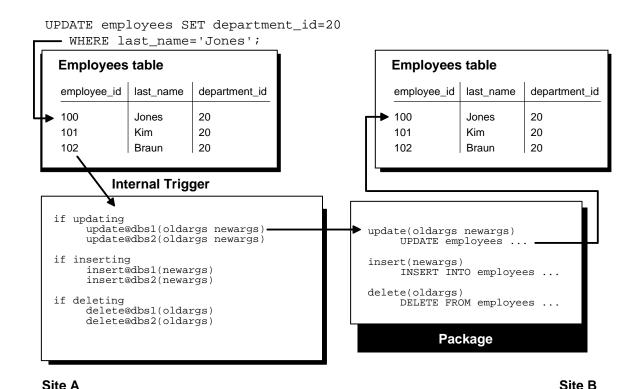

Master Replication Concepts and Architecture 2-43

**Restrictions** Because of the locking mechanism used by synchronous replication, deadlocks can occur when the same row is updated at two different sites at the same time. When an application performs a synchronous update to a replicated table, Oracle first locks the local row and then uses an AFTER ROW trigger to lock the corresponding remote row. Oracle releases the locks when the transaction commits at each site.

**Note:** A replication system that uses real-time propagation of replication data is highly dependent on system and network availability because it can function only when all sites in the system are concurrently available.

Destination of Synchronously Replicated Transactions The necessary remote procedure calls to support synchronous replication are included in the internal trigger for each object. When you generate replication support for a replicated object, Oracle activates the triggers at all master sites to add the necessary remote procedure calls for the new site. Conversely, when you remove a master site from a master group, Oracle removes the calls from the internal triggers.

Conflict Detection If all sites of a master group communicate synchronously with one another, then applications should never experience replication conflicts. However, if even one site is sending changes asynchronously to another site, then applications can experience conflicts at any site in the replication environment.

If the change is being propagated synchronously, then an error is raised and a rollback is required. If the change is propagated asynchronously, then Oracle automatically detects the conflicts and either logs the conflict in the error queue or, if you designate an appropriate resolution method, resolves the conflict.

**See Also:** Chapter 5, "Conflict Resolution Concepts and Architecture"

### **Understanding Mixed-Mode Multimaster Systems**

In some situations, you might decide to have a mixed-mode environment in which some master sites propagate a master group's changes asynchronously and others propagate changes synchronously. The order in which you add new master sites to a group with different data propagation modes can be important.

For example, suppose that you have three master sites: A, B, and C. If you first create site A as the master definition site, and then add site B with a synchronous propagation mode, then site A sends changes to site B synchronously and site B sends changes to site A synchronously. There is no need to concern yourself with the scheduling of links at either site, because neither site is creating deferred transactions.

Now suppose that you create master site C with an asynchronous propagation mode. The propagation modes are now as illustrated in Figure 2–9.

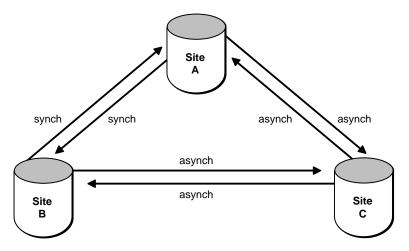

Figure 2–9 Selecting a Propagation Mode

You must now schedule propagation of the deferred transaction queue from site A to site C, from site B to site C, and from site C to sites A and B.

As another example, consider what would happen if you created site A as the master definition site, then added site C with an asynchronous propagation mode, then added site B with a synchronous propagation mode. Now the propagation modes would be as shown in Figure 2–10.

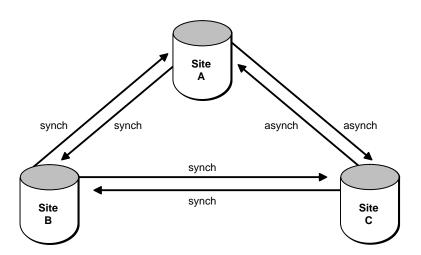

Figure 2–10 Ordering Considerations

Each time that you add a new master site to a mixed-mode multimaster system, consider how the addition affects the data propagation modes to and from existing sites.

### **Initiating Propagation**

When synchronous propagation is used, the propagation of the DML is handled immediately and is automatically initiated. If asynchronous propagation is used, then you can use the following methods to propagate the deferred transactions:

- **Scheduled job:** In most cases, use a scheduled job to automatically propagate the deferred transactions at a set interval.
- **Manual propagation:** You can also manually propagate the changes by executing a stored procedure or using the Replication Management tool. You may occasionally need to manually propagate your deferred transactions if you do not want to wait for the job queue to automatically propagate the deferred transactions.

#### Performance Mechanisms

As with any enterprise database solution, performance is always an important issue for the database administrator. Advanced Replication provides several mechanisms to help increase the performance of your replication environment.

### Parallel Propagation

With parallel propagation, Oracle asynchronously propagates replicated transactions using multiple, parallel transit streams for higher throughput. When necessary, Oracle orders the execution of dependent transactions to ensure global database integrity.

Parallel propagation uses the pool of available parallel processes. This is the same facility Oracle uses for other parallel operations such as parallel query, parallel load, and parallel recovery. Each server process propagates transactions through a single stream. A parallel coordinator process controls these server processes. The coordinator tracks transaction dependencies, allocates work to the server processes, and tracks their progress.

Parallel processes remain associated with a parallel operation on the server throughout the execution of that operation. When the operation is complete, those server processes become available to process other parallel operations. For example, when Oracle performs a parallel push of the deferred transaction queue to its destination, all parallel processes used to push the queue remain dedicated to the push until it is complete.

To configure a pool of parallel processes for a server properly, you must consider several issues related to the configuration of a replication system.

When you configure all scheduled links to use serial propagation, the replication system does not use parallel processes. Therefore, you do not need to adjust the size of any server's pool of parallel processes to account for replication. Typically, serial propagation is used only for backward compatibility.

When you configure one or more scheduled links to use parallel propagation, you must consider the number of parallel processes that each link uses to push changes to its destination. Furthermore, you should also consider how long each push holds parallel servers from being used by other operations. For example, when you configure a scheduled link for continuous propagation with a large value for delay seconds, Oracle holds on to the parallel processes used to push transactions to its destination. Therefore, you should increase the number of parallel processes for the corresponding database server to ensure that there is a sufficient number of processes for other parallel operations on the server.

To configure a database server's pool of parallel query processes, use the following initialization parameters:

- PARALLEL AUTOMATIC TUNING
- PARALLEL MAX SERVERS
- PARALLEL MIN SERVERS

#### See Also:

- "Initialization Parameters" on page 6-4
- Oracle9i Database Reference
- Oracle9i Database Migration

**Implementing Parallel Propagation** For most users, setting the parallel propagation parameter to a value of 1 provides sufficient performance. A setting of 1 enables the optimized data transfer method discussed in the previous section instead of serial propagation. However, some users may want to further tune the parallel propagation value.

The following procedure is the recommended method that should be used to further tune the parallel propagation value:

- Set the parallel propagation value to 1.
- Test your database environment and carefully measure the propagation throughput.

If you have achieved your performance goals with a parallel propagation value of 1, then you have implemented parallel propagation, and you do not need to complete the remaining steps in this procedure.

**Note:** As you increase the value of the parallel propagation parameter, be aware of the trade-offs between increased parallel propagation and the resources required to support the extra parallel slaves.

- If you want to try to achieve greater propagation throughput than with a value of 1, then set your parallel propagation value to 2.
- **4.** Test your database environment and carefully measure the propagation throughput.

In many cases, you will experience propagation throughput degradation with a value of 2. This reduction is due to round-trip delays associated with the coordinator assigning dependent transactions to available slaves and waiting for the necessary commit acknowledgments before assigning additional transactions.

Repeat Steps 3 and 4 with the parallel propagation value set to 4 and again with 8. If throughput still does not improve, then it suggests that the transactions in your environment are highly dependent on each other. Reduce the parallel propagation value to 1 and proceed to Step 5.

**See Also:** "Tuning Parallel Propagation" on page 2-50 to learn about techniques to reduce transaction dependencies

If your performance did improve with a value of 2, 4, or 8, then it suggests that your transactions have a low degree of interdependence. You may even set your parallel propagation parameter to any value greater than 8. Just be sure to thoroughly test your environment and remain aware of the trade-offs between increased parallelism and the necessary resources to support those extra parallel slaves.

Set parallel propagation to the value that offers the best performance in your environment based on your testing.

**Tuning Parallel Propagation** To gain the greatest amount of performance benefits from parallel propagation, reduce the amount of dependent transactions that are created. Remember that a transaction cannot start until all of its dependent transactions have been committed.

When trying to reduce the number of dependent transactions:

- Use smaller transactions if possible (that is, commit more often, without destroying autonomy).
- Increase number of freelists for each table that receives inserts.
- Try to avoid hotspots (a row that is frequently modified if the same row is touched, then those transactions are serialized). For example, use an Oracle sequence instead of using a counter in a row and incrementing it "manually."
- Consider using row-level dependency tracking.

**See Also:** "Use of Row-Level Dependency Tracking to Improve Parallelism" on page 2-55

#### Minimum Communication

To increase the replication performance for tables, be sure to enable the minimum communication setting when generating replication support for a replicated table.

To detect and resolve an update conflict for a row, the propagating site must send a certain amount of data about the new and old versions of the row to the receiving site. Depending on your environment, the amount of data that Oracle propagates to support update conflict detection and resolution can vary.

For example, when you create a replicated table and all participating sites are databases using Oracle release 8.0 or greater, you can choose to minimize the amount of data that must be communicated to detect conflicts for each changed row in the table. In this case, Oracle propagates:

- The primary key value and the old value of each column in each modified column group (the value before the modification).
- The new value of each updated column.

**Note:** For an inserted row, the row has no old value. For a deleted row, the row has no new value.

In general, you should choose to minimize data propagation in Oracle release 8.0 or greater replication environments to reduce the amount of data that Oracle transmits across the network. As a result, you can help to improve overall system performance.

Alternatively, when a replication environment uses both Oracle7 and release 8.0 or greater sites, you cannot minimize the communication of row data for update conflict detection. In this case, Oracle must propagate the entire old and new versions of each changed row to perform conflict detection.

**See Also:** "Performance Mechanisms and Conflict Resolution" on page 5-40 for more information about conflict resolution, minimum communication, and additional conflict resolution performance techniques

### **Delay Seconds**

Though not directly a performance mechanism, properly configuring the delay\_ seconds parameter can give you greater control over the timing of your propagation of deferred transactions.

When you are pushing deferred transactions, you set the delay\_seconds parameter in the SCHEDULE\_PUSH procedure or the PUSH function. When you are purging deferred transactions, you set the delay\_seconds parameter in the SCHEDULE\_PURGE procedure or the PURGE function. These procedures and functions are in the DBMS DEFER SYS package.

The delay\_seconds parameter controls how long a job remains aware of the deferred transaction queue. The effects of the delay\_seconds parameter can best be illustrated with the following two examples:

### delay seconds = 0 (default)

If a scheduled job with a 60 minute interval wakes up at 2:30 pm and checks the deferred transaction queue, then any existing deferred transactions are propagated. The propagation takes 2 minutes and therefore the job is complete at 2:32 pm.

If a deferred transaction enters the queue at 2:34 pm, then the deferred transaction is not propagated because the job is complete. In this scenario, the deferred transaction will be propagated at 3:30 pm.

#### delay seconds = 300

If a scheduled job with a 60 minute interval wakes up at 2:30 pm and checks the deferred transaction queue, then any existing deferred transactions are propagated. The propagation takes 2 minutes and therefore the job is complete at 2:32 pm.

If a deferred transaction enters the queue at 2:34 pm, then the deferred transaction is propagated because the job remains aware of the deferred transaction queue for 300 seconds (5 minutes) after the job has completed propagating whatever was in the queue. In this scenario, the deferred transaction is propagated at 2:34 pm.

Why not just set the job to execute more often? Starting and stopping the job has a greater amount of overhead than starting the job and keeping it aware for a set period of time. In addition to decreasing the overhead associated with starting and stopping these jobs, using the delay seconds parameter can reduce the amount of redo logging required to support scheduled jobs.

As with most performance features, there is a point of diminishing returns. Keep the length of the delay seconds parameter in check for the following reasons:

- **Parallel Propagation**: Each parallel process that is used when pushing the deferred transaction queue is not available for other parallel activities until the propagation job is complete. A long delay\_seconds value may keep the parallel process unavailable for other operations. To use parallel propagation, you set the parallelism parameter to 1 or higher in the SCHEDULE PUSH procedure or the PUSH function.
- **Serial Propagation**: If you are using serial propagation (not parallel propagation), then the delay seconds value causes the open session to "sleep" for the entire length of the delay, providing none of the benefits earlier described. To use serial propagation, you set the parallelism parameter to 0 (zero) in the SCHEDULE PUSH procedure or the PUSH function.
- **Precise Purge**: If you specify the purge method precise method when using the DBMS DEFER SYS.PURGE procedure and you have defined a large delay seconds value, then you may experience performance degradation when performing the specified purge. Using purge\_method\_precise is more expensive than the alternative (purge method guick), but it ensures that the deferred transactions and procedure calls are purged after they have been successfully pushed.

As a general rule of thumb, there are few viewable benefits of setting the delay seconds parameter to a value greater than 20 minutes (which is 1200 seconds for the parameter setting).

Additionally, if you are using serial propagation by setting the parallelism parameter to 0, then you probably do not want to set a large delay seconds value. Unlike parallel propagation, serial propagation only checks the queue after the duration of the delay seconds value has elapsed. If you use serial propagation and set delay seconds to 20 minutes, then the scheduled job will sleep for the entire 20 minutes, and any deferred transactions that enter the deferred transaction queue during that time are not pushed until 20 minutes have elapsed. Therefore, if you are using serial propagation, then consider setting delay seconds to a value of 60 seconds or lower.

If you set a value of 20 minutes for parallel propagation, then the parallel push checks once a minute. If you can afford this resource lock, then the relatively high delay\_seconds value of 20 minutes is probably most efficient in your environment. If, however, you cannot afford this resource lock, then consider setting the delay seconds value to 10 or 20 seconds. Although you will need to execute the jobs more often than if the value was set to 1200 seconds, you still gain many of the benefits of the delay seconds feature (versus the default value of 0 seconds).

# **Replication Protection Mechanisms**

In a multimaster replication environment, Oracle ensures that transactions propagated to remote sites are never lost and never propagated more than once, even when failures occur. Oracle protects transactions in the following ways:

- Multiple procedure calls submitted within a single local transaction are executed within a transaction remotely.
- If the network or remote database fails during propagation, then the transaction is rolled back at the remote site and the transaction remains in the local queue at the originating site until the remote database becomes accessible again and the transaction can be successfully propagated.
- A transaction is not removed from the queue at the local site until it is successfully propagated and applied to all of its destination sites. Even after the transaction is successfully propagated to all destination sites, it remains in the queue until the purge job removes it.

In the case of parallel propagation, replication uses a special-purpose distributed transaction protocol optimized for propagation. The remote site keeps track of the transactions that have been propagated successfully and sends this information back to the local site when it is requested. The local site records this information and purges the entries in its local queue that have been propagated to all destination sites. In case of failures, the local site asks the remote site for information on the transactions that have been propagated successfully so that propagation can continue at the appropriate point.

**Note:** Successful propagation does not necessarily imply successful application of the transaction at the remote site. Errors such as unresolvable conflicts or running out of storage space can cause the transaction to result in an error, which is logged at the remote site as an error transaction.

#### See Also:

- "Parallel Propagation" on page 2-47
- The Replication Management tool online help for more information about viewing and managing error transactions with the Replication Management tool

# **Data Propagation Dependency Maintenance**

Oracle maintains dependency ordering when propagating replicated transactions to remote sites. For example, consider the following transactions:

- Transaction A cancels an order.
- 2. Transaction B sees the cancellation and processes a refund.

Transaction B depends on transaction A because transaction B sees the committed update cancelling the order (transaction A) on the local system.

Oracle propagates transaction B (the refund) *after* it successfully propagates transaction A (the order cancellation). Oracle applies the updates that process the refund *after* it applies the cancellation.

Parallel Propagation Dependency Tracking When Oracle executes a new transaction on the local system, Oracle completes the following process:

- 1. Oracle records the system change number (SCN) of the most recent transaction that updates data that is seen by the new transaction as the dependent SCN. You can record the SCN either at the data block level or at the row level, as discussed later in this chapter.
- 2. Oracle ensures that transactions with SCNs less than or equal to the dependent SCN propagate successfully to the remote system.
- **3.** Oracle propagates the waiting, dependent transaction.

**Note:** When there are no possible dependencies between transactions, Oracle propagates transactions in parallel.

Parallel propagation maintains data integrity in a manner different from that of serial propagation. With serial propagation, Oracle applies all transactions in the same order that they commit on the local system to maintain any dependencies. With parallel propagation, Oracle tracks dependencies and executes them in commit order when dependencies can exist and in parallel when dependencies cannot exist. With both serial and parallel propagation, Oracle preserves the order of execution within a transaction. The deferred transaction executes every remote procedure call at each site in the same order as it was executed within the local transaction.

> **Note:** A single coordinator process exists for each database link to a remote site. Each database link to the same remote site requires a different connection qualifier.

**See Also:** "Connection Qualifiers" on page 2-22

Use of Row-Level Dependency Tracking to Improve Parallelism When you create a table, you can specify the following options for tracking system change numbers (SCN)s:

- NOROWDEPENDENCIES, the default, specifies that the SCN is tracked at the data block level.
- ROWDEPENDENCIES specifies that the SCN is tracked for each row in the table.

When you use the NOROWDEPENDENCIES clause for a table, the data block SCN tracks the most recent update of a row that is stored in the data block. Other rows that were updated earlier may be stored in the same data block, but information about when these rows were updated is lost when a new SCN is applied at the data block level.

When you use the ROWDEPENDENCIES clause for a table, multiple SCNs can be stored in a single data block. That is, a separate SCN tracks changes for each row that is stored in the data block. If two rows that are stored in the same data block are changed by different transactions, then each row has an SCN that tracks the change. To track the SCN at the row level, each row in the table uses an additional six bytes of storage space.

Using the ROWDEPENDENCIES clause for a table enables parallel propagation to track dependencies and order changes more efficiently when applying the deferred transaction queue. This increased efficiency improves performance and provides greater scalability in replication environments.

You can use the following query to list the tables that are using the ROWDEPENDENCIES clause currently:

```
SELECT OWNER, TABLE NAME FROM DBA TABLES
 WHERE DEPENDENCIES = 'ENABLED';
```

**Note:** Replication sites must have a compatibility level of 9.0.1 or higher to use the ROWDEPENDENCIES clause. The compatibility level is controlled by the COMPATIBLE initialization parameter.

**See Also:** "Row-Level Dependency Tracking" on page 6-4 for information about creating a table using the ROWDEPENDENCIES clause

Minimize Transaction Dependencies to Improve Parallelism If you did not use the ROWDEPENDENCIES clause for some of your replicated tables, then you can improve the performance of parallel propagation for these tables by minimizing transaction dependencies.

In this case, certain application conditions can establish dependencies among transactions that force Oracle to serialize the propagation of deferred transactions. When several unrelated transactions modify the same data block in a replicated table, Oracle serializes the propagation of the corresponding transactions to remote destinations.

To minimize transaction dependencies created at the data block level, avoid situations that concentrate data block modifications into one or a small number of data blocks. For example, when a replicated table experiences a high degree of INSERT activity, you can distribute the storage of new rows into multiple data blocks by creating multiple free lists for the table.

If possible, avoid situations where many transactions all update the same small table. For example, a poorly designed application might employ a small table that transactions read and update to simulate sequence number generation for a primary key. This design forces all transactions to update the same data block. A better solution is to create a sequence and cache sequence numbers to optimize primary key generation and improve parallel propagation performance.

### **Conflict Resolution Mechanisms**

The receiving master site in a replication environment detects update, uniqueness, and delete conflicts as follows:

- The receiving site detects an update conflict if there is any difference between the old values of the replicated row, which are the values before the modification, and the current values of the same row at the receiving site in either the primary key columns or the columns in an updated column group.
- The receiving site detects a uniqueness conflict if a uniqueness constraint violation occurs during an INSERT or UPDATE of a replicated row.
- The receiving site detects a delete conflict if it cannot find a row for an UPDATE or DELETE statement because the primary key of the row does not exist.

**Note:** To detect and resolve an update conflict for a row, the propagating site must send a certain amount of data about the new and old versions of the row to the receiving site. For maximum performance, tune the amount of data that Oracle uses to support update conflict detection and resolution. For more information, see "Minimum Communication" on page 5-40.

### Row Identification During Conflict Detection

To detect replication conflicts accurately, Oracle must be able to uniquely identify and match corresponding rows at different sites during data replication. Typically, Oracle's replication facility uses the primary key of a table to uniquely identify rows in the table. When a table does not have a primary key, you must designate an alternate key—a column or set of columns that Oracle can use to uniquely identify rows in the table during data replication.

**Caution:** Do not permit applications to update the primary key or alternate key columns of a table. This ensures that Oracle can identify rows and preserve the integrity of replicated data.

#### Resolution of Data Conflicts

Oracle provides a mechanism that enables you to define a conflict resolution method that resolves a data conflict when detected. Oracle provides several prebuilt conflict resolution methods:

- Latest and Earliest Timestamp
- Overwrite and Discard
- Maximum and Minimum
- Additive and Average
- Timestamp
- **Priority Group**
- Site Priority

If the prebuilt Oracle conflict resolution methods do not meet the needs of your replication environment, then you have the option of writing your own conflict resolution method using PL/SQL and implementing it as a user-defined conflict resolution method. See Chapter 5, "Conflict Resolution Concepts and Architecture" to learn how conflict resolution works.

**See Also:** The online help for the Replication Management tool to learn how to implement conflict resolution with the Replication Management tool, and see the Oracle9i Replication Management API Reference to learn how to implement conflict resolution using the replication management API.

# **Materialized View Concepts and Architecture**

This chapter explains the concepts and architecture of Oracle materialized views. This chapter contains these topics:

- **Materialized View Concepts**
- Materialized View Architecture

# **Materialized View Concepts**

Oracle uses materialized views (also known as snapshots in prior releases) to replicate data to non-master sites in a replication environment and to cache expensive queries in a data warehouse environment. This chapter, and this Oracle9i Replication manual in general, discusses materialized views for use in a replication environment.

**See Also:** Oracle9i Data Warehousing Guide to learn more about materialized views for data warehousing

### What is a Materialized View?

A materialized view is a replica of a target master from a single point in time. The master can be either a master table at a master site or a master materialized view at a materialized view site. Whereas in multimaster replication tables are continuously updated by other master sites, materialized views are updated from one or more masters through individual batch updates, known as a refreshes, from a single master site or master materialized view site, as illustrated in Figure 3-1. The arrows in Figure 3-1 represent database links.

orc2.world orc1.world Master Master Site Site Master Materialized Site View mv1.world orc3.world

Figure 3–1 Materialized View Connected to a Single Master Site

When a materialized view is fast refreshed, Oracle must examine all of the changes to the master table or master materialized view since the last refresh to see if any

apply to the materialized view. Therefore, if any changes where made to the master since the last refresh, then a materialized view refresh takes some time to apply the changes to the materialized view. If, however, no changes at all were made to the master since the last refresh of a materialized view, then the materialized view refresh should be very quick.

# Why Use Materialized Views?

You can use materialized views to achieve one or more of the following goals:

- Ease Network Loads
- Create a Mass Deployment Environment
- **Enable Data Subsetting**
- **Enable Disconnected Computing**

#### Ease Network Loads

If one of your goals is to reduce network loads, then you can use materialized views to distribute your corporate database to regional sites. Instead of the entire company accessing a single database server, user load is distributed across multiple database servers. Through the use of multitier materialized views, you can create materialized views based on other materialized views, which enables you to distribute user load to an even greater extent because clients can access materialized view sites instead of master sites. To decrease the amount of data that is replicated, a materialized view can be a subset of a master table or master materialized view.

While multimaster replication also distributes a corporate database among multiple sites, the networking requirements for multimaster replication are greater than those for replicating with materialized views because of the transaction by transaction nature of multimaster replication. Further, the ability of multimaster replication to provide real-time or near real-time replication may result in greater network traffic, and might require a dedicated network link.

Materialized views are updated through an efficient batch process from a single master site or master materialized view site. They have lower network requirements and dependencies than multimaster replication because of the point in time nature of materialized view replication. Whereas multimaster replication requires constant communication over the network, materialized view replication requires only periodic refreshes.

In addition to not requiring a dedicated network connection, replicating data with materialized views increases data availability by providing local access to the target data. These benefits, combined with mass deployment and data subsetting (both of which also reduce network loads), greatly enhance the performance and reliability of your replicated database.

### Create a Mass Deployment Environment

Deployment templates allow you to precreate a materialized view environment locally. You can then use deployment templates to quickly and easily deploy materialized view environments to support sales force automation and other mass deployment environments. Parameters allow you to create custom data sets for individual users without changing the deployment template. This technology enables you to roll out a database infrastructure to hundreds or thousands of users.

### **Enable Data Subsetting**

Materialized views allow you to replicate data based on column- and row-level subsetting, while multimaster replication requires replication of the entire table. Data subsetting enables you to replicate information that pertains only to a particular site. For example, if you have a regional sales office, then you might replicate only the data that is needed in that region, thereby cutting down on unnecessary network traffic.

# **Enable Disconnected Computing**

Materialized views do not require a dedicated network connection. Though you have the option of automating the refresh process by scheduling a job, you can manually refresh your materialized view on-demand, which is an ideal solution for sales applications running on a laptop. For example, a developer can integrate the replication management API for refresh on-demand into the sales application. When the salesperson has completed the day's orders, the salesperson simply dials up the network and uses the integrated mechanism to refresh the database, thus transferring the orders to the main office.

# Read-Only, Updatable, and Writeable Materialized Views

A materialized view can be either read-only, updatable, or writeable. Users cannot perform data manipulation language (DML) statements on read-only materialized views, but they can perform DML on updatable and writeable materialized views.

**Note:** For read-only, updatable, and writeable materialized views, the defining query of the materialized view must reference all of the primary key columns in the master.

#### See Also:

- "Materialized View Replication" on page 1-8 for an introduction to read-only and updatable materialized views
- "Datatype Considerations" on page 6-2 for information about datatype considerations for materialized views

### Read-Only Materialized Views

You can make a materialized view read-only during creation by omitting the FOR UPDATE clause or disabling the equivalent option in the Replication Management tool. Read-only materialized views use many of the same mechanisms as updatable materialized views, except that they do not need to belong to a materialized view group.

In addition, using read-only materialized views eliminates the possibility of a materialized view introducing data conflicts at the master site or master materialized view site, although this convenience means that updates cannot be made at the remote materialized view site. The following is an example of a read-only materialized view:

```
CREATE MATERIALIZED VIEW hr.employees AS
  SELECT * FROM hr.employees@orc1.world;
```

# Updatable Materialized Views

You can make a materialized view updatable during creation by including the FOR UPDATE clause or enabling the equivalent option in the Replication Management tool. For changes made to an updatable materialized view to be pushed back to the master during refresh, the updatable materialized view must belong to a materialized view group.

Updatable materialized views enable you to decrease the load on master sites because users can make changes to the data at the materialized view site. The following is an example of an updatable materialized view:

```
CREATE MATERIALIZED VIEW hr.departments FOR UPDATE AS
  SELECT * FROM hr.departments@orcl.world;
```

The following statement creates a materialized view group:

```
BEGIN
   DBMS_REPCAT.CREATE_MVIEW_REPGROUP (
      qname => 'hr_repq',
      master => 'orc1.world',
```

```
propagation_mode => 'ASYNCHRONOUS');
END;
```

The following statement adds the hr.departments materialized view to the materialized view group, making the materialized view updatable:

```
BEGIN
   DBMS REPCAT.CREATE MVIEW REPOBJECT (
      qname => 'hr_repq',
      sname => 'hr',
      oname => 'departments',
      type => 'SNAPSHOT',
      min communication => TRUE);
END;
```

You can also use the Replication Management tool to create a materialized view group and add a materialized view to it.

#### Note:

- Do not use column aliases when you are creating an updatable materialized view. Column aliases cause an error when you attempt to add the materialized view to a materialized view group using the CREATE\_MVIEW\_REPOBJECT procedure.
- An updatable materialized view based on a master table or master materialized view that has defined column default values does not automatically use the master's default values.
- Updatable materialized views do not support the DELETE CASCADE constraint.

### See Also:

- "Materialized View Groups" on page 3-59 for more information
- Oracle9i SQL Reference for more information about column aliases

### Writeable Materialized Views

A writeable materialized view is one that is created using the FOR UPDATE clause but is not part of a materialized view group. Users can perform DML operations on a writeable materialized view, but if you refresh the materialized view, then these changes are not pushed back to the master and the changes are lost in the materialized view itself. Writeable materialized views are typically allowed wherever fast-refreshable read-only materialized views are allowed.

**Note:** Most of the documentation about materialized views only refers to read-only and updatable materialized views because writeable materialized views are rarely used.

### Available Materialized Views

Oracle offers several types of materialized views to meet the needs of many different replication (and non-replication) situations. The following sections describe each type of materialized view and also describe some environments for which they are best suited.

The following sections contain examples of creating different types of materialized views:

- **Primary Key Materialized Views**
- **Object Materialized Views**
- **ROWID Materialized Views**
- Complex Materialized Views

Whenever you create a materialized view, regardless of its type, always specify the schema name of the table owner in the query for the materialized view. For example, consider the following CREATE MATERIALIZED VIEW statement:

```
CREATE MATERIALIZED VIEW hr.employees
 AS SELECT * FROM hr.employees@orc1.world;
```

Here, the schema hr is specified in the query.

# Primary Key Materialized Views

Primary key materialized views are the default type of materialized view. They are updatable if the materialized view was created as part of a materialized view group and FOR UPDATE was specified when defining the materialized view. An updatable materialized view must belong to a materialized view group that has the same name as the replication group at its master site or master materialized view site. In

addition, an updatable materialized view must reside in a different database than the master replication group.

Changes are propagated according to the row-level changes that have occurred, as identified by the primary key value of the row (not the ROWID). The following is an example of a SQL statement for creating an updatable, primary key materialized view:

```
CREATE MATERIALIZED VIEW oe.customers FOR UPDATE AS
 SELECT * FROM oe.customers@orcl.world;
```

Primary key materialized views may contain a subquery so that you can create a subset of rows at the remote materialized view site. A subquery is a query imbedded within the primary query, so that you have more than one SELECT statement in the CREATE MATERIALIZED VIEW statement. This subquery may be as simple as a basic WHERE clause or as complex as a multilevel WHERE EXISTS clause. Primary key materialized views that contain a selected class of subqueries can still be incrementally (or fast) refreshed, if each master referenced has a materialized view log. A fast refresh uses materialized view logs to update only the rows that have changed since the last refresh.

The following materialized view is created with a WHERE clause containing a subquery:

```
CREATE MATERIALIZED VIEW oe.orders REFRESH FAST AS
 SELECT * FROM oe.orders@orcl.world o
 WHERE EXISTS
   (SELECT * FROM oe.customers@orcl.world c
    WHERE o.customer id = c.customer id AND c.credit limit > 10000);
```

This type of materialized view is called a subquery materialized view.

**Note:** To create this oe orders materialized view, credit limit must be logged in the master's materialized view log. See "Logging Columns in the Materialized View Log" on page 6-17 for more information.

#### See Also:

- "Materialized View Groups" on page 3-59 for more information about materialized view groups
- "Materialized Views with Subqueries" on page 3-18 for more information about materialized views with subqueries
- "Refresh Types" on page 3-64 for more information about fast refresh
- "Materialized View Log" on page 3-52 for more information about materialized view logs
- Oracle9i SQL Reference for more information about subqueries

### **Object Materialized Views**

If a materialized view is based on an object table and is created using the OF type clause, then the materialized view is called an object materialized view. An object materialized view is structured in the same way as an object table. That is, an object materialized view is composed of row objects, and each row object is identified by an object identifier (OID) column.

**See Also:** "Materialized Views Based on Object Tables" on page 3-40

#### **ROWID Materialized Views**

For backward compatibility, Oracle supports ROWID materialized views in addition to the default primary key materialized views. A ROWID materialized view is based on the physical row identifiers (rowids) of the rows in a master. ROWID materialized views should be used only for materialized views based on master tables from an Oracle 7 database, and should not be used when creating new materialized views based on masters from Oracle8 or higher databases.

The following is an example of a CREATE MATERIALIZED VIEW statement that creates a ROWID materialized view:

```
CREATE MATERIALIZED VIEW oe.orders REFRESH WITH ROWID AS
SELECT * FROM oe.orders@orcl.world;
```

**See Also:** "Materialized View Log" on page 3-52 for more information on the differences between a ROWID and Primary Key materialized view

### **Complex Materialized Views**

To be fast refreshed, the defining query for a materialized view must observe certain restrictions. If you require a materialized view whose defining query is more general and cannot observe the restrictions, then the materialized view is complex and cannot be fast refreshed.

Specifically, a materialized view is considered complex when the defining query of the materialized view contains:

A CONNECT BY clause

For example, the following statement creates a complex materialized view:

```
CREATE MATERIALIZED VIEW hr.emp hierarchy AS
 SELECT LPAD(' ', 4*(LEVEL-1))||email USERNAME
   FROM hr.employees@orcl.world START WITH manager_id IS NULL
   CONNECT BY PRIOR employee_id = manager_id;
```

An Intersect, minus, or union all set operation

For example, the following statement creates a complex materialized view because it has a UNION ALL set operation:

```
CREATE MATERIALIZED VIEW hr.mview employees AS
 SELECT employees.employee_id, employees.email
 FROM hr.employees@orcl.world
UNION ALL
  SELECT new_employees.employee_id, new_employees.email
 FROM hr.new employees@orcl.world;
```

In some cases, the DISTINCT or UNIQUE keyword, although it is possible to have the DISTINCT or UNIQUE keyword in the defining query and still have a simple materialized view

For example, the following statement creates a complex materialized view:

```
CREATE MATERIALIZED VIEW hr.employee_depts AS
  SELECT DISTINCT department_id FROM hr.employees@orc1.world
 ORDER BY department_id;
```

An aggregate function

For example, the following statement creates a complex materialized view:

```
CREATE MATERIALIZED VIEW hr.average sal AS
  SELECT AVG(salary) "Average" FROM hr.employees@orcl.world;
```

Joins other than those in a subquery

For example, the following statement creates a complex materialized view:

```
CREATE MATERIALIZED VIEW hr.emp join dep AS
  SELECT last name
 FROM hr.employees@orcl.world e, hr.departments@orcl.world d
 WHERE e.department_id = d.department_id;
```

- In some cases, a UNION operation. Specifically, a materialized view with a UNION operation is complex if any one of these conditions is true:
  - Any query within the UNION is complex. The previous bullet items specify when a query makes a materialized view complex.
  - The outermost SELECT list columns do not match for the queries in the UNION. In the following example, the first query only has order\_total in the outermost SELECT list while the second query has customer id in the outermost SELECT list. Therefore, the materialized view is complex.

```
CREATE MATERIALIZED VIEW oe.orders AS
 SELECT order_total
 FROM oe.orders@orcl.world o
 WHERE EXISTS
    (SELECT cust_first_name, cust_last_name
       FROM oe.customers@orcl.world c
       WHERE o.customer id = c.customer id
       AND c.credit_limit > 50)
UNION
  SELECT customer id
  FROM oe.orders@orcl.world o
 WHERE EXISTS
    (SELECT cust_first_name, cust_last_name
       FROM oe.customers@orcl.world c
       WHERE o.customer_id = c.customer_id
       AND c.account_mgr_id = 30);
```

The innermost SELECT list has no bearing on whether a materialized view is complex. In the previous example, the innermost SELECT list is cust first name and cust last name for both queries in the UNION.

Clauses that do not comply with the requirements detailed in "Restrictions for Materialized Views with Subqueries" on page 3-26.

### See Also:

- Oracle9i Data Warehousing Guide for more information about materialized views with aggregate functions and complex materialized views
- Oracle9i SQL Reference for more information about the CONNECT BY clause, set operations, the DISTINCT keyword, and aggregate functions

**Note:** If possible, you should avoid using complex materialized views because they cannot be fast refreshed, which may degrade network performance (see "Refresh Process" on page 3-64 for information).

A Comparison of Simple and Complex Materialized Views For certain applications, you may want to consider using a complex materialized view. Figure 3-2 and the following text discuss some issues that you should consider.

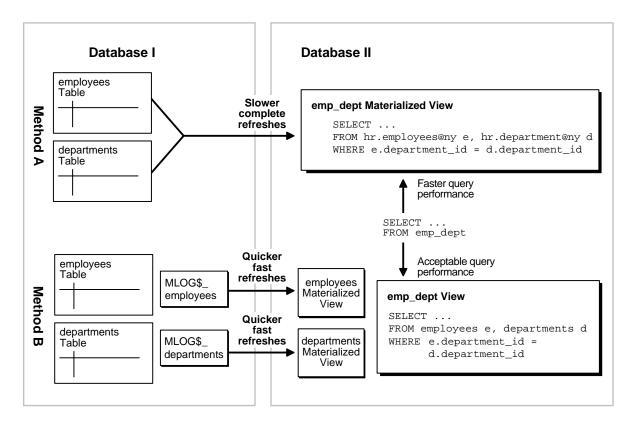

Figure 3–2 Comparison of Simple and Complex Materialized Views

- **Complex Materialized View**: Method A in Figure 3–2 shows a complex materialized view. The materialized view in Database II exhibits efficient query performance because the join operation was completed during the materialized view's refresh. However, complete refreshes must be performed because the materialized view is complex, and these refreshes will probably be slower than fast refreshes.
- Simple Materialized Views with a Joined View: Method B in Figure 3–2 shows two simple materialized views in Database II, as well as a view that performs the join in the materialized view's database. Query performance against the view would not be as good as the query performance against the complex materialized view in Method A. However, the simple materialized views can be refreshed more efficiently using fast refresh and materialized view logs.

In summary, to decide which method to use:

- If you refresh rarely and want faster query performance, then use Method A (complex materialized view).
- If you refresh regularly and can sacrifice query performance, then use Method B (simple materialized view).

# **Required Privileges for Materialized View Operations**

Three distinct types of users perform operations on materialized views:

- **Creator:** the user who creates the materialized view
- **Refresher:** the user who refreshes the materialized view
- **Owner:** the user who owns the materialized view. The materialized view resides in this user's schema.

One user may perform all of these operations on a particular materialized view. However, in some replication environments, different users perform these operations on a particular materialized view. The privileges required to perform these operations depend on whether the same user performs them or different users perform them. The following sections explain the privileges requirements in detail.

**Note:** The following sections do not cover the requirements necessary to create materialized views with query rewrite enabled. See the Oracle9i SQL Reference for information.

**See Also:** The following sections discuss database links. See the Oracle9i Database Administrator's Guide for more information about using database links.

#### Creator Is Owner

If the creator of a materialized view also owns the materialized view, this user must have the following privileges to create a materialized view, granted either explicitly or through a role:

- CREATE MATERIALIZED VIEW or CREATE ANY MATERIALIZED VIEW
- CREATE TABLE or CREATE ANY TABLE
- CREATE VIEW or CREATE ANY VIEW if the compatibility level of the database is lower than 8.1.0

SELECT object privilege on the master and the master's materialized view log or Select any table system privilege. If the master site or master materialized view site is remote, then the SELECT object privilege must be granted to the user at the master site or master materialized view site to which the user at the materialized view site connects through a database link.

If the owner of materialized view at the materialized view site has a private database link to the master site or master materialized view site, then the database link connects to the owner of the master at the master site or master materialized view site. Otherwise, the normal rules for connections through database links apply.

### **Creator Is Not Owner**

If the creator of a materialized view is not the owner, certain privileges must be granted to the creator and to the owner to create a materialized view. The creator's privileges can be granted explicitly or through a role, but the owner's privileges must be granted explicitly. That is, the privileges granted to the owner cannot be granted through a role.

Table 3–1 shows the required privileges when the creator of the materialized view is not the owner.

Table 3-1 Required Privileges for Creating Materialized Views (Creator != Owner)

| Creator                      | Owner                                                                                                    |
|------------------------------|----------------------------------------------------------------------------------------------------|
| CREATE ANY MATERIALIZED VIEW | CREATE TABLE or CREATE ANY TABLE                                                                                                    |
|                              | CREATE VIEW or CREATE ANY VIEW if the compatibility level of the database is lower than $8.1.0$                                                                                                    |
|                              | SELECT object privilege on the master and the master's materialized view log or SELECT ANY TABLE system privilege. If the master site or master materialized view site is remote, then the SELECT object privilege must be granted to the user at the master site or master materialized view site to which the user at the materialized view site connects through a database link. |
|                              | If the owner of materialized view at the materialized view site has a private database link to the master site or master materialized view site, then the database link connects to the owner of the master at the master site or master materialized view site. Otherwise, the normal rules for connections through database links apply.                                           |
|                              | <b>Note:</b> These privileges for the owner must be granted to the user explicitly, not through a role.                                                                                                    |

#### Refresher Is Owner

If the refresher of a materialized view also owns the materialized view, this user must have SELECT object privilege on the master and the master's materialized view log or Select any table system privilege. If the master site or master materialized view site is remote, then the SELECT object privilege must be granted to the user at the master site or master materialized view site to which the user at the materialized view site connects through a database link. This privilege can be granted either explicitly or through a role.

If the owner of materialized view at the materialized view site has a private database link to the master site or master materialized view site, then the database link connects to the owner of the master at the master site or master materialized view site. Otherwise, the normal rules for connections through database links apply.

#### Refresher Is Not Owner

If the refresher of a materialized view is not the owner, certain privileges must be granted to the refresher and to the owner. These privileges can be granted either explicitly or through a role.

Table 3-2 shows the required privileges when the refresher of the materialized view is not the owner.

Table 3-2 Required Privileges for Refreshing Materialized Views (Refresher != Owner)

| Refresher                   | Owner                                                                                                    |
|-----------------------------|----------------------------------------------------------------------------------------------------|
| ALTER ANY MATERIALIZED VIEW | If the master site or master materialized view site is local, then SELECT object privilege on the master and master's materialized view log or SELECT ANY TABLE system privilege.                                                                                                    |
|                             | If the master site or master materialized view site is remote, then the SELECT object privilege must be granted to the user at the master site or master materialized view site to which the user at the materialized view site connects through a database link. If the owner of materialized view at the materialized view site has a private database link to the master site or master materialized view site, then the database link connects to the owner of the master at the master site or master materialized view site. Otherwise, the normal rules for connections through database links apply. |

# **Data Subsetting with Materialized Views**

In certain situations, you may want your materialized view to reflect a subset of the data in the master table or master materialized view. Row subsetting enables you to include only the rows that are needed from the master in the materialized views by using a WHERE clause. Column subsetting enables you to include only the columns that are needed from the master in the materialized views. You do this by specifying certain select columns in the SELECT statement during materialized view creation. If you use deployment templates to build your materialized views, then you can define column subsets on updatable materialized views.

Some reasons to use data subsetting are to:

**Reduce Network Traffic:** In a column-subsetted materialized view, only changes that satisfy the WHERE clause of the materialized view's defining query

- are propagated to the materialized view site, thereby reducing the amount of data transferred and reducing network traffic.
- **Secure Sensitive Data**: Users can only view data that satisfies the defining query for the materialized view.
- **Reduce Resource Requirements:** If the materialized view is located on a laptop, then hard disks are generally significantly smaller than the hard disks on a corporate server. Subsetted materialized views may require significantly less storage space.
- **Improve Refresh Times**: Because less data is propagated to the materialized view site, the refresh process is faster, which is essential for those who need to refresh materialized views using a dial up network connection from a laptop.

For example, the following statement creates a materialized view based on the oe.orders@orc1.world master table and includes only the rows for the sales representative with a sales rep id number of 173:

```
CREATE MATERIALIZED VIEW of orders REFRESH FAST AS
SELECT * FROM oe.orders@orcl.world
WHERE sales rep id = 173;
```

Rows of the orders table with a sales\_rep\_id number other than 173 are excluded from this materialized view.

> **Note:** The following sections discuss row subsetting through the use of subqueries. For more information about column subsetting, see "Column Subsetting with Deployment Templates" on page 4-20.

# Materialized Views with Subqueries

The previous example works well for individual materialized views that do not have any referential constraints to other materialized views. But, if you want to replicate data based on the information in more than one table, then maintaining and defining these materialized views may be difficult. The following sections provide examples of situations where a subquery is useful.

Many to One Subqueries Consider a scenario where you have the customers table and orders table in the oe schema, and you want to create a materialized view of the orders table based on data in both the orders table and the customers table. For example, suppose a salesperson wants to see all of the orders for the customers with a credit limit greater than \$10,000. In this case, the CREATE MATERIALIZED

VIEW statement that creates the orders materialized view has a subquery with a many to one relationship, because there can be many orders for each customer.

Look at the relationships in Figure 3-3, and notice that the customers and orders tables are related through the customer id column. The following statement satisfies the original goal of the salesperson. That is, the following statement creates a materialized view that contains orders for customers whose credit limit is greater than \$10.000:

```
CREATE MATERIALIZED VIEW oe.orders REFRESH FAST FOR UPDATE AS
  SELECT * FROM oe.orders@orcl.world o
 WHERE EXISTS
    (SELECT * FROM oe.customers@orcl.world c
     WHERE o.customer_id = c.customer_id AND c.credit_limit > 10000);
```

**Note:** To create this oe.orders materialized view, credit limit must be logged in the master's materialized view log. See "Logging Columns in the Materialized View Log" on page 6-17 for more information.

orders Master Table customers Master Table credit limit order id customer\_id customer id customer id 900 50000 4865 4865 901 4886 4872 7500 902 4865 4886 12000 903 5420 5420 35000 904 5420 Primary Key Primary Key

Figure 3–3 Row Subsetting with Many to One Subqueries

As you can see, the materialized view created by this statement is fast refreshable and updatable. If new customers are identified that have a credit limit greater than \$10,000, then the new data will be propagated to the materialized view site during the subsequent refresh process. Similarly, if a customer's credit limit drops to less than \$10,000, then the customer's data will be removed from the materialized view during the subsequent refresh process.

One to Many Subqueries Consider a scenario where you have the customers table and orders table in the oe schema, and you want to create a materialized view of the customers table based on data in both the customers table and the orders table. For example, suppose a salesperson wants to see all of the customers who have an order with an order total greater than \$20,000, then the most efficient method is to create a materialized view with a one to many subquery in the defining query of a materialized view.

Here, the defining query in the CREATE MATERIALIZED VIEW statement on the customers table has a subquery with a one to many relationship. That is, one customer can have many orders.

Look at the relationships in Figure 3-4, and notice that the orders table and customers table are related through the customer id column. The following statement satisfies the original goal of the salesperson. That is, this statement creates a materialized view that contains customers who have an order with an order total greater than \$20,000:

```
CREATE MATERIALIZED VIEW oe.customers REFRESH FAST FOR UPDATE AS
 SELECT * FROM oe.customers@orcl.world c
 WHERE EXISTS
    (SELECT * FROM oe.orders@orcl.world o
    WHERE c.customer_id = o.customer_id AND o.order_total > 20000);
```

**Note:** To create this oe.customers materialized view, customer id and order total must be logged in the materialized view log for the orders table. See "Logging Columns" in the Materialized View Log" on page 6-17 for more information.

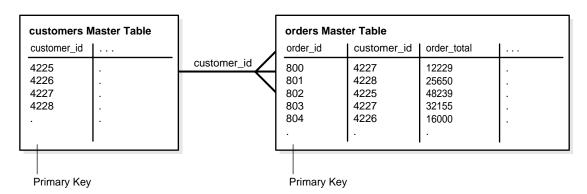

Figure 3–4 Row Subsetting with One to Many Subqueries

The materialized view created by this statement is fast refreshable and updatable. If new customers are identified that have an order total greater than \$20,000, then the new data will be propagated to the materialized view site during the subsequent refresh process. Similarly, if a customer cancels an order with an order total greater than \$20,000 and has no other order totals greater than \$20,000, then the customer's data will be removed from the materialized view during the subsequent refresh process.

**Note:** The materialized view site must have a compatibility level of 9.0.1 or higher because fast refresh of materialized views with one to many subqueries was not supported prior to release 9.0.1 of Oracle. The compatibility level is controlled by the COMPATIBLE initialization parameter.

Many to Many Subqueries Consider a scenario where you have the order items table and inventories table in the oe schema, and you want to create a materialized view of the inventories table based on data in both the inventories table and the order items table. For example, suppose a salesperson wants to see all of the inventories with a quantity on hand greater than 0 (zero) for each product whose product id is in the order items table. In other words, the salesperson wants to see the inventories that are greater than zero for all of the products that customers have ordered. Here, an inventory is a certain quantity of a product at a particular warehouse. So, a certain product can be in many order items and in many inventories.

To accomplish the salesperson's goal, you can create a materialized view with a subquery on the many to many relationship between the order\_items table and the inventories table.

When you create the inventories materialized view, you want to retrieve the inventories with the quantity on hand greater than zero for the products that appear in the order\_items table. Look at the relationships in Figure 3-5, and note that the inventories table and order items table are related through the product id column. The following statement creates the materialized view:

```
CREATE MATERIALIZED VIEW oe inventories REFRESH FAST FOR UPDATE AS
  SELECT * FROM oe.inventories@orcl.world i
  WHERE i.quantity on hand > 0 AND EXISTS
    (SELECT * FROM oe.order items@orc1.world o
     WHERE i.product_id = o.product_id);
```

**Note:** To create this oe inventories materialized view, the product id column in the order items table must be logged in the master's materialized view log. See "Logging Columns in the Materialized View Log" on page 6-17 for more information.

order items Master Table inventories Master Table product\_id order id line item id product id warehouse id | quantity\_on\_hand product\_id 700 100 3402 3391 701 1005 3391 3345 9 500 702 1252 3345 3391 5 250 3402 7 79 8 3402 122 3345 2 0 Primary Key Primary Key

Figure 3–5 Row Subsetting with Many to Many Subqueries

The materialized view created by this statement is fast refreshable and updatable. If new inventories that are greater than zero are identified for products in the order items table, then the new data will be propagated to the materialized view site

during the subsequent refresh process. Similarly, if a customer cancels an order for a product and there are no other orders for the product in the order items table, then the inventories for the product will be removed from the materialized view during the subsequent refresh process.

**Note:** The materialized view site must have a compatibility level of 9.0.1 or higher because fast refresh of materialized views with many to many subqueries was not supported prior to release 9.0.1 of Oracle. The compatibility level is controlled by the COMPATIBLE initialization parameter.

Materialized Views with Subqueries and Unions In situations where you want a single materialized view to contain data that matches the complete results of two or more different queries, you can use the UNION operator. When you use the UNION operator to create a materialized view, you have two SELECT statements around each UNION operator, one is above it and one is below it. The resulting materialized view contains rows selected by either query.

You can use the UNION operator as a way to create fast refreshable materialized views that satisfy "or" conditions without using the OR expression in the WHERE clause of a subquery. Under some conditions, using an OR expression in the WHERE clause of a subquery causes the resulting materialized view to be complex, and therefore not fast refreshable.

**See Also:** "Restrictions for Materialized Views with Subqueries" on page 3-26 for more information about the OR expressions in subqueries

For example, suppose a salesperson wants the product information for the products in a particular category\_id that are either in a warehouse in California or contain the word "Rouge" in their translated product descriptions (for the French translation). The following statement uses the UNION operator and subqueries to capture this data in a materialized view for products in category\_id 29:

```
CREATE MATERIALIZED VIEW oe.product_information REFRESH FAST FOR UPDATE AS
SELECT * FROM product_information@orcl.world pi
WHERE pi.category_id = 29 AND EXISTS
  (SELECT * FROM product_descriptions@orcl.world pd
 WHERE pi.product_id = pd.product_id AND translated_description LIKE '%Rouge%')
SELECT * FROM product information@orcl.world pi
```

```
WHERE pi.category_id = 29 AND EXISTS
 (SELECT * FROM oe.inventories@orcl.world i
WHERE pi.product_id = i.product_id AND EXISTS
   (SELECT * FROM oe.warehouses@orcl.world w
  WHERE i.warehouse id = w.warehouse id AND EXISTS
     (SELECT * FROM hr.locations@orcl.world l
     WHERE w.location_id = 1.location_id
     AND l.state_province = 'California')));
```

Note: To create the oe.product\_information materialized view, translated\_description in the product\_ descriptions table and state province in the locations table must be logged in each master's materialized view log. See "Logging Columns in the Materialized View Log" on page 6-17 for more information.

Figure 3–6 shows the relationships of the master tables involved in this statement.

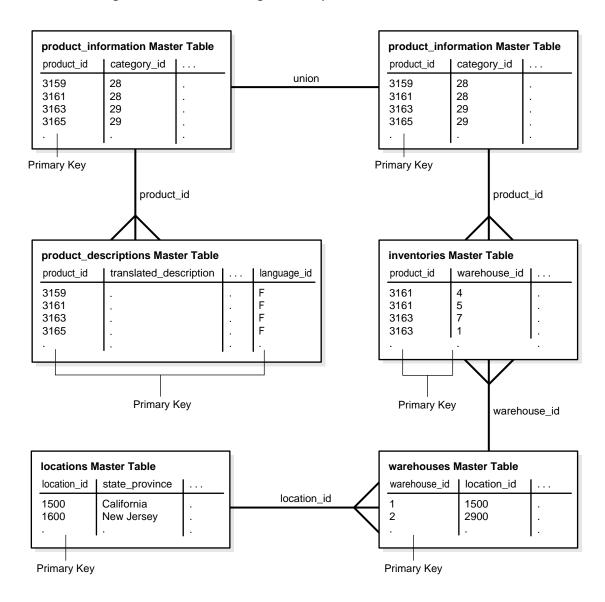

Figure 3–6 Row Subsetting with Subqueries and Unions

In addition to the UNION operation, this statement contains the following subqueries:

- A subquery referencing the product information table and the product descriptions table. This subquery is one to many because one product can have multiple product descriptions (for different languages).
- A subquery referencing the product information table and the inventories table. This subquery is one to many because a product can be in many inventories.
- A subquery referencing the inventories table and the warehouses table. This subquery is many to one because many inventories can be stored in one warehouse.
- A subquery referencing the warehouses table and the locations table. This subquery is many to one because many warehouses can be in one location.

The materialized view created by this statement is fast refreshable and updatable. If a new product is added that is stored in a warehouse in California or that has the string "Rouge" in the translated product description, then the new data will be propagated to the product\_information materialized view during the subsequent refresh process.

**Note:** The materialized view site must have a compatibility level of 9.0.1 or higher because fast refresh of materialized views with a UNION operator was not supported prior to release 9.0.1 of Oracle. Also, fast refresh of materialized views with many to one subqueries requires 9.0.1 or higher compatibility. The compatibility level is controlled by the COMPATIBLE initialization parameter.

# Restrictions for Materialized Views with Subqueries

The defining query of a materialized view with a subquery is subject to several restrictions to preserve the materialized view's fast refresh capability.

The following are restrictions for fast refresh materialized views with subqueries:

- Materialized views must be primary key materialized views.
- The master's materialized view log must include certain columns referenced in the subquery. For information about which columns must be included, see "Logging Columns in the Materialized View Log" on page 6-17.

- If the subquery is many to many or one to many, join columns that are not part of a primary key must be included in the materialized view log of the master. This restriction does not apply to many to one subqueries.
- The subquery must be a positive subquery. For example, you can use EXISTS, but not NOT EXISTS.
- The subquery must use EXISTS to connect each nested level (IN is not allowed).
- Each table can be in only one EXISTS expression.
- The join expression must use exact match or equality comparisons (that is, equi-joins).
- Each table can be joined only once within the subquery.
- A primary key must exist for each table at each nested level.
- Each nested level can only reference the table in the level above it.
- Subqueries can include AND operators, but each OR operator may only reference columns contained within one row. Multiple OR operators within a subquery can be connected with an AND operator.
- All tables referenced in a subquery must reside in the same master site or master materialized view site.

**Note:** If the CREATE MATERIALIZED VIEW statement includes an ON PREBUILT TABLE clause and a subquery, then the subquery is treated as many to many. Therefore, in this case, the join columns must be recorded in the materialized view log. See the Oracle9i SQL Reference for more information about the ON PREBUILT TABLE clause in the CREATE MATERIALIZED VIEW statement.

**See Also:** "Primary Key Materialized Views" on page 3-7 for more information about primary key materialized views

# Restrictions for Materialized Views with Unions Containing Subqueries

The following are restrictions for fast refresh materialized views with unions containing subqueries:

- All of the restrictions described in the previous section, "Restrictions for Materialized Views with Subqueries" on page 3-26, apply to the subqueries in each union block.
- All join columns must be included in the materialized view log of the master, even if the subquery is many to one.
- All of the restrictions described in the previous section, "Complex Materialized Views" on page 3-10, for clauses with UNIONS.

Examples of Materialized Views with Unions Containing Subqueries The following statement creates the oe.orders materialized view. This materialized view is fast refreshable because the subquery in each union block satisfies the restrictions for subqueries described in "Restrictions for Materialized Views with Subqueries" on page 3-26.

```
CREATE MATERIALIZED VIEW oe.orders REFRESH FAST AS
  SELECT * FROM oe.orders@orcl.world o
  WHERE EXISTS
    (SELECT * FROM oe.customers@orcl.world c
     WHERE o.customer id = c.customer id
    AND c.credit_limit > 50)
UNION
  SELECT *
  FROM oe.orders@orc1.world o
 WHERE EXISTS
    (SELECT * FROM oe.customers@orcl.world c
     WHERE o.customer id = c.customer id
     AND c.account mgr_id = 30);
```

Notice that one of the restrictions for subqueries states that each table can be in only one EXISTS expression. Here, the customers table appears in two EXISTS expressions, but the EXISTS expressions are in separate UNION blocks. Because the restrictions described in "Restrictions for Materialized Views with Subqueries" on page 3-26 only apply to each UNION block, not to the entire CREATE MATERIALIZED VIEW statement, the materialized view is fast refreshable.

In contrast, the materialized view created with the following statement cannot be fast refreshed because the orders table is referenced in two different EXISTS. expressions within the same UNION block:

```
CREATE MATERIALIZED VIEW oe.orders AS
 SELECT * FROM oe.orders@orcl.world o
 WHERE EXISTS
    (SELECT * FROM oe.customers@orcl.world c
```

```
WHERE o.customer id = c.customer id -- first reference to orders table
     AND c.credit_limit > 50
     AND EXISTS
        (SELECT * FROM oe.orders@orcl.world o
        WHERE order_total > 5000
        AND o.customer_id = c.customer_id)) -- second reference to orders table
UNION
  SELECT *
 FROM oe.orders@orcl.world o
  WHERE EXISTS
    (SELECT * FROM oe.customers@orcl.world c
     WHERE o.customer_id = c.customer_id
    AND c.account_mgr_id = 30);
```

# Determining the Fast Refresh Capabilities of a Materialized View

To determine whether a materialized view's subquery satisfies the restrictions detailed in the previous section, create the materialized view with fast refresh. Oracle returns errors if the materialized view violates any restrictions for subquery materialized views. If you specify force refresh, then you may not receive any errors because, when a force refresh is requested, Oracle automatically performs a complete refresh if it cannot perform a fast refresh.

You can also use the EXPLAIN MVIEW procedure in the DBMS MVIEW package to determine the following information about an existing materialized view or a proposed materialized view that does not yet exist:

- The capabilities of a materialized view
- Whether each capability is possible
- If a capability is not possible, why it is not possible

This information can be stored in a varray or in the MV CAPABILITIES TABLE. If you want to store the information in the table, then, before you run the EXPLAIN MVIEW procedure, you must build this table by running the utlxmv.sql script in the *Oracle\_home*/rdbms/admin directory.

For example, to determine the capabilities of the oe.orders materialized view, enter:

```
EXECUTE DBMS_MVIEW.EXPLAIN_MVIEW ('oe.orders');
```

Or, if the materialized view does not yet exist, then you can supply the query that you want to use to create it:

```
BEGIN
 DBMS_MVIEW.EXPLAIN_MVIEW ('SELECT * FROM oe.orders@orcl.world o
    WHERE EXISTS (SELECT * FROM oe.customers@orcl.world c
   WHERE o.customer id = c.customer id AND c.credit limit > 500)');
END;
/
```

Query the MV\_CAPABILITIES\_TABLE to see the results.

**See Also:** Oracle9i Data Warehousing Guide for more information about the EXPLAIN MVIEW procedure

### **Multitier Materialized Views**

The ability to create materialized views that are based on other materialized views enables you to create multitier materialized views. Materialized views that are based on other materialized views can be read-only or updatable. The arrows in Figure 3–7 represent database links.

Figure 3–7 Multitier Materialized Views

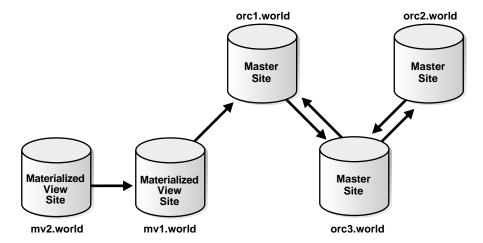

When you are using multitier materialized views, the materialized view based on a master table is called a level 1 materialized view. Then, a materialized view based on the level 1 materialized view is called a level 2 materialized view. Next is level 3 and so on. Figure 3-8 shows these levels.

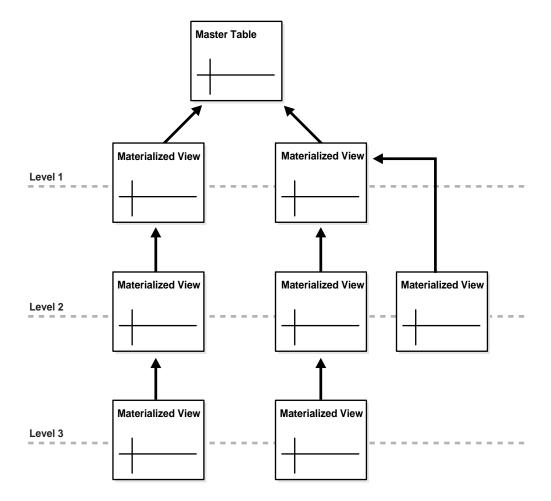

Figure 3-8 Levels of Materialized Views

A materialized view that is acting as the master for another materialized view is called a master materialized view. A materialized view at any level can be a master materialized view, and, as you can see in Figure 3-8, a master materialized view can have more than one materialized view based on it. In Figure 3-8, two level 2 materialized views are based on one level 1 materialized view. Figure 3-9 illustrates an example that shows a master materialized view at level 1 (orders\_1) and level 2 (orders\_2).

orders Master Table order\_id order\_date | ... 2458 16-AUG-99 2397 19-NOV-99 2454 02-OCT-99 orders\_1 Materialized View Level 1 materialized view is master of orders\_2 order\_date | ... order\_id 2458 16-AUG-99 2397 19-NOV-99 2454 02-OCT-99 Level 2 materialized view is orders\_2 Materialized View master of orders\_3 order\_id order\_date | ... 2458 16-AUG-99 2397 19-NOV-99 2454 02-OCT-99 orders\_3 Materialized View Level 3 materialized view that is not a master order\_id order\_date | ... 2458 16-AUG-99 2397 19-NOV-99 2454 02-OCT-99

Figure 3-9 Master Materialized Views

The master for the level 1 materialized view orders\_1 is the master table orders at the master site, but, starting with level 2, each materialized view has a master

materialized view at the level above it. For example, the master for the level 2 materialized view orders 2 is the level 1 materialized view orders 1.

A master materialized view functions the same way a master table does at a master site. That is, changes pushed from a level 2 materialized view to a level 1 materialized view are handled in exactly the same way that changes pushed from a level 1 materialized view to a master table are handled.

A receiver must be registered at a master materialized view site. The receiver is responsible for receiving and applying the deferred transactions from the propagator at multitier materialized view sites that are based on the master materialized view.

See Also: "Receiver" on page 2-19

Multitier materialized views offer greater flexibility in the design of a replication environment. Some materialized view sites may not need to replicate all of the data in master tables, and, in fact, these sites may not have the storage capacity for all of the data. In addition, replicating less data means that there is less activity on the network.

Multitier materialized views are ideal for organizations that are structured on three or more levels or constrained by limited network resources. For example, consider a company with international, national, and local offices. This company has many computers at both the national and local level that replicate data. Here, the replication environment can be configured with the master site at the international headquarters and with materialized views at the national level. These materialized views at the national level only replicate the subset of data from the master tables that apply to their respective countries. Now, using multitier materialized views, another level of materialized views at the local level can be based on the materialized views at the national level. The materialized views at the local level contain the subset of data from the level 1 materialized views that apply to their local customers.

# Scenario for Using Multitier Materialized Views

Consider a multinational company that maintains all employee information at headquarters, which is in the in the United States. The company uses the tables in the hr schema to maintain the employee information. This company has one main office in 14 countries and many regional offices for cities in these countries.

For example, the company has one main office for all of the United Kingdom, but it also has an office in the city of London. The United Kingdom office maintains employee information for all of the employees in the United Kingdom, while the

London office only maintains employee information for the employees at the London office. In this scenario, the hr.employees master table is at headquarters in the United States and each regional office has a an hr.employees materialized view that only contains the necessary employee information.

The following statement creates the hr.employees materialized view for the United Kingdom office. The statement queries the master table in the database at headquarters, which is orcl.world. Notice that the statement uses subqueries so that the materialized view only contains employees whose country id is UK.

```
CREATE MATERIALIZED VIEW hr.employees REFRESH FAST FOR UPDATE AS
  SELECT * FROM hr.employees@orcl.world e
    WHERE EXISTS
      (SELECT * FROM hr.departments@orcl.world d
       WHERE e.department_id = d.department_id
       AND EXISTS
         (SELECT * FROM hr.locations@orcl.world l
         WHERE 1.country_id = 'UK'
          AND d.location_id = 1.location_id));
```

**Note:** To create this hr.employees materialized view, the following columns must be logged:

- The department id column must be logged in the materialized view log for the hr.employees master table at orc1.world.
- The country id must be logged in the materialized view log for the hr.locations master table at orcl.world.

See "Logging Columns in the Materialized View Log" on page 6-17 for more information.

The following statement creates the hr.employees materialized view for the London office based on the level 1 materialized view at the United Kingdom office. The statement queries the materialized view in the database at the United Kingdom office, which is reg\_uk.world. Notice that the statement uses subqueries so that the materialized view only contains employees whose city is London.

```
CREATE MATERIALIZED VIEW hr.employees REFRESH FAST FOR UPDATE AS
  SELECT * FROM hr.employees@reg_uk.world e
    WHERE EXISTS
      (SELECT * FROM hr.departments@reg uk.world d
       WHERE e.department id = d.department id
```

```
AND EXTSTS
  (SELECT * FROM hr.locations@req_uk.world l
  WHERE l.city = 'London'
  AND d.location_id = 1.location_id));
```

**Note:** To create this hr.employees materialized view, the following columns must be logged:

- The department\_id column must be logged in the materialized view log for the hr.employees master materialized view at reg\_uk.world.
- The country\_id must be logged in the materialized view log for the hr.locations master materialized view at reg\_ uk.world.

See "Logging Columns in the Materialized View Log" on page 6-17 for more information.

### Restrictions for Using Multitier Materialized Views

Both master materialized views and materialized views based on materialized views must:

- Be primary key materialized views
- Reside in a database that is at 9.0.1 or higher compatibility level

**Note:** The COMPATIBLE initialization parameter controls a database's compatibility level.

Additional Restrictions for Master Materialized Views The following types of materialized views cannot be masters for updatable materialized views:

- ROWID materialized views
- Complex materialized views
- Read-only materialized views

However, these types of materialized views can be masters for read-only materialized views.

## Additional Restrictions for Updatable Materialized Views Based on Materialized Views Updatable materialized views based on materialized views must:

- Belong to a materialized view group that has the same name as the materialized view group at its master materialized view site
- Reside in a different database than the materialized view group at its master materialized view site
- Be based on another updatable materialized view or other updatable materialized views, not on a read-only materialized view
- Be based on a materialized view in a materialized view group that is owned by PUBLIC at the master materialized view site.

# **Materialized Views with User-Defined Types**

Oracle **object types** are user-defined datatypes that make it possible to model complex real-world entities such as customers and orders as single entities, called **objects**, in the database. You create object types using the CREATE TYPE . . . AS OBJECT statement. You can replicate object types and objects between master sites and materialized view sites in a replication environment.

An Oracle object that occupies a single column in a table is called a column object. Typically, tables that contain column objects also contain other columns, which may be built-in datatypes, such as VARCHAR2 and NUMBER. An object table is a special kind of table in which each row represents an object. Each row in an object table is a row object.

You can also replicate **collections**. Collections are user-defined datatypes that are based on VARRAY and nested table datatypes. You create varrays with the CREATE TYPE . . . AS VARRAY statement, and you create nested tables with the CREATE TYPE . . . AS TABLE statement.

#### Note:

- Both the master site and the materialized view site must have a compatibility level of 9.0.1 or higher to replicate user-defined types and any objects on which they are based. The compatibility level is controlled by the COMPATIBLE initialization parameter.
- You cannot create refresh-on-commit materialized views based on a master with user-defined types. Refresh-on-commit materialized views are those created using the ON COMMIT REFRESH clause in the CREATE MATERIALIZED VIEW statement.
- Advanced Replication does not support type inheritance.

**See Also:** Oracle9i Application Developer's Guide - Object-Relational Features for detailed information about user-defined types, Oracle objects, and collections. This section assumes a basic understanding of the information in that book.

## Type Agreement at Replication Sites

User-defined types include all types created using the CREATE TYPE statement, including object, nested table, VARRAY, and indextype. To replicate schema objects based on user-defined types, the user-defined types themselves must exist, and must be exactly the same, at all replication sites. In addition, Oracle Corporation recommends that you add a user-defined type to the replication group in which it is used, but doing so is not required.

When replicating user-defined types and the schema objects on which they are based, the following conditions apply:

- The user-defined types replicated at the master site and materialized view site must be created at the materialized view site before you create any materialized views that depend on these types.
- All of the masters on which a materialized view is based must be at the same master site to create a materialized view with user-defined types.
- A user-defined type must be exactly the same at all replication sites:
  - All replication sites must have the same object identifier (OID), schema owner, and type name for each replicated user-defined type.

If the user-defined type is an object type, then all replication sites must agree on the order and datatype of the attributes in the object type. You establish the order and datatypes of the attributes when you create the object type. For example, consider the following object type:

```
CREATE TYPE cust_address_typ AS OBJECT
   (street_address VARCHAR2(40),
    state_province VARCHAR2(10),
    country_id
              CHAR(2));
```

At all replication sites, street address must be the first attribute for this type and must be VARCHAR2 (40), postal code must be the second attribute and must be VARCHAR2(10), city must be the third attribute and must be VARCHAR2 (30), and so on.

All replication sites must agree on the hashcode of the user-defined type. Oracle examines a user-defined type and assigns the hashcode. This examination includes the type attributes, order of attributes, and type name. When all of these items are the same for two or more types, the types have the same hashcode. You can view the hashcode for a type by querying the DBA TYPE VERSIONS data dictionary view.

To ensure that a user-defined type is exactly the same at all replication sites, you must create the user-defined type at the materialized view site in one of the following ways:

- Use the Replication Management API
- Use a CREATE TYPE Statement

Use the Replication Management API Oracle Corporation recommends that you use the replication management API to create, modify, or drop any replicated object at a materialized view site, including user-defined types. If you do not use the replication management API for these actions, then replication errors may result.

Specifically, to create a user-defined type that is exactly the same at the master site and the materialized view site, use the CREATE MVIEW REPOBJECT procedure in the DBMS REPCAT package. This procedure creates the type and adds it to a materialized view group. To drop a user-defined type from the materialized view site, use the DROP MVIEW REPOBJECT procedure in the DBMS REPCAT package.

**See Also:** Oracle9i Replication Management API Reference

Use a CREATE TYPE Statement You can use a CREATE TYPE statement at the materialized view site to create the type. It may be necessary to do this if you want to create a read-only materialized view that uses the type, and you do not want to add the read-only materialized view to a materialized view group.

If you choose this option, then you must ensure the following:

- The type is in the same schema at both the materialized view site and the master site.
- The type has exactly the same attributes in exactly the same order at both the materialized view site and the master site.
- The type has exactly the same datatype for each attribute at both the materialized view site and the master site.
- The type has the same object identifier at both the materialized view site and the master site.

You can find the object identifier for a type by querying the DBA TYPES data dictionary view. For example, to find the object identifier (OID) for the cust address\_typ, enter the following query:

```
SELECT TYPE OID FROM DBA TYPES WHERE TYPE NAME = 'CUST ADDRESS TYP';
TYPE OID
6F9BC33653681B7CE03400400B40A607
```

Now that you know the OID for the type at the master site, complete the following steps to create the type at the materialized view site:

- 1. Log in to the materialized view site as the user who owns the type at the master site. If this user does not exist at the materialized view site, then create the user.
- **2.** Issue the CREATE TYPE statement and specify the OID:

```
CREATE TYPE oe.cust address typ OID '6F9BC33653681B7CE03400400B40A607'
       AS OBJECT (
     street_address VARCHAR2(40),
postal_code VARCHAR2(10),
city VARCHAR2(30),
state_province VARCHAR2(10),
      country_id CHAR(2));
/
```

The type is now ready for use at the materialized view site.

### Column Subsetting of Masters with Column Objects

A read-only materialized view can replicate specific attributes of a column object without replicating other attributes. For example, using the cust\_address\_typ user-defined datatype described in the previous section, suppose a customers master table is created at master site orcl.world:

```
CREATE TABLE oe.customers (
  customer_id NUMBER(6),
```

You can create the following read-only materialized view at a remote materialized view site:

```
CREATE MATERIALIZED VIEW oe.customers mv1 AS
   SELECT customer_id, cust_last_name, c.cust_address.postal_code
   FROM oe.customers@orcl.world c;
```

Notice that the postal code attribute is specified in the cust address column object.

An updatable materialized view must replicate the entire column object. It cannot replicate some attributes of a column object but not others. The following statement is valid because it specifies the entire cust\_address column object:

```
CREATE MATERIALIZED VIEW oe.customers mv1 FOR UPDATE AS
   SELECT customer_id, cust_last_name, cust_address
   FROM oe.customers@orcl.world;
```

"Column Subsetting with Deployment Templates" on page 4-20 for more information about column subsetting with deployment templates. Column subsetting is supported only through the use of deployment templates.

## Materialized Views Based on Object Tables

If a materialized view is based on an object table and is created using the OF type clause, then the materialized view is called an **object materialized view**. An object materialized view is structured in the same way as an object table. That is, an object materialized view is composed of row objects. If a materialized view that is based on an object table is created without using the OF type clause, then the materialized view is read-only and is not an object materialized view. That is, such a materialized view has regular rows, not row objects.

To create a materialized view based on an object table, the types on which the materialized view depends must exist at the materialized view site, and each type must have the same object identifier as it does at the master site.

Creation of Object Materialized Views Using the OF type Clause After the required types are created at the materialized view site, you can create an object materialized view by specifying the OF *type* clause.

For example, suppose the following SQL statements create the categories tab object table at the orcl.world master site:

```
CREATE TYPE category_typ AS OBJECT
  (category_name VARCHAR2(50),
   category_description VARCHAR2(1000),
   category_id NUMBER(2))
NOT FINAL;
CREATE TABLE categories tab OF category typ
   (category_id PRIMARY KEY);
```

If you want to create materialized views that can be fast refreshed based on the categories tab master table, then create a materialized view log for this table:

```
CREATE MATERIALIZED VIEW LOG ON categories tab WITH OBJECT ID;
```

The WITH OBJECT ID clause is required when you create a materialized view log on an object table.

After you create the category\_typ type at the materialized view site, you can create an object materialized view based on the categories tab object table using the OF *type* clause, as in the following SQL statement:

```
CREATE MATERIALIZED VIEW categories objmv OF category typ
   REFRESH FAST FOR UPDATE
   AS SELECT * FROM categories_tab@orcl.world;
```

Here, *type* is category\_typ.

**Note:** The types must be exactly the same at the materialized view site and master site. See "Type Agreement at Replication Sites" on page 3-37 for more information.

Materialized Views Based on Object Tables Created Without Using the OF type Clause If you create a materialized view based on an object table without using the OF type clause, then the materialized view is read-only, and it loses the object properties of the object table on which it is based. That is, the resulting read-only materialized view contains one or more of the columns of the master, but each row functions as a row in a relational table. The rows are not row objects.

For example, you can create a materialized view base on the categories tab master by using the following SQL statement:

```
CREATE MATERIALIZED VIEW categories relmv
   AS SELECT * FROM categories_tab@orcl.world;
```

In this case, the categories relmy materialized view must be read-only, and the rows in this materialized view function in the same way as rows in a relational table.

OID Preservation in Object Materialized Views An object materialized view inherits the object identifier (OID) specifications of its master. If the master has a primary key-based OID, then the OIDs of row objects in the materialized view are primary key-based. If the master has a system generated OID, then the OIDs of row objects in the materialized view are system generated. Also, the OID of each row in the object materialized view matches the OID of the same row in the master, and the OIDs are preserved during refresh of the materialized view. Consequently, REFs to the rows in the object table remain valid at the materialized view site.

#### Materialized Views with Collection Columns

Collection columns are columns based on varray and nested table datatypes. Oracle supports the creation of materialized views with collection columns.

If the collection column is a nested table, then you can optionally specify the *nested*\_ table\_storage\_clause during materialized view creation. The nested\_table\_storage\_ clause lets you specify the name of the storage table for the nested table in the materialized view. For example, suppose you create the master table people\_ reltab at the master site orcl. world that contains the nested table phones\_ ntab:

```
CREATE TYPE phone_typ AS OBJECT (
  location VARCHAR2(15),
  num VARCHAR2(14));
CREATE TYPE phone ntabtyp AS TABLE OF phone typ;
```

```
CREATE TABLE people_reltab (
  id
                 NUMBER(4) CONSTRAINT pk people reltab PRIMARY KEY,
  first_name
                VARCHAR2(20),
                 VARCHAR2(20),
  last name
  phones_ntab phone_ntabtyp)
  NESTED TABLE phones ntab STORE AS phone store ntab
  ((PRIMARY KEY (NESTED_TABLE_ID, location)));
```

Notice the PRIMARY KEY specification in the last line of the preceding SQL statement. You must specify a primary key for the storage table if you plan to create materialized views based on its parent table. In this case, the storage table is phone store ntab and the parent table is people reltab.

If you want to create materialized views that can be fast refreshed, then create a materialized view log on both the parent table and the storage table, specifying the nested table column as a filter column for the parent table's materialized view log:

```
CREATE MATERIALIZED VIEW LOG ON people reltab;
ALTER MATERIALIZED VIEW LOG ON people reltab ADD(phones ntab);
CREATE MATERIALIZED VIEW LOG ON phone_store_ntab WITH PRIMARY KEY;
```

At the materialized view site, create the required types, ensuring that the object identifier for each type is the same as the object identifier at the master site. Then, you can create a materialized view based on people reltab and specify its storage table using the following statement:

```
CREATE MATERIALIZED VIEW people reltab mv
   NESTED TABLE phones_ntab STORE AS phone_store_ntab_mv
  REFRESH FAST AS SELECT * FROM people_reltab@orcl.world;
```

In this case, the *nested\_table\_storage\_clause* is the line that begins with "NESTED TABLE" in the previous example, and it specifies that the storage table's name is phone\_store\_ntab\_mv. The nested\_table\_storage\_clause is optional. If you do not specify this clause, Oracle automatically names the storage table. To view the name of a storage table, query the DBA\_NESTED\_TABLES data dictionary table.

The storage table:

- Is a separate, secondary materialized view
- Is refreshed automatically when you refresh the materialized view containing the nested table

- Is dropped automatically when you drop the materialized view containing the nested table
- Inherits the primary key constraint of the master's storage table

Because the storage table inherits the primary key constraint of the master's storage table, do not specify PRIMARY KEY in the STORE AS clause.

The following actions are not allowed directly on the storage table of a nested table in a materialized view:

- Refreshing the storage table
- Adding the storage table to a replication group
- Altering the storage table
- Dropping the storage table
- Generating replication support on the storage table

These actions can occur indirectly when they are performed on the materialized view that contains the nested table. In addition, you cannot replicate a subset of the columns in a storage table.

> **See Also:** Oracle9i SQL Reference for more information about the nested\_table\_storage\_clause, which is fully documented in the CREATE TABLE statement

Restrictions for Materialized Views with Collection Columns The following restrictions apply to materialized views with collection columns:

- Row subsetting of collection columns is not allowed. However, you can use row subsetting on the parent table of a nested table and doing so can result in a subset of the nested tables in the materialized view.
- Column subsetting of collection columns is not allowed.
- A nested table's storage table must have a primary key.
- For the parent table of a nested table to be fast refreshed, both the parent table and the nested table's storage table must have a materialized view log.

### Materialized Views with REF Columns

You can create materialized views with REF columns. A REF is an Oracle built-in datatype that is a logical "pointer" to a row object in an object table. A scoped REF is a REF that can contain references only to a specified object table, while an unscoped REF can contain references to any object table in the database that is based on the corresponding object type. A scoped REF requires less storage space and provides more efficient access than an unscoped REF.

As you will see in the following section, you can rescope a REF column to a local materialized view or table at the materialized view site during creation of the materialized view. If you do not rescope the REF column, then they continue to point to the remote master. Unscoped REF columns always continue to point to the master. When a REF column at a materialized view site points to a remote master, the REFs are considered dangling. In SQL, dereferencing a dangling REF returns a NULL. Also, PL/SQL only supports dereferencing REFs by using the UTL OBJECT package and raises an exception for dangling REFs.

**Scoped REF Columns** If you are creating a materialized view based on a master that has a scoped REF column, then you can rescope the REF to a different object table or object materialized view at the materialized view site. Typically, you would rescope the REF column to the local object materialized view instead of the original remote object table. To rescope a materialized view, you can either use the SCOPE FOR clause in the CREATE MATERIALIZED VIEW statement, or you can use the ALTER MATERIALIZED VIEW statement after creating the materialized view. If you do not rescope the REF column, then the materialized view retains the REF scope of the master.

For example, suppose you create the customers with ref master table at the orcl.world master site using the following statements:

```
-- Create the user-defined datatype cust address typ.
CREATE TYPE cust address typ AS OBJECT
  (street_address VARCHAR2(40),
   postal_code VARCHAR2(10),
  city
                 VARCHAR2(30),
   state_province VARCHAR2(10),
   country_id CHAR(2));
-- Create the object table cust_address_objtab.
CREATE TABLE cust address objtab OF cust address typ;
-- Create table with REF to cust_address_typ.
CREATE TABLE customers with ref (
    customer id NUMBER(6) PRIMARY KEY,
    cust first name VARCHAR2(20),
```

Assuming the cust\_address\_typ exists at the materialized view site, you can create a cust\_address\_objtab\_mv object materialized view using the following statement:

```
CREATE MATERIALIZED VIEW cust_address_objtab_mv OF cust_address_typ AS
   SELECT * FROM oe.cust address objtab@orcl.world;
```

Now, you can create a materialized view of the customers with ref master table and rescope the REF to the cust\_address\_objtab\_mv materialized view using the following statement:

```
CREATE MATERIALIZED VIEW customers with ref mv
   (SCOPE FOR (cust address) IS oe.cust address objtab mv)
   AS SELECT * FROM oe.customers with ref@orcl.world;
```

If you want to use the SCOPE FOR clause when you create a materialized view, then remember to create the materialized view or table specified in the SCOPE FOR clause first. Otherwise, you cannot specify the SCOPE FOR clause during materialized view creation. For example, if you had created the customers with ref my materialized view before you created the cust address objtab my materialized view, then you could not use the SCOPE FOR clause when you created the customers with ref my materialized view. In this case, the REFs are considered dangling because they point back to the object table at the remote master site.

However, even if you do not use the SCOPE FOR clause when you are creating a materialized view, you can alter the materialized view to specify a SCOPE FOR clause. For example, you can alter the customers with ref my materialized view with the following statement:

```
ALTER MATERIALIZED VIEW customers with ref mv
   MODIFY SCOPE FOR (cust_address) IS oe.cust_address_objtab_mv;
```

**Unscoped REF Columns** If you create a materialized view based on a remote master with an unscoped REF column, then the REF column is created in the materialized view, but the REFs are considered dangling because they point to a remote database.

Logging REF Columns in the Materialized View Log If necessary, you can log REF columns in the materialized view log.

> **See Also:** "Logging Columns in the Materialized View Log" on page 6-17 for more information

REFS Created Using the WITH ROWID Clause If the WITH ROWID clause is specified for a REF column, then Oracle maintains the rowid of the object referenced in the REF. Oracle can find the object referenced directly using the rowid contained in the REF, without the need to fetch the rowid from the OID index. Therefore, you use the WITH ROWID clause to specify a rowid hint. The WITH ROWID clause is not supported for scoped REFs.

Replicating a REF created using the WITH ROWID clause results in an incorrect rowid hint at each replication site except the site where the REF was first created or modified. The ROWID information in the REF is meaningless at the other sites, and Oracle does not correct the rowid hint automatically. Invalid rowid hints can cause performance problems. In this case, you must use the ANALYZE statement to correct rowid hints at each replication site where they are incorrect.

**See Also:** Oracle9i SQL Reference for more information about the ANALYZE statement

# Materialized View Registration at a Master Site or Master Materialized View Site

At the master site and master materialized view site, an Oracle database automatically registers information about a materialized view based on its master table(s) or master materialized view(s). The following sections explain more about Oracle's materialized view registration mechanism.

# Viewing Information about Registered Materialized Views

A level 1 materialized view or materialized view group is registered at its master site. A level 2 or higher multitier materialized view or materialized view group is registered at its master materialized view site, not at the master site. You can query the DBA\_REGISTERED\_MVIEWS data dictionary view at a master site or master materialized view site to list the following information about a remote materialized view.

- The owner, name, and database that contains the materialized view
- The materialized view's defining query
- Other materialized view characteristics, such as its refresh method

You can also query the DBA MVIEW REFRESH TIMES view at a master site or master materialized view site to obtain the last refresh times for each materialized view. Administrators can use this information to monitor materialized view activity and coordinate changes to materialized view sites if a master table or master materialized view needs to be dropped, altered, or relocated.

### Internal Mechanisms

Oracle automatically registers a materialized view at its master site or master materialized view site when you create the materialized view, and unregisters the materialized view when you drop it. The same applies to materialized view groups.

When you drop a master materialized view, Oracle does not automatically drop the materialized views based on it. You must drop these materialized views manually. If you do not drop such a materialized view and the materialized view tries to refresh to a master materialized view that has been dropped, Oracle returns an error.

For example, suppose a materialized view named orders\_lev1 is based on the oe.orders master table, and a materialized view named orders\_lev2 is based on orders\_lev1. If you drop orders\_lev1, orders\_lev2 remains intact. However, if you try to refresh orders lev2, Oracle returns an error because orders\_lev1 no longer exists.

> **Caution:** Oracle cannot guarantee the registration or unregistration of a materialized view at its master site or master materialized view site during the creation or drop of the materialized view, respectively. If Oracle cannot successfully register a materialized view during creation, then you must complete the registration manually using the REGISTER\_MVIEW procedure in the DBMS\_MVIEW package. If Oracle cannot successfully unregister a materialized view when you drop the materialized view, then the registration information for the materialized view persists in the master site or master materialized view site until it is manually unregistered. It is possible that complex materialized views may not be registered.

**Note:** Oracle7 master sites cannot register materialized views.

## **Manual Materialized View Registration**

If necessary, you can maintain registration manually. Use the REGISTER\_MVIEW and UNREGISTER\_MVIEW procedures of the DBMS\_MVIEW package at the master site or master materialized view site to add, modify, or remove materialized view registration information.

See Also: The REGISTER MVIEW and UNREGISTER MVIEW procedures are described in the Oracle9i Replication Management API Reference

## **Materialized View Architecture**

The objects used in materialized view replication are depicted in Figure 3–10. Some of these objects are optional and are used only as needed to support the created materialized view environment. For example, if you have a read-only materialized view, then you do not have an updatable materialized view log nor an internal trigger at the materialized view site. Also, if you have a complex materialized view that cannot be fast refreshed, then you may not have a materialized view log at the master site.

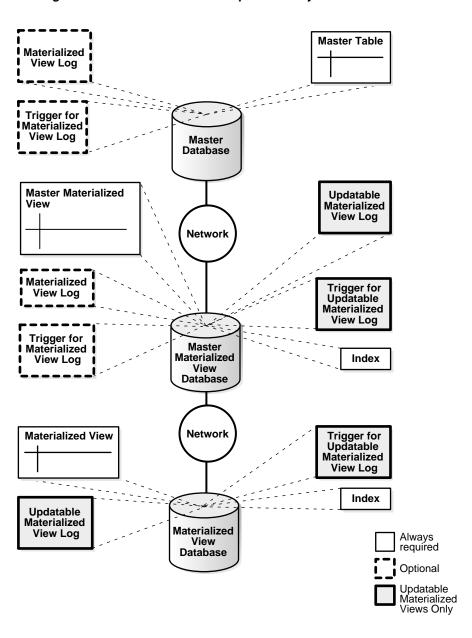

Figure 3-10 Materialized View Replication Objects

Notice that a master materialized view may have both a materialized view log and an updatable materialized view log. Make sure you account for the extra space required by these logs when you are planning for your master materialized view site.

### Master Site and Master Materialized View Site Mechanisms

The three mechanisms displayed in Figure 3-11 are required at a master site and at a master materialized view site to support fast refreshing of materialized views.

**Note:** Master materialized views contain the mechanisms described in "Materialized View Site Mechanisms" on page 3-55 in addition to the mechanisms described in this section.

Figure 3–11 Master Site and Master Materialized View Site Objects

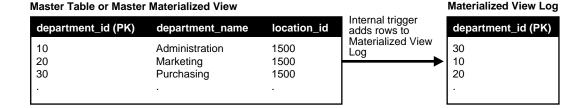

### **Master Table or Master Materialized View**

The master table or master materialized view is the basis for the materialized view. A master table is located at the target master site while a master materialized view is located at a master materialized view site. If the master is a master table, then this table may be involved in both materialized view replication and multimaster replication. Remember that a materialized view points to only one master site or master materialized view site.

Changes made to the master table or master materialized view, as recorded by the materialized view log, are propagated to the materialized view during the refresh process.

**Note:** Fast refreshable materialized views can be created based on master tables and master materialized views only. Materialized views based on a synonym or a view must be complete refreshed.

### Internal Trigger for the Materialized View Log

When changes are made to the master table or master materialized view using DML, an internal trigger records information about the affected rows in the materialized view log. This information includes the values of the primary key, rowid, or object id, or both, as well as the values of the other columns logged in the materialized view log. This is an internal AFTER ROW trigger that is automatically activated when you create a materialized view log for the target master table or master materialized view. It inserts a row into the materialized view log whenever an INSERT, UPDATE, or DELETE statement modifies the table's data. This trigger is always the last trigger to fire.

**Note:** When the materialized view contains a subquery, you may need to log columns referenced in a subquery. See "Data Subsetting with Materialized Views" on page 3-17 for information on subquery materialized views and "Logging Columns in the Materialized View Log" on page 6-17 for more information about the columns that must be logged.

## Materialized View Log

A materialized view log is required on a master if you want to fast refresh materialized views based on the master. When you create a materialized view log for a master table or master materialized view, Oracle creates an underlying table as the materialized view log. A materialized view log can hold the primary keys, rowids, or object identifiers of rows, or both, that have been updated in the master table or master materialized view. A materialized view log can also contain other columns to support fast refreshes of materialized views with subqueries.

The name of a materialized view log's table is MLOG\$ master\_name. The materialized view log is created in the same schema as the target master. One materialized view log can support multiple materialized views on its master table or master materialized view. As described in the previous section, the internal trigger adds change information to the materialized view log whenever a DML transaction has taken place on the target master.

Following are the types of materialized view logs:

- **Primary Key**: The materialized view records changes to the master table or master materialized view based on the primary key of the affected rows.
- **Row ID**: The materialized view records changes to the master table or master materialized view based on the rowid of the affected rows.
- **Object ID**: The materialized view records changes to the master object table or master object materialized view based on the object identifier of the affected row objects.
- **Combination**: The materialized view records changes to the master table or master materialized view based any combination of the three options. It is possible to record changes based on the primary key, the ROWID, and the object identifier of the affected rows. Such a materialized view log supports primary key, ROWID, and object materialized views, which is helpful for environments that have all three types of materialized views based on a master.

A combination materialized view log works in the same manner as a materialized view log that tracks only one type of value, except that more than one type of value is recorded. For example, a combination materialized view log can track both the primary key and the rowid of the affected row are recorded.

Though the difference between materialized view logs based on primary keys and rowids is small (one records affected rows using the primary key, while the other records affected rows using the physical rowid), the practical impact is large. Using rowid materialized views and materialized view logs makes reorganizing and truncating your master tables difficult because it prevents your ROWID materialized views from being fast refreshed. If you reorganize or truncate your master table, then your rowid materialized view must be COMPLETE refreshed because the rowids of the master table have changed.

#### Note:

- You use the BEGIN TABLE REORGANIZATION and END TABLE REORGANIZATION procedures in the DBMS MVIEW package to reorganize a master table. See the Oracle9i Replication Management API Reference for more information.
- Online redefinition of tables is another possible way to reorganize master tables, but online redefinition is not allowed on master tables with materialized view logs, master materialized views, and materialized views. Online redefinition is allowed on master tables that do not have materialized view logs. See the Oracle9i Database Administrator's Guide for more information about online redefinition of tables.

Materialized View Logs on Object Tables You can create materialized view logs on object tables. For example, the following SQL statement creates the categories\_typ user-defined type:

```
CREATE TYPE category_typ AS OBJECT
  (category_name VARCHAR2(50),
   category_description VARCHAR2(1000),
               NUMBER(2))
   category_id
NOT FINAL;
```

When you create an object table based on this type, you can either specify that the object identifier should be system-generated or primary key-based:

```
CREATE TABLE categories_tab_sys OF category_typ
    (category_id PRIMARY KEY)
   OBJECT ID SYSTEM GENERATED;
CREATE TABLE categories_tab_pkbased OF category_typ
    (category_id PRIMARY KEY)
   OBJECT ID PRIMARY KEY;
```

When you create a materialized view log on an object table, you must log the object identifier by specifying the WITH OBJECT ID clause, but you can also specify that the primary key is logged if the object identifier is primary key-based.

For example, the following statement creates a materialized view log for the categories\_tab\_sys object table and specifies that the object identifier column be logged:

```
CREATE MATERIALIZED VIEW LOG ON categories tab sys
   WITH OBJECT ID;
```

The following statement creates a materialized view log for the categories tab pkbased object table and specifies that the primary key column be logged along with the object identifier column:

```
CREATE MATERIALIZED VIEW LOG ON categories_tab_pkbased
  WITH OBJECT ID, PRIMARY KEY;
```

Restriction on Import of Materialized Views and Materialized View Logs to a Different Schema Materialized views and materialized view logs are exported with the schema name explicitly given in the DDL statements. Therefore, materialized views and materialized view logs cannot be imported into a schema that is different than the schema from which they were exported. If you attempt to use the FROM USER and TO USER import options to import an export dump file that contains materialized views or materialized view logs, then an error will be written to the import log file and the items will not be imported.

### Materialized View Site Mechanisms

When a materialized view is created, several additional mechanisms are created at the materialized view site to support the materialized view. Specifically, a base table, at least one index, and possibly a view are created. If you create an updatable materialized view, then an internal trigger and a local log (the updatable materialized view log) are also created at the materialized view site.

**Note:** If the materialized view site is a master materialized view site, then it contains the mechanisms described in the previous section in addition to the mechanisms described in this section. See "Master Site and Master Materialized View Site Mechanisms" on page 3-51.

**See Also:** Figure 3–10, "Materialized View Replication Objects" on page 3-50

### **Base Table**

The way materialized view base tables function depends on the compatibility level of your materialized view database. The compatibility setting is defined by the COMPATIBLE initialization parameter in the initialization parameter file.

Base Table with Compatibility at 8.1.0 or Higher If the compatibility setting is 8.1.0 or higher, the following applies:

- The base table is the actual materialized view (an additional view is not required).
- The size limit for a materialized view name is 30 bytes. If you try to create a materialized view with a name larger than 30 bytes, Oracle returns an error.
- The materialized view has the name that you specified during materialized view creation.

Base Table with Compatibility Lower Than 8.1.0 If the compatibility setting is lower than 8.1.0, the following applies:

- The base table is the underlying support object for a view, and the view is the materialized view.
- Any indexes generated when you create the materialized view are created on the base table.
- The size limit for a materialized view name is 30 bytes. If you try to create a materialized view with a name larger than 30 bytes, Oracle returns an error.
- The materialized view has the name that you specified during materialized view creation.
- When the materialized view name is less than or equal to 19 bytes, the base table is named SNAP\$\_materialized\_view\_name.
- When the materialized view name is between 20 and 30 bytes, the base table name is truncated to 20 bytes, prefixed by SNAP\$\_, and possibly postfixed by a number. If no other base table at the materialized view site has the same name as the truncated name, then nothing is added to the truncated name. If another base table at the materialized view site has the same name as the truncated name, then the first number postfixed is 1, the second postfixed is 2, and so on up to 9999. Therefore, the name of the base table is SNAP\$\_, followed by the first 20 bytes of the materialized view name, followed by nothing or a one to four digit number.

For example, a materialized view named abcdefqhijklmnopgrstuvwxyz has a base table named SNAP\$ abcdefghijklmnopgrst, assuming no other base table has the same name. A subsequently created materialized view at the same materialized view site named abcdefghijklmnopgrstuvwxy has a base table named SNAP\$ abcdefghijklmnopgrst1.

**Note:** The compatibility setting for Oracle release 8.0 databases must be lower than 8.1.0.

See Also: "Initialization Parameters" on page 6-4 and Oracle9i Database Migration for more information about the COMPATIBLE parameter, and see "View" on page 3-57 for more information about the view that is created in support of materialized views with a compatibility level lower than 8.1.0.

#### View

A view is created only to support materialized view replication with Oracle release 8.0 and earlier, or if a release 8.1 or higher materialized view site's compatibility setting is less than 8.1.0. If a view is created, then the view has the same name specified in the CREATE MATERIALIZED VIEW statement. For example, a CREATE MATERIALIZED VIEW sales.mview\_customer AS .... statement creates a view named mview\_customer.

#### Index

At least one index is created at the remote materialized view site for each primary key materialized view. This index corresponds to the primary key of the target master table or master materialized view and has the name I SNAP\$ materialized view name. Additional indexes may be created by Oracle at the remote materialized view site to support fast refreshing of materialized views with subqueries.

Note: When I SNAP\$ materialized view name exceeds the 32 character limit, the table name is truncated and a sequence number is appended.

# Updatable Materialized View Log

An updatable materialized view log (USLOG\$\_materialized\_view\_name) is used to determine which rows must be overwritten or removed from a materialized view

during a fast refresh. A read-only materialized view does not create this log, and Oracle does not use this log during a complete refresh because, in this case, the entire materialized view is replaced.

If there is a conflict between an updatable materialized view and a master, then, during a refresh, the conflict may result in an entry in the updatable materialized view log that is not in the materialized view log at the master site or master materialized view site. In this case, Oracle uses the updatable materialized view log to remove or overwrite the row in the materialized view.

The updatable materialized view log is also used when you fast refresh a writeable materialized view, as illustrated in the following scenario:

- A user inserts a row into a writeable materialized view that has a remote master. Because the materialized view is writeable and not updatable, the transaction is not stored in the deferred transaction queue at the materialized view site.
- **2.** Oracle logs information about this insert in the updatable materialized view
- The user fast refreshes the materialized view.
- 4. Oracle uses the information in the updatable materialized view log and deletes the inserted row. A materialized view must be an exact copy of the master when the fast refresh is complete. Therefore, Oracle must delete the inserted row.

# Internal Trigger for the Updatable Materialized View Log

Like the internal trigger at the master site or master materialized view site, the internal trigger at the materialized view site records DML changes applied to an updatable materialized view in the USLOG\$\_materialized\_view\_name log. A read-only materialized view does not create this trigger.

# **Organizational Mechanisms**

In addition to the materialized view mechanisms described in the previous section, several other mechanisms organize the materialized views at the materialized view site. These mechanisms maintain organizational consistency between the materialized view site and its master site or master materialized view site, as well as transactional (read) consistency with the target replication group. These mechanisms are materialized view groups and refresh groups.

## **Materialized View Groups**

Master Site

A materialized view group in a replication system maintains a partial or complete copy of the objects at the target replication group at its master site or master materialized view site. Materialized view groups cannot span the boundaries of the replication group at the master site or master materialized view site. Figure 3–12 displays the correlation between Groups A and B at the master site and Groups A and B at the materialized view site.

Group A Group A hr.employees hr.employees hr.departments hr.departments hr.jobs hr.job history hr.locations hr.countries Group B Group B oe.customers oe.customers oe.orders oe.orders oe.order\_items oe.order\_items oe.product\_information oe.product\_information oe.product\_descriptions oe.product\_descriptions oe.inventories oe.inventories oe.warehouses oe.warehouses

Figure 3–12 Materialized View Groups Correspond with Master Groups

Group A at the materialized view site (see Figure 3-12) contains only some of the objects in the corresponding Group A at the master site. Group B at the materialized view site contains all objects in Group B at the master site. Under no circumstances, however, could Group B at the materialized view site contain objects from Group A at the master site. As illustrated in Figure 3-12, a materialized view group has the same name as the master group on which the materialized view group is based. For example, a materialized view group based on a personnel master group is also named personnel.

**Materialized View Site** 

In addition to maintaining organizational consistency between materialized view sites and their master sites or master materialized view sites, materialized view groups are required for supporting updatable materialized views. If a materialized view does not belong to a materialized view group, then it must be a read-only or writeable materialized view.

Materialized View Group Owners A materialized view group owner enables you to have multiple materialized view groups based on a single replication group at a master site or master materialized view site. For example, if you need to support multiple users within the same database at a materialized view site, then you may want to create multiple materialized view groups for a target master group. Doing so enables you to define different subqueries for your materialized view definitions in each materialized view group, and allows each user to access only his or her subset of the data.

Defining multiple materialized view groups gives you the ability to control data sets at a group level. For example, if you create different materialized view groups named hr, personnel, and manufacturing for these departments, then you can administer each department as a group, instead of as individual objects. For example, you can drop the objects as a group.

To accommodate multiple materialized view groups at the same materialized view site that are based on a single replication group at the master site or master materialized view site, you can specify a group owner as an additional identifier when defining your materialized view group.

After you have defined your materialized view group with the addition of a group owner, you add your materialized view objects to the target materialized view group by defining the same group owner. When using a group owner, remember that each materialized view object must have a unique name. If a single materialized view site has multiple materialized view groups based on the same replication group at the master site or master materialized view site, then a materialized view group's object names cannot have the same name as materialized view objects in another materialized view group. To avoid conflicting names, you may want to append the group owner name to the end of your object name. For example, if you have group owners hr and ac, then you might name the employees materialized view object as employees hr and employees ac, respectively.

Additionally, all materialized view groups that are based on the same replication group at a single materialized view site must "point" to the same master site or master materialized view site. For example, if the hr repg materialized view group owned by hr is based on the associated master group at the orcl.world

master site, then the hr repg materialized view group owned by personnel must also be based on the associated master group at orcl.world, assuming that the hr and personnel owned groups are at the same materialized view site.

**See Also:** Oracle9i Replication Management API Reference for more information on defining a group owner using the replication management API

## **Refresh Groups**

To preserve referential integrity and transactional (read) consistency among multiple materialized views, Oracle has the ability to refresh individual materialized views as part of a refresh group. After refreshing all of the materialized views in a refresh group, the data of all materialized views in the group correspond to the same transactionally consistent point in time.

As illustrated in Figure 3–13, a refresh group can contain materialized views from more than one materialized view group to maintain transactional (read) consistency across replication group boundaries.

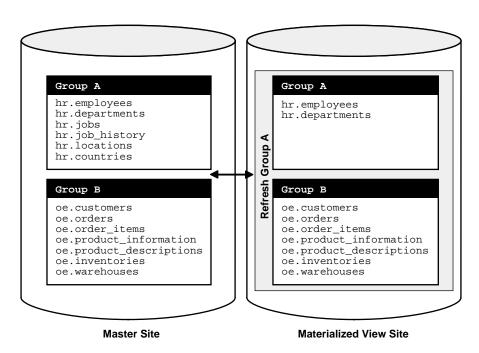

Figure 3-13 Refresh Groups May Contain Objects from Multiple Materialized View Groups

While you may want to define a single refresh group for each materialized view group, it may be more efficient to use one large refresh group that contains objects from multiple materialized view groups. Such a configuration reduces the amount of "overhead" needed to refresh your materialized views. A refresh group can contain up to 400 materialized views.

One configuration that you want to avoid is using multiple refresh groups to refresh the contents of a single materialized view group. Using multiple refresh groups to refresh the contents of a single materialized view group may introduce inconsistencies in the materialized view data, which may cause referential integrity problems at the materialized view site. Only use this type of configuration when you have in-depth knowledge of the database environment and can prevent any referential integrity problems.

# Refresh Group Size

There are a few trade-offs to consider when you are deciding on the size of your refresh groups. Oracle is optimized for large refresh groups. So, large refresh groups refresh faster than an equal number of materialized views in small refresh groups, assuming that the materialized views in the groups are similar. For example, refreshing a refresh group with 100 materialized views is faster than refreshing five refresh groups with 20 materialized views each. Also, large refresh groups enable you to refresh a greater number of materialized views with only one call to the replication management API.

During the refresh of a refresh group, each materialized view in the group is locked at the materialized view site for the amount of time required to refresh all of the materialized views in the refresh group. This locking is required to prevent users from updating the materialized views during the refresh operation, because updates may make the data inconsistent. Therefore, having smaller refresh groups means that the materialized views are locked for less time when you perform a refresh.

Network connectivity must be maintained while performing a refresh. If the connectivity is lost or interrupted during the refresh, then all changes are rolled back so that the database remains consistent. Therefore, in cases where the network connectivity is difficult to maintain, consider using smaller refresh groups.

Advanced Replication includes an optimization for null refresh. That is, if there were no changes to the master tables or master materialized views since the last refresh for a particular materialized view, then almost no extra time is required for the materialized view during materialized view group refresh. However, for materialized views in a database prior to release 8.1, consider separating materialized views of master tables that are not updated often into a separate refresh group of their own. Doing so shortens the refresh time required for other materialized view groups that contain materialized views of master tables that are updated frequently.

Table 3–3 summarizes the advantages of large and small refresh groups.

Table 3–3 Large and Small Refresh Groups

| Advantages of Large Refresh Groups |                                                                                        | Advantages of Small Refresh Groups |                                                                        |
|------------------------------------|----------------------------------------------------------------------------------------|------------------------------------|------------------------------------------------------------------------|
| •                                  | Refreshes faster than an equal number of materialized views in multiple refresh groups | •                                  | Materialized views locked for shorter periods of time                  |
| •                                  | Refreshes with single replication management API call                                  | •                                  | Rollback of refresh changes due to loss of connectivity is less likely |

### **Refresh Process**

A materialized view's data does not necessarily match the current data of its master table or master materialized view at all times. A materialized view is a transactionally (read) consistent reflection of its master as the data existed at a specific point in time (that is, at creation or when a refresh occurs). To keep a materialized view's data relatively current with the data of its master, the materialized view must be refreshed periodically. A materialized view refresh is an efficient batch operation that makes a materialized view reflect a more current state of its master table or master materialized view.

A refresh of an updatable materialized view first pushes the deferred transactions at the materialized view site to its master site or master materialized view site. Then, the data at the master site or master materialized view site is pulled down and applied to the materialized view.

A row in a master table may be updated many times between refreshes of a materialized view, but the refresh updates the row in the materialized view only once with the current data. For example, a row in a master table may be updated 10 times since the last refresh of a materialized view, but the result is still only one update of the corresponding row in the materialized view during the next refresh.

Decide how and when to refresh each materialized view to make it more current. For example, materialized views based on masters that applications update often may require frequent refreshes. In contrast, materialized views based on relatively static masters usually require infrequent refreshes. In summary, analyze application characteristics and requirements to determine appropriate materialized view refresh intervals.

To refresh materialized views, Oracle supports several refresh types and methods of initiating a refresh.

# Refresh Types

Oracle can refresh a materialized view using either a fast, complete, or force refresh.

**Complete Refresh** To perform a **complete refresh** of a materialized view, the server that manages the materialized view executes the materialized view's defining query, which essentially recreates the materialized view. To refresh the materialized view, the result set of the query replaces the existing materialized view data. Oracle can perform a complete refresh for any materialized view. Depending on the amount of data that satisfies the defining query, a complete refresh can take a substantially longer amount of time to perform than a fast refresh.

If you perform a complete refresh of a master materialized view, then the next refresh performed on any materialized views based on this master materialized view must be a complete refresh. If a fast refresh is attempted for such a materialized view after its master materialized view has performed a complete refresh, then Oracle returns the following error:

ORA-12034 mview log is younger than last refresh

**Note:** If a materialized view is complete refreshed, then set its PCTFREE to 0 and PCTUSED to 99 for maximum efficiency.

**Fast Refresh** To perform a **fast refresh**, the master that manages the materialized view first identifies the changes that occurred in the master since the most recent refresh of the materialized view and then applies these changes to the materialized view. Fast refreshes are more efficient than complete refreshes when there are few changes to the master because the participating server and network replicate a smaller amount of data.

You can perform fast refreshes of materialized views only when the master table or master materialized view has a materialized view log. Also, for fast refreshes to be faster than complete refreshes, each join column in the CREATE MATERIALIZED VIEW statement must have an index on it.

After a direct path load on a master table or master materialized view using SQL\*Loader, a fast refresh does not apply the changes that occurred during the direct path load. Also, fast refresh does not apply changes that result from other types of bulk load operations on masters. Examples of these operations include some INSERT statements with an APPEND hint and some INSERT . . . SELECT \* FROM statements.

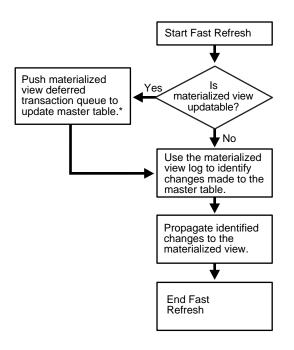

Figure 3-14 Fast Refresh of a Materialized View

This step can also be performed separately using the DBMS\_DEFER\_SYS.PUSH function.

If you have updatable multitier materialized views, then DML changes made to the multitier materialized view may be pulled back to this materialized view multiple times to ensure data consistency after each refresh of a materialized view. This behavior is best illustrated through an example. Consider a replication environment with the following characteristics:

- Master site orc1. world has the oe. customers table.
- Level 1 materialized view site ca.us has the oe.customers\_region updatable materialized view based on the oe.customers table at orc1.world.
- Level 2 updatable materialized view site sf.ca has the oe.customers\_sf updatable materialized view based on the oe.customers\_region materialized view at ca.us.

Given these characteristics, the following scenario may follow:

- 1. The credit limit for a customer is changed from 3000 to 5000 in the oe.customers sf updatable materialized view at sf.ca
- 2. Oracle enters the change in the deferred transaction queue at sf.ca.
- 3. A fast refresh of the level 2 materialized view oe.customers sf pushes the new value for the credit limit to oe.customers region materialized view at callus.
- 4. The change is applied to the oe.customers region materialized view at ca.us.
- 5. The update for the credit\_limit at the ca.us site is recorded in both the deferred transaction queue and the materialized view log a this level 1 materialized view site.
- 6. A fast refresh of the level 2 materialized view oe.customers sf pulls the credit limit value of 5000 back down to this materialized view at sf.ca.
- 7. A fast refresh of the level 1 materialized view oe.customers region pushes the new value for the credit limit to oe.customers master table at orcl.world.
- 8. The change is applied to the oe.customers master table at orc1.world.
- 9. The update for the credit limit at the orcl.world site is recorded in both the deferred transaction queue and the materialized view log a this master site.
- **10.** A new fast refresh of the level 1 materialized view oe.customers region pulls the credit limit value of 5000 back down to this materialized view at ca.us.
- 11. The update for the credit limit at the ca.us site is recorded in the materialized view log a this level 1 materialized view site.
- 12. A fast refresh of the level 2 materialized view oe.customers sf pulls the credit limit value of 5000 back down to this materialized view at sf.ca for a second time.

**Force Refresh** To perform a **force refresh** of a materialized view, the server that manages the materialized view attempts to perform a fast refresh. If a fast refresh is not possible, then Oracle performs a complete refresh. Use the force setting when you want a materialized view to refresh if a fast refresh is not possible.

#### Initiating a Refresh

When creating a refresh group, you can configure the group so that Oracle automatically refreshes the group's materialized views at scheduled intervals. Conversely, you can omit scheduling information so that the refresh group needs to be refreshed manually or "on-demand." Manual refresh is an ideal solution when the refresh is performed with a dial-up network connection.

**Scheduled Refresh** When you create a refresh group for automatic refreshing, you must specify a scheduled refresh interval for the group during the creation process. When setting a group's refresh interval, consider the following characteristics:

- The dates or date expressions specifying the refresh interval must evaluate to a future point in time.
- The refresh interval must be greater than the length of time necessary to perform a refresh.
- Relative date expressions evaluate to a point in time relative to the most recent refresh date. If a network or system failure interferes with a scheduled group refresh, then the evaluation of a relative date expression could change accordingly.
- Explicit date expressions evaluate to specific points in time, regardless of the most recent refresh date.
- Consider your environment's tolerance for stale data: if there is a low tolerance, then refresh often; whereas if there is a high tolerance, then refresh less often.

The following are examples of simple date expressions that you can use to specify an interval:

An interval of one hour is specifies as:

```
SYSDATE + 1/24
```

An interval of seven days is specifies as:

```
SYSDATE + 7
```

See Also: Oracle9i Database Administrator's Guide and Oracle9i SQL Reference for more information about date arithmetic

On-Demand Refresh Scheduled materialized view refreshes may not always be the appropriate solution for your environment. For example, immediately following a bulk data load into a master table, dependent materialized views no longer

represent the master table's data. Rather than wait for the next scheduled automatic group refreshes, you can manually refresh dependent materialized view groups to immediately propagate the new rows of the master table to associated materialized views.

You may also want to refresh your materialized views on-demand when your materialized views are integrated with a sales force automation system located on a disconnected laptop. Developers designing the sales force automation software can create an application control, such as a button, that a salesperson can use to refresh the materialized views when they are ready to transfer the day's orders to the server after establishing a dial-up network connection.

The following example illustrates an on-demand refresh of the hr\_refg refresh group:

```
EXECUTE DBMS_REFRESH.REFRESH('hr_refg');
```

# **Deployment Templates Concepts and Architecture**

This chapter introduces deployment templates and describes how to use them to easily and efficiently distribute materialized view environments.

This chapter contains these topics:

- Mass Deployment Challenge
- **Oracle Deployment Templates Concepts**
- **Deployment Template Architecture**
- **Deployment Template Design**
- Local Control of Materialized View Creation

Note: Read Chapter 3, "Materialized View Concepts and Architecture" before you create a deployment template. Understanding materialized views better prepares you to build deployment templates.

# Mass Deployment Challenge

Oracle deployment templates provide you with the tools to efficiently deploy and administer a widely distributed materialized view environment. Before learning about the concepts, architecture, and use of deployment templates, consider the challenges of a mass deployment environment.

The need to have accurate information at any time and at any place continues to grow rapidly. At the same time, information is becoming decentralized and users are often disconnected from the network, requiring the information to be distributed to the active points-of-usage.

Consider the mobile sales force. Potentially hundreds, if not thousands, of professionals need accurate information about their customers on a laptop in a manner that causes the salesperson very little inconvenience. The challenge, therefore, is for the database administrator to roll out the data and the database infrastructure (tables, indexes, constraints, triggers, and so on) to all sites in an efficient and timely manner.

Traditionally, DBAs have been required to develop a deployment method of their own. Typically, the DBA was responsible for developing a very complex script to create the materialized view environment at the remote materialized view site. In addition to building the script, the DBA was often forced to customize data sets at the materialized view site. After the DBA completed engineering the script, deploying the script required manual packaging and implementation, both of which often required extensive troubleshooting.

The problems encountered in the preceding scenario have spawned technologies and resources dedicated to the art of efficient mass deployment. Mass deployment is the term used to describe the process of distributing database infrastructure, data, and front-end applications to a large number of users. For the purposes of Advanced Replication, the discussion of mass deployment is limited to the delivery of data and data infrastructure.

### **Deployment Templates and the Mass Deployment Goal**

Mass deployment tools and technologies should aid the database administrator in delivering the data and database infrastructure. The goal is to define the environment once and create as many instances of the deployment template as necessary, while still maintaining the ability to customize individual sites.

To support this goal, Oracle's deployment templates enable you to:

| Define the              | You define the structure of a materialized view          |
|-------------------------|----------------------------------------------------------|
| materialized view       | environment once using a deployment template so that     |
| environment once        | each user (site) receives the database infrastructure to |
|                         | support the front-end application.                       |
| Customize               | You use deployment template parameters to customize      |
| materialized view sites | each materialized view environment so that each user     |
| individually            | receives the particular data subset needed.              |

Mass deployment has many applications, such as distributing information to mobile sales forces, field technicians, retail stores, remote inventory collection sites, and so on. Such environments use deployment templates to build the database infrastructure at the remote site, largely because deployment templates support data subsetting, disconnected replication, and lower resource requirements, making them ideal for laptops users.

## **Oracle Deployment Templates Concepts**

Oracle offers deployment templates to allow the database administrator to package a materialized view environment for easy, custom, and secure deployment. Packaging a deployment template is the process of defining the materialized view environment that will be created by the deployment template. Packaging a deployment template prepares it for **instantiation** at the remote materialized view site. Instantiation creates the materialized view site objects and populates the materialized views with data.

A deployment template can be as simple as a single materialized view with a fixed data set, or as complex as hundreds of materialized views with a dynamic data set based on one or more variables. Deployment template features include the following:

- Centralized control
- Ability to repeatedly deploy a materialized view environment
- Template parameters that allow data subsetting or customization at remote site
- Authorized user lists to control template instantiation and data access

To prepare a materialized view environment for deployment, create a deployment template at the master site. This template stores all of the information needed to deploy a materialized view environment, including the data definition language (DDL) to create the objects at the remote site and the target refresh group. This template also maintains links to user security information and template parameters for custom materialized view creation.

### **Deployment Template Elements**

Each deployment template contains the "blueprint" for creating the necessary materialized views and related objects at a materialized view site. Specifically, you create the deployment template at the master site, adding the necessary materialized views, triggers, views, and so on to the template as needed to create the materialized view environment. You can optionally define template parameters and authorized users, giving the template greater flexibility and security during the instantiation process.

Deployment template elements can be divided into the following four categories:

- **General Template Information**
- **Template Object Definitions**
- **Template Parameters**
- **User Authorization**

#### **General Template Information**

Oracle deployment templates center around the general template information, which consists of the template name, target refresh group, and private/public status. As illustrated in Figure 4-1, the REFRESH TEMPLATE NAME is used in all aspects of deployment template data dictionary views. You add the materialized view environment objects to the template prior to releasing the template for distribution according to the specified template identification (see Figure 4-2).

A deployment template is defined at a single master site. While you cannot have two deployment templates at the master site with the same name, you can copy a deployment template to another site using the same deployment template name.

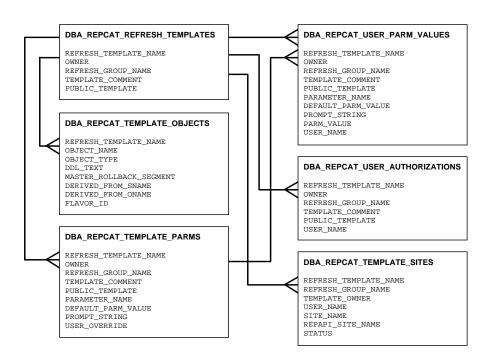

Figure 4–1 Deployment Template View Relationships

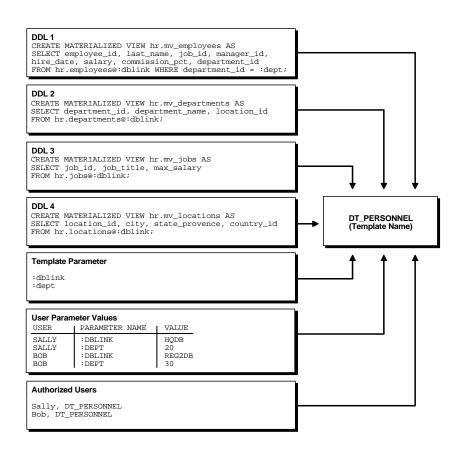

Figure 4–2 Deployment Template Elements Added to Template

### Template Object Definitions

After the template has been defined, add objects to the template. When the template is instantiated at the materialized view site, the object DDL (that is, CREATE MATERIALIZED VIEW, CREATE TABLE, and so on) is executed to create the appropriate objects at the materialized view site.

You can add objects to a deployment template that are based on a existing master objects, but if necessary, you can create a new template object by defining DDL to create the object. Oracle checks any new object DDL to make sure that it is lexically correct, which prevents the execution of faulty DDL. Updatable materialized views added to a deployment template must be based on a table in a master group, but

other objects, such as read-only materialized views, can be based on objects that are not in master groups.

In most cases, you add materialized views to the template, but if necessary, you can add other objects. For example, constraints can be added to enforce data integrity at the materialized view site, views can be added for displaying data, or tables can be added for local data storage. In some cases, you may even want to include all objects for an application in a deployment template. Materialized views created using a deployment template are automatically added to the refresh group defined for the template.

You cannot use deployment templates to instantiate the following types of objects:

- User-defined types
- User-defined type bodies
- User-defined operators
- Indextypes

Nor can you use deployment templates to instantiate any objects based on these types of objects.

> **See Also:** "General Template Information" on page 4-4 for more information about the refresh group

### Template Parameters

If each target materialized view site requires a data set unique to its site, then you can define variables in the object DDL. These variables create a parameterized template that allows for custom data sets when the template is instantiated, allowing different materialized view sites to have different data sets. These parameters are embedded in the object DDL. During template instantiation, the individual user values for these parameters are substituted.

Oracle enables you to specify default values and user-specific parameter values for a template. You can enter the parameter values during the creation of the deployment template or after the template is created, but you must enter the parameter values before the template is instantiated. Users cannot enter values for parameters during instantiation.

If user-specific parameter values exist, then these values are automatically used when the specified user instantiates the template. For example, consider the variable region. Suppose you establish the following user-specific parameter values for template sales temp:

| User | Region |
|------|--------|
| fay  | east   |
| baer | west   |

The defining SELECT statement for the materialized view is the following:

SELECT cust id, sales to date, status FROM table x WHERE region id=:region;

When users fay and baer instantiate template sales\_temp, their resulting materialized view data sets are the following:

| User fay |        | - | User baer     |      |  |
|----------|--------|---|---------------|------|--|
| cust_id  | region | _ | - cust_id reç |      |  |
| a123     | east   |   | b123          | west |  |
| a234     | east   | - | b234          | west |  |
| a345     | east   | - | b345          | west |  |
| a456     | east   | _ | b456          | west |  |

### Template Parameters in the WHERE Clause and Security

In addition to creating customized data subsets, you can use template parameters in the WHERE clause of a CREATE MATERIALIZED VIEW statement to securely limit the materialized view site to viewing and changing only the data that satisfies the WHERE clause. For example, suppose you have specified the following for the region parameter in the user specific parameters list:

| User | Region |
|------|--------|
| fay  | east   |
| baer | west   |

Users accessing the materialized view instantiated by user fay only see data for region east and can only view, update, or delete data that complies with this WHERE clause. In other words, a user of this materialized view cannot view, update, or delete data for region west, because the materialized view only contains data for region east.

#### **User Authorization**

Deployment templates can be either public or private. You set this when you create the template. If a template is public, then any user with access to the master site can instantiate the template.

If a template has been created for private use, then only authorized users can instantiate the target template. To enforce private use, create a list of authorized users at the master site. If an unauthorized user attempts to instantiate the target template, then the instantiation process fails.

#### Deployment Sites

Maintaining the emphasis on centralized control, you can monitor and manage certain characteristics of the instantiated environment at the remote materialized view site. Specifically, you have the ability to view the sites that have instantiated a deployment template, which includes the deployment template name, authorized user, and status of the instantiated environment.

### **Deployment Template Packaging and Instantiation**

When you have completed defining your deployment template, the template needs to be packaged to prepare it for instantiation at the remote materialized view site. When the packaged deployment template is instantiated at a materialized view site, the materialized view site objects are created and the materialized views are populated with data. Remote materialized view sites can be created either through online or offline instantiation.

#### Online Instantiation

Online instantiation allows a materialized view site to instantiate a deployment template while connected to the target master site. During the online instantiation process, the structure of the materialized view site is created, and the specified data subset is pulled from the master site and stored in the appropriate materialized views.

Figure 4-3 Online Instantiation

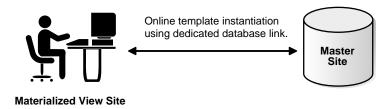

For Oracle Enterprise Edition, Oracle Standard Edition, or Oracle Personal Edition materialized view clients, packaging a deployment template for online instantiation means generating a script file that, when run at the materialized view site, creates the materialized view objects and connects to the master site to populate the materialized views with data. SQL statements such as CREATE MATERIALIZED VIEW . . . AS SELECT are used to populate the materialized views with data over a network from the master site.

One of the benefits of online instantiation is that the data subset is current as of the instantiation process. This data currency, however, comes at a cost. Online instantiation requires a "live" connection between the materialized view and master sites, which, depending on the size of the materialized view environment created, may increase network traffic.

Furthermore, laptop users connected by a modem may need to stay connected for a long time. The duration of the connection depends on the number of objects created, the complexity of the materialized view subqueries, and the amount of data transmitted, especially over low bandwidth modem lines.

#### Offline Instantiation

To decrease server loads during peak usage periods and reduce remote connection times, you may choose **offline instantiation** of the template for your environment. Packaging a template for offline instantiation means generating a script or a binary file that contains the DDL and data manipulation language (DML) to build the materialized view environment defined in the deployment template and populate the environment with data. You package the script or binary file and save the file to some type of storage media (such as tape, CD-ROM, and so on), and then provide a means of transferring the script or binary file to the materialized view site. Each materialized view site requires a separate offline instantiation script.

When you package a template for instantiation, the materialized view logs for each master table on which a materialized view is based in the template begin to log changes. The materialized view log for a particular master table does not clear these changes until every materialized view based on the master table refreshes after instantiation. Therefore, to prevent the materialized view log from growing large, the template should be instantiated, and the materialized views should be refreshed as soon as possible after packaging.

During instantiation, the template and data are pulled from the storage media, instead of being pulled from the master site. This operation has the benefit of reducing network traffic and eliminating the need for a constant network connection. However, after instantiation, the data in the materialized view site reflects the master site data at packaging time and must be made current by a refresh.

Figure 4–4 Offline Instantiation

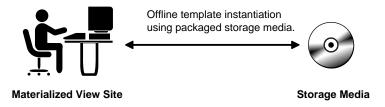

Offline instantiation is an ideal solution for mass deployment situations where many laptops and other disconnected computers are instantiating the target template.

Offline Instantiation of Multitier Materialized Views When you use deployment templates to create a materialized view site using offline instantiation, the conflict resolution methods defined on the master tables are not pulled down to the materialized view site. These conflict resolution methods may be required to ensure data consistency if you plan to create materialized views based on this materialized view site (multitier materialized views). If you use online instantiation, then the conflict resolution methods are pulled down during instantiation.

#### Scenarios for Instantiating a Deployment Template

The target instantiation site must run one of the following database clients:

- **Oracle Enterprise Edition**
- **Oracle Standard Edition**
- **Oracle Personal Edition**

Table 4–1 summarizes the scenarios for instantiating of a deployment template.

Table 4–1 Scenarios for Instantiating of a Deployment Template

| Type of Instantiation | Type of Materialized<br>View Client                                             | Description                                                                                                    |
|-----------------------|---------------------------------------------------------------------------------|----------------------------------------------------------------------------------------------------|
| Offline               | Oracle Enterprise Edition<br>Oracle Standard Edition<br>Oracle Personal Edition | The user runs the offline instantiation script with SQL*Plus. The offline instantiation script contains both CREATE statements to create materialized view site objects and INSERT statements to populate the materialized views with data.                                                                                                    |
| Online                | Oracle Enterprise Edition Oracle Standard Edition Oracle Personal Edition       | The user runs the online instantiation script with SQL*Plus. The online instantiation script contains CREATE statements to create materialized view site objects. When materialized view objects are created, the online instantiation script connects to the master site and uses CREATE MATERIALIZED VIEW AS SELECT statements to create the materialized views and populate them with data. |

Either you (the DBA) or the target user can package the deployment template. Either use the Replication Management tool's Template Script Generation Wizard to package a template for offline instantiation, or the replication management API to package a template for offline or online instantiation. End-users use the public API to package a deployment template, while DBAs generally use the private API for packaging.

Typically, when a deployment template will be instantiated offline, the DBA performs the packaging, but when the deployment template will be instantiated online, the user may perform the packaging. However, there are no restrictions on users or DBAs performing either online or offline packaging, other than the use of different API calls.

The following replication management API functions can be used to package a deployment template.

#### Private functions (DBA only):

- DBMS REPCAT RGT.INSTANTIATE OFFLINE
- DBMS\_REPCAT\_RGT.INSTANTIATE\_ONLINE

#### **Public functions:**

- DBMS REPCAT INSTANTIATE. INSTANTIATE OFFLINE
- DBMS REPCAT INSTANTIATE. INSTANTIATE ONLINE

**See Also:** "Preparing Materialized View Sites for Instantiation of Deployment Templates" on page 6-29, and see Oracle9i Replication Management API Reference for information about the functions

**Note:** When you package a deployment template for offline instantiation, the related materialized view logs begin logging for the materialized views that were packaged in the template. This immediate logging enables the remote materialized view site to perform a fast refresh after completing the offline instantiation process. Monitor the materialized view logs to make sure that remote materialized view sites refresh in a timely manner after performing an offline instantiation. Remote materialized view sites that have not refreshed cause the materialized view log to grow quite large, because logging begins when the template is packaged.

# **Deployment Template Architecture**

Oracle uses standard materialized view architecture with deployment templates to distribute materialized view environments quickly and effectively. Deployment templates use the same methods in creating materialized view definitions, refresh characteristics, conflict resolution, and grouping as used when manually building a materialized view environment. The distinction to remember is that instead of executing the DDL to create the object immediately, the object DDL is simply contained in a deployment template and is executed when the template is instantiated.

### **Template Definitions Stored in System Tables**

Instead of executing DDL at the materialized view site to immediately create a materialized view environment, the materialized view and other related object definitions are stored within the deployment template. After all of the object definitions have been added to the deployment template, the template can be instantiated to execute all of the stored DDL at the remote materialized view site, which creates the necessary materialized view environment.

All of these object definitions are stored in system tables maintained at the deployment template definition site, keyed on the deployment template name. When the deployment template is packaged, the stored object DDL is pulled from these system tables to create the instantiation script of binary file.

#### Use of Standard DDL

Template object definitions are created using the same DDL that is used to create the objects locally at the materialized view site. For example, you can issue the following statement to create a materialized view:

```
CREATE MATERIALIZED VIEW hr.departments mv
      REFRESH FAST WITH PRIMARY KEY FOR UPDATE AS SELECT
      department_id, department_name, manager_id, location_id
    FROM hr.departments@orcl.world;
```

To add this same materialized view to a deployment template, you can use the Replication Management tool's Deployment Template Wizard, or execute the CREATE\_TEMPLATE\_OBJECT function, as shown in the following example:

```
tempstring VARCHAR2(3000);
   a NUMBER;
BEGIN
   tempstring := 'CREATE MATERIALIZED VIEW hr.departments_mv
      REFRESH FAST WITH PRIMARY KEY FOR UPDATE AS SELECT
      department id, department name, manager id, location id
      FROM hr.departments@orcl.world';
   a := DBMS REPCAT RGT.CREATE TEMPLATE OBJECT (
           refresh template name => 'hr refg dt',
           object name => 'departments mv',
           object_type => 'SNAPSHOT',
           ddl text => tempstring,
           master rollback seq => 'rbs');
END;
```

**Note:** Do not place a terminating semi-colon in the DDL statement inside the single quotation marks for the ddl\_text parameter.

Executing the preceding function adds the materialized view definition to the deployment template named dt\_mviewenv. When this particular materialized view is instantiated, the materialized view mview\_test is created. In addition to creating materialized views, you can add table, trigger, procedure, index, and other object definitions to the deployment template.

Whenever you create a materialized view, always specify the schema name of the table owner in the query for the materialized view. In the preceding example, hr is specified as the owner of the employees table.

**See Also:** DBMS\_REPCAT\_RGT.CREATE\_TEMPLATE\_OBJECT in the Oracle9i Replication Management API Reference for information about using this function

### **Packaging and Instantiation Process**

When a deployment template is packaged in preparation for remote materialized view site instantiation, the template is being prepared for online or offline instantiation. The instantiation procedure creates the remote materialized view environment and populates the environment with data.

### Packaging a Deployment Template for Online Instantiation

When a deployment template is packaged for online instantiation, the resulting DDL that is required to create the remote materialized view environment is generated and all template parameter substitutions are performed. Where this generated DDL is stored depends on the type of materialized view client.

The online instantiation script is stored locally on the hard drive of the computer from which replication management API is executed to package the template. If this computer is not the materialized view site computer, then the online instantiation file must be transferred to the materialized view site for online instantiation.

### Packaging a Deployment Template for Offline Instantiation

When a deployment template is packaged for offline instantiation, the DDL that is required to create the remote materialized view environment and the DML that is

required to populate the environment with the data are both stored in a generated file. Also, during packaging, all template parameter substitutions are performed.

When a template is packaged, a script or binary file is created for offline instantiation and is saved to a storage device, such as hard disk, CD-ROM, tape, and so on. Either the Replication Management tool's Template Script Generation Wizard or the replication management API can be used to package a deployment template for offline instantiation.

The offline instantiation script is stored locally on the hard drive of the computer from which the request is made to package the template. If this computer is not the materialized view site computer, then the offline instantiation file must be transferred to the materialized view site for offline instantiation.

When the remote materialized view site instantiates the template, the script or binary file is executed from the storage media or from the local hard drive. This execution creates the materialized view environment and populates the environment according to the data set defined during the packaging process. Recall that any template parameters that define the data set for individual sites are defined during the packaging process.

#### Online Instantiation

During the online instantiation process, the structure of the materialized view site is created, and the specified data subset is pulled from the master site and stored in the appropriate materialized views. Also, after the remote materialized view site begins the online instantiation process, Oracle evaluates the parameters that have been defined for the deployment template. Any values defined for these parameters are used when the object DDL in the template is executed so that custom data sets can be installed at the remote materialized view site. At the same time, the materialized views are registered at the master site, and the materialized view logs begin logging the changes to the master tables.

Two possible methods can be used to define template parameter values: default parameter values and user parameter values. Oracle checks to see if these parameter values exist and then uses them according to the hierarchy:

- **User Parameter Values**
- **Default Parameter Values**

If user parameter values have been defined and a listed user is instantiating the template, then the user parameter values are used when instantiating the template. If no user parameter values have been defined, then Oracle uses the default parameter values. Figure 4–5 shows the parameter checking process.

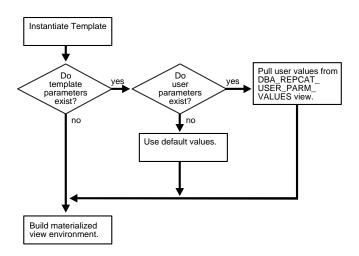

Figure 4–5 Checking for Parameters During Online Instantiation

After the parameters are checked, the objects created by the template are added to the refresh group specified when the template was created.

#### Offline Instantiation

In a mass deployment environment, most materialized view environments use the offline instantiation method to create the necessary materialized view environment. When you package the deployment template, a script or binary file is created to store the DDL needed to create the materialized view environment, the parameter values used during the instantiation process, and the DML necessary to populate the materialized view environment with data.

The script or binary file can be copied to a CD-ROM, floppy disk, or other storage media or can be posted on a Web or FTP site to be downloaded to the remote materialized view site. The flexibility in delivery mechanisms allows you and your users to choose the most effective method for instantiating a deployment template.

### Packaging and Instantiation Options

A number of possibilities for deployment template packaging and instantiation are available. Table 4-2 illustrates the possibilities, identifies the mechanism for packaging and instantiation, and lists the documentation to use when you perform an operation.

Table 4–2 Packaging and Instantiation Options

| Type of<br>Instantiation | Type of Client for<br>Instantiation                                                      | Package Template<br>Using                                              | Packaging<br>Documentation                                                                                                    | Instantiate<br>Template Using                      | Instantiating Documentation                                                                                                    |
|--------------------------|------------------------------------------------------------------------------------------|------------------------------------------------------------------------|----------------------------------------------------------------------------------------------------|----------------------------------------------------|----------------------------------------------------------------------------------------------------|
| Offline                  | Oracle Enterprise<br>Edition<br>Oracle Standard<br>Edition<br>Oracle Personal<br>Edition | Replication<br>Management tool<br>Template Script<br>Generation Wizard | See the Replication<br>Management tool's<br>online help topic<br>"Package for Offline<br>Instantiation:<br>Overview" under<br>"Deployment<br>Templates" ><br>"Packaging and<br>Instantiation" in the<br>the Help Contents. | Offline<br>Instantiation<br>Script and<br>SQL*Plus | See the Replication Management tool's online help topic "Instantiate at Remote Materialized View Site" under "Deployment Templates" > "Packaging and Instantiation" in the the Help Contents. |
| Offline                  | Oracle Enterprise Edition Oracle Standard Edition Oracle Personal Edition                | The Replication<br>Management API<br>(PL/SQL Packages<br>and SQL*Plus) | See the instructions<br>for packaging in<br>Oracle9i Replication<br>Management API<br>Reference.                                                                                                    | Offline<br>Instantiation<br>Script and<br>SQL*Plus | See the instructions for instantiating a deployment template in Oracle9i Replication Management API Reference.                                                                                |
| Online                   | Oracle Enterprise<br>Edition<br>Oracle Standard<br>Edition<br>Oracle Personal<br>Edition | The Replication<br>Management API<br>(PL/SQL Packages<br>and SQL*Plus) | See the instructions<br>for packaging in<br>Oracle9i Replication<br>Management API<br>Reference.                                                                                                    | Online<br>Instantiation<br>Script and<br>SQL*Plus  | See the instructions<br>for instantiating a<br>deployment<br>template in Oracle9i<br>Replication<br>Management API<br>Reference.                                                              |

#### After Instantiation

After instantiating a deployment template at a remote materialized view site, the structure created is exactly the same as if you had created the materialized view environment locally at the materialized view site. Specifically, Oracle creates the materialized view, with the specified name, and an index based on the primary key to maintain constraint consistency. Other objects in the template are also created as if they were created manually at the materialized view site.

With respect to offline instantiations, the longer the duration between the packaging at the server and the instantiation at the remote site, the longer it takes for the first refresh after instantiation at the remote materialized view site. The materialized view site uses the materialized view log at the master site to perform the fast refresh from the time that the template was packaged. Recall that changes made to the master table are logged to the materialized view log as soon as you package the deployment template.

**See Also:** "Materialized View Architecture" on page 3-49 for more information

#### Materialized View Groups

Objects created by an instantiated deployment template are added automatically to a materialized view group with the same name as the object's master group. For example, if you instantiated the dt\_mviewenv deployment template, which contains objects from the personnel and technical master groups, then your template objects are added to materialized view groups personnel and technical, respectively. Remember that a materialized view group helps to maintain organizational consistency with the target master group and, more importantly, is required for updatable materialized views.

**See Also:** "Materialized View Groups" on page 3-59 for more information

#### Refresh Groups

When you first begin building a deployment template, you define the name of the refresh group to which the template's materialized view objects will be added. After the instantiation process is finished, you can specify that the materialized views in the refresh group be refreshed automatically at set intervals, assuming a constant network connection to the master site.

For Oracle Enterprise Edition, Oracle Standard Edition, or Oracle Personal Edition, the Replication Management tool, or DBMS REFRESH. CHANGE procedure can be used to change the refresh interval and next refresh data of a refresh group. To change these settings in the Replication Management tool, select the refresh group and edit the Next Date and Interval fields. To change these settings with the DBMS REFRESH. CHANGE procedure, set the interval and next date parameters appropriately. If materialized view sites do not have a constant network connection to the master site, then they can refresh their refresh groups on-demand.

The following are examples of simple date expressions that you can use to specify next\_date and interval:

A next\_date or interval of one hour is specifies as:

```
SYSDATE + 1/24
```

A next\_date or interval of seven days is specifies as:

```
SYSDATE + 7
```

See Also: Oracle9i Database Administrator's Guide and Oracle9i SQL Reference for more information about date arithmetic

# **Deployment Template Design**

The combination of deployment template parameters and subquery subsetting gives the database administrator a powerful tool to administer a widely distributed database environment using subqueries and row-subsetted data. Additional design consideration must be given to column subsetting requirements and data sets needed for a replication environment.

Materialized view data sets are defined based on the materialized view's query, meaning that the user only sees data that complies with the materialized view's defining query. Both row and column subsetting enable you to create materialized views that contain customized data sets. Such materialized views can be helpful for regional offices or sales forces that do not require the complete corporate data set.

**See Also:** "Data Subsetting with Materialized Views" on page 3-17 for more information on data subsetting

### **Column Subsetting with Deployment Templates**

Column subsetting enables you to exclude columns that are in master tables from materialized views. You do this by specifying certain select columns in the SELECT statement during materialized view creation. Column subsetting is only possible through the use of deployment templates. Before you begin assembling your deployment template, consider how to build your templates.

For example, in a mass deployment environment with many "lightweight" clients, you may need to replicate tables that contain LOB data without actually replicating the LOB data itself. This goal can be achieved by excluding the LOB column from the selected columns to be replicated when defining the column subset.

You can select any subset of columns in a read-only materialized view. For an updatable materialized view, the subset of columns must contain the following columns:

- Primary key column(s)
- All columns used for conflict resolution for the replicated columns (see Figure 4–6)

**Note:** While it is possible to configure column subsetting within a column group, it is not recommended because it can result in data inconsistencies between sites. When using column subsetting, you should eliminate columns at the column group level.

Figure 4-6 Replicate Column-Subsetted Data

|                | R                                 | eplicated Da | ata |    |                           |           |                   |
|----------------|-----------------------------------|--------------|-----|----|---------------------------|-----------|-------------------|
| Column Group A |                                   |              |     | Co | olumn Grou                | рВ        |                   |
| PK             | PK EmplD Salary Level Time Stamp* |              |     |    | Sales<br>History<br>(LOB) | Territory | Priority<br>Site* |
|                |                                   |              |     |    |                           |           |                   |
|                |                                   |              |     |    |                           |           |                   |
|                |                                   |              |     |    |                           |           |                   |

\*Denotes conflict resolution column for column group.

If you are adding a materialized view that replicates columns pk, empid, salary, and level (illustrated in Figure 4-6), then you also need to include the Time Stamp column because it is used for conflict resolution for columns contained in Column Group A.

#### Note:

- Column subsetting is only available when you add a materialized view to a deployment template using the Replication Management tool. Column subsetting is not available when using the replication management API.
- The master definition site must be available when defining a column subset. If your deployment template contains column-subsetted materialized views from multiple master groups, then the master definition site for each group must be available.

### **Row Subsetting**

Row subsetting enables you to exclude rows that are in master tables from materialized views by using a WHERE clause. For example, the following statement creates a materialized view based on the oe.orders@orcl.world master table and includes only the rows for the sales representative with a sales\_rep\_id number of 173:

```
CREATE MATERIALIZED VIEW oe.orders REFRESH FAST FOR UPDATE AS
 SELECT * FROM oe.orders@orcl.world
 WHERE sales rep_id = 173;
```

Rows of the orders table with a sales rep id number other than 173 are excluded from this materialized view.

### Row Subsetting with an Assignment Table

In some situations, you may benefit from using row subsetting with an assignment table. An assignment table lets you relate one entity to another entity in your database, without storing the assignment information in either of the tables for the two entities. This technique is best illustrated through an example.

In the oe schema, the product\_id column is the primary key in the product\_ information table, and the warehouse id column is the primary key in the warehouses table. In this schema, the inventories table functions as an assignment table because it assigns a product to a warehouse using the product id column and the warehouse\_id column. These two columns form the primary key of the inventories table.

With these three tables in oe schema (inventories, product information, and warehouses), you can track which products are in which warehouses without storing the product id information in the warehouses table, nor the warehouse id information in the product information table. To illustrate why this is important, consider what would happen if the inventories table did not exist and the warehouse\_id column was a foreign key in the product\_ information table.

In this case, if a salesperson wants to store product information for the nearest warehouse, then the sales person would need to specify the warehouse id for the warehouse in the WHERE clause of the CREATE MATERIALIZED VIEW statement. For example, the salesperson might create the materialized view using the following statement:

```
CREATE MATERIALIZED VIEW oe.product information REFRESH FAST FOR UPDATE AS
  SELECT * FROM oe.product_information@orcl.world
  WHERE warehouse id = 1;
```

The drawback to this configuration is that the warehouse id is "hard coded" into the materialized view definition. If the company closes warehouse 1 or opens a new warehouse that is even closer to the salesperson, then the preceding materialized view definitions would need to be altered or re-created. With this in mind, if you use assignment tables in conjunction with row subsetting in a subquery, then you can easily control changes to a materialized view environment.

In the oe schema, the warehouse\_id column is not part of the product\_ information table. Instead, a product is assigned to a warehouse through the inventories table. This relationship between products and warehouses is illustrated in Figure 4–7.

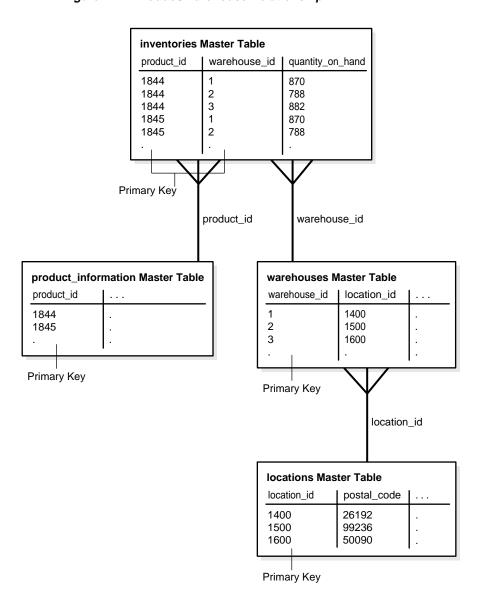

Figure 4–7 Product/Warehouse Relationship

If new warehouses are built or other warehouses are closed, then you can use the inventories table to assign products to different warehouses. Besides creating a single point of administration, assignment tables, such as the inventories table, used in conjunction with row subsetting in subqueries, can ensure security. For example, if necessary, you can limit a certain salesperson to see data for some warehouses but not others.

If we assume that each salesperson is responsible for a particular location and only requires product information for products that are stored in a warehouse in that location, then we can use the inventories table as an assignment table along with row subsetting in subqueries to create the product information materialized view that contains only the relevant information for a particular salesperson. The following statement provides a salesperson with the proper data:

```
CREATE MATERIALIZED VIEW oe.product information REFRESH FAST FOR UPDATE AS
  SELECT * FROM oe.product_information@orcl.world pi
  WHERE EXISTS
    (SELECT * FROM oe.inventories@orcl.world inv
    WHERE pi.product_id = inv.product_id
    AND EXISTS
      (SELECT * FROM oe.warehouses@orcl.world w
      WHERE inv.warehouse id = w.warehouse id
      AND EXISTS
        (SELECT * FROM hr.locations@orc1.world loc
        WHERE w.location_id = loc.location_id
        AND loc.postal_code = :p_code)));
```

**Note:** To create this oe .product\_information materialized view, postal\_code in must be logged in the materialized view log for the hr.locations table. See "Logging Columns in the Materialized View Log" on page 6-17 for more information.

The product\_information materialized view is populated with product information for the products that are stored in the warehouse located at the postal code specified with the  $p\_code$  variable. Notice the  $p\_code$  variable in the last line of the CREATE MATERIALIZED VIEW statement.

With this flexibility, managers can easily control materialized view data sets by making simple changes to the inventories table, without requiring modification of the SQL for the materialized view creation statements. For example, if a new product is added to a particular warehouse, then the manager would simply add a

row to the inventories table that assigns the product to the warehouse. After the next materialized view refresh, the data for the product is added to the materialized view site that tracks product information for the warehouse.

#### Data Sets

When designing your deployment templates, consider the different sets of users that need to access the target data. For example, both salespersons and technicians need customer information, but the technicians may not need sales information. You do not want users to instantiate deployment templates that may contain extraneous data, because it will require extra storage space and incur longer refresh time.

On the other hand, if you have users that require both sales and customer support information, then you do not want users to have to instantiate multiple deployment templates that may share redundant data. Instantiating multiple templates may cause data consistency problems. Each deployment template uses a different refresh group, which means that data in the two deployment templates may be refreshed at different times, possibly causing data consistency problems.

In this case, the best solution would be to have one deployment template for salespersons, one for customer service technicians, and one for users that require both sets of data.

To save time and effort, the best way to create these three templates is to create the template with both sets of data first, copy the template twice, deleting unneeded items to create the other deployment templates.

Figure 4–8 The Different Needs of Salespersons and Customer Support Technicians

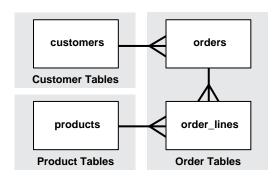

Sales Application Tables

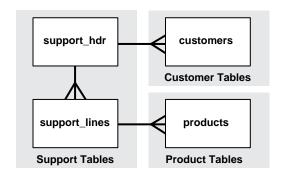

**Customer Support Tables** 

Another design consideration is the usage of parameters. If many of the tables in Figure 4-8 use the customer\_id field, then you could define the same parameter in each of the template objects. By using the same parameter, you would only need to define the default parameter value once, and it would be used for all objects during the instantiation process.

Using a single template parameter is even more useful when used with materialized views that use subquery subsetting. One parameter allows a user to receive only the data for the customers that the user needs. Consider the following CREATE MATERIALIZED VIEW statements:

```
CREATE MATERIALIZED VIEW sales.orders AS
 SELECT * FROM sales.orders@orcl.world o
  -- conditions for customers
 WHERE EXISTS
  ( SELECT c_id FROM sales.customer@orc1.world c
   WHERE o.c_id = c.c_id
     AND EXISTS
    ( SELECT * FROM sales.assignment@orc1.world a
    WHERE a.c id = c.c id
    AND EXISTS
     ( SELECT * FROM sales.salesperson@orcl.world s
       WHERE s.s_id = :salesperson_id)));
CREATE MATERIALIZED VIEW sales.customer AS
SELECT c id FROM sales.customer@orcl.world c
  -- conditions for customers
 WHERE EXISTS
   ( SELECT * FROM sales.assignment@orcl.world a
    WHERE a.c_id = c.c_id
     AND EXISTS
     ( SELECT * FROM sales.salesperson@orcl.world s
       WHERE s.s_id = :salesperson_id)));
```

Even though the two materialized views being created do not explicitly contain the salesperson\_id field, using subquery subsetting makes using parameters very effective for instantiating only required data sets. Using a single parameter (:salesperson\_id) makes managing and instantiating these materialized views easier for both the DBA and the user instantiating the deployment template.

### **Additional Design Considerations**

Finally, consider what other objects need to be created at the remote materialized view site. Consider the following questions:

- Do you need to include the DDL to create the necessary database links from the materialized view site to the master site?
- What triggers or procedures does the materialized view environment require?
- Do any tables need to be created that store non-replicated data?
- Are any extra indexes required?

### Local Control of Materialized View Creation

A deployment template is the most effective method of building and distributing a materialized view environment. Even if distribution is limited to only two or three sites, you still significantly reduce the amount of steps needed to build a materialized view environment by using deployment templates as opposed to individually creating the materialized view environment at those two or three sites. With deployment templates, you build once and distribute as needed.

However, one question remains: If a deployment template is the most effective means for building and distributing a materialized view environment, then when should you locally build the materialized view environment at the remote materialized view site? In most cases, you should build a materialized view environment using the Materialized View Group Wizard or locally at the materialized view site when local control must be maintained at the materialized view site.

One scenario where you might find local control of materialized view creation helpful is when it is desirable for the materialized view site to control what data it receives. For example, this is especially true of decision support sites (DSS), which are typically read-only materialized view sites. A DSS site may occasionally need to run complex queries and they do not want to slow the OLTP site, or bother the DBA at the OLTP site.

#### Local Materialized View Control

One of the major benefits of deployment templates is that control is maintained centrally by the DBA building the deployment template. In some cases, however, the materialized view site must retain some control.

Local control may be required if the materialized view site:

- Has an experienced DBA
- Is considered a trusted site

Is a materialized view instead of a master site because of row subsetting requirements

Because materialized view groups are created with the Replication Management tool's Materialized View Group Wizard locally at the materialized view site by its DBA, or perhaps a systems analyst with SQL knowledge, control can also be maintained at the materialized view site.

Consider the following as a perfect example for maintaining local control. Because multimaster replication does not allow for row and column data subsetting, updatable materialized view sites are sometimes created primarily for their ability to subset data. These sites are typically secure, have experienced DBAs, and require the ability to maintain control locally to meet user and application requirements. Materialized view groups created with the Materialized View Group Wizard or with the replication management API allow for the localized control necessary to meet the requirements of the secure updatable materialized view sites.

Also, remember that when a materialized view environment is created with a deployment template, all objects in the materialized view environment are added to the same refresh group. While this might be fine for most installations, certain situations may require that the objects in a materialized view group are assigned to several different refresh groups.

# **Conflict Resolution Concepts and Architecture**

Some replication environments must create conflict resolution methods to resolve possible data conflicts that can result from replicating data between multiple sites. This chapter contains these topics:

- **Conflict Resolution Concepts**
- **Conflict Resolution Architecture**

# **Conflict Resolution Concepts**

Replication conflicts can occur in a replication environment that permits concurrent updates to the same data at multiple sites. For example, when two transactions originating from different sites update the same row at nearly the same time, a conflict can occur. When you configure a replication environment, you must consider whether replication conflicts can occur. If your system design permits replication conflicts and a conflict occurs, then the system data does not converge until the conflict is resolved in some way.

In general, your first choice should always be to design a replication environment that avoids the possibility of conflicts. Using several techniques, most system designs can avoid conflicts in all or a large percentage of the data that is replicated. However, many applications require that some percentage of data be updatable at multiple sites at any time. If this is the case, then you must address the possibility of replication conflicts.

The next few sections introduce the following topics relating to replication conflicts:

- How to design a replication system with replication conflicts in mind
- How to determine the types of conflicts that are possible in your replication environment
- How you can avoid replication conflicts in designing your replication environment
- How Oracle can detect and resolve conflicts in designs where conflict avoidance is not possible

### **Understanding Your Data and Application Requirements**

When you design any type of database application and its supporting database, it is critical that you understand the requirements of the application before you begin to build the database or the application itself. For example, each application should be modular, with clearly defined functional boundaries and dependencies, such as order-entry, shipping, billing, and so on. Furthermore, you should normalize supporting database data to reduce the amount of hidden dependencies between modules in the application system.

In addition to basic database design practices, you must investigate additional requirements when building a database that operates in a replication environment. Start by considering the general requirements of the applications that will work with the replicated data. For example, some applications might work fine with read-only materialized views, and as a result, can avoid the possibility of replication conflicts altogether. Other applications might require that most of the replicated

data be read-only and a small fraction of the data (for example, one or two tables or even one or two columns in a specific table) be updatable at all replication sites. In this case, you must determine how to resolve replication conflicts when they occur so that the integrity of replicated data remains intact.

## Examples of Conflict Detection and Resolution

To better understand how to design a replicated database system with conflicts in mind, consider the following environments where conflict detection and resolution is feasible in some cases but not possible in others:

- Conflict resolution is often not possible in reservation systems where multiple bookings for the same item are not allowed. For example, when reserving specific seats for a concert, different agents accessing different replicas of the reservation system cannot book the same seat for multiple customers because there is no way to resolve such a conflict.
- Conflict resolution is often possible in customer management systems. For example, salespeople can maintain customer address information at different databases in a replication environment. Should a conflict arise, the system can resolve the conflicting updates by applying the most recent update to a record.

# **Types of Replication Conflicts**

You may encounter these types of data conflicts in a replicated database environment:

- Update Conflicts
- **Uniqueness Conflicts**
- **Delete Conflicts**

You will most likely encounter update conflicts in your replication environment, although you should always prepare to handle uniqueness and delete conflicts. Oracle Corporation recommends that your database design works to avoid these types of conflicts.

# Update Conflicts

An **update conflict** occurs when the replication of an update to a row conflicts with another update to the same row. Update conflicts can happen when two transactions originating from different sites update the same row at nearly the same time.

## **Uniqueness Conflicts**

A uniqueness conflict occurs when the replication of a row attempts to violate entity integrity, such as a PRIMARY KEY or UNIQUE constraint. For example, consider what happens when two transactions originate from two different sites, each inserting a row into a respective table replica with the same primary key value. In this case, replication of the transactions causes a uniqueness conflict.

#### **Delete Conflicts**

A **delete conflict** occurs when two transactions originate from different sites, with one transaction deleting a row and another transaction updating or deleting the same row, because in this case the row does not exist to be either updated or deleted.

#### **Data Conflicts and Transaction Ordering**

#### Conflicts

Ordering conflicts can occur in replication environments with three or more master sites. If propagation to master site X is blocked for any reason, then updates to replicated data can continue to be propagated among other master sites. When propagation resumes, these updates may be propagated to site X in a different order than they occurred on the other masters, and these updates may conflict. By default, the resulting conflicts are recorded in the error log and can be re-executed after the transactions they depend upon are propagated and applied. See Table 5-1 on page 5-21 to see an example of an ordering conflict.

To guarantee data convergence in replication environments with three or more master sites, you must select a conflict resolution method that can guarantee data convergence with any number of master sites (latest timestamp, minimum, maximum, priority group, additive).

The minimum, maximum, priority group, and additive conflict resolution methods guarantee data convergence with any number of master sites, as long as certain conditions exist. See the appropriate conflict resolution method in the "Conflict Resolution Architecture" section on page 5-22 for more information

### **Referential Integrity**

In addition to receiving a data conflict, replicated transactions that are applied out-of-order might experience referential integrity problems at a remote site if supporting data was not successfully propagated to that site. Consider the scenario where a new customer calls an order department; a customer record is created and an order is placed. If the order data is propagated to a remote site before the customer data, then a referential integrity error is raised because the customer that the order references does not exist at the remote site.

If a referential integrity error is encountered, then you can easily resolve the situation by re-executing the transaction in error after the supporting data has been propagated to the remote site.

# **Conflict Detection**

Each master site in a replication system automatically detects and resolves replication conflicts when they occur. For example, when a master site pushes its deferred transaction queue to another master site in the system, the remote procedures being called at the receiving site can automatically detect if any replication conflicts exist.

When a materialized view site pushes deferred transactions to its corresponding master site or master materialized view site, the receiving site performs conflict detection and resolution. A materialized view site refreshes its data by performing materialized view refreshes. The refresh mechanism ensures that, upon completion, the data at a materialized view is the same as the data at the corresponding master table or master materialized view, including the results of any conflict resolution. Therefore, it is not necessary for a materialized view site to perform work to detect or resolve replication conflicts.

## **How Oracle Detects Different Types of Conflicts**

The receiving master site or master materialized view site in a replication system detects update, uniqueness, and delete conflicts as follows:

- The receiving site detects an update conflict if there is any difference between the old values of the replicated row (the values before the modification) and the current values of the same row at the receiving site.
- The receiving site detects a uniqueness conflict if a uniqueness constraint violation occurs during an INSERT or UPDATE of a replicated row.
- The receiving site detects a delete conflict if it cannot find a row for an UPDATE or DELETE statement because the primary key of the row does not exist.

**Note:** To detect and resolve an update conflict for a row, the propagating site must send a certain amount of data about the new and old versions of the row to the receiving site. For maximum performance, tune the amount of data that Oracle uses to support update conflict detection and resolution. For more information, see "Performance Mechanisms and Conflict Resolution" on page 5-40.

# Identifying Rows During Conflict Detection

To detect replication conflicts accurately, Oracle must be able to uniquely identify and match corresponding rows at different sites during data replication. Typically, Advanced Replication uses the primary key of a table to uniquely identify rows in the table. When a table does not have a primary key, you must designate an alternate key—a column or set of columns that Oracle can use to uniquely identify rows in the table during data replication.

**Caution:** Do not permit applications to update the primary key or alternate key columns of a table. This precaution ensures that Oracle can identify rows and preserve the integrity of replicated data.

### Conflict Resolution

After a conflict has been detected, resolve the conflict with the goal of data convergence across all sites. Oracle provides several prebuilt conflict resolution methods to resolve update conflicts and in many situations can guarantee data convergence across a variety of replication environments. Oracle also offers several conflict resolution methods to handle uniqueness conflicts, though these methods cannot guarantee data convergence.

Oracle does not provide any prebuilt conflict resolution methods to handle delete or ordering conflicts. Oracle does, however, allow you to build your own conflict resolution method to resolve data conflicts specific to your business rules. If you do build a conflict resolution method that cannot guarantee data convergence, which is likely for uniqueness and delete conflicts, then you should also build a notification facility to notify the database administrator so that data convergence can be manually achieved.

Whether you use an Oracle prebuilt or user-defined conflict resolution method, it is applied as soon as the conflict is detected. If the defined conflict resolution method cannot resolve the conflict, then the conflict is logged in the error queue.

To avoid a single point of failure for conflict resolution, you can define additional conflict resolution methods to backup the primary method. For example, in the unlikely event that the latest timestamp conflict resolution method cannot resolve a conflict because the timestamps are identical, you may want to define a site priority conflict resolution method, which breaks the timestamp tie and resolves the data conflict.

**See Also:** Oracle9i Replication Management API Reference for information about modifying tables without replicating the modifications, which may be necessary when you manually resolve a conflict that could not be resolved automatically

#### Multitier Materialized Views and Conflict Resolution

When you have a master table and an updatable materialized view based on that master table, a refresh of the materialized view pushes its changes to the master site, where the master site handles any conflicts resulting from the push with its configured conflict resolution methods. Then, the materialized view pulls changes at the master down when the materialized view completes the refresh. The refresh is always initiated at the materialized view site.

Similarly, the master materialized view of an updatable materialized view behaves in the same way as a master table. However, to handle conflicts resulting from a

push from a materialized view, the master materialized view uses conflict resolution methods that it has pulled from its master. Here, the master can either be a master table at a master site or a master materialized view at another materialized view site. Conflict resolution methods cannot be configured directly at a materialized view site. Instead, the conflict resolution methods are pulled down from the immediate master automatically when you create an updatable materialized view and when you generate replication support for a materialized view. A read-only materialized view does not pull-down conflict resolution methods from its master.

For example, suppose a level 3 materialized view pushes its changes to its level 2 master materialized view. This push may cause a conflict at the level 2 materialized view. To handle the conflict, the level 2 materialized view uses the conflict resolution methods that it previously pulled from its level 1 master materialized view. Similarly, the level 1 materialized view handles conflicts with the conflict resolution methods that it previously pulled from its master site. Figure 5–1 illustrates this configuration.

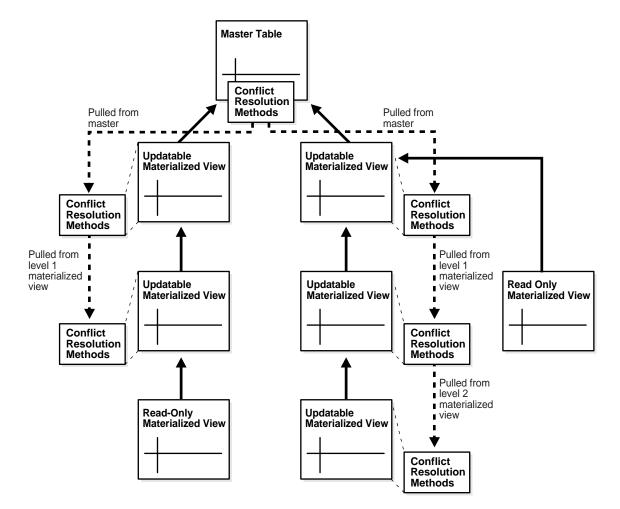

Figure 5–1 Conflict Resolution and Multitier Materialized Views

Notice that each updatable materialized view pulls-down conflict resolution methods from its master, even if the updatable materialized view does not have any materialized views based on it. Notice also that a read-only materialized view does not pull-down conflict resolution methods from its master.

If you plan to change the conflict resolution methods for a master table in an environment with multitier materialized views, then complete the following general procedure:

- 1. If you are modifying either column groups or key columns and you are using minimum communication for any of the updatable materialized views based on the master table, then complete the following sub-steps:
  - **a.** Refresh the materialized views that are the farthest removed from the master table you are altering. By refreshing, you push all the deferred transactions from each materialized view to its master. For example, if you have three levels of materialized views, then refresh the level 3 materialized views.
  - **b.** Stop all data manipulation language (DML) changes at the materialized views you refreshed in Step a.
  - c. Repeat Step a and Step b for each materialized view level until you complete these steps for the level 1 materialized views, which are based on a master table at a master site.
- 2. If necessary, then quiesce the master group. See "What's New in Advanced Replication?" at the beginning of this book for more information about when quiesce is necessary.
- **3.** Change the conflict resolution configuration at the master definition site.
- 4. Regenerate replication support for the affected objects at the master definition site using either the GENERATE REPLICATION SUPPORT procedure in the DBMS REPCAT package or the Replication Management tool.
- 5. If you quiesced the master group in Step 2, then resume replication activity for the master group.
- **6.** Regenerate replication support for the materialized views with the smallest level number that have not yet regenerated replication support. The current conflict resolution methods are pulled down from the immediate master during regeneration. The first time you complete this step, it is for the level 1 materialized views, the second time for the level 2 materialized views, and so on. You regenerate replication support for a materialized view using either the GENERATE MVIEW SUPPORT procedure in the DBMS REPCAT package or the Replication Management tool
- 7. If you completed the sub-steps in Step 1, then allow DML changes at the materialized views with the smallest level number that do not currently allow DML changes. The first time you complete this step, it is for the level 1

- materialized views, the second time for the level 2 materialized views, and so
- Repeat Step 6 and Step 7 for each level of materialized views until you complete these steps for the materialized views that are farthest removed from the master table. For example, if you have three levels of materialized views, then the last time you complete these steps it is for the level 3 materialized views.

This regeneration of replication support is not performed automatically. In an environment where different database administrators administer master sites and materialized view sites, the database administrator at the master sites must notify the database administrators at all of the affected materialized view sites of the changes in conflict resolution methods. Then, it is the responsibility of all of the database administrators to coordinate the previous procedure.

## Column Subsetting of Updatable Materialized Views and Conflict Resolution

Column subsetting enables you to exclude columns in master tables from materialized views by identifying specific columns in the SELECT statement during materialized view creation. If only a subset of the columns in a column group are included in an updatable materialized view, then do not create a conflict resolution method on this column group, unless the conflict resolution method is either discard or site priority. If the conflict resolution method is site priority, then column subsetting should only be used in single master replication environments where the master site has a higher priority number than the materialized view site.

For any type of conflict resolution method other than discard and the variant of site priority described previously, the updatable materialized view sends information about changes for some of the columns in the column group but not others, causing Oracle to return an error when it tries to apply the conflict resolution method. Because discard and this variant of site priority do not depend on column information, you can use these methods along with column subsetting.

For example, suppose the employees master table has a column group that contains the employee id, manager id, department id, and timestamp columns. You define a latest timestamp conflict resolution method on the column group at the master site. Then, you create an updatable materialized view called employees my based on the employees master table, but you use column subsetting to exclude the department\_id column from the materialized view. When an update is made to the employee\_id or manager\_id column at the materialized view, information about these changes are sent to the master site during a subsequent refresh. An error is returned at the master site because no

information about the remaining column in the column group, department id, is found when Oracle tries to apply the conflict resolution method.

Keep this in mind if you are using multitier materialized views. Because the conflict resolution methods are pulled down from the master site to a master materialized view, the same rules apply to master materialized view sites and updatable materialized views based on them.

**See Also:** "Column Subsetting with Deployment Templates" on page 4-20

#### Nested Tables and Conflict Resolution

For each nested table column, Oracle creates a hidden column in the table called the NESTED TABLE ID column. Oracle also creates a separate table called a storage table to store the elements of the nested table. The storage table stores a row for each element of the nested table for each parent table row. The storage table also contains a NESTED\_TABLE\_ID column, which corresponds to the parent table's NESTED\_TABLE\_ID column and is used to identify the elements of the nested table for a particular parent row. Nested table columns require special consideration in Advanced Replication. The underlying storage tables require as much consideration for conflict resolution as the parent table, and there are additional issues to consider.

Replication handles data manipulation language (DML) statements on nested tables as separate DML statements on the parent table and storage table. When DML statements are executed on nested table columns, the actions performed by Oracle depend on the type of DML statement. The following table shows the actions performed by Oracle for each type of DML statement.

| Ins | Insert Statements                                                                                                    |   | Delete Statements                                                                                                    |   | Update Statements                                                                                                    |  |  |
|-----|----------------------------------------------------------------------------------------------------|---|----------------------------------------------------------------------------------------------------|---|----------------------------------------------------------------------------------------------------|--|--|
| •   | Inserts new rows into<br>storage table (assuming<br>nested table value is<br>neither null nor empty)<br>Inserts new row into | • | Deletes any storage table<br>rows associated with the<br>parent table being<br>deleted.<br>Deletes parent table row. | • | Inserts new rows into storage table (assuming the nested table column is set to a value that is neither null nor an empty table). |  |  |
|     | parent table, with the NESTED_TABLE_ID value referring to                                                                    |   |                                                                                                    | • | Updates the parent table row.                                                                                                    |  |  |
|     | previously inserted storage rows.                                                                                            |   |                                                                                                    | • | Deletes old storage table rows.                                                                                                   |  |  |

**Example of Nested Table Conflicts** The following example illustrates how DML statements on nested table columns can lead to conflicts that are difficult to resolve. Following the example is information about ways to minimize conflicts.

Suppose there is a university which stores information about its departments in a department table containing a nested table column that stores information about each department's courses:

```
CREATE TYPE Course AS OBJECT (
   course no NUMBER(4),
   title VARCHAR2(35),
   credits NUMBER(1));
CREATE TYPE CourseList AS TABLE OF Course;
CREATE TABLE department (
     name VARCHAR2(20) primary key,
     director VARCHAR2(20),
     office VARCHAR2(20),
      courses CourseList)
     NESTED TABLE courses STORE AS courses tab(
        (PRIMARY KEY(nested table id, course no)));
```

The university has campuses across the United States and uses multimaster replication to support its different locations. Each location can update the department table, which is replicated. On univ1.world, one of the master sites, information is inserted about the Psychology department.

```
INSERT INTO department
     VALUES('Psychology', 'Irene Friedman', 'Fulton Hall 133',
     CourseList(Course(1000, 'General Psychology', 5),
     Course(2100, 'Experimental Psychology', 4),
     Course(2200, 'Psychological Tests', 3),
     Course(2250, 'Behavior Modification', 4),
     Course(3540, 'Groups and Organizations', 3),
     Course(3552, 'Human Factors in Business', 4),
     Course(4210, 'Theories of Learning', 4)));
```

Advanced Replication propagates the insert to all masters.

Then, change information arrives about the Psychology class offerings. That is, a class is added. The information is updated on univ1.world.

```
UPDATE department SET courses = CourseList(
      Course(1000, 'General Psychology', 5),
      Course(2100, 'Experimental Psychology', 4),
      Course(2200, 'Psychological Tests', 3),
      Course(2250, 'Behavior Modification', 4),
      Course(3540, 'Groups and Organizations', 3),
      Course(3552, 'Human Factors in Business', 4),
      Course(4210, 'Theories of Learning', 4),
      Course(4320, 'Cognitive Processes', 4))
      WHERE name = 'Psychology';
```

After univ1.world has committed the update, but before the change is propagated to other master sites, another master site, univ2.world, receives information that two more class have been added, both 4320 and 4410.

```
UPDATE department SET courses = CourseList(
      Course(1000, 'General Psychology', 5),
      Course(2100, 'Experimental Psychology', 4),
      Course(2200, 'Psychological Tests', 3),
      Course(2250, 'Behavior Modification', 4),
      Course(3540, 'Groups and Organizations', 3),
      Course(3552, 'Human Factors in Business', 4),
      Course (4210, 'Theories of Learning', 4),
      Course(4320, 'Cognitive Processes', 4),
      Course(4410, 'Abnormal Psychology', 4))
      WHERE name = 'Psychology';
```

Both the update on univ1.world and the update on univ2.world are pushed.

There will be an update conflict on department table. Each user who made an update expects that it is the first update since the insert statement. But actually, the local update has taken place first, and therefore the NESTED TABLE ID has changed, because these are updates on the parent table. It is only updates on the nested table column (changing the storage table rows and NESTED TABLE ID) which are problematic. There is no problem updating other columns in the parent table.

Suppose this conflict is resolved by keeping the local table update. Delete conflict resolution would be required on the storage table to ignore the missing rows, which were already deleted by the local update. The new rows inserted into the storage table, due to the update at the remote site, now have no reference in the parent table. These new storage table rows must also be dealt with. Otherwise, they will be

orphaned. The storage table would grow with course rows which are not accessible from the department table.

Resolving conflicts by manipulating the storage table rows while updating the parent table is very difficult with two master sites in a multimaster replication environment and becomes nearly impossible as the number of master sites increases. If this type of update is necessary, then it may be best to not define any conflict resolution methods on the nested table and resolve conflicts manually. Incorrect conflict resolution could lead to divergence. That is, tables on different masters may no longer match.

**Recommendations for Avoiding Problematic Updates** The following recommendations enable you to avoid the problematic updates described in the preceding section:

Use a foreign key constraint, initially deferred, on the nested table. This constraint prevents dangling rows in the storage table. The following is an example of such a foreign key constraint:

```
ALTER TABLE courses tab add CONSTRAINT courses fk
  FOREIGN KEY(NESTED_TABLE_ID) REFERENCES department(courses)
  INITIALLY DEFERRED;
```

Make sure all inserts on the parent table insert an empty nested table. Do not use a null nested table value. This practice helps to create a reusable NESTED TABLE\_ID. The following is an example of an insert that included an empty nested table:

```
INSERT INTO department (name, director, office, courses)
  VALUES('Psychology', 'Irene Friedman', 'Fulton Hall 133', CourseList());
```

Make sure all inserts, deletes, and updates are performed directly on the nested table rather than through DML on the parent table. This practice helps to reuse the present NESTED TABLE ID value.

The following is an example of deleting rows directly from a nested table:

```
DELETE FROM TABLE
   (SELECT courses FROM department WHERE name = 'Psychology');
```

Consider an example where the following rows are inserted directly into the nested table on univ1.world:

```
INSERT INTO TABLE
   (SELECT courses FROM department WHERE name = 'Psychology')
  VALUES (Course(5000, 'Social Psychology', 5));
```

```
INSERT INTO TABLE
   (SELECT courses FROM department WHERE name = 'Psychology')
  VALUES (Course(5100, 'Psychology of Personality', 4));
```

Then, the following rows are inserted directly into the nested table on univ2.world before the preceding inserts on univ1.world are pushed:

```
INSERT INTO TABLE
   (SELECT courses FROM department WHERE name = 'Psychology')
  VALUES (Course(5000, 'Social Psychology', 5));
INSERT INTO TABLE
   (SELECT courses FROM department WHERE name = 'Psychology')
  VALUES (Course(5100, 'Psychology of Personality', 4));
INSERT INTO TABLE
   (SELECT courses FROM department WHERE name = 'Psychology')
  VALUES (Course(5500, 'Cognitive Neuroscience', 5));
```

Here, primary key conflicts will occur on the inserted rows in the storage table for courses 5000 and 5100), but a conflict resolution on the storage table which allows the inserts from one site to fail should provide the proper results. However, these inserts will not result in the more complicated problem involving multiple tables described in "Example of Nested Table Conflicts" on page 5-13, but the NESTED\_TABLE\_ID value is not lost, because this value has not changed.

Consider using a trigger on the parent table that prevents inserts and updates that include manipulation of the nested table column. The following is an example of such a trigger:

```
CREATE OR REPLACE TRIGGER depart_trig
 AFTER INSERT OR UPDATE ON department
 FOR EACH ROW
 DECLARE
 new ntid raw(100);
 old ntid raw(100);
 BEGIN
-- obtain the nested table ids
  SELECT sys op_tosetid(:new.courses) INTO new_ntid from dual;
  SELECT _tosetid(:old.courses) INTO old_ntid from dual;
  IF INSERTING THEN
-- raise error on insert of a null nested table column
    IF :new.courses IS NULL THEN
      raise_application_error(-20011, 'inserting null nested table ref');
```

```
FND TF;
-- raise error if new rows are inserted in the storage table
-- this is not strictly necessary, but it does enforce DML access
-- semantics of separate DMLS on parent table and storage table
    IF :new.courses.count != 0 THEN
      raise application error (-20012,
      'inserting rows into storage table while inserting parent table row');
    END IF;
 ELSE
-- raise error if update has caused the NESTED TABLE ID to change
    IF new ntid != old ntid THEN
      raise_application_error(-20013,
        'updating storage table reference while updating parent table row');
   END IF;
 END IF;
END;
```

These recommendations continue to apply with multilevel nesting, where the storage table row becomes a parent to another storage table's rows. All of these recommendations are good strategies at each level of nesting.

# **Techniques for Avoiding Conflicts**

Although Oracle provides powerful methods for resolving data conflicts, one of your highest priorities when designing a replicated database and front-end application should be to avoid data conflicts. The next few sections briefly suggest several techniques that you can use to avoid some or all replication conflicts.

# **Use Column Groups**

Column groups can help you avoid conflicts even if you do not apply any conflict resolution methods to the column groups. When your replicated table contains multiple column groups, each group is viewed independently when analyzing updates for conflicts.

For example, consider a replicated table with column group a\_cg and column group b cq. Column group a cg contains the following columns: a1, a2, and a3. Column group b cg contains the following columns: b1, b2, and b3. The following updates occur at replication sites sf.world and la.world:

- User wsmith updates column a1 in a row at sf.world.
- At exactly the same time, user mroth updates column b2 in the same row at la.world.

In this case, no conflicts result because Oracle analyzes the updates separately in column groups a\_cg and b\_cg. If, however, column groups a\_cg and b\_cg did not exist, then all of the columns in the table would be in the same column group, and a conflict would have resulted. Also, with the column groups in place, if user mroth had updated column a3 instead of column b2, then a conflict would have resulted, because both a1 and a3 are in the a cg column group.

**See Also:** "Column Groups" on page 5-22 for more information about column groups

## **Use Primary Site and Dynamic Site Ownership Data Models**

One way that you can avoid the possibility of replication conflicts is to limit the number of sites in the system with simultaneous update access to the replicated data. Two replicated data ownership models support this approach: primary site ownership and dynamic site ownership.

Primary Site Ownership Primary ownership is the replicated data model that the read-only replication environments support. Primary ownership prevents all replication conflicts, because only a single server permits update access to a set of replicated data.

Rather than control the ownership of data at the table level, applications can employ row and column subsetting to establish more granular static ownership of data. For example, applications might have update access to specific columns or rows in a replicated table on a site-by-site basis.

Dynamic Site Ownership The dynamic ownership replicated data model is less restrictive than primary site ownership. With dynamic ownership, capability to update a data replica moves from site to site, still ensuring that only one site provides update access to specific data at any given point in time. A workflow system clearly illustrates the concept of dynamic ownership. For example, related departmental applications can read the status code of a product order, for example, enterable, shippable, billable, to determine when they can and cannot update the order.

See Also: Oracle9i Replication Management API Reference for more information about using dynamic ownership data models

## **Avoiding Specific Types of Conflicts**

When both primary site ownership and dynamic ownership data models are too restrictive for your application requirements, you must use a shared ownership data model. Even so, typically you can use some simple strategies to avoid specific types of conflicts.

**Avoiding Uniqueness Conflicts** It is quite easy to configure a replication environment to prevent the possibility of uniqueness conflicts. For example, you can create sequences at each site so that each sequence at each site generates a mutually exclusive set of sequence numbers. This solution, however, can become problematic as the number of sites increase or the number of entries in the replicated table grows.

Alternatively, you can append a unique site identifier as part of a composite primary key.

Finally, you can select a globally unique value using the SYS GUID function. Using the selected value as the primary key (or unique) value will globally avoid uniqueness conflicts.

**Note:** Sequences are not valid replication object types and you must therefore create the sequence at each site.

**See Also:** "Alternatives to Replicating Sequences" on page 2-29 for more information about sequences and Oracle9i SQL Reference for more information about the SYS GUID function

**Avoiding Delete Conflicts** Always avoid delete conflicts replicated data environments. In general, applications that operate within an asynchronous, shared ownership data model should not delete rows using DELETE statements. Instead, applications should mark rows for deletion and then configure the system to periodically purge logically deleted rows using procedural replication.

**See Also:** The instructions for creating conflict avoidance methods for delete conflicts in the Oracle9i Replication Management API Reference to learn how to prepare a table for delete avoidance and build a replicated procedure to purge marked rows

**Avoiding Update Conflicts** After trying to eliminate the possibility of uniqueness and delete conflicts in a replication system, you should also try to limit the number of update conflicts that are possible. However, in a shared ownership data model, update conflicts cannot be avoided in all cases. If you cannot avoid all update conflicts, then you must understand exactly what types of replication conflicts are possible and then configure the system to resolve conflicts when they occur.

Avoiding Ordering Conflicts Whenever possible, avoid or automatically resolve ordering conflicts. For example, select conflict resolution methods that ensure convergence in multimaster configurations where ordering conflicts are possible.

The example in Table 5–1 shows how having three master sites can lead to ordering conflicts. Master Site A has priority 30; Master Site B has priority 25; and Master Site C has priority 10; x is a column of a particular row in a column group that is assigned the site-priority conflict resolution method. The highest priority is given to the site with the highest priority value. Priority values can be any Oracle number and do not have to be consecutive integers.

Table 5–1 Example: Ordering Conflicts With Site Priority Conflict Resolution

| Time | Action                                                                                                    | Site A | Site B | Site C |
|------|----------------------------------------------------------------------------------------------------|--------|--------|--------|
| 1    | All sites are up and agree that $x = 2$ .                                                                                                    | 2      | 2      | 2      |
| 2    | Site A updates $x = 5$ .                                                                                                    | 5      | 2      | 2      |
| 3    | Site C becomes unavailable.                                                                                                    | 5      | 2      | down   |
| 4    | Site A pushes update to Site B.<br>Site A and Site B agree that $x = 5$ .                                                                                                    | 5      | 5      | down   |
|      | Site C is still unavailable. The update transaction remains in the queue at Site A.                                                                                                    |        |        |        |
| 5    | Site C becomes available with $x = 2$ .<br>Sites A and B agree that $x = 5$ .                                                                                                    | 5      | 5      | 2      |
| 6    | Site B updates $x = 5$ to $x = 7$ .                                                                                                    | 5      | 7      | 2      |
| 7    | Site B pushes the transaction to Site A.<br>Sites A and B agree that $x = 7$ .<br>Site C still says $x = 2$ .                                                                                                    | 7      | 7      | 2      |
| 8    | Site B pushes the transaction to Site C. Site C says the old value of $x=2$ ; Site B says the old value of $x=5$ . Oracle detects a conflict and resolves it by applying the update from Site B, which has a higher priority level (25) than Site C (10). All site agree that $x=7$ . | 7      | 7      | 7      |
| 9    | Site A successfully pushes its transaction $(x = 5)$ to Site C. Oracle detects a conflict because the current value at Site C $(x = 7)$ does not match the old value at Site A $(x = 2)$ .                                                                                            | 7      | 7      | 5      |
|      | Site A has a higher priority (30) than Site C (10). Oracle resolves the conflict by applying the outdated update from Site A $(x = 5)$ .                                                                                                    |        |        |        |
|      | Because of this ordering conflict, the sites no longer converge.                                                                                                    |        |        |        |

## **Conflict Resolution Architecture**

Very few architectural mechanisms and processes are visible when implementing conflict resolution into your replication environment. This section describes the few supporting mechanisms involved in conflict resolution and describes different aspects of Oracle's prebuilt conflict resolution methods.

# Support Mechanisms

The most important mechanism involved in Oracle conflict resolution is the column group because it is the basis for all update conflict detection and resolution. Additionally, the error queue can provide you with important information to monitor the conflict detection activity of your replication environment.

## **Column Groups**

Oracle uses column groups to detect and resolve update conflicts. A column group is a logical grouping of one or more columns in a replicated table. Every column in a replicated table is part of a single column group. When configuring replicated tables at the master definition site, you can create column groups and then assign columns and corresponding conflict resolution methods to each group.

Column groups have the following characteristics:

- A column can belong only to one column group.
- A column group can consist of one or more columns of a table.
- Conflict resolution is applicable only to columns in a column group.

**See Also:** "Use Column Groups" on page 5-17 for information about using column groups to avoid conflicts

Ensuring Data Integrity with Multiple Column Groups Having column groups enables you to designate different methods of resolving conflicts for different types of data. For example, numeric data is often suited for an arithmetical resolution method, and character data is often suited for a timestamp resolution method. However, when selecting columns for a column group, it is important to group columns wisely. If two or more columns in a table must remain consistent with respect to each other, then place the columns within the same column group to ensure data integrity.

For example, if the postal code column in a customer table uses one resolution method while the city column uses a different resolution method, then the sites could converge on a postal code that does not match the city. Therefore, all components of an address should typically be within a single column group so that conflict resolution is applied to the address as a unit.

Shadow Column Groups By default, every replicated table has a shadow column group. The shadow column group of a table contains all columns that are not within a specific column group. You *cannot* assign conflict resolution methods to a table's shadow group. Therefore, make sure to include a column in a column group when conflict resolution is necessary for the column. Oracle detects conflicts that involve columns in the shadow column group but does not attempt to apply any conflict resolution methods to resolve these conflicts.

Column Objects and Column Groups An Oracle object based on a user-defined type that occupies a single column in a table is a column object. A column object cannot span column groups. That is, given a column group and a column object, either the column object and all of its attributes must be within the column group, or the column object and all of its attributes must be excluded from a column group.

Oracle's prebuilt conflict resolution methods cannot resolve conflicts based on undefined column object attribute values. If a column object is NULL, then its attributes are undefined.

Object Tables and Column Groups An object table is a special kind of table in which each row represents an object based on a user-defined type. You can specify column groups that include a subset of the columns in an object table.

**Nested Tables and Column Groups** A nested table's storage table is treated as an independent table in conflict resolution. Therefore, you can create a column group based on a subset of the columns in a storage table.

#### Error Queue

If a conflict resolution method fails to resolve a data conflict, or if you have not defined any conflict resolution methods, then the error queue contains information about the data conflict.

**See Also:** "Error Queue" on page 2-31 for more information about the error queue

# **Common Update Conflict Resolution Methods**

Although Oracle provides eight prebuilt update conflict resolution methods, the latest timestamp and the overwrite conflict resolution methods are the most commonly implemented resolution methods.

These methods are the most common because they are easy to use and, in the proper environments, can guarantee data convergence. The latest timestamp and the overwrite conflict resolution methods are described in detail in the following two sections.

Table 5–2 Convergence Properties of Common Update Conflict Resolution Methods

| Resolution Methods | Convergence with Multiple Master Sites |  |  |
|--------------------|----------------------------------------|--|--|
| Latest timestamp   | YES<br>(with backup method)            |  |  |
| Overwrite          | NO                                     |  |  |

**Note:** All of Oracle's prebuilt conflict resolution methods provide convergence in an environment with a single master site that has one or more materialized view sites.

## Latest Timestamp

The **latest timestamp** method resolves a conflict based on the most recent update, as identified by the timestamp of when the update occurred.

The following example demonstrates an appropriate application of the latest timestamp update conflict resolution method:

- 1. A customer in Phoenix calls the local salesperson and updates her address information.
- 2. After hanging up the phone, the customer realizes that she gave the local salesperson the wrong postal code.
- The customer tries to call the local salesperson with the correct postal code, but the salesperson cannot be reached.
- **4.** The customer calls the headquarters, which is located in New York. The New York site, rather than the Phoenix site, correctly updates the address information.

- 5. The network connecting New York headquarters with the local Phoenix sales site goes down temporarily.
- 6. When the New York/Phoenix network connection comes back up, Oracle sees two updates for the same address, and detects a conflict at each site.
- 7. Using the latest timestamp method, Oracle selects the most recent update, and applies the address with the correct postal code.

**Target Environments** The latest timestamp conflict resolution method works to converge replication environments with two or more master sites. Because time is always increasing, it is one of the few conflict resolution methods that can guarantee data convergence with multiple master sites. This resolution also works well with any number of materialized views.

**Support Mechanisms** To use the timestamp method, you must designate a column in the replicated table of type DATE. When an application updates any column in a column group, the application must also update the value of the designated timestamp column with the local SYSDATE. For a change applied from another site, the timestamp value should be set to the timestamp value from the originating site.

**Note:** When you use a timestamp conflict resolution method, you should designate a backup method, such as site priority, to be called if two sites have the same timestamp.

### **Timestamp Configuration Issues**

When you use timestamp resolution, you must carefully consider how time is measured on the different sites managing replicated data. For example, if a replication environment crosses time zones, then applications that use the system should convert all timestamps to a common time zone such as Greenwich Mean Time (GMT). Furthermore, if two sites in a system do not have their system clocks synchronized reasonably well, then timestamp comparisons might not be accurate enough to satisfy application requirements.

You can maintain timestamp columns if you use the EARLIEST or LATEST timestamp update conflict resolution methods in the following ways:

- Each application can include logic to synchronize timestamps.
- You can create a trigger for a replicated table to synchronize timestamps automatically for all applications.

A clock counts seconds as an increasing value. Assuming that you have properly designed your timestamping mechanism and established a backup method in case two sites have the same timestamp, the latest timestamp method (like the maximum value method) guarantees convergence. The earliest timestamp method, however, cannot guarantee convergence for more than one master site.

**Implement Latest Timestamp** See the Replication Management tool's online help to learn how to define a latest timestamp conflict resolution method with the Replication Management tool.

**See Also:** Oracle9i Replication Management API Reference to learn how to define this type of conflict resolution method with the replication management API

#### Overwrite

The **overwrite** method replaces the current value at the destination site with the new value from the originating site, and therefore can never guarantee convergence with more than one master site. This method is designed to be used by a single master site and multiple materialized view sites. You can also use this form of conflict resolution with multiple master sites, though it does not guarantee data convergence and should be used with some form of a user-defined notification facility.

For example, if you have a single master site that you expect to be used primarily for queries, with all updates being performed at the materialized view sites, then you might select the overwrite method. The overwrite method is also useful if:

- Your primary concern is data convergence.
- You have a single master site.
- No particular business rule exists for selecting one update over the other.
- You have multiple master sites and you supply a notification facility to notify the person who ensures that data is correctly applied, instead of logging the conflict in the DEFERROR data dictionary view and leaving the resolution to your local database administrator.

**Target Environments** The overwrite conflict resolution method ensures data convergence for replication environments that have a single master site with any number of materialized views. With this in mind, the overwrite conflict resolution method is ideal for mass deployment environments.

If a conflict is detected, then the value originating from the materialized view site is used, which means that priority is given to the most recently refreshed materialized views.

**Support Mechanisms** No additional support mechanisms are required for the overwrite conflict resolution method.

Implement Overwrite See the Replication Management tool's online help to learn how to define an overwrite conflict resolution method with the Replication Management tool.

> **See Also:** Oracle9i Replication Management API Reference to learn how to define this type of conflict resolution method with the replication management API

# **Additional Update Conflicts Resolution Methods**

If the latest timestamp or the overwrite conflict resolution methods do not meet your needs to resolve data conflicts that are encountered in your replication environment, then Oracle offers six additional prebuilt update conflict resolution methods.

Table 5-3 Convergence Properties of Additional Update Conflict Resolution Methods

| Resolution Methods | Convergence with Multiple Master Sites      |  |  |
|--------------------|---------------------------------------------|--|--|
| Additive           | YES                                         |  |  |
| Average            | NO                                          |  |  |
| Discard            | NO                                          |  |  |
| Earliest timestamp | NO                                          |  |  |
| Maximum            | YES (column values must always increase)    |  |  |
| Minimum            | YES<br>(column values must always decrease) |  |  |
| Priority group     | YES<br>(with ordered update values)         |  |  |
| Site priority      | NO                                          |  |  |

### Additive

The additive method works with column groups consisting of a single numeric column only. If a conflict arises, instead of choosing one value over another, then the difference of the two values is added to the current value.

The additive method adds the difference between the old and new values at the originating site to the current value at the destination site according to this formula:

```
current value = current value + (new value - old value)
```

The additive conflict resolution method provides convergence for any number of master sites and materialized view sites.

**Target Environments** The additive conflict resolution method is designed to conserve data rather than choose the most appropriate data. This method might be useful in a financial environment where deposits and withdrawals happen so frequently that conflicts may arise; with a balance, it is important to conserve data rather than choose one value over another (though we might wish that deposits would always be chosen over withdrawals).

**Support Mechanisms** No additional support mechanisms are required for the additive conflict resolution method.

**Implement Additive** See the Replication Management tool's online help to learn how to define an additive conflict resolution method with the Replication Management tool.

**See Also:** Oracle9i Replication Management API Reference to learn how to define this type of conflict resolution method with the replication management API

## Average

Like the additive method, the average method works with column groups consisting of a single numeric column only. Instead of adding the difference to the current value, the average method resolves the conflict by computing the average of the current and the new value.

The average conflict resolution method averages the new column value from the originating site with the current value at the destination site.

```
current value = (current value + new value)/2
```

The average method cannot guarantee convergence if your replication environment has more than one master site.

**Target Environments** Because the average method cannot guarantee data convergence for replication environments with more than one master site, the average method is ideally implemented in mass deployment environment with a single master site and any number of updatable materialized views.

The average method might be useful for scientific applications that would rather average two values than choose one value over another (for example, to compute the average temperature or weight).

**Support Mechanisms** No additional support mechanisms are required for the

average conflict resolution method.

**Implement Average** See the Replication Management tool's online help to learn how to define an average conflict resolution method with the Replication Management tool.

> **See Also:** Oracle9i Replication Management API Reference to learn how to define this type of conflict resolution method with the replication management API

#### Discard

The discard method ignores the values from the originating site and therefore can never guarantee convergence with more than one master site. The discard method ignores the new value from the originating site and retains the value at the destination site. This method is designed to be used by a single master site and multiple materialized view sites, or with some form of a user-defined notification facility.

For example, if you have a single master site and multiple materialized view sites based on it, and you expect the materialized view sites to be used primarily for queries with all updates being performed at the master site, then you might select the discard method. The discard methods is also useful if:

- Your primary concern is data convergence.
- You have a single master site.
- There is no particular business rule for selecting one update over the other.
- You have multiple master sites and you supply a notification facility to notify the person who ensures that data is correctly applied, instead of logging the conflict in the DEFERROR view and leaving the resolution to your local database administrator.

**Target Environments** The discard conflict resolution method is best suited for a mass deployment model having a single master site with any number of materialized view sites. If a conflict is detected, then the value originating from the materialized view site is ignored, which means that priority is given to materialized views that refresh first.

**Support Mechanisms** No additional support mechanisms are required for the discard conflict resolution method.

**Implement Discard** See the Replication Management tool's online help to learn how to define a discard conflict resolution method with the Replication Management tool.

**See Also:** Oracle9i Replication Management API Reference to learn how to define this type of conflict resolution method with the replication management API

## Earliest Timestamp

The earliest timestamp methods resolves a conflict based on the earliest (oldest) update, as identified by the timestamp of when the update occurred.

**Target Environments** The earliest timestamp conflict resolution method works to converge replication environments with a single master site and any number of materialized views. Because time is always increasing, the earliest timestamp conflict resolution cannot guarantee data convergence in replication environments with more than one master site. This resolution also works well with any number of materialized views, if you have a backup conflict resolution method in the event that two transactions have the same timestamp.

**Support Mechanisms** To use the timestamp method, you must designate a column in the replicated table of type DATE. When an application updates any column in a column group, the application must also update the value of the designated timestamp column with the local SYSDATE. For a change applied from another site, the timestamp value should be set to the timestamp value from the originating site. Be sure to review the "Timestamp Configuration Issues" discussion on page 5-26.

**Note:** When you use a timestamp conflict resolution method, you should designate a backup method, such as site priority, to be called if two sites have the same timestamp.

**Implement Earliest Timestamp** See the Replication Management tool's online help to learn how to define an earliest timestamp conflict resolution method with the Replication Management tool.

**See Also:** Oracle9i Replication Management API Reference to learn how to define this type of conflict resolution method with the replication management API

#### **Maximum**

When Advanced Replication detects a conflict with a column group and calls the maximum value conflict resolution method, it compares the new value from the originating site with the current value from the destination site for a designated column in the column group. You must designate this column when you select the maximum value conflict resolution method.

If the new value of the designated column is greater than the current value, then the column group values from the originating site are applied at the destination site, assuming that all other errors were successfully resolved for the row. If the new value of the designated column is less than the current value, then the conflict is resolved by leaving the current values of the column group unchanged.

**Note:** If the two values for the designated column are the same (for example, if the designated column was not the column causing the conflict), then the conflict is not resolved, and the values of the columns in the column group remain unchanged. Designate a backup conflict resolution method to be used for this case.

There are no restrictions on the datatypes of the columns in the column group. Convergence for more than one master site is only guaranteed if the column value is always increasing.

**Note:** You should not enforce an always-increasing restriction by using a CHECK constraint because the constraint could interfere with conflict resolution.

**Target Environments** If you have defined the maximum conflict resolution method and the target column that is used to resolve the conflict is always increasing across all sites, then this method guarantees data convergence with any number of master sites and materialized view sites.

Support Mechanisms No additional support mechanisms are required for the maximum conflict resolution method.

**Implement Maximum** See the Replication Management tool's online help to learn how to define a maximum conflict resolution method with the Replication Management tool.

**See Also:** Oracle9i Replication Management API Reference to learn how to define this type of conflict resolution method with the replication management API

### **Minimum**

When Advanced Replication detects a conflict with a column group and calls the minimum value conflict resolution method, it compares the new value from the originating site with the current value from the destination site for a designated column in the column group. You must designate this column when you select the minimum value conflict resolution method.

If the new value of the designated column is *less than* the current value, then the column group values from the originating site are applied at the destination site, assuming that all other errors were successfully resolved for the row. If the new value of the designated column is greater than the current value, then the conflict is resolved by leaving the current values of the column group unchanged.

**Note:** If the two values for the designated column are the same (for example, if the designated column was not the column causing the conflict), then the conflict is not resolved, and the values of the columns in the column group remain unchanged. Designate a backup conflict resolution method to be used for this case.

There are no restrictions on the datatypes of the columns in the column group. Convergence for more than one master site is only guaranteed if the column value is always decreasing.

**Note:** You should not enforce an always-decreasing restriction by using a CHECK constraint because the constraint could interfere with conflict resolution.

**Target Environments** If you have defined the minimum conflict resolution method and the target column that is used to resolve the conflict is always decreasing across all sites, then this method guarantees data convergence with any number of master sites and materialized view sites.

**Support Mechanisms** No additional support mechanisms are required for the minimum conflict resolution method.

**Implement Minimum** See the Replication Management tool's online help to learn how to define a minimum conflict resolution method with the Replication Management tool. Or, see the information on the minimum and maximum methods in Oracle9i Replication Management API Reference book to learn how to define this type of conflict resolution method with the replication management API.

## **Priority Groups**

Priority groups allow you to assign a priority level to each possible value of a particular column. If Oracle detects a conflict, then Oracle updates the table whose priority" column has a lower value using the data from the table with the higher" priority value. Therefore, a higher value means a higher priority.

You can guarantee convergence with more than one master site when you are using priority groups if the value of the priority column is always increasing. That is, the values in the priority column correspond to an ordered sequence of events; for example: ordered, shipped, billed.

As shown in Figure 5-2, the DBA\_REPPRIORITY view displays the priority level assigned to each priority group member (value that the "priority" column can contain). You must specify a priority for all possible values of the "priority" column.

Figure 5–2 Using Priority Groups

| customer Table           |                                 |                                                              |                                                   |                                                                   |
|--------------------------|---------------------------------|--------------------------------------------------------------|---------------------------------------------------|-------------------------------------------------------------------|
| custno                   | name                            | addr1                                                        | addr2                                             | site                                                              |
| 153<br>118<br>121<br>204 | Kelly<br>Klein<br>Lee<br>Potter | 104 First St.<br>22 Iris Ln.<br>71 Blue Ct.<br>181 First Av. | Jones, NY<br>Planes, NE<br>Aspen, CO<br>Aspen, CO | new_york.world<br>houston.world<br>houston.world<br>houston.world |
|                          |                                 |                                                              |                                                   | •                                                                 |

| <br>PRIORITY_GROUP | PRIORITY | <br>VARCHAR2_VALU |
|--------------------|----------|-------------------|
| site-priority      | 1        | houston.world     |
| site-priority      | 2        | new_york.world    |
| order-status       | 1        | ordered           |
| order-status       | 2        | shipped           |
| order-status       | 3        | billed            |

The DBA REPPRIORITY view displays the values of all priority groups defined at the current location. In the example shown in Figure 5-2, there are two different priority groups: site-priority and order-status. The customer table is using the site-priority priority group. In the order-status priority group in this example, billed (priority 3) has a higher priority than shipped (priority 2), and shipped has a higher priority than ordered (priority 1).

Before you use the Replication Management tool to select the priority group method of update conflict resolution, you must designate which column in your table is the priority column.

**Target Environments** The priority group conflict resolution method is useful for replication environments that have been designed for a work flow environment. For example, once an order has reached the shipping status, updates from the order entry department are always over-written.

**Support Mechanisms** You need to define the priority of the values contained in the target column. This priority definition is required so that Oracle knows how to resolve a conflict based on the priority of the column value that has been designated to resolve a conflict. The priority definitions are stored in a priority group.

**Implement Priority Groups** See the Replication Management tool's online help to learn how to define a priority group conflict resolution method with the Replication Management tool.

**See Also:** Oracle9i Replication Management API Reference to learn how to define this type of conflict resolution method with the replication management API

### Site Priority

Site priority is a special kind of priority group. With site priority, the priority column you designate is automatically updated with the global database name of the site where the update originated. The DBA\_REPPRIORITY view displays the priority level assigned to each database site.

Site priority can be useful if one site is considered to be more likely to have the most accurate information. For example, in Figure 5–2 on page 5-35, the new\_ york.world site (priority value = 2) is corporate headquarters, while the houston.world site (priority value = 1) is an updatable materialized view at a sales office. Therefore, the headquarters office is considered more likely than the sales office to have the most accurate information about the credit that can be extended to each customer.

**Note:** The priority-group column of the DBA REPPRIORITY view shows both the site-priority group and the order-status group.

When you are using site priority alone, convergence with more than one master site is not guaranteed, but site priority can be a good backup method in a multimaster environment, especially for breaking latest timestamp ties.

Similar to priority groups, you must complete several preparatory steps before using the Replication Management tool to select site priority conflict resolution for a column group.

**Target Environments** As with priority groups, site priority conflict resolution is commonly implemented in a work-flow environment. Additionally, when the site priority conflict resolution method is used in a mass deployment environment (which is a single master site and any number of materialized views), data convergence can be guaranteed.

The site priority conflict resolution method is also a good backup conflict resolution method should a primary conflict resolution method fail in a multimaster environment.

**Support Mechanisms** A column must be designated to store site information when a row is updated. Additionally, you need to create a trigger that populates this site column with the global name of the updating site when a row is either updated or inserted. A sample of this trigger is contained in the Replication Management tool's online help and in the Oracle9i Replication Management API Reference book.

You also need to define the priority of the sites that participate in your replication environment. This priority definition is required so that Oracle knows how to resolve a conflict based on the priority of the site that performed the update/insert. The site priority definitions are stored in a priority group.

**Implement Site Priority** See the Replication Management tool's online help to learn how to define a site priority conflict resolution method with the Replication Management tool.

**See Also:** Oracle9i Replication Management API Reference to learn how to define this type of conflict resolution method with the replication management API

# **Uniqueness Conflicts Resolution Methods**

Oracle provides three prebuilt methods for resolving uniqueness conflicts:

- Append the global site name of the originating site to the column value from the originating site.
- Append a generated sequence number to the column value from the originating
- Discard the row value from the originating site.

The following sections explain each uniqueness conflict resolution method in detail.

Note: Oracle's prebuilt uniqueness conflict resolution methods do not actually converge the data in a replication environment; they simply provide techniques for resolving constraint violations. When you use one of Oracle's uniqueness conflict resolution methods, you should also use a notification mechanism to alert vou to uniqueness conflicts when they happen and then manually converge replicated data, if necessary.

To add unique conflict resolution method for a column, the name of the unique index on the column must match the name of the unique or primary key constraint.

## Append Site Name

The **append site name** method works by appending the global database name of the site originating the transaction to the replicated column value that is generating a dup\_val\_on\_index exception. Although this method allows the column to be inserted or updated without violating a unique integrity constraint, it does not provide any form of convergence between multiple master sites. The resulting discrepancies must be manually resolved; therefore, this method is meant to be used with some form of a notification facility.

**Note:** Both append site name and append sequence can be used on character columns only.

This method can be useful when the availability of the data may be more important than the complete accuracy of the data. To allow data to be available as soon as it is replicated

- Select append site name.
- Use a notification scheme to alert the appropriate person to resolve the duplication, instead of logging a conflict.

When a uniqueness conflict occurs, the append site name method appends the global database name of the site originating the transaction to the replicated column value. The name is appended to the first period (.). For example, houston.world becomes houston.

### **Append Sequence**

The **append sequence** methods works by appending a generated sequence number to the column value that is generating a dup\_val\_on\_index exception. Although this method allows the column to be inserted or updated without violating a unique integrity constraint, it does not provide any form of convergence between multiple master sites. The resulting discrepancies must be manually resolved; therefore, this method is meant to be used with some form of a notification facility.

**Note:** Both append site name and append sequence can be used on character columns only.

This method can be useful when the availability of the data may be more important than the complete accuracy of the data. To allow data to be available as soon as it is replicated:

- Select append sequence.
- Use a notification scheme to alert the appropriate person to resolve the duplication, instead of logging a conflict.

The append sequence method appends a generated sequence number to the column value. The column value is truncated as needed. If the generated portion of the column value exceeds the column length, then the conflict method does not resolve the error.

### Discard

The **discard uniqueness** conflict resolution method resolves uniqueness conflicts by simply discarding the row from the originating site that caused the error. This method does not guarantees convergence with multiple master sites and should be used with a notification facility.

Unlike the append methods, the discard uniqueness method minimizes the propagation of data until data accuracy can be verified.

## Delete Conflict Resolution Methods

Oracle does not provide any prebuilt methods for resolving delete conflicts. As discussed in the "Avoiding Delete Conflicts" section on page 5-19, you should design your database and front-end application to avoid delete conflicts. You can achieve this goal by marking rows for deletion and at regular intervals, using procedural replication to purge such marked rows.

### See Also:

- "Avoiding Delete Conflicts" on page 5-19 to learn how to avoid encountering delete conflicts
- Oracle9i Replication Management API Reference to learn how to build conflict avoidance into your replication environment

### **Performance Mechanisms and Conflict Resolution**

To detect and resolve an update conflict for a row, the propagating site must send a certain amount of data about the new and old versions of the row to the receiving site. Depending on your environment, the amount of data that Oracle propagates to support update conflict detection and resolution can be different.

### **Minimum Communication**

When you create a replicated table and all participating sites are Oracle8 or higher databases, you can choose to minimize the amount of data that must be communicated to determine conflicts for each changed row in the table by enabling the **minimum communication** feature. When minimum communication is enabled, Oracle propagates:

- The old value of the primary key and each column in the column group (the value before the modification)
- The new value of each updated column in the column group

Note: For an inserted row, the row has no old value. For a deleted row, the row has no new value.

**Note:** A nested table's storage table is treated as an independent column group.

In general, you should choose to minimize data propagation in Oracle8 or higher replication environments to reduce the amount of data that Oracle transmits across the network. As a result, you can help to improve overall system performance.

Alternatively, when a replication environment uses both Oracle7 and Oracle8 or higher sites, you cannot minimize the communication of row data for update

conflict resolution. In this case, Oracle must propagate the entire old and new versions of each changed row to perform conflict resolution.

Reduced Quiesce and Materialized Views in a Single Master Site Environment In a single master site environment, if all of the updatable materialized views do not use minimum communication in the detection of conflicts, then quiesce is no longer required for certain administration operations to the master group.

> **See Also:** "Extended Availability In Single Master Environments Not Using Minimum Communication" in the "What's New in Advanced Replication?" section at the front of the book for a list of these operations

If at least one updatable materialized view uses minimum communication to detect conflicts, quiesce is not required if you:

- Propagate all of the deferred transactions at the databases containing updatable materialized views using minimum communication before you perform the administration operations to the master group.
- Do not allow any database manipulation language (DML) changes on the updatable materialized views that use minimum communication until you have finished the administration operation on the master site and regenerated replication support for the materialized view.

If you do not perform these actions, then quiesce the master group before you perform the administration operations on it.

## Send and Compare Old Values

If you have minimized propagation using the method described previously, then you can further reduce data propagation in some cases by using the DBMS\_ REPCAT.SEND\_OLD\_VALUES procedure and the DBMS\_REPCAT.COMPARE\_OLD\_ VALUES procedure to send old values only if they are needed to detect and resolve conflicts. For example, the latest timestamp conflict detection and resolution method does not require old values for nonkey and non timestamp columns.

**Suggestion:** Further minimizing propagation of old values is particularly valuable if you are replicating LOB datatypes and do not expect conflicts on these columns.

**Note:** You must ensure that the appropriate old values are propagated to detect and resolve anticipated conflicts. User-supplied conflict resolution procedures must deal properly with NULL old column values that are transmitted. Using the SEND OLD VALUES and COMPARE OLD VALUES procedures to further reduce data propagation reduces protection against unexpected conflicts.

To further reduce data propagation, execute the following procedures:

```
DBMS REPCAT.SEND OLD VALUES(
  sname IN VARCHAR2,
  oname IN VARCHAR2,
   { column_list IN VARCHAR2,
   column_table IN DBMS_UTILITY.VARCHAR2s | DBMS_UTILITY.LNAME_ARRAY,}
  operation IN VARCHAR2 := 'UPDATE',
       IN BOOLEAN := true );
  send
DBMS REPCAT.COMPARE OLD VALUES(
  sname IN VARCHAR2, oname IN VARCHAR2,
  { column_list IN VARCHAR2,
  column_table IN DBMS_UTILITY.VARCHAR2s | DBMS_UTILITY.LNAME_ARRAY,}
  operation IN VARCHAR2 := 'UPDATE',
               IN BOOLEAN := true );
  compare
```

After executing these procedures, you must use the DBMS\_REPCAT.GENERATE\_ REPLICATION\_SUPPORT procedure to generate replication support with min\_ communication set to true for this change to take effect.

**Note:** The operation parameter enables you to decide whether or not to transmit old values for nonkey columns when rows are deleted or when nonkey columns are updated or both. If you do not send the old value, Oracle sends a NULL in place of the old value and assumes the old value is equal to the current value of the column at the target side when the update or delete is applied.

The specified behavior for old column values is exposed in two columns in the DBA\_REPCOLUMN data dictionary view: COMPARE\_OLD\_ON\_DELETE (Y or N) and COMPARE\_OLD\_ON\_UPDATE (Y or N).

The following example shows how you can further reduce data propagation by using these procedures. Consider a table called rsmith.reports with three columns. Column 1 is the primary key and is in its own column group (column group 1). Column 2 and column 3 are in a second column group (column group 2).

Figure 5–3 Column Groups and Data Propagation

| Column 1          | Column 2          | Column 3 |
|-------------------|-------------------|----------|
| primary<br>key    | site              | LOB      |
| column<br>group 1 | column<br>group 2 |          |

The conflict resolution strategy for the second column group is site priority. Column 2 is a VARCHAR2 column containing the site name. Column 3 is a LOB column. Whenever you update the LOB, you must also update column 2 with the global name of the site at which the update occurs. Because there are no triggers for piecewise updates to LOBs, you must explicitly update column 2 whenever you do a piecewise update on the LOB.

Suppose you use the DBMS\_REPCAT.GENERATE\_REPLICATION\_SUPPORT procedure to generate replication support for rsmith.reports with min communication set to true and then use an UPDATE statement to modify column 2 (the site name) and column 3 (the LOB). The deferred remote procedure call (RPC) contains the new value of the site name and the new value of the LOB because they were updated. The deferred RPC also contains the old value of the primary key (column 1), the old value of the site name (column 2), and the old value of the LOB (column 3).

**Note:** The conflict detection and resolution strategy does not require the old value of the LOB. Only column C2 (the site name) is required for both conflict detection and resolution. Sending the old value for the LOB could add significantly to propagation time.

To ensure that the old value of the LOB is not propagated when either column C2 or column C3 is updated, make the following calls:

```
BEGIN
  DBMS REPCAT.SEND OLD VALUES(
                  => 'rsmith',
     oname
                   => 'reports'
    column_list => 'c3',
operation => 'UPDATE',
send => FALSE );
END;
BEGIN
  DBMS_REPCAT.COMPARE_OLD_VALUES(
     sname => 'rsmith',
     oname => 'reports'
     column_list => 'c3',
operation => 'UPDATE',
     compare => FALSE);
END;
/
```

You must use the DBMS REPCAT. GENERATE REPLICATION SUPPORT procedure to generate replication support for rsmith.reports with min\_communication set to true for this change to take effect. Suppose you subsequently use an UPDATE statement to modify column 2 (the site name) and column 3 (the LOB). The deferred RPC contains the old value of the primary key (column 1), the old and new values of the site name (column 2), and just the new value of the LOB (column 3). The deferred RPC contains nulls for the new value of the primary key and the old value of the LOB.

**Note:** Oracle conflict resolution does not support piecewise updates of LOBs.

Send and Compare When Using Column Objects You can specify leaf attributes of a column object when you send and compare old values if the attributes are not replication key columns. For example, suppose you create the following cust address\_typ object type.

```
CREATE TYPE cust address typ AS OBJECT
    (street_address VARCHAR2(40),
     postal_code VARCHAR2(10),
```

```
city VARCHAR2(30), state_province VARCHAR2(10),
country_id CHAR(2));
```

You create the customers table using this type as a column object:

```
CREATE TABLE customers
     (customer_id NUMBER(6),
      cust_last_name VARCHAR2(20),
cust_address cust_address_typ,
phone_numbers phone_list_typ);
```

If you want to send and compare old values for the street\_address attribute of the cust\_address\_typ type in the customers table, then you run the following procedures to specify that you do want to send or compare the attribute value:

```
BEGIN
 DBMS REPCAT.SEND OLD VALUES(
    sname => 'oe',
oname => 'customers',
   END;
BEGIN
 DBMS_REPCAT.COMPARE_OLD_VALUES(
   sname => 'oe',
oname => 'customers',
    column_list => 'cust_address.street_address', -- object attribute
   operation => 'UPDATE', compare => true);
END;
```

**Note:** If you have multiple levels of object attributes in one column object, then you can only specify the final (or leaf) attribute for the column\_list parameter. You cannot specify middle attributes.

You can also specify that you want to send and compare an entire column object. For example, the following procedures specify the entire cust\_address column object:

```
BEGIN
DBMS_REPCAT.SEND_OLD_VALUES(
 END;
BEGIN
DBMS_REPCAT.COMPARE_OLD_VALUES(
 END;
```

See Also: The Oracle9i Replication Management API Reference for details about the DBMS\_REPCAT.SEND\_OLD\_VALUES procedure and the DBMS\_REPCAT.COMPARE\_OLD\_VALUES procedure

# **Planning Your Replication Environment**

Before you begin to plan your replication environment, it is important to understand the replication concepts and architecture described in the previous chapters of this book. After you understand replication concepts and architecture, this chapter presents important considerations for planning a replication environment.

This chapter contains these topics:

- **Considerations for Replicated Tables**
- **Initialization Parameters**
- Master Sites and Materialized View Sites
- **Guidelines for Scheduled Links**
- Guidelines for Scheduled Purges of a Deferred Transaction Queue
- Serial and Parallel Propagation
- **Deployment Templates**
- **Conflict Resolution**
- Security
- **Designing for Survivability**

# **Considerations for Replicated Tables**

The following sections discuss considerations for tables you plan to use in a replication environment.

## **Primary Keys**

If possible, each replicated table should have a primary key. Where a primary key is not possible, each replicated table must have a set of columns that can be used as a unique identifier for each row of the table. If the tables that you plan to use in your replication environment do not have a primary key or a set of unique columns, then alter these tables accordingly. In addition, if you plan to create any primary key materialized views based on a master table or master materialized view, then that master must have a primary key.

# **Foreign Keys**

When replicating tables with foreign key referential constraints, Oracle Corporation recommends that you always index foreign key columns and replicate these indexes, unless no updates and deletes are allowed in the parent table. Indexes are not replicated automatically. To replicate an index, add it to the master group containing its table using either the Replication Management tool or the CREATE MASTER\_REPOBJECT procedure in the DBMS\_REPCAT package.

# **Datatype Considerations**

Advanced Replication supports the replication of tables and materialized views with columns that use the following datatypes:

- VARCHAR2
- NVARCHAR2
- NUMBER
- DATE
- TIMESTAMP
- TIMESTAMP WITH TIME ZONE
- TIMESTAMP LOCAL TIME ZONE
- INTERVAL YEAR TO MONTH
- INTERVAL DAY TO SECOND
- RAW

- ROWID
- CHAR
- NCHAR
- User-defined datatypes

Oracle also supports the replication of tables and materialized views with columns that use the following large object types:

- Binary LOB (BLOB)
- Character LOB (CLOB)
- National character LOB (NCLOB)

The deferred and synchronous remote procedure call mechanism used for multimaster replication propagates only the piece-wise changes to the supported LOB datatypes when piece-wise updates and appends are applied to these LOB columns. Also, you cannot reference LOB columns in a WHERE clause of a materialized view's defining query.

You can replicate tables and materialized views that use user-defined types, including column objects, object tables, REFs, varrays, and nested tables.

Oracle does not support the replication of columns that use the LONG and LONG RAW datatypes. Oracle simply omits columns containing these datatypes from replicated tables. You should convert LONG datatypes to LOBs.

Oracle also does not support the replication of external or file-based LOBs (BFILES). Attempts to configure tables containing columns of this datatype as master tables return an error message.

Oracle also does not support the replication of UROWID columns in master tables or updatable materialized views. However, UROWID columns are allowed in read-only materialized views.

**Note:** Oracle does not support replication of LOB datatypes in replication environments where some sites are running Oracle7 release 7.3.

### See Also:

- Oracle9i Replication Management API Reference for information about converting a LONG column into a LOB column in a replicated table
- Oracle9i SQL Reference for information about datatypes

## **Row-Level Dependency Tracking**

When you create a table, you can specify the following options for tracking system change numbers (SCN)s:

- NOROWDEPENDENCIES, the default, specifies that the SCN is tracked at the data block level.
- ROWDEPENDENCIES specifies that the SCN is tracked for each row in the table.

Using the ROWDEPENDENCIES option improves performance and scalability when using parallel propagation, but this option also requires six bytes of additional storage space for each row.

The following SQL statement creates a table with the ROWDEPENDENCIES option:

```
CREATE TABLE order_items
  (order_id
                    NUMBER (12),
  line_item_id NUMBER(3) NOT NULL, product_id NUMBER(6) NOT NULL,
  unit_price
                    NUMBER(8,2),
  quantity
                    NUMBER (8)
  ) ROWDEPENDENCIES;
```

Oracle tracks the SCN for each row in this order items table. You can also use the ROWDEPENDENCIES option in a CREATE CLUSTER statement if your tables are part of a cluster.

**See Also:** "Data Propagation Dependency Maintenance" on page 2-54 for more information about the ROWDEPENDENCIES option

### **Initialization Parameters**

Table 6-1 lists initialization parameters that are important for the operation, reliability, and performance of a replication environment.

See Also: Oracle9i Database Reference for more information about these initialization parameters

Table 6-1 Initialization Parameters Important for Replication (Page 1 of 3)

| Parameter           | Values                                                 | Description                                                                                                    | Recommendation                                                                                                    |
|---------------------|--------------------------------------------------------|----------------------------------------------------------------------------------------------------|----------------------------------------------------------------------------------------------------|
| COMPATIBLE          | Default: 8.1.0  Range: 8.1.0 to Current Release Number | Lets you use a new release, while at the same time guaranteeing backward compatibility with an earlier release. This ability is helpful in case it becomes necessary to revert to the earlier release. This parameter specifies the release with which the Oracle server must maintain compatibility. Oracle servers with different compatibility levels can interoperate.                                                                    | If you want to use any of the new replication features available in Oracle9i, then set this parameter to 9.0.1 or higher.                                                                 |
| GLOBAL_NAMES        | Default: false Range: true or false                    | Specifies whether a database link is required to have the same name as the database to which it connects.                                                                                                    | GLOBAL_NAMES must<br>be set to true at each<br>database that is<br>participating in your<br>replication<br>environment,<br>including both master<br>sites and materialized<br>view sites. |
| JOB_QUEUE_PROCESSES | Default: 0 Range: 0 to 1000                            | Specifies the number of Jn job queue processes for each instance (J000 J999). Job queue processes handle requests created by DBMS_JOB.  When JOB_QUEUE_PROCESSES is set to 0 at a site, you must apply administrative requests manually for all groups at the site, and you must manually push and purge the deferred transaction queue.  You can change the setting for JOB_QUEUE_PROCESSES dynamically by using the ALTER SYSTEM statement. | This parameter should be set to at least 1, and should be set to the same value as the maximum number of jobs that can run simultaneously plus one.                                       |

Table 6–1 Initialization Parameters Important for Replication (Page 2 of 3)

| Parameter                 | Values                                                                                                    | Description                                                                                                    | Recommendation                                                                                                    |
|---------------------------|----------------------------------------------------------------------------------------------------|----------------------------------------------------------------------------------------------------|----------------------------------------------------------------------------------------------------|
| OPEN_LINKS                | Default: 4 Range: 0 to 255                                                                                                    | Specifies the maximum number of concurrent open connections to remote databases in one session. These connections include the schema objects called database links, as well as external procedures and cartridges, each of which uses a separate process. | If you are using synchronous replication, OPEN_ LINKS must be set to at least the number of master sites. For example, an environment with five master sites requires that OPEN_LINKS be set to at least 5. |
| PARALLEL_AUTOMATIC_TUNING | Default: false Range: true or false                                                                                                    | When set to true,<br>Oracle determines the<br>default values for<br>initialization parameters<br>that control parallel<br>execution.                                                                                                    | See Oracle9i Database<br>Reference and Oracle9i<br>Database Migration for<br>details about using<br>this initialization<br>parameter.                                                                       |
| PARAILEL_MAX_SERVERS      | Default: Derived from the values of the following parameters:  CPU_COUNT  PARALLEL_AUTOMATIC_TUNING  PARALLEL_ADAPTIVE_MULTI_USER  Range: 0 to 3599 | Specifies the maximum number of parallel execution processes and parallel recovery processes for an instance. As demand increases, Oracle will increase the number of processes from the number created at instance startup up to this value.             | If you use parallel propagation, then make sure the value of this parameter is set high enough to support it.                                                                                               |
| PARALLEL_MIN_SERVERS      | Default: 0  Range: 0 to Value of PARALLEL_MAX_SERVERS                                                                                               | Specifies the minimum<br>number of parallel<br>execution processes for<br>the instance. This value<br>is the number of parallel<br>execution processes<br>Oracle creates when the<br>instance is started.                                                 | If you use parallel propagation, then make sure you have at least one process for each stream.                                                                                                    |
| PROCESSES                 | Default: Derived from PARALLEL_MAX_SERVERS  Range: 6 to operating system dependent limit                                                            | Specifies the maximum<br>number of operating<br>system user processes<br>that can simultaneously<br>connect to Oracle.                                                                                                    | Make sure the value of<br>this parameter allows<br>for all background<br>processes, such as<br>locks, job queue<br>processes, and parallel<br>execution processes.                                          |

Table 6–1 Initialization Parameters Important for Replication (Page 3 of 3)

| Parameter                       | Values                                                                                      | Description                                                                                                    | Recommendation                                                                                                    |
|---------------------------------|---------------------------------------------------------------------------------------------|----------------------------------------------------------------------------------------------------|----------------------------------------------------------------------------------------------------|
| REPLICATION_DEPENDENCY_TRACKING | Default: true  Range: true or false                                                         | Enables or disables dependency tracking for read/write operations to the database. Dependency tracking is essential for propagating changes in a replication environment in parallel.                                                                                                    | Typically, specify true. Do not specify false unless you are sure that your application will perform no read/write operations to the replicated tables.                                                               |
|                                 |                                                                                             | true: enables dependency tracking. false: allows read/write operations to the database to run faster, but does not produce dependency information for Oracle to perform parallel propagation.                                                                                                    |                                                                                                    |
| SHARED_POOL_SIZE                | Default: 16 MB<br>(64 MB if 64 bit)<br>Range: 300 KB to Operating<br>System Dependent Limit | Specifies in bytes the size of the shared pool. The shared pool contains shared cursors, stored procedures, control structures, and other structures. Larger values improve performance in multiuser systems. Smaller values use less memory.                                                              | Typically, the shared pool should be larger for an Oracle server in a replication environment than in a non-replication environment.  You can monitor utilization of the shared pool by querying the view V\$SGASTAT. |
| UTL_FILE_DIR                    | Default: None  Range: Any valid directory path.                                             | Specifies the default location for generated files. These files may be generated by the Replication Management tool or by the replication management API.  For example, an offline instantiation file for a deployment template can be placed in the directory specified by this initialization parameter. | Specify a valid directory.                                                                                                    |

# **Master Sites and Materialized View Sites**

When you are planning your replication environment, you need to decide whether the sites participating in the replication environment will be master sites or materialized view sites. Consider the characteristics and advantages of both types of replication sites when you are deciding whether a particular site in your replication environment should be a master site or a materialized view site. One replication environment can support both master sites and materialized view sites.

Table 6–2 Characteristics of Master Sites and Materialized View Sites

| Master Sites |                                                                                                    | Materialized View Sites |                                                                                                    |
|--------------|----------------------------------------------------------------------------------------------------|-------------------------|----------------------------------------------------------------------------------------------------|
| •            | Typically communicate with a small<br>number of other master sites, and may<br>communicate with a large number of<br>materialized view sites | •                       | Communicate with one master site or one master materialized view site                                                |
| •            | Contain large amounts of data that are full copies of the other master sites' data                                                           | •                       | Contain small amounts of data that can<br>be subsets of the master site's or master<br>materialized view site's data |
| •            | Typically communicate continuously with short intervals between data propagation                                                             | •                       | Communicate periodically with longer intervals between bulk data transfers                                           |

**Note:** Master sites require either Oracle Enterprise Edition or Oracle Standard Edition. Oracle Standard Edition supports only single master site configurations. Materialized view sites running Oracle require one of the following: Oracle Enterprise Edition, Oracle Standard Edition, or Oracle Personal Edition. In addition, replication must be installed on all master sites and materialized view sites.

# **Advantages of Master Sites**

Master sites have the following advantages:

- Support for highly available data access by remote sites
- Provide better support for frequent data manipulation language (DML) changes because changes are propagated automatically and, typically, at short intervals
- Allow simultaneous DML changes and data propagation without locking tables
- Can provide failover protection

To set up a master site, use either the Replication Management tool's Setup Wizard or the replication management API.

#### See Also:

- The Replication Management tool's online help for instructions on using the Setup Wizard to set up a master site
- The Oracle9i Replication Management API Reference for instructions on using the replication management API to set up a master site
- "Designing for Survivability" on page 6-33 for information about designing your replication environment for failover protection

## **Advantages of Materialized View Sites**

Materialized view sites have the following advantages:

- Support disconnected computing
- Can contain a subset of its master site's or master materialized view site's data

To set up a materialized view site, you can use either the Replication Management tool's Setup Wizard or the replication management API.

- The the Replication Management tool's online help for instructions on using the Setup Wizard to set up a materialized view site
- Oracle9i Replication Management API Reference for instructions on using the replication management API to set up a materialized view site

## **Preparing for Materialized Views**

Most problems encountered with materialized view replication result from not preparing the environment properly. There are four essential tasks that you must perform before you begin creating your materialized view environment:

- Create the necessary schema.
- Create the necessary database links.
- Assign the appropriate privileges.
- Allocate sufficient job processes.

The Replication Management tool's Setup Wizard automatically performs these tasks. The following discussion is provided to help you understand the replication environment and to help those who use the replication management API. After running Setup Wizard, create the necessary materialized view logs. See the Replication Management tool's online help for instructions on using tool to set up your materialized view site.

**See Also:** "Creating a Materialized View Log" on page 6-17

If you are not able to use the Replication Management tool, then review the "Set Up Materialized View Sites" section in Chapter 2 of the Oracle9i Replication Management API Reference for detailed instructions on setting up your materialized view site using the replication management API.

The following sections describe what the Replication Management tool's Setup Wizard or the script in the Oracle9i Replication Management API Reference does to set up your materialized view site.

#### Create Materialized View Site Users

Each materialized view site needs several users to perform the administrative and refreshing activities at the materialized view site. You must create and grant the necessary privileges to the materialized view administrator and to the refresher.

### Create Master Site Users

You need equivalent proxy users at the target master site to perform tasks on behalf of the materialized view site users. Usually, a proxy materialized view administrator and a proxy refresher are created.

### **Create Schemas at Materialized View Site**

A schema containing a materialized view in a remote database must correspond to the schema that contains the master table in the master database. Therefore, identify

the schemas that contain the master tables that you want to replicate with materialized views. After you have identified the target schemas at the master database, create the corresponding accounts with the same names at the remote database. For example, if all master tables are in the sales schema of the ny.world database, then create a corresponding sales schema in the materialized view database sf.world.

**See Also:** If you are reviewing the steps in *Oracle9i Replication* Management API Reference, then the necessary schemas are created as part of the script described in the instructions for creating a materialized view group

### Create Database Links

The defining query of a materialized view may use one or more database links to reference remote table data. Before creating materialized views, the database links you plan to use must be available. Furthermore, the account that a database link uses to access a remote database defines the security context under which Oracle creates and subsequently refreshes a materialized view.

To ensure proper behavior, a materialized view's defining query must use a database link that includes an embedded user name and password in its definition; you cannot use a public database link when creating a materialized view. A database link with an embedded name and password always establishes connections to the remote database using the specified account. Additionally, the remote account that the link uses must have the SELECT privileges necessary to access the data referenced in the materialized view's defining query.

Before creating your materialized views, you need to create several administrative database links. Specifically, you should create a PUBLIC database link from the materialized view site to the master site. Doing so makes defining your private database links easier because you do not need to include the USING clause in each link. You also need private database links from the materialized view administrator to the proxy administrator and from the propagator to the receiver, but, if you use the Replication Management tool's Setup Wizard, then these database links are created for you automatically.

**See Also:** The information about security options in *Oracle9i* Replication Management API Reference for more information

After the administrative database links have been created, a private database link must be created connecting each replicated materialized view schema at the materialized view database to the corresponding schema at the master database. Be sure to embed the associated master database account information in each private database link at the materialized view database. For example, the hr schema at a materialized view database should have a private database link to the master database that connects using the hr username and password.

Master Materialized **Tables** Views **Database Link** CONNECT TO hr INDENTIFIED BY . hr Schema hr Schema Master Materialized Tables Views **Database Link** CONNECT TO oe **IDENTIFIED BY...** oe Schema oe Schema Materialized Master View **Database Database** 

Figure 6–1 Recommended Schema and Database Link Configuration

See Also: Oracle9i Database Administrator's Guide for more information about database links

## **Assign Privileges**

Both the creator and the owner of the materialized view must be able to issue the defining SELECT statement of the materialized view. The owner is the schema that contains the materialized view. If a user other than the replication or materialized view administrator creates the materialized view, then that user must have the CREATE MATERIALIZED VIEW privilege and the appropriate SELECT privileges to execute the defining SELECT statement.

**See Also:** If you are reviewing the steps in *Oracle9i Replication* Management API Reference, then the necessary privileges are granted as part of the script described in instructions for creating a materialized view group. Privilege requirements are also described in "Required Privileges for Materialized View Operations" on page 3-14

### Schedule Purge at Master Site

To keep the size of the deferred transaction queues in check, schedule a purge operation to remove all successfully completed deferred transactions from the deferred transaction queue. This operation may have already been performed at the master site. Scheduling the purge operation again does not harm the master site, but may change the purge scheduling characteristics.

### Schedule Push

Scheduling a push at the materialized view site automatically propagates the deferred transactions at the materialized view site to the associated target master site using a database link. These types of database links are called scheduled links. Typically, there is only a single scheduled link for each materialized view group at a materialized view site, because a materialized view group only has a single target master site.

#### Allocate Job Queue Processes

It is important that you have allocated sufficient job queue processes to handle the automation of your replication environment. The job queue processes automatically propagate the deferred transaction queue, purge the deferred transaction queue, refresh materialized views, and so on.

For multimaster replication, each site has a scheduled link to each of the other master sites. For example, if you have six master sites, then each site has scheduled links to the other five sites. You typically need one process for each scheduled link. You may also want to add additional job processes for purging the deferred transaction queue and other user-defined jobs.

By the nature of materialized view replication, each materialized view site typically has one scheduled link to the master database and requires at least one job process. Materialized view sites typically require between one and three job processes, depending on purge scheduling, user-defined jobs, and the scheduled link. Also, you need at least one job queue process for each degree of parallelism.

Alternatively, if your users are responsible for manually refreshing the materialized view through an application interface, then you do not need to create a scheduled link and your materialized view site requires one less job process.

The job queue processes are defined using the JOB QUEUE PROCESSES initialization parameter in the initialization parameter file for your database. You can set up your job queue processes in any of the following ways:

- Dynamically Altering the JOB QUEUE PROCESSES Setting
- **Editing Initialization Parameters Using Instance Management Tool**
- Manually Editing the Initialization Parameter File

Oracle automatically determines the interval for job queue processes. That is, Oracle determines when the job queue processes should "wake up" to execute jobs.

**See Also:** "Initialization Parameters" on page 6-4 and the *Oracle9i* Database Reference for information about JOB\_QUEUE\_PROCESSES

Dynamically Altering the JOB QUEUE PROCESSES Setting The JOB QUEUE PROCESSES initialization parameter is dynamic. Therefore, it can be modified using the ALTER SYSTEM command while an instance is running.

The following statement dynamically sets JOB QUEUE PROCESSES to 50:

```
ALTER SYSTEM SET JOB QUEUE PROCESSES = 50;
```

Whenever a dynamic parameter is modified using the ALTER SYSTEM command, Oracle records in the alert log the command that modifies the parameter. The ALTER SYSTEM command in the previous example modifies the global value of the parameter for all sessions in the instance, for the duration of the instance (until the database is shut down). If you shut down and restart the database, then Oracle uses the setting for JOB\_QUEUE\_PROCESSES in the initialization parameter file.

Editing Initialization Parameters Using Instance Management Tool You can use the Edit Database dialog box of the Instance Management tool to configure the job queue processes at the materialized view site if you have a dedicated network link to the materialized view site or if you are able to schedule the network link. This operation is required because the Instance Management tool is not installed at the materialized view site in most cases, which means that the configuration must be done remotely from the master site. If remote configuration is not possible, then see the next section.

Complete the following to set your job processes using Instance Manager:

- 1. Start Oracle Enterprise Manager Console.
- Select the database in the Navigator pane.
- Log in as a user with SYSDBA privileges.
- Expand the Instance Management tool.
- Select Configuration.
- **6.** On the General tab in the right pane, click the All Initialization Parameters button. The Edit Database dialog box.
- **7.** Edit the settings for the initialization parameters.
- Click the OK button.

You can save this configuration, which is helpful if you use Instance Manager to manage your database.

**See Also:** Oracle Enterprise Manager Administrator's Guide and the Instance Management tool's online help for more information on using the Instance Management tool

Manually Editing the Initialization Parameter File If you do not have access to the Instance Management tool, then you can manually edit the initialization parameter file. Use a text editor to modify the contents of your initialization parameter file.

In most cases, all of the initialization parameters used in replication are grouped together under an "Advanced Replication" heading in your initialization parameter file. After you have modified the contents of your initialization parameter file, restart your database with these new settings.

**See Also:** "Initialization Parameters" on page 6-4 and the *Oracle9i* Database Reference for more information about initialization parameters important for Advanced Replication, and see *Oracle9i* Database Administrator's Guide for information on restarting your database.

# **Creating a Materialized View Log**

Before creating materialized view groups and materialized views for a remote materialized view site, make sure you create the necessary materialized view logs at the master site or master materialized view site. A materialized view log is necessary for every master table or master materialized view that supports at least one materialized view with fast refreshes.

To create a materialized view log, you need the following privileges:

- CREATE ANY TABLE
- CREATE ANY TRIGGER
- SELECT (on the materialized view log's master)
- COMMENT ANY TABLE

**See Also:** The "Creating Materialized View Logs" topic in the Replication Management tool's online help for detailed information about creating materialized view logs at the master site or master materialized view site with the Replication Management tool. To access this topic in the online help, open Materialized View Replication in the Help Contents.

### Logging Columns in the Materialized View Log

When you create a materialized view log, you can add columns to the log when necessary. To fast refresh a materialized view, the following types of columns must be added to the materialized view log:

- A column referenced in the WHERE clause of a subquery that is not part of an equi-join and is not a primary key column. These columns are called filter columns.
- A column in an equi-join that is not a primary key column, if the subquery is either many to many or one to many. If the subquery is many to one, then you do not need to add the join column to the materialized view log.

A collection column cannot be added to a materialized view log. Also, materialized view logs are not required for materialized views that are complete refreshed.

For example, consider the following DDL:

```
1) CREATE MATERIALIZED VIEW oe.customers REFRESH FAST AS
2) SELECT * FROM oe.customers@orcl.world c
3) WHERE EXISTS
4) (SELECT * FROM oe.orders@orc1.world o
5)
      WHERE c.customer id = o.customer id AND o.order total > 20000);
```

Notice in line 5 of the preceding DDL that three columns are referenced in the WHERE clause. Columns orders.customer id and customers.customer id are referenced as part of the equi-join clause. Because customers.customer\_id is a primary key column, it is logged by default, but orders.customer\_id is not a primary key column and so must be added to the materialized view log. Also, the column orders.order total is an additional filter column and so must be logged.

Therefore, add orders.customer\_id and orders.order\_total the materialized view log for the oe.orders table.

To create the materialized view log with these columns added, issue the following statement:

```
CREATE MATERIALIZED VIEW LOG ON oe.orders
  WITH PRIMARY KEY (customer id, order total);
```

If a materialized view log already exists on the oe.customers table, you can add these columns by issuing the following statement:

```
ALTER MATERIALIZED VIEW LOG ON oe.orders ADD (customer_id,order_total);
```

If you are using user-defined datatypes, then the attributes of column objects can be logged in the materialized view log. For example, the oe.customers table has the cust address.postal code attribute, which can be logged in the materialized view log by issuing the following statement:

```
ALTER MATERIALIZED VIEW LOG ON oe.customers ADD (cust_address.postal_code);
```

You are encouraged to analyze the defining queries of your planned materialized views and identify which columns must be added to your materialized view logs. If you try to create or refresh a materialized view that requires an added column without adding the column to the materialized view log, then your materialized view creation or refresh may fail.

**Note:** To fast refresh a materialized view, you must add join columns in subqueries to the materialized view log if the join column is not a primary key and the subquery is either many to many or one to many. If the subquery is many to one, then you do not need to add the join column to the materialized view log.

#### See Also:

- "Data Subsetting with Materialized Views" on page 3-17 for information about materialized views with subqueries
- "Restrictions for Materialized Views with Subqueries" on page 3-26 for additional information about materialized views with subqueries
- "Creating a Materialized View Log" on page 6-17 for information about creating a materialized view log

# **Creating a Materialized View Environment**

Materialized view environments can be created in several different ways and from several different locations. In most cases, you should use deployment templates at the master site to locally precreate a materialized view environment that will be individually deployed to the target materialized view site.

You can also individually create the materialized view environment by establishing a connection to the materialized view site and building the materialized view environment directly.

### Creating a Materialized View Environment Using the Replication Management Tool

See the Replication Management tool's online help for information on using deployment templates to centrally create a materialized view environment using the Replication Management tool.

See the Replication Management tool's online help for information on individually creating the materialized view environment with a direct connection to the remote materialized view site using the Replication Management tool.

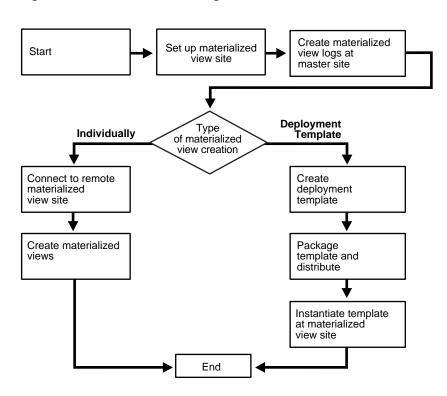

Figure 6-2 Flowchart for Creating Materialized Views

# Creating a Materialized View Environment Using the Replication Management API

The instructions for creating a deployment template in the Oracle9i Replication Management API Reference manual for information on using deployment templates to centrally pre-create a materialized view environment using the replication management API.

The instructions for creating a materialized view group the Oracle9i Replication Management API Reference manual for information on individually creating the materialized view environment with a direct connection to the remote materialized view site using the replication management API.

## Avoiding Problems When Adding a New Materialized View Site

After you have created a materialized view environment with one or more materialized view sites, you may need to add new materialized view sites. You may encounter problems when you try to fast refresh the materialized views you create at a new materialized view site if both of the following conditions are true:

- Materialized views at the new materialized view site and existing materialized views at other materialized view sites are based on the same master table or master materialized view.
- Existing materialized views can be refreshed while you create the new materialized views at the new materialized view site.

The problem arises when the materialized view logs for the masters are purged before a new materialized view can perform its first fast refresh. If this happens and you try to fast refresh the materialized views at the new materialized view site, then you may encounter the following errors:

```
ORA-12004 REFRESH FAST cannot be used for materialized view materialized view
ORA-12034 materialized view log on materialized view name younger than last
refresh
```

If you receive these errors, then the only solution is to perform a complete refresh of the new materialized view.

To avoid this problem, choose one of the following options:

Use deployment templates to create the materialized view environment at materialized view sites. You will not encounter this problem if you use deployment templates.

> **See Also:** Chapter 4, "Deployment Templates Concepts and Architecture" for information about deployment templates

Create a dummy materialized view at the new materialized view site before you create your production materialized views. The dummy materialized view ensures that the materialized view log will not be purged while your production materialized views are being created.

If you choose to create a dummy materialized view at the materialized view site, complete the following steps:

1. Create a dummy materialized view called dummy myiew based on the master table or master materialized view. For example, to create a dummy materialized view based on a master table named sales, issue the following statement at the new materialized view site:

```
CREATE MATERIALIZED VIEW dummy mview REFRESH FAST AS
 SELECT * FROM pr.sales@orcl.world WHERE 1=0;
```

- **2.** Create your production materialized views at the new materialized view site.
- **3.** Perform fast refresh of your production materialized views at the new materialized view site.
- **4.** Drop the dummy materialized view.

# **Guidelines for Scheduled Links**

A scheduled link determines how a master site propagates its deferred transaction queue to another master site, or how a materialized view site propagates its deferred transaction queue to its master site or master materialized view site. When you create a scheduled link, Oracle creates a job in the local job queue to push the deferred transaction queue to another site in the system. When Oracle propagates deferred transactions to a remote master site, it does so within the security context of the replication propagator.

You can configure a scheduled link to push information using serial or parallel propagation. In general, you should use parallel propagation, even if you set the parallelism parameter to 1.

Before creating the scheduled links for a replication environment, carefully consider how you want replication to occur globally throughout the system. For example, you may choose to propagate deferred transactions at intervals, with time in between these intervals when the deferred transactions are not propagated. In this case, you must decide how often and when to schedule pushes. Alternatively, if you want to simulate real-time (or synchronous) replication, then you may want to have each scheduled link continuously push a master site's deferred transaction queue to its destination.

Also, you may want to schedule pushes at a time of the day when connectivity is guaranteed or when communications costs are lowest, such as during evening hours. Furthermore, you may want to stagger the scheduling for links among all master sites to distribute the load that replication places on network resources.

> See Also: "Serial and Parallel Propagation" on page 6-28 for more information about issues related to serial and parallel propagation

# **Scheduling Periodic Pushes**

You can schedule periodic intervals between pushes of a site's deferred transaction queue to a remote destination. Examples of periodic intervals are once an hour or once a day. To do so, you can use the DBMS\_DEFER\_SYS.SCHEDULE\_PUSH procedure and specify the settings shown in Table 6–3.

Table 6–3 Settings to Schedule Periodic Pushes

| SCHEDULE_PUSH Procedure Parameter | Value                                                                                                 |
|-----------------------------------|----------------------------------------------------------------------------------------------------|
| delay_seconds                     | 0                                                                                                    |
| interval                          | An appropriate date expression; for example, to specify an interval of one hour, use 'sysdate + 1/24' |

You can also use the Replication Management tool to schedule periodic pushes. To do so, set Delay Seconds to the default value of 0 when configuring a scheduled link in any of the following places:

- The Replication Management tool's Setup Wizard
- The Edit Push Schedule dialog box

Then configure the interval (the "then push every" control) to push the deferred transaction queue periodically.

The following is an example that schedules a periodic push once an hour:

```
BEGIN
   DBMS DEFER SYS.SCHEDULE PUSH (
      destination => 'orc2.world',
      interval => 'SYSDATE + (1/24)',
      next date => SYSDATE,
      delay seconds => 0);
END;
```

#### See Also:

- "Delay Seconds" on page 2-51 for more information about setting delay seconds
- Oracle9i Replication Management API Reference for information about the DBMS\_DEFER\_SYS.SCHEDULE\_PUSH procedure
- The Replication Management tool online help for information about using this tool

# **Scheduling Continuous Pushes**

Even when using Oracle's asynchronous replication mechanisms, you can configure a scheduled link to simulate continuous, real-time replication. To do so, use the DBMS DEFER SYS. SCHEDULE PUSH procedure and specify the settings shown in Table 6-4.

Table 6-4 Settings to Simulate Continuous Push

| SCHEDULE_PUSH Procedure Parameter | Value                                 |
|-----------------------------------|---------------------------------------|
| delay_seconds                     | 1200                                  |
| interval                          | Lower than the delay_seconds setting  |
| parallelism                       | 1 or higher                           |
| execution_seconds                 | Higher than the delay_seconds setting |

With this configuration, Oracle continues to push transactions that enter the deferred transaction queue for the duration of the entire interval. If the deferred transaction queue has no transactions to propagate for the amount of time specified by the delay\_seconds parameter, then Oracle releases the resources used by the job and starts fresh when the next job queue process becomes available.

If you are using serial propagation by setting the parallelism parameter to 0 (zero), then you can simulate continuous push by reducing the settings of the delay\_seconds and interval parameters to an appropriate value for your environment. However, if you are using serial propagation, simulating continuous push is costly when the push job must initiate often.

### The following is an example that simulates continual pushes:

```
BEGIN
   DBMS DEFER SYS.SCHEDULE PUSH (
      destination => 'orc2.world',
      interval => 'SYSDATE + (1/144)',
      next date => SYSDATE,
      parallelism => 1,
      execution_seconds => 1500,
      delay seconds => 1200);
END;
```

### See Also:

- "Delay Seconds" on page 2-51 for more information about setting delay seconds
- "Serial and Parallel Propagation" on page 6-28 for more information about issues related to serial and parallel propagation
- Oracle9i Replication Management API Reference for information about the DBMS DEFER SYS.SCHEDULE PUSH procedure

# Guidelines for Scheduled Purges of a Deferred Transaction Queue

A scheduled purge determines how a master site or materialized view site purges applied transactions from its deferred transaction queue. When you use the Replication Management tool's Setup Wizard to set up a master site or materialized view site, Oracle creates a job in each site's local job queue to purge the local deferred transaction queue on a regular basis. Carefully consider how you want purging to occur before configuring the sites in a replication environment. For example, consider the following options:

- You can synchronize the pushing and purging of a site's deferred transaction queue. For example, you can configure continuous pushing and purging of the transaction queue. This type of configuration can offer performance advantages because it is likely that information about recently pushed transactions is already in the server's buffer cache for the corresponding purge operation.
- When a server is not CPU bound, you can schedule continuous purging of the deferred transaction queue to keep the size of the queue as small as possible.

For servers that experience a high-volume of transaction throughput during normal business hours, you can schedule purges to occur during off-peak hours if you can store an entire day's deferred transactions.

# **Scheduling Periodic Purges**

You can schedule periodic purges of a site's deferred transaction queue. Examples of periodic purges are purges that occur once a day or once a week. To do so, you can use the DBMS DEFER SYS.SCHEDULE PURGE procedure and specify the settings shown in Table 6–5.

Table 6–5 Settings to Schedule Periodic Purges

| SCHEDULE_PURGE Procedure Parameter | Value                                                                                             |
|------------------------------------|---------------------------------------------------------------------------------------------------|
| delay_seconds                      | 0                                                                                                 |
| interval                           | An appropriate date expression; for example, to specify an interval of one day, use 'sysdate + 1' |

You can also use the Replication Management tool's Setup Wizard, or the Purge sub tab of the Schedule tab on the Administration property sheet to schedule periodic purges. To do so, set Delay Seconds to the default value of 0 (zero). Then configure the interval (the "then purge every" control) to purge the deferred transaction queue.

The following is an example that schedules a periodic purge once a day:

```
BEGIN
   DBMS DEFER SYS.SCHEDULE PURGE (
      next_date => SYSDATE,
      interval => 'SYSDATE + 1',
      delay_seconds => 0);
END;
```

- Oracle9i Replication Management API Reference for information about the DBMS\_DEFER\_SYS.SCHEDULE\_PURGE procedure
- The Replication Management tool online help for information about using this tool

## **Scheduling Continuous Purges**

To configure continuous purging of a site's deferred transaction queue, you can use the DBMS\_DEFER\_SYS.SCHEDULE\_PURGE procedure and specify the settings shown in Table 6-6.

Table 6–6 Settings to Schedule Periodic Purges

| SCHEDULE_PURGE<br>Procedure Parameter | Value                                |  |
|---------------------------------------|--------------------------------------|--|
| delay_seconds                         | 500000                               |  |
| interval                              | Lower than the delay_seconds setting |  |
| purge_method                          | dbms_defer_sys.purge_method_quick    |  |

You can also use the Replication Management tool to configure continuous purge. To do so, on the Purge sub tab of the Schedule tab on the Administration property sheet, set Delay Seconds to 500,000 and set interval (the "then purge every" control) to a value less than the Delay Seconds setting.

The following is an example that simulates continuous purges:

```
BEGIN
   DBMS DEFER SYS.SCHEDULE PURGE (
     next date => SYSDATE,
      interval => 'SYSDATE + (1/144)',
      purge_method => dbms_defer_sys.purge_method_quick,
      delay seconds => 500000);
END;
```

- "Delay Seconds" on page 2-51 for more information about setting delay seconds
- Oracle9i Replication Management API Reference for information about the DBMS\_DEFER\_SYS.SCHEDULE\_PURGE procedure
- The Replication Management tool online help for information about using this tool

# **Serial and Parallel Propagation**

When you create the scheduled links for a replication environment, each link can asynchronously propagate changes to a destination using either serial or parallel propagation. Before you configure your replication environment, decide whether you want to use serial propagation or parallel propagation.

- With serial propagation, Oracle propagates replicated transactions one at a time in the same order that they are committed on the source system. To configure a scheduled link with serial propagation, set the parallelism parameter to 0 (zero) in the DBMS DEFER SYS.SCHEDULE PUSH procedure. Or, using the Replication Management tool, set the Parallel Propagation Processes control to 0 in the Edit Push Schedule dialog box. Typically, you should use serial propagation only when the destination is an Oracle 7 site.
- With parallel propagation, Oracle propagates replicated transactions using multiple parallel streams for higher throughput. When necessary, Oracle orders the execution of dependent transactions to preserve data integrity. To configure a scheduled link with parallel propagation, set the parallelism parameter to 1 or higher in the DBMS DEFER SYS.SCHEDULE PUSH procedure. Or, using the Replication Management tool, set the Parallel Propagation Processes control to 1 or higher in the Edit Push Schedule dialog box.

- "Parallel Propagation" on page 2-47
- Oracle9i Replication Management API Reference for information about the DBMS DEFER SYS package
- The Replication Management tool online help for information about using this tool

# **Deployment Templates**

If you plan to include materialized view sites in your replication environment, then consider using deployment templates to create the replicated objects at the materialized view sites.

**See Also:** Chapter 4, "Deployment Templates Concepts and Architecture" for information about deployment templates

# **Preparing Materialized View Sites for Instantiation of Deployment Templates**

If you decide to use deployment templates, then you need to prepare your materialized view sites for instantiation. If a deployment template has been designed well, then little preparation is necessary at the remote materialized view site. This section describes the most common preparations that must be performed at the remote materialized view site. After any required preparations have been completed, you are ready to perform either an online or offline instantiation.

Use the following questions to assess which actions are necessary to prepare the remote materialized view site for instantiation:

- Does the remote materialized view site have network connectivity to the target master site?
- Does the materialized view site have an Oracle Enterprise Edition, Oracle Standard Edition, or Oracle Personal Edition release 8.1.5 or higher database?
- Has the remote materialized view site been set up to support materialized view replication?
- Do the schemas required by the deployment template exist at the materialized view site?
- If required database links are not part of the deployment template, then do the required database links from the materialized view site to the master site exist?
- Will you use online instantiation or offline instantiation to instantiate the deployment template at the materialized view sites?
- Do the rollback segments required by the deployment template exist at the materialized view site and are they online?

The following sections provide guidance for the issues raised by each of these questions.

### **Network Connectivity**

As with all replication environments, network connectivity is a key component in Advanced Replication. For Oracle Enterprise Edition, Oracle Standard Edition, and Oracle Personal Edition, verify that the remote materialized view site has a proper SQL\*Net, Net8, or Oracle Net connection to the target master site.

**See Also:** Oracle9i Net Services Administrator's Guide for information about setting up an Oracle network connection

#### **Database Version**

The materialized view site must have an Oracle8i release 8.1.5 or higher database to instantiate a deployment template. If your materialized view site does not meet the database version requirements, then you need to upgrade your database at the materialized view site before instantiating a deployment template.

#### Materialized View Site Setup

Each materialized view site needs several users that have special privileges to support a materialized view site. In addition to having the administrative privileges, these users also participate in the propagation and refreshing of data.

Materialized view site setup also includes scheduling several automated jobs to handle the automatic refreshing of the materialized view (optional) and the purging of the deferred transaction queue.

You can set up your materialized view site with:

**Replication Management Tool:** You can connect to the remote materialized view site with the Replication Management tool and use the Setup Wizard.

**See Also:** The Replication Management tool's online help for instructions on setting up your materialized view site with the Replication Management tool

**Replication Management API:** Using the replication management API to setup your materialized view site is an ideal solution when you are not able to connect to the remote materialized view site with the Replication Management tool. When you build a SQL script containing the API calls to setup your materialized view site, you can also add the DDL and API calls to complete the remaining preparation (such as creating necessary schema, database links, and rollback segments, as described in the following three sections). The script that

you create should be distributed with the offline instantiation file and executed before the offline instantiation file.

**See Also:** Oracle9i Replication Management API Reference for instructions on setting up your materialized view site with the replication management API

### Create Necessary Schema

If the deployment template that you are instantiating creates objects in multiple schemas, then make sure that all of the necessary schemas have been created. Additionally, the user instantiating the deployment template must have the appropriate CREATE privileges on that schema. For example, if the deployment template will create a procedure in schema oe and the user hr is instantiating the template, then hr must have the CREATE ANY PROCEDURE privilege on schema oe.

#### Create Database Links

While it is advantageous to include the DDL to create all necessary database links for a remote materialized view site in the deployment template, it is not required. If the database link DDL is not in the deployment template, then manually create the database links to the target master site prior to instantiating the deployment template. The database links are required to populate the materialized view base tables during an online instantiation and are required for the proper maintenance of the materialized view environment.

#### Online or Offline Instantiation

You have the option of performing online or offline instantiation of deployment templates at materialized view sites. With online instantiation, the data in your materialized views is pulled from the master site during instantiation. With offline instantiation, the data in your materialized views is packaged in the template itself and is applied locally when you instantiate the template. In general, if your materialized views will contain a large amount of data, then offline instantiation is preferred to minimize utilization of your network resources.

**See Also:** "Deployment Template Packaging and Instantiation" on page 4-9 for more information about online and offline instantiation

### Create Necessary Rollback Segment

If the deployment template that you are instantiating will use specific rollback segments that do not currently exist at the remote materialized view site, then create the necessary rollback segments. To see if your template objects use the default rollback segment or a specific rollback segment, query the DBA\_REPCAT\_ TEMPLATE\_OBJECTS data dictionary view.

**See Also:** Oracle9i Replication Management API Reference for information about data dictionary views related to replication

## **Conflict Resolution**

Asynchronous multimaster and updatable materialized view replication environments must address the possibility of replication conflicts that may occur when, for example, two transactions originating from different sites update the same row at nearly the same time. If possible, plan your replication environment to avoid the possibility of conflicts. If data conflicts may occur in your replication environment, then you need a mechanism to ensure that the conflict is resolved in accordance with your business rules and to ensure that the data converges correctly at all sites.

**See Also:** Chapter 5, "Conflict Resolution Concepts and Architecture", for more information about avoiding conflicts and for information about the conflict resolution methods available to you if conflicts may occur

# Security

Security may be a concern in both multimaster and materialized view replication environments. You should plan your security strategy before you configure your replication environment.

> **See Also:** Oracle9i Replication Management API Reference for information about security options in a replication environment

# **Designing for Survivability**

Survivability is the capability to continue running applications despite system or site failures. Survivability enables you to run applications on a fail over system, accessing the same, or very nearly the same, data as these systems accessed on the primary system when it failed. As shown in Figure 6-3, the Oracle server provides two different technologies for accomplishing survivability: multimaster replication and Oracle Real Application Clusters.

Figure 6–3 Survivability Methods: Replication Or Oracle Real Application Clusters

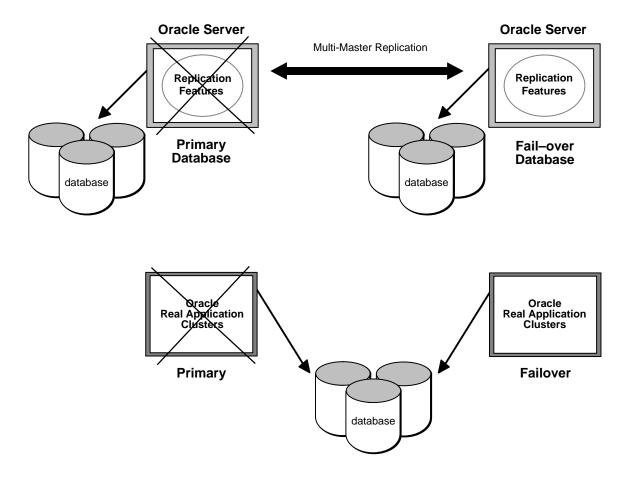

## **Oracle Real Application Clusters versus Replication**

Oracle Real Application Clusters supports fail over to surviving systems when a system supporting an instance of the Oracle server fails. Oracle Real Application Clusters requires a cluster or massively parallel hardware platform, and thus is applicable for protection against processor system failures in the local environment where the cluster or massively parallel system is running.

In these environments, the Oracle Real Application Clusters is a good solution for survivability — supporting high transaction volumes with no lost transactions or data inconsistencies in the event of an instance failure. If an instance fails, then a surviving instance of the Oracle Real Application Clusters automatically recovers any incomplete transactions. Applications running on the failed system can execute on the fail over system, accessing all data in the database.

The Oracle Real Application Clusters does not, however, provide survivability for site failures (such as power outages, flood, fire, or sabotage) that render an entire site, and thus the entire cluster or massively parallel system, inoperable. To provide survivability for site failures, you can use the multimaster replication to maintain a replica of a database at a geographically remote location. In addition, you can use multimaster replication to replicate data between sites running different operating systems or different releases of Oracle or both.

Should the local system fail, the application can continue to execute at the remote site. Using multimaster replication, some administrative procedures may be necessary to recover transactions at the failed site and to prevent data inconsistencies when restarting the failed site.

**Note:** You can also configure standby database to protect an Oracle database from site failures.

#### See Also:

- Oracle9i Real Application Clusters Concepts
- Oracle9i Data Guard Concepts and Administration for more information about standby database

## Designing a Replication Environment for Survivability

If you choose to use the replication facility for survivability, then consider the following issues:

- The replication facility must be able to keep up with the transaction volume of the primary system.
- If a failure occurs at the primary site, then recently committed transactions at the primary site may not have been asynchronously propagated to the failover site yet. These transactions appear to be lost.

These "lost" transactions must be dealt with when the primary site is recovered.

Suppose, for example, you are running an order-entry system that uses replication to maintain a remote fail over order-entry system, and the primary system fails.

At the time of the failure, there were two transactions recently executed at the primary site that did not have their changes propagated and applied at the failover site. The first of these was a transaction that entered a new order, and the second was a transaction that cancelled an existing order.

In the first case, someone may notice the absence of the new order when processing continues on the fail over system, and re-enter it. In the second case, the cancellation of the order may not be noticed, and processing of the order may proceed; that is, the canceled item may be shipped and the customer billed.

What happens when you restore the primary site? If you simply push all of the changes executed on the failover system back to the primary system, then you will encounter conflicts.

Specifically, duplicate orders exist for the item originally ordered at the primary system just before it failed. Additionally, data changes result from the transactions to ship and bill the order that was originally canceled on the primary system.

You must carefully design your system to deal with these situations. The next section explains this process.

# Implementing a Survivable System

Advanced Replication provides survivability against site failures by using multiple replicated master sites. You must configure your system using one of the following methods, which are listed in order of increasing implementation difficulty:

- The failover site is used for read access only. That is, no updates are allowed at the failover site, even when the primary site fails.
- After a failure, the primary site is restored from the fail over site using export/import, or through full backup.
- Full conflict resolution is employed for all data/transactions. This requires careful design and implementation. You must ensure proper resolution of conflicts that can occur when the primary site is restored, such as duplicate transactions.
- Provide your own special applications-level routines and procedures to deal with the inconsistencies that occur when the primary site is restored, and the queued transactions from the active fail over system are propagated and applied to the primary site.

You can use Oracle Net to configure automatic connect-time failover, which enables Oracle Net to fail over to a different master site if the first master site fails. You configure automatic connect-time failover in your tnsnames.ora file by setting the FAILOVER option to on and specifying multiple connect descriptors.

**See Also:** Oracle Net Services Administrator's Guide for more information about configuring connect-time failover

## Database Backup and Recovery in Replication Systems

Databases using replication are distributed databases. Follow the guidelines for distributed database backups outlined in the Oracle9i Backup and Recovery Concepts when creating backups of replicated databases. Follow the guidelines for coordinated distributed recovery in the Oracle9i User-Managed Backup and Recovery Guide when recovering a replication database.

If you fail to follow the coordinated distributed recovery guidelines, then there is no guarantee that your replication databases will be consistent. For example, a restored master site may have propagated different transactions to different masters. You may need to perform extra steps to correct for an incorrect recovery operation. One such method is to drop and re-create all replicated objects in the recovered database. **Recommendation:** Remove pending deferred transactions and deferred error records from the restored database, and resolve any outstanding distributed transactions before dropping and re-creating replicated objects. If the restored database was a master definition site for some replication environments, then you should designate a new master definition site before dropping and creating objects. Any materialized views mastered at the restored database should be fully refreshed, as well as any materialized views in the restored database.

To provide continued access to your data, you may need to change master definition sites (assuming the database being recovered was the master definition site), or change the master site of materialized view sites (assuming their master site is being recovered).

Performing Checks on Imported Data After performing an export/import of a replicated object or an object used by Advanced Replication, such as the DBA REPSITES data dictionary view, you should run the REPCAT IMPORT CHECK procedure in the DBMS REPCAT package.

In the following example, the procedure checks the objects in the acct replication group at a materialized view site to ensure that they have the appropriate object identifiers and status values:

```
BEGIN
DBMS_REPCAT.REPCAT_IMPORT_CHECK( gname => 'hr_repg',
                             master => FALSE);
END;
```

**See Also:** The REPCAT\_IMPORT\_CHECK procedure in *Oracle9i* Replication Management API Reference

# **Replication Management Tool Introduction**

The Replication Management tool is part of Oracle Enterprise Manager and provides a graphical user interface (GUI) for setting up, managing, and monitoring a replication environment. The Replication Management tool includes wizards that guide you through many important operations. You can use the Replication Management tool to manage both multimaster and materialized view replication environments.

This chapter introduces you to the features of the Replication Management tool. However, the primary documentation for using this tool is the Replication Management tool online help. This chapter contains the following topics:

- Usage Scenarios for the Replication Management Tool
- Logging in to the Replication Management Tool
- The Replication Management Tool Interface
- The Replication Management Tool Wizards
- Flowchart for Creating a Replication Environment

#### See Also:

- The Replication Management tool online help for detailed instructions about using the Replication Management tool
- The Oracle Enterprise Manager documentation set and online help for information about using Oracle Enterprise Manager

# **Usage Scenarios for the Replication Management Tool**

Using the Replication Management tool, you can:

- Set up master sites and materialized view sites
- Add master sites to and remove master sites from a replication environment
- Create and manage master groups
- Monitor master sites and materialized view sites with a topology view, reports, and statistics
- Create and manage materialized view logs
- Create and manage materialized view groups
- Create and manage individual materialized views
- Create and manage refresh groups for materialized views
- Create and manage deployment templates
- Package deployment templates for offline instantiation. Note that you must use the replication management API to package deployment templates for online instantiation.
- Configure conflict resolution methods
- Create, monitor, and manage scheduled links
- Monitor and manage administrative requests
- Monitor and manage deferred transactions
- Monitor and manage error transactions
- Create, monitor, and manage local jobs

# Logging in to the Replication Management Tool

Assuming Oracle Enterprise Manager is configured to show the databases in your replication environment, complete the following steps to log in to the Replication Management tool:

1. Open Oracle Enterprise Manager.

**See Also:** The Oracle Enterprise Manager documentation set for information about configuring and opening Oracle Enterprise Manager

- 2. Expand a database node. The Database Connect Information dialog box appears.
- **3.** Enter the username and password for the database in the Database Connect Information dialog box.

If you have an established replication environment, then log in as the replication administrator. If you have not set up a replication environment, then log in as SYSTEM or SYS user. Next, use the Setup Wizard to set up your master definition site and, if you want a multimaster replication environment, your other master sites.

When setup is complete, log in to the Replication Management tool as the replication administrator you specified in the Setup Wizard. If you follow convention, then the username of the replication administrator is repadmin. You should only log in to the Replication Management tool as the replication administrator, not as any other user, after setup is complete.

Select Replication in the navigator pane.

# The Replication Management Tool Interface

The Replication Management tool interface in Oracle Enterprise Manager includes a toolbar on the far left and two panes: the navigator pane on the left and the right pane. The navigator pane displays a tree structure for your databases, and the right pane displays property sheets.

👸 Oracle Enterprise Manager Console, Standalone Elle Navigator Object Tools Configuration Help ⇒¥KNetwork Replication Management 9 DBS1.NET - repadmin hstance Replication is the process of copying and Schema 🦫 maintaining database objects, such as 8 Security . tables, in multiple databases that make 8 Storage up a distributed database system. -ac Distributed Use the Console to perform: ? Multimaster Replication by selecting ♣☐In-Doubt Transactio Multimaster Replication in the navigator. Database Links Materialized View Replication by Streams selecting Materialized View Replication 🖟 🎵 Advanced Queues T in the navigator. ⊕-@åAdvanced Replicat -- Administration ß Multimaster Rep ⊕- Materialized Vie B ♠ ₩arehouse To learn more about database management, O BS2.NET - repadmin click the Quick Tour button. **∳** Instance Schema . Security Storage -a@Distributed 💠 🗀 In-Doubt Transactio Database Links Quick Tour

Figure 7–1 The Replication Management Tool in Oracle Enterprise Manager

## **Navigator Pane**

The navigator pane in the Oracle Enterprise Manager functions the same way as it does in other Oracle Enterprise Manager applications. That is, the navigator pane lets you:

- Access all of the nodes in your replication environment
- Expand and collapse objects and folders so that you can navigate to the object you want to monitor or manage. Examples of objects are master groups, materialized view groups, materialized views, materialized view logs, deployment templates, and so on.
- Right-click a folder or object to create a new object or perform operations on an existing object

Oracle completely redesigned the navigator tree structure in the Replication Management tool in a recent release. You begin many replication administration operations by selecting the correct object or folder in the navigator tree of the Replication Management tool.

Figure 7–2 Replication Management Tool Navigator Tree

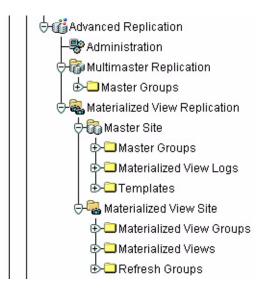

The following sections describe the contents of each object and folder in the tree structure.

### Administration Object

The Administration object enables you to manage the entire replication site. Select the Administration object to display the following tabs in the right pane:

- **Topology:** Displays a graphical view of the replication environment for the selected site.
- **Errors:** Displays and lets you manage local errors at the selected site.
- **Transactions:** Displays and lets you manage the deferred transactions at the selected site.
- **Schedule:** Displays and lets you manage the push schedules for the database links at the selected site. Also, displays and lets you manage the purge schedule for successfully propagated deferred transactions at the selected site.
- **Configuration:** Displays and lets you manage configuration information at the selected site, including initialization parameters important for replication and administrative requests.
- DBMS Jobs: Displays and lets you manage the jobs created with the DBMS\_ JOBS package. Many of these jobs perform important replication functions, such as pushing deferred transactions and purging the deferred transactions queue.

### **Multimaster Replication Object**

If your replication environment is configured for multimaster replication, then you use the Multimaster Replication object to set up your master sites and manage your master groups. To set up master sites with the Setup Wizard, right-click the Multimaster Replication object and select Setup Master Sites.

**Note:** Oracle Enterprise Edition is required for multimaster replication. If your installation is Oracle Standard Edition, then you can have only one master site for each master group.

Master Groups Folder The Master Groups folder contains the master groups at the selected site. When you select a master group, you can:

- Start or stop (quiesce) the master group
- View and apply administrative requests for the master group
- Purge administrative requests for the master group
- Perform DDL operations on objects in the master group
- Manage the replicated objects in a master group
- Manage the replication sites participating in the master group

To create a new master group, right-click the Master Groups folder and select Create.

### Materialized View Replication Object

The Materialized View Replication object lets you administer the replication site as it relates to materialized view replication. You can administer sites that are master sites of materialized view sites, and you can administer materialized view sites themselves. To set up master sites or materialized view sites with the Setup Wizard, right-click the Materialized View Replication object and select Setup Sites.

The Materialized View Replication object contains the following objects:

- Master Site Object
- Materialized View Site Object

**Note:** A replication site can be:

- A master site only, if it contains master groups but no materialized views. In this case, use the Master Site object to manage the site.
- A materialized view site only, if it contains materialized views but no master groups. In this case, use the Materialized View Site object to manage the site.
- Both a master site and a materialized view site, if it contains both master groups and materialized views. In this case, use both the Master Site object and the Materialized View Site object to manage the site.

Master Site Object This object lets you manage the master groups at the replication site, and lets you manage sites that are master sites of materialized view sites. Specifically, this object lets you create, manage, and package deployment templates, and lets you create and manage materialized view logs. To set up master sites with the Setup Wizard, right-click the Master Site object and select Setup Master Sites.

The Master Site object has the following folders:

- **Master Groups Folder:** This folder provides the same functions as the Master Groups folder under the Multimaster Replication object. See the description of the Master Groups folder in "Multimaster Replication Object" on page 7-6 for information.
- **Materialized View Logs Folder:** This folder lets you create and manage materialized view logs at the master site. To create a new materialized view log, right-click the Materialized View Logs folder and select Create.
- **Templates Folder:** This folder lets you create, manage, and package deployment templates at the master site. Right-click the Templates folder and select:
  - Create Using Wizard if you want to create a new deployment template with the Deployment Template Wizard
  - Copy if you want to create a local or remote copy of a deployment template with the Copy Template Wizard
  - Compare if you want to compare two local deployment templates
  - Template Script Generation if you want to package a deployment template for offline instantiation with the Template Script Generation Wizard

Materialized View Site Object This object lets you manage materialized view sites. Specifically, this object lets you create and manage materialized view groups, materialized views, and refresh groups. To set up materialized view sites with the Setup Wizard, right-click the Materialized View Site object and select Setup Materialized View Sites.

The Materialized View Site object has the following folders:

- **Materialized View Groups Folder:** This folder lets you create and manage materialized view groups at the materialized view site. To create a new materialized view group with the Materialized View Group Wizard, right-click the Materialized View Groups folder and select Create Using Wizard.
- **Materialized Views Folder:** This folder lets you create and manage individual materialized views at the materialized view site. To create a new materialized view, right-click the Materialized Views folder and select Create.
- **Refresh Groups Folder:** This folder lets you create and manage refresh groups at the materialized view site. To create a new refresh group, right-click the Refresh Groups folder and select Create.

# Right Pane

The right pane of the Replication Management tool enables you to monitor and manage your replication environment. Figure 7-3 shows an example of the General tab in the Master Group property sheet.

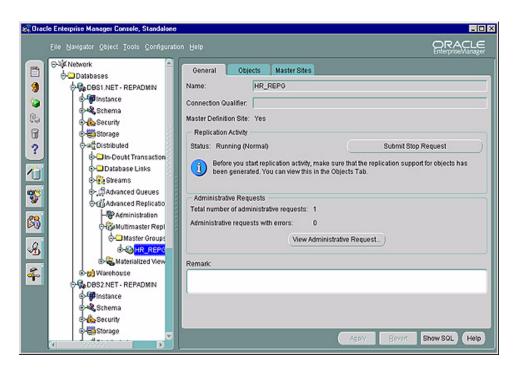

Figure 7-3 Example Property Sheet

When you are working with a property sheet, you may click a button that opens a dialog box. For example, if you click the View Administrative Request button on the General property sheet for a master group, then the Administrative Requests dialog box appears, as shown in Figure 7–4.

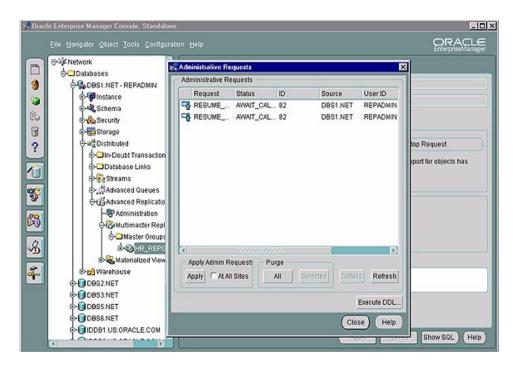

Figure 7–4 Example Dialog Box

## **Topology Tab**

You can use the right pane of the Replication Management tool to monitor your replication environment. The Topology tab of the Administration property sheet is an example of a monitoring tool that is available to you. This tab displays a graphical representation of the nodes in your replication environment and the links between them.

Specifically, the Topology tab provides the following information:

- All of the master sites participating in replication activity for the master groups of the selected site
- The number of deferred transactions at each master site
- The destination site for deferred transactions
- The number of administrative requests at each master site
- Whether local errors exist at a master site and the number of errors

- The total number of the materialized views or materialized view groups connected to the selected master site
- Whether the master site is also functioning as a materialized view site

The Topology tab only displays values if they are greater than zero. For example, if there are zero administrative requests at a master site, then the number of administrative requests is not displayed. If you are connected to a replication site that is running Oracle9i or higher, then the Topology tab also displays a Statistics button. Click this button to view performance statistics for the replication site.

**Note:** If you have not created at least one master group, materialized view group, or materialized view at the selected site, the Topology tab displays a message stating that replication must be configured.

The Topology tab displays the following icons and images:

| lcon/Image | Description                                                                                                    |
|------------|----------------------------------------------------------------------------------------------------|
|            | Indicates a master site.                                                                                               |
|            |                                                                                                    |
| EEG.       | Shows the current number of administrative requests being processed at the site with which it is associated.           |
|            | Indicates a master site with deferred transaction errors or administrative request errors or both.                     |
| <b>2</b>   | Shows the current number of deferred transactions to be applied at the site to which the associated arrow is pointing. |
|            | Shows the number of deferred transaction errors at the site with which it is associated.                               |

| Icon/Image           | Description                                                                                                    |
|----------------------|----------------------------------------------------------------------------------------------------|
|                      | Indicates a site that is functioning as both a master site and a materialized view site (a dual site).                                                                                                    |
|                      | Indicates a dual site with deferred transaction errors or administrative request errors or both.                                                                                                    |
|                      | When you are connected to a master site, indicates that the master site has materialized view sites. Materialized views or materialized view groups or both may be registered at the master site.                                                                                                    |
|                      | When you are connected to a materialized view site, indicates the materialized view site.                                                                                                    |
|                      | Indicates a materialized view site with errors.                                                                                                    |
| $\leftarrow$         | Indicates a working database link from the current master site to the remote master site.                                                                                                    |
| (Solid black arrow)  | <b>Note:</b> The Replication Management tool does not test the database link at the remote site. Therefore, the database link from the remote site to the current site may be working or broken. To find out, connect to the remote site in Oracle Enterprise Manager and view the Topology tab.                                                                                                    |
| <b>~&gt;</b>         | Indicates a broken database link from the current master site to the remote master site.                                                                                                    |
| (Dashed red arrow)   | Note: If you are not logged in as the replication administrator (typically repadmin user), then a database link may appear broken even though the link is working normally between the two sites. The link appears broken because the current user does not have a private database link between the sites, while the replication administrator does have a private database link. In this case, log in to the site as the replication administrator to see if the link is broken. |
| (One way black arrow | When you are connected to a materialized view site, indicates a database link between the materialized view site and a master site. There may or may not be a network connection currently between the two sites.                                                                                                    |

| Icon/Image          | Description                                                                                                    |
|---------------------|----------------------------------------------------------------------------------------------------|
|                     | Indicates one or more database links between materialized view sites and a master site. There may or may not be a network connection currently between the sites. |
| (Dashed black line) |                                                                                                    |

Figure 7–5 Example Topology Tab in the Replication Management Tool

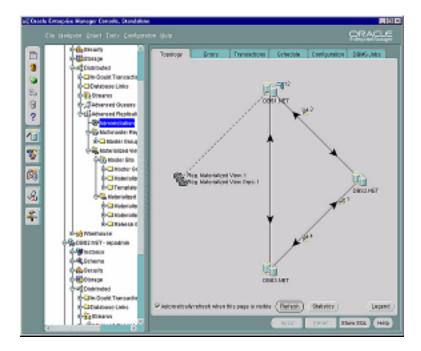

When connected to the master database orcl.world, this example Topology tab provides the following information:

- The databases orcl.world and orcl.world are master sites in the same replication environment.
- The database orcl.world is functioning only as a master site and not as a materialized view site, based on the icon for the database. The other master database (orc2.world) may be functioning only as a master site, or it may be functioning as a dual site. To find out, you can connect to orc2.world.
- The master database orcl.world has two administrative requests to process.

- The master database orcl.world has no local deferred transaction errors and no local administrative request errors.
- The master database orc2.world has no administrative requests to process.
- The master database orc2. world has no local deferred transaction errors and no local administrative request errors.
- The master database orcl.world has eight deferred transactions in its deferred transaction queue that will be applied at orc2.world.
- The master database orc2. world has three deferred transactions in its deferred transaction queue that will be applied at orc1.world.
- The master database orcl.world is the master site for one registered materialized view group and 15 registered materialized views. These registered materialized views may be spread over several materialized view sites.

The other master databases in this replication environment may also have materialized view sites, but they are only visible on the Topology tab when you are connected to those other databases. For example, to see if the master database orc2.world has any materialized view sites, connect to the orc2.world database in Oracle Enterprise Manager and open the Topology tab.

# The Replication Management Tool Wizards

The Replication Management tool wizards provide step-by-step guidance for tasks that require many steps. The wizards simplify complex tasks by guiding you through the task in manageable steps. The following sections describe the Replication Management tool wizards:

- **Setup Wizard**
- Materialized View Group Wizard
- **Deployment Template Wizard**
- **Template Script Generation Wizard**
- **Copy Template Wizard**

# **Setup Wizard**

The Setup Wizard guides you through setting up master sites and materialized view sites for replication. Preparing sites for replication is a simple process using the Setup Wizard. At each site that you specify, the Setup Wizard performs the following steps:

- Creates a database account to serve as a replication administrator. By default, the Setup Wizard creates this account to serve also as the replication propagator and receiver. The default username for the replication administrator at a master site is repadmin, and the default username at a materialized view site is mvadmin. However, you can change these usernames if you wish.
- Grants the necessary privileges to the replication administrator account.
- Creates database links to correspond to new replication administrator accounts at each replication site.
- For master sites and optionally for materialized view sites, schedules a job to push changes from the master site to each other master site.
- Schedules a job to purge the deferred transaction queue of completed transactions for all sites in the system.

The Setup Wizard is slightly different for master sites than for materialized view sites. To open the Setup Wizard to set up master sites, right-click the Multimaster Replication object in the navigator pane and select Setup Master Sites.

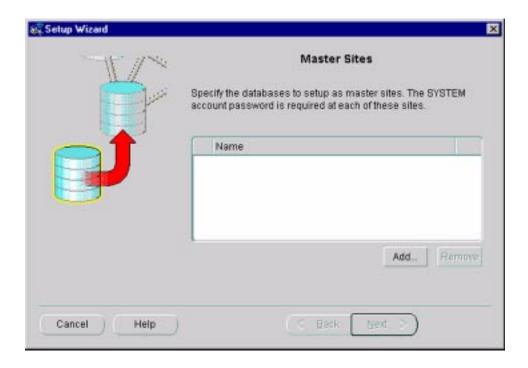

Figure 7–6 Opening Screen of Setup Wizard for Master Sites

**See Also:** The "Setup Master Sites: Overview" topic in the Replication Management tool online help for detailed information about using the Setup Wizard to set up a master site. To access this topic in the online help, open Replication > Set Up Replication Sites > Master Site in the Help Contents.

To open the Setup Wizard to set up materialized view sites, right-click the Materialized View Site object in the navigator pane and select Setup Materialized View Sites.

**Note:** The Setup Wizard sets up materialized view sites with untrusted security. Oracle9i Replication Management API Reference for more information about untrusted security.

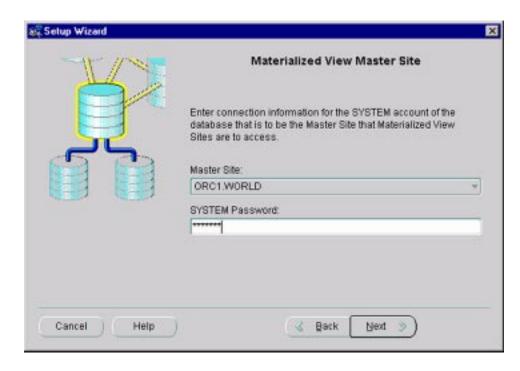

Figure 7–7 Opening Screen of Setup Wizard for Materialized View Sites

**See Also:** The "Set Up Materialized View Sites: Overview" topic in the Replication Management tool online help for detailed information about using the Setup Wizard to set up a materialized view site. To access this topic in the online help, open Replication > Set Up Replication Sites > Materialized View Site in the Help Contents.

#### See Also:

- Chapter 2, "Master Replication Concepts and Architecture" for more information about master sites
- Chapter 3, "Materialized View Concepts and Architecture" for more information about materialized view sites.

## **Materialized View Group Wizard**

The Materialized View Group Wizard guides you through creating a group of materialized views based on a master group. Each materialized view can be a partial or complete copy of the master tables in its source master group. Materialized view groups are located at remote materialized view sites and are based on a single, target master group at a master site.

Run the Materialized View Group Wizard at the materialized view site where you want to create the materialized view group. To open the Materialized View Group Wizard, right-click the Materialized View Groups folder in the navigator pane and select Create Using Wizard.

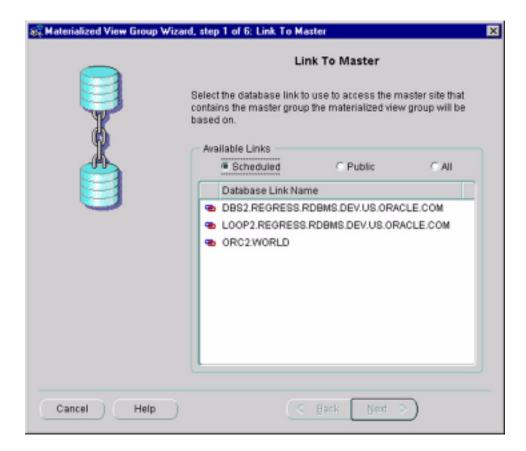

Figure 7–8 Opening Screen of the Materialized View Group Wizard

**See Also:** The "Create Materialized View Group: Overview" topic in the Replication Management tool online help for detailed information about using the Materialized View Group Wizard to create a materialized view group. To access this topic in the online help, open Replication > Materialized View Replication > Create in the Help Contents.

**See Also:** "Materialized View Groups" on page 3-59 for more information about materialized view groups

# **Deployment Template Wizard**

Deployment templates simplify the task of deploying and maintaining many remote materialized view sites. Using deployment templates, you can define a collection of materialized view definitions at a master site and use parameters in these definitions to customize the materialized views for individual users or types of users.

For example, you might create one template for the sales force and another template for field service representatives. In this case, a parameter value might be the sales territory or the customer support level. When a user instantiates a template by running a SQL script, the appropriate materialized views are created and populated at the remote site.

The Deployment Template Wizard guides you through creating a deployment template. Individual screens in the Deployment Template Wizard let you:

- Name the deployment template and specify whether it is public or private. If it is private, then you can specify authorized users.
- Add objects to the deployment template
- Specify parameters for the deployment template

Run the Deployment Template Wizard from the master site where you want to create the deployment template. To open the deployment template wizard, right-click the Templates folder in the navigator pane and select Create Using Wizard.

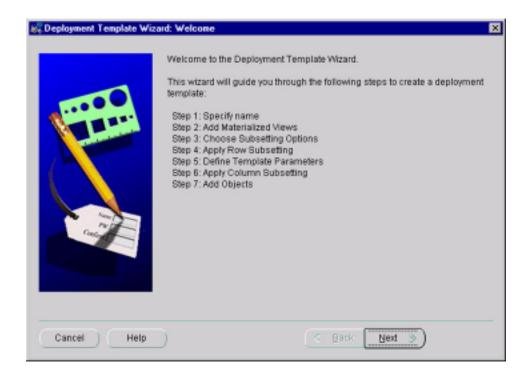

Figure 7–9 Opening Screen of the Deployment Template Wizard

**See Also:** The "Overview of Creating a Deployment Template" topic in the Replication Management tool online help for detailed information about using the Deployment Template Wizard to create a deployment template. To access this topic in the online help, open Replication > Deployment Templates > Create in the Help Contents.

**See Also:** Chapter 4, "Deployment Templates Concepts and Architecture" for more information about deployment templates

## **Template Script Generation Wizard**

Offline instantiation allows an end user to use a generated file to instantiate a template without being connected to the master site through a network. The Template Script Generation Wizard enables you to write all of the necessary DDL and data to a file that you then transfer and run at your materialized view site. This solution is best suited for laptop users with low-speed WAN connections, or in other cases where connectivity is unstable or slow.

The Template Script Generation Wizard guides you through packaging a deployment template for offline instantiation. The Template Script Generation Wizard generates offline instantiation files that you use to build materialized views and other objects at your materialized view sites.

Run the Template Script Generation Wizard at the master site that contains the template for which you want to generate the offline instantiation files. To run the Template Script Generation Wizard, right-click the Templates folder in the navigator pane and select Template Script Generation.

🎉 Template Script Generation Wizard: Welcome Welcome to the Template Script Generation Wizard. This wizard will setup the master site and generate scripts to setup, create and refresh materialized views on the materialized view sites. The generated scripts can be distributed to replication users on the materialized view sites for execution using Oracle SQL\*Plus Step 1: Select Template Step 2: Specify Materialized View Proxy Step 3: Select Users Step 4: Specify Parameter Values Step 5: Set Refresh Schedule Step 6: Select Schemas Cancel Help

Figure 7–10 Opening Screen of the Template Script Generation Wizard

Note: To generate online instantiation files, you must use the replication management API. See Oracle9i Replication Management API Reference for information about generating online instantiation files.

**See Also:** The "Package for Offline Instantiation: Overview" topic in the Replication Management tool online help for detailed information about using the Template Script Generation Wizard to package a deployment template for offline instantiation. To access this topic in the online help, open Replication > Deployment Templates > Packaging and Instantiation in the Help Contents.

**See Also:** "Packaging and Instantiation Process" on page 4-15 for more information on packaging and instantiating deployment templates

# **Copy Template Wizard**

The Copy Template Wizard guides you through copying a deployment template. You may need to copy them to multiple master sites for various reasons. For example, you may want to:

- **Distribute network load:** Before allowing users to instantiate the template, you need to locate the template at the master site of the target materialized view sites. If you have a large network, then you may want to copy the template definition to multiple master sites, thereby distributing the network load of multiple materialized view sites.
- **Make changes to a template:** After building a template, you may need to create another template that has many of the same characteristics of the first template. Instead of building an entirely new template, copy the template and modify it as necessary.

Run the Copy Template Wizard from the master site that contains the deployment template. To open the Copy Template Wizard, right-click the Templates folder in the navigator pane and select Copy.

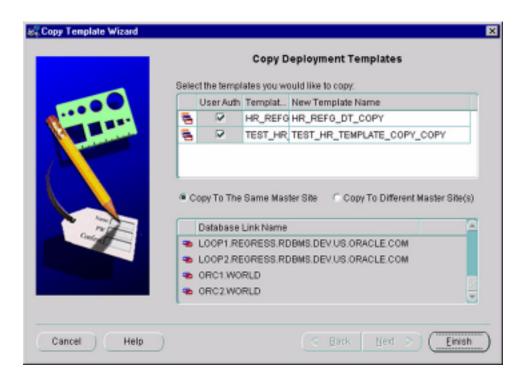

Figure 7-11 Copy Template Wizard

**See Also:** The "Copying a Template" topic in the Replication Management tool online help for detailed information about using the Copy Template Wizard to copy a deployment template. To access this topic in the online help, open Replication > Deployment Templates > Manage in the Help Contents.

# Flowchart for Creating a Replication Environment

The flowchart in Figure 7–12 displays the major decisions and tasks that are involved when you create a replication environment using the Replication Management tool. The flowchart shows the major decisions and steps for building both multimaster and materialized view environments. Each task in the flowchart includes a cross reference to a section in this book that provides more information about the task. Detailed instructions about completing these tasks are in the Replication Management tool online help.

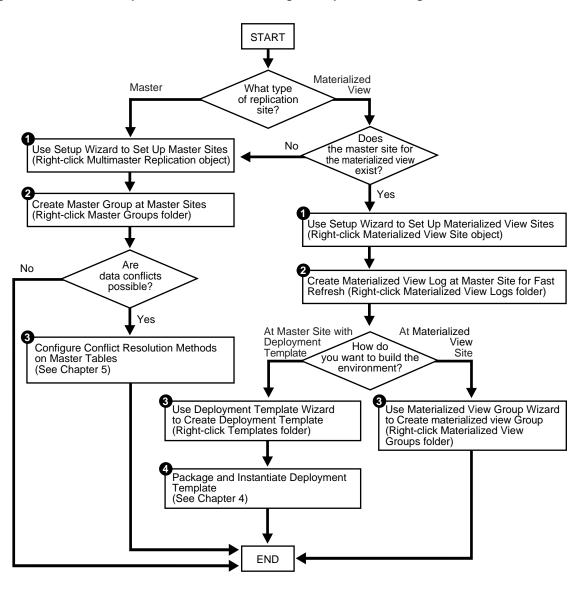

Figure 7-12 Create a Replication Environment Using the Replication Management Tool

# **Troubleshooting Replication Problems**

This appendix contains troubleshooting guidelines for managing a replication environment. This appendix contains the following topics:

- Diagnosing Problems with Database Links
- **Diagnosing Problems with Master Sites**
- Diagnosing Problems with the Deferred Transaction Queue
- Diagnosing Problems with Materialized Views

# **Diagnosing Problems with Database Links**

If you think a database link is not functioning properly, then you can drop and re-create it using Oracle Enterprise Manager, SQL\*Plus, or another tool.

- Make sure that the database link name is the same as the global name of the target database.
- Make sure that the scheduled interval is what you want.
- Make sure that the scheduled interval is not shorter than the required execution time.

If you used a connection qualifier in a database link to a given site, then the other sites that link to that site must have the same connection qualifier. For example, suppose you create a database link as follows:

```
CREATE DATABASE LINK dbsl.world@myethernet CONNECT TO repadmin
  IDENTIFIED BY secret USING 'connect string myethernet'
```

All the sites, whether masters or materialized views, associated with dbs1.world@myethernet must include myethernet as the connection qualifier.

**See Also:** Oracle9i Database Administrator's Guide for more information database links and connection qualifiers

# **Diagnosing Problems with Master Sites**

Problems can arise in a multimaster replication system. The following sections discuss some problems and ways to solve them:

- Replicated Objects Not Created at New Master Site
- DDL Changes Not Propagated to Master Site
- DML Changes Not Asynchronously Propagated to Other Sites
- DML Cannot be Applied to Replicated Table
- **Bulk Updates and Constraint Violations**
- Recreating a Replicated Object
- Unable to Generate Replication Support for a Table
- Problems with Replicated Procedures or Triggers
- Problems With ON DELETE CASCADE and Integrity Constraints

### Replicated Objects Not Created at New Master Site

If you add a new master site to a master group, and the appropriate objects are not created at the new site, then try the following:

- Ensure that the necessary private database links exist between the new master site and the existing master sites. If you used the Replication Management tool's Setup Wizard to setup your sites, then you should not have any problems. You must have links both to the new site from each existing site, and from the new site to each existing site.
- Make sure that the administrative requests at all sites have completed successfully. If requests have not been executed yet, then you can manually execute pending administrative requests to complete the operation immediately.

### **DDL Changes Not Propagated to Master Site**

If you create a new master group object or alter the definition of a master group object at the master definition site and the modification is not propagated to a master site, then first ensure that the administrative requests at all sites have completed successfully. If requests are pending execution, then you can manually execute them to complete the operation immediately.

When you execute DDL statements through the replication API, Oracle executes the statements on behalf of the user who submits the DDL. When a DDL statement applies to an object in a schema other than the submitter's schema, the submitter needs appropriate privileges to execute the statement. In addition, the statement must explicitly name the schema. For example, assume that you supply the following as the ddl\_text parameter to the DBMS\_REPCAT.CREATE\_MASTER\_ REPOBJECT procedure:

```
CREATE TABLE oe.new_employees AS SELECT * FROM hr.employees WHERE ...;
```

Because each table name contains a schema name, this statement works whether the replication administrator is oe, hr, or another user, as long as the administrator has the required privileges.

**Note:** Qualify the name of every schema object with the appropriate schema.

### **DML Changes Not Asynchronously Propagated to Other Sites**

If you make an update to your data at a master site, and that change is not asynchronously propagated to the other sites in your replication environment, then try the following:

- Use the Replication Management tool in Oracle Enterprise Manager to check whether the corresponding deferred transaction has been pushed to the destination. If not, then you can also check to see how much longer it will be before the scheduled link pushes the queue to the destination site. If you do not want to wait for the next scheduled push across a link, then you can execute deferred transaction manually.
- If a scheduled link's interval has passed and corresponding deferred transactions have not been pushed, then check the corresponding job for the link.
- Even after propagating a deferred transaction to a destination, it may not execute because of an error. Check the DEFERROR data dictionary view at the destination site for errors.

**See Also:** Oracle9i Replication Management API Reference for information about modifying tables without replicating the modifications, which may be necessary when you need to manually synchronize the data in replicated tables

### **DML Cannot be Applied to Replicated Table**

If you receive the deferred\_rpc\_quiesce exception when you attempt to modify a replicated table, then the master group to which your replicated object belongs is quiescing or quiesced. To proceed, your replication administrator must resume replication activity for the master group.

### **Bulk Updates and Constraint Violations**

A single update statement applied to a replicated table can update zero or more rows. The update statement causes zero or more update requests to be queued for deferred execution, one for each row updated. This distinction is important when constraints are involved, because Oracle effectively performs constraint checking at the end of each statement. While a bulk update may not violate a uniqueness constraint, for example, some equivalent sequence of individual updates may violate uniqueness.

If the ordering of updates is important, then update one row at a time in an appropriate order. This lets you define the order of update requests in the deferred transactions queue.

### Recreating a Replicated Object

If you add an object such as a package, procedure, or view to a master group, then the status of the object must be valid. If the status of an object is invalid, then recompile the object or drop and re-create the object before adding it to a master group. Check the DBA\_REPOBJECT data dictionary view for the status of replication objects.

### **Unable to Generate Replication Support for a Table**

When you generate replication support for a table, Oracle activates an internal trigger at the local site. EXECUTE privileges for most of the packages involved with replication, such as DBMS\_REPCAT and DBMS\_DEFER, need to be granted to replication administrators and users that own replicated objects. The Replication Management tool's Setup Wizard and the DBMS REPCAT ADMIN package both perform the grants needed by the replication administrators for many typical replication scenarios. When the owner of a replicated object is not a replication administrator, however, you must explicitly grant EXECUTE privilege on DBMS\_ DEFER to the object owner.

### **Problems with Replicated Procedures or Triggers**

If you discover an unexpected unresolved conflict, and you were mixing procedural and row-level replication on a table, then carefully review the procedure to ensure that the replicated procedure did not cause the conflict. Complete the following checks:

| Ensure that ordering conflicts between procedural and row-level updates are not possible.                                                                                        |
|----------------------------------------------------------------------------------------------------|
| Check if the replicated procedure locks the table in ${\tt EXCLUSIVE}$ mode before performing updates or uses some other mechanism of avoiding conflicts with row-level updates. |
| Check that row-level replication is disabled at the start of the replicated procedure and re-enabled at the end.                                                                 |

- ☐ Ensure that row-level replication is re-enabled even if exceptions occur when the procedure executes.
- Check to be sure that the replicated procedure executed at all master sites.

You should perform similar checks on any replicated triggers that you have defined on replicated tables.

### **Problems With ON DELETE CASCADE and Integrity Constraints**

ON DELETE CASCADE is not supported for replicated tables with a configuration similar to the following example. This example assumes there are three tables named A. B. and C.

- Table B contains a record dependent on a record in Table A because of a foreign key constraint.
- Table C contains a record dependent on a record in Table B because of a foreign key constraint.
- Table C also contains a record dependent on a record in Table A because of a foreign key constraint.

If you use ON DELETE CASCADE in such a configuration, then the deletes may not be propagated in the correct order when you delete a record. In these cases, the following error is returned:

```
ORA-02292: integrity constraint (HR.DEPT_MGR_FK) violated - child record found
```

If you encounter this error, then create triggers that are aware of replication to perform this functionality instead of using ON DELETE CASCADE.

# **Diagnosing Problems with the Deferred Transaction Queue**

If deferred transactions at a site are not being pushed to their destinations, then the following sections explain some possible causes for the problem:

- Check Jobs for Scheduled Links
- Distributed Transaction Problems with Synchronous Replication
- **Incomplete Database Link Specifications**
- **Incorrect Replication Catalog Views**

#### Check Jobs for Scheduled Links

When you create a scheduled link, Oracle adds a corresponding job to the site's job queue. If you have scheduled a link to push deferred transactions at a periodic interval, and you encounter a problem, then you should first be certain that you are not experiencing a problem with the job queue.

### **Distributed Transaction Problems with Synchronous Replication**

When you use synchronous replication, Oracle uses a distributed transaction to ensure that the transaction has been properly committed at the remote site. Distributed transactions use two-phase commit. Asynchronous replication does not use two-phase commit.

**See Also:** Oracle9i Database Administrator's Guide for information on diagnosing problems with distributed transactions

### **Incomplete Database Link Specifications**

If you notice that transactions are not being pushed to a given remote site, then you may have a problem with how you have specified the destination for the transaction. When you create a scheduled link, you must provide the full database link name.

### **Incorrect Replication Catalog Views**

Having the wrong view definitions can lead to erroneous deferred transaction behavior. The DEFCALLDEST and DEFTRANDEST views are defined differently in catdefer.sql and catrepc.sql. The definitions in catrepc.sql should be used whenever replication is used. If catdefer.sql is ever (re)loaded, then ensure that the view definitions in catrepc.sql are subsequently loaded.

# **Diagnosing Problems with Materialized Views**

There are a number of problems that might happen with materialized view sites in a replication system. The following sections discuss some problems and ways to troubleshoot them:

- Problems Creating Replicated Objects at Materialized View Site
- **Refresh Problems**
- Advanced Troubleshooting of Refresh Problems

### **Problems Creating Replicated Objects at Materialized View Site**

If you unsuccessfully attempt to create a new object at a materialized view site, then try the following:

- For an updatable materialized view, check that the associated master table or master materialized view has a materialized view log.
- Make sure that you have the necessary privileges to create the object. For a materialized view, you need SELECT privilege on the master table or master materialized view and its materialized view log. See "Assign Privileges" on page 6-13 for more information.
- If you are trying to add an existing materialized view to a materialized view group, then try re-creating the materialized view when you add it to the group.
- If you are trying to create a fast refresh primary key or subquery materialized view, then make sure that the materialized view log on the master table or master materialized view logs primary keys.
- If you are trying to create a fast refresh rowid materialized view, then make sure that the materialized view log on the master table logs rowids.
- Check if the materialized view log has the required columns added for subquery materialized views. See "Logging Columns in the Materialized View Log" on page 6-17 for information.
- Check if the materialized view log exists for all tables that are involved in a fast refresh materialized view. If the materialized view contains a subquery, then each table referenced in the subquery should have a materialized view log.

### Problems Performing Offline Instantiation of a Deployment Template

If you receive and error stating that Oracle is unable to initialize the extent in the temporary tablespace when you try to instantiate a deployment template offline, then you may need to adjust the datafile for the temporary database so that it auto extends.

For example, issue the following statement to adjust the datafile:

```
ALTER DATABASE TEMPFILE '/u02/oracle/rbdb1/temp.dbf'
   AUTOEXTEND ON
   NEXT 10M;
```

After you have made this adjustment, instantiate the deployment template offline at the materialized view site.

#### Refresh Problems

The following sections explain several common materialized view refresh problems.

#### Common Problems

Several common factors can prevent the automatic refresh of a group of materialized views:

- The lack of a job queue process at the materialized view database
- An intervening network or server failure
- An intervening server shutdown

When a materialized view refresh group is experiencing problems, ensure that none of the preceding situations is preventing Oracle from completing group refreshes.

#### Automatic Refresh Retries

When Oracle fails to refresh a group automatically, the group remains due for its refresh to complete. Oracle will retry an automatic refresh of a group with the following behavior:

- Oracle retries the group refresh first one minute later, then two minutes later, four minutes later, and so on, with the retry interval doubling with each failed attempt to refresh the group.
- Oracle does not allow the retry interval to exceed the refresh interval itself.
- Oracle retries the automatic refresh up to sixteen times.

If after 16 attempts to refresh a refresh group Oracle continues to encounter errors, then Oracle considers the group broken. The General page of the Refresh Group property sheet in Schema Manager indicates when a refresh group is broken. You can also query the BROKEN column of the USER REFRESH and USER REFRESH CHILDREN data dictionary views to see the current status of a refresh group.

The errors causing Oracle to consider a materialized view refresh group broken are recorded in a trace file. After you correct the problems preventing a refresh group from refreshing successfully, you must refresh the group manually. Oracle then resets the broken flag so that automatic refreshes can happen again.

**See Also:** The name of the materialized view trace file is of the form jn, where n is operating system specific. See the Oracle documentation for your operating system for the name on your system.

#### Fast Refresh Errors at New Materialized View Sites

In some cases, a materialized view log for a master table or master materialized view might be purged during the creation of a materialized view at a new materialized view site. When this happens, you may encounter the following errors:

ORA-12004 REFRESH FAST cannot be used for materialized view materialized\_view\_ name

ORA-12034 materialized view log on materialized\_view\_name younger than last refresh

> **See Also:** "Avoiding Problems When Adding a New Materialized View Site" on page 6-21 for a complete description of how to avoid this problem.

### Materialized Views Continually Refreshing

If you encounter a situation where Oracle continually refreshes a group of materialized views, then check the group's refresh interval. Oracle evaluates a group's automatic refresh interval before starting the refresh. If a group's refresh interval is less than the amount of time it takes to refresh all materialized views in the group, then Oracle continually starts a group refresh each time the job queue process checks the queue of outstanding jobs.

### Materialized View Logs Growing Too Large

If a materialized view log at a master site or master materialized view site is growing too large, then check to see whether a network or site failure has prevented the master site or master materialized view site from becoming aware that a materialized view has been dropped. You may need to purge part of the materialized view log or unregister the unused materialized view site.

See Also: Oracle9i Replication Management API Reference for more information about managing materialized view logs

### **Advanced Troubleshooting of Refresh Problems**

If you have a problem refreshing a materialized view, then try the following:

- Check the NEXT\_DATE value in the DBA\_REFRESH\_CHILDREN view to determine if the refresh has been scheduled.
- If the refresh interval has passed, then check the DBA REFRESH view for the associated job number for the materialized view refresh and then diagnose the problem with job queues.
- Check if there are job queue process running. Check the JOB\_QUEUE\_ PROCESSES initialization parameter, query the DBA\_JOBS\_RUNNING view, and use your operating system to check if the job queue processes are still running.
- You may also encounter an error if you attempt to define a master detail relationship between two materialized views. You should define master detail relationships only on the master tables by using declarative referential integrity constraints. The related materialized views should then be placed in the same refresh group to preserve this relationship. However, you can define deferred (or deferrable) constraints on materialized views.
- If there are any outstanding conflicts recorded at the master site or master materialized view site for the materialized views, then you can only refresh the materialized views by setting the parameter REFRESH\_AFTER\_ERRORS to true. This parameter can be set when you create or alter a materialized view refresh group. There is a corresponding parameter for the Replication Management tool's property sheets.

- Materialized views in the same refresh groups have their rows updated in a single transaction. Such a transaction can be very large, requiring either a large rollback segment at the materialized view site, with the rollback segment specified to be used during refresh, or more frequent refreshes to reduce the transaction size.
- If Oracle error ORA-12004 occurs, then the master site or master materialized view site may have run out of rollback segments when trying to maintain the materialized view log, or the materialized view log may be out of date. For example, the materialized view log may have been purged or re-created.
- Complete refreshes of a single materialized view internally use the TRUNCATE feature to increase speed and reduce rollback segment requirements. However, until the materialized view refresh is complete, users may temporarily see no data in the materialized view. Refreshes of multiple materialized views (for example, refresh groups) do not use the TRUNCATE feature.
- Reorganization of the master table (for example, to reclaim system resources) should TRUNCATE the master table to force rowid materialized views to do complete refreshes. Otherwise, the materialized views have incorrect references to master table rowids. You use the BEGIN TABLE REORGANIZATION and END TABLE REORGANIZATION procedures in the DBMS MVIEW package to reorganize a master table. See the Oracle9i Replication Management API Reference for more information.
- If while refreshing you see an ORA-942 (table or view does not exist), then check your database links and make sure you still have the required privileges on the master table or master materialized view and the materialized view log.
- If a fast refresh was succeeding but then fails, then check whether:
  - The materialized view log was truncated, purged, or dropped
  - You still have the required privileges on the materialized view log
- If a force refresh takes an inordinately long time, then check if the materialized view log used by the refresh has been dropped.
- If the materialized view was created with BUILD DEFERRED, and its first fast refresh fails, then make sure a previous complete refresh was done successfully before checking for other problems.

**See Also:** Oracle9i Replication Management API Reference for information about managing materialized view logs

# **Column Length Semantics and Unicode**

This appendix contains information about replication support for column length semantics and Unicode. This appendix contains the following topics:

- Column Length Semantics for Replication Sites and Table Columns
- Multimaster Support for Column Length Semantics
- Materialized View Support for Column Length Semantics
- **DDL Propagation and Column Length Semantics**
- Replication Support for Unicode

**See Also:** The following documents contain more information about length semantics and Unicode:

- Oracle9i Database Globalization Support Guide
- Oracle9i SQL Reference

# Column Length Semantics for Replication Sites and Table Columns

Column length semantics determine whether the length of a column is specified in bytes or in characters. You use BYTE to specify that the length is in bytes, and you use CHAR to specify that the length is in characters. CHAR length semantics is also known as codepoint length semantics.

Because some character sets require more than one byte for each character, a specification of 10 BYTE for a column might actually store less than 10 characters for certain character sets, but a 10 CHAR specification ensures that the column can store 10 characters, regardless of the character set. Only Oracle9i databases can specify CHAR length semantics.

You set the length semantics for an Oracle database using the NLS\_LENGTH\_ SEMANTICS initialization parameter, and all VARCHAR2 and CHAR columns use the setting specified for this initialization parameter as the default. If this initialization parameter is not set, then the default setting is BYTE.

An individual column can override the length semantics for the database. For example, if the length semantics for a site is CHAR, then you can still specify BYTE for the length semantics of an individual column using the CREATE TABLE or ALTER TABLE statement.

The following statement creates a table and specifies the column length in bytes:

```
CREATE TABLE byte_col (a VARCHAR2(10 BYTE));
```

The following statement creates a table and specifies the column length in characters:

```
CREATE TABLE char_col (a VARCHAR2(10 CHAR));
```

**Note:** A database must have a compatibility level of 9.0.1 or higher to have CHAR length semantics. The compatibility level is controlled by the COMPATIBLE initialization parameter.

# **Multimaster Support for Column Length Semantics**

All master sites in a master group must have the same length semantics, and the individual columns of a master table must have the same length semantics at all master sites. When you have a table in a master group at a master definition site and you want to replicate that table to a new master site, you can create the table at the new site in one of the following ways:

- Specify that Advanced Replication generate the table at the new master site when adding the new master site to the master group.
- Manually precreate the table at the new master site before adding the master site to the master group.

The following sections describe column length semantics support for each table creation method.

### Column Length Semantics Support for Tables Generated by Advanced Replication

When you specify that Advanced Replication generate the table at the new master site, and you are using CHAR length semantics, then both the master definition site and the new master site must be running Oracle9i. If you specify BYTE length semantics, then these sites can be running a previous Oracle release.

This support is summarized in Table B-1.

Table B–1 Column Length Semantics Support for Generated Tables

| Master Definition<br>Site Release | Master Definition<br>Site Column<br>Semantics | New Master Site<br>Release | Resulting Column<br>Semantics at New<br>Master Site |
|-----------------------------------|-----------------------------------------------|----------------------------|-----------------------------------------------------|
| 9.0 or higher                     | CHAR                                          | 9.0 or higher              | CHAR                                                |
| 9.0 or higher                     | CHAR                                          | Prior to 9.0               | Not supported                                       |
| Any release                       | BYTE                                          | Any release                | BYTE                                                |

### **Column Length Semantics Support for Precreated Tables**

When you precreate the table at the new master site, and you are using CHAR length semantics, then both the master definition site and the new master site must be running Oracle9i. If you specify BYTE length semantics, then these sites can be running a previous Oracle release.

Also, because you precreated the table manually, it is possible that you specified a different length semantics for a column in the new master table than was specified for the column in the table at the master definition site. If so, Oracle raises an error because a column in a master table must be using the same length semantics at each master site.

This support is summarized in Table B-2.

Table B-2 Column Length Semantics Support for Precreated Tables

|                                   |                                               | • •                         |                                        |            |
|-----------------------------------|-----------------------------------------------|-----------------------------|----------------------------------------|------------|
| Master Definition<br>Site Release | Master Definition<br>Site Column<br>Semantics | New Master Site<br>Release  | New Master<br>Site Column<br>Semantics | Supported? |
| 9.0 or higher                     | CHAR                                          | 9.0 or higher               | CHAR                                   | Yes        |
| 9.0 or higher                     | CHAR                                          | 9.0 or higher               | BYTE                                   | No         |
| 9.0 or higher                     | BYTE                                          | 9.0 or higher               | CHAR                                   | No         |
| 9.0 or higher                     | CHAR                                          | Prior to 9.0                | BYTE                                   | No         |
| (Multibyte character set)         |                                               |                             |                                        |            |
| 9.0 or higher                     | CHAR                                          | Prior to 9.0                | BYTE                                   | Yes        |
| (Single-byte character set)       |                                               |                             |                                        |            |
| Prior to 9.0                      | BYTE                                          | 9.0 or higher               | CHAR                                   | No         |
|                                   |                                               | (Multibyte character set)   |                                        |            |
| Prior to 9.0                      | BYTE                                          | 9.0 or higher               | CHAR                                   | Yes        |
|                                   |                                               | (Single-byte character set) |                                        |            |
| Any release                       | BYTE                                          | Any release                 | BYTE                                   | Yes        |
|                                   |                                               |                             |                                        |            |

## Materialized View Support for Column Length Semantics

When you create a materialized view, Oracle determines the length semantics of the columns in the materialized view in the following way:

If the master column is explicitly specified as either BYTE or CHAR, then the column in the materialized view retains that specification. In the following example, CHAR length semantics is explicitly specified for the a column:

```
CREATE TABLE char_col (a VARCHAR2(10 CHAR));
```

If the master column is not explicitly specified, then the column in the materialized view uses the default length semantics of the materialized view site. In the following example, length semantics is not explicitly specified for the a column:

```
CREATE TABLE char_col (a VARCHAR2(10));
```

Materialized view creation fails if an Oracle9i master has a column with an explicit CHAR specification and a materialized view site running a release prior to Oracle9i attempts to create a materialized view based on this master.

#### Materialized Views with Prebuilt Container Tables

If you prebuild a container table at a materialized view site before you create the materialized view, then the length semantics of the columns in the container table must match the length semantics of the columns in the master. If the length semantics do not match, then an Oracle returns an ORA-12060 error during materialized view creation. You use the ON PREBUILT TABLE clause of the CREATE MATERIALIZED VIEW statement to prebuild a table for a materialized view.

**See Also:** The *Oracle9i SQL Reference* for more information about the ON PREBUILT TABLE clause in the CREATE MATERIALIZED **VIEW statement** 

### Column Length Semantics Support for Updatable Materialized Views

The following operations are always supported if the length semantics of the columns of an updatable materialized view matches the length semantics of the columns of the materialized view's master:

- Refreshing the updatable materialized view
- Pushing DML changes made at the materialized view to the master

If, however, the length semantics do not match and the master is Oracle9i, then Oracle raises an error when you try to add the materialized view to a materialized view group. To be updatable, a materialized view must belong to a materialized view group. If you use the replication management API, then you run the CREATE\_ MVIEW\_REPOBJECT procedure in the DBMS\_REPCAT package to add the materialized view to a materialized view group.

Table B-3 summarizes the length semantics support for updatable materialized views.

Table B-3 Column Length Semantics Support for Updatable Materialized Views

|                             |                                    |                                      | <u> </u>                                      |                                              |
|-----------------------------|------------------------------------|--------------------------------------|-----------------------------------------------|----------------------------------------------|
| Master Site<br>Release      | Master Site<br>Column<br>Semantics | Materialized<br>View Site<br>Release | Materialized View<br>Site Column<br>Semantics | Updatable<br>Materialized View<br>Supported? |
| 9.0 or higher               | CHAR                               | 9.0 or higher                        | CHAR                                          | Yes                                          |
| 9.0 or higher               | CHAR                               | 9.0 or higher                        | BYTE                                          | No                                           |
| 9.0 or higher               | BYTE                               | 9.0 or higher                        | CHAR                                          | No                                           |
| 9.0 or higher               | CHAR                               | Prior to 9.0                         | BYTE                                          | No                                           |
| (Multibyte character set)   |                                    |                                      |                                               |                                              |
| 9.0 or higher               | CHAR                               | Prior to 9.0                         | BYTE                                          | Yes                                          |
| (Single-byte character set) |                                    |                                      |                                               |                                              |
| Prior to 9.0                | BYTE                               | 9.0 or higher                        | CHAR                                          | Yes                                          |
| Any release                 | BYTE                               | Any release                          | BYTE                                          | Yes                                          |
|                             |                                    |                                      |                                               |                                              |

**Note:** The master site in Table B-3 can be either a master site in a multimaster replication environment or a master materialized view site.

## **DDL Propagation and Column Length Semantics**

You can use the DBMS\_REPCAT package to propagate a data definition language (DDL) statement that creates a new replicated table or adds columns to an existing replicated table. If you want any of the new columns created by these DDL statements to use CHAR column length semantics, then make sure you specify CHAR column length semantics explicitly. Otherwise, the column always has BYTE length semantics, even if the replication site itself has CHAR column length semantics set as the default.

The following procedures in the DBMS\_REPCAT package enable you to propagate DDL statements:

- ALTER MASTER REPOBJECT
- CREATE\_MASTER\_REPOBJECT
- EXECUTE DDL

**See Also:** "Column Length Semantics for Replication Sites and Table Columns" on page B-2 for more information about specifying CHAR column length semantics explicitly

# **Replication Support for Unicode**

Unicode is a universal encoded character set that enables you to store information from any language using a single character set. Unicode provides a unique code value for every character, regardless of the platform, program, or language. Unicode is supported in both multimaster and materialized view replication environments. In Oracle9i, all columns specified as NCHAR or NVARCHAR2 datatype are stored in Unicode format.

For both master sites and materialized view sites, replication is possible in an environment with different releases of Oracle using an NCHAR or NVARCHAR2 datatype. However, replication is not recommended when one of the replication sites is a release prior to Oracle9i and uses a variable width character set because, in this case, there is a possibility of data loss.

Table B–4 summarizes when replication is recommended.

Table B–4 Replication Support for Globalization Support Character Sets

| Release of Local Database with NCHAR or NVARCHAR2 Columns | Release of Remote<br>Database with NCHAR and<br>NVARCHAR2 Columns | Replication<br>Recommended? |
|-----------------------------------------------------------|-------------------------------------------------------------------|-----------------------------|
| 9.0 or higher                                             | 9.0 or higher                                                     | Yes                         |
| (Stored in Unicode format)                                | (Stored in Unicode format)                                        |                             |
| Prior to 9.0                                              | Prior to 9.0                                                      | Yes                         |
| (Fixed or variable width national character set format)   | (Fixed or variable width national character set format)           |                             |
| 9.0 or higher                                             | Prior to 9.0                                                      | Not Recommended             |
| (Stored in Unicode format)                                | (Variable width national character set format)                    |                             |
| 9.0 or higher                                             | Prior to 9.0                                                      | Yes                         |
| (Stored in Unicode format)                                | (Fixed width national character set format)                       |                             |
| Prior to 9.0                                              | 9.0 or higher                                                     | Not Recommended             |
| (Variable width national character set format)            | (Stored in Unicode format)                                        |                             |
| Prior to 9.0                                              | 9.0 or higher                                                     | Yes                         |
| (Fixed width national character set format)               | (Stored in Unicode format)                                        |                             |

**Caution:** Where Table B-4 specifies that replication is not supported, Oracle does not detect an error when you set up replication between the two sites, but data loss may occur later. If data loss occurs, then an error is raised.

## **Replication of NCLOB Datatype Columns**

NCLOB datatype columns are always fixed width. Therefore, replication of NCLOB datatype columns is supported without restrictions.

# Index

| A                                                                                                    | С                                                                                                    |      |
|----------------------------------------------------------------------------------------------------|----------------------------------------------------------------------------------------------------|------|
| accounts creating for materialized views, 6-11 additive conflict resolution method, 5-28 administrative request queue, 2-35 administrative requests, 2-33 states, 2-36 AWAIT_CALLBACK, 2-36 DO_CALLBACK, 2-36 ERROR, 2-36 READY, 2-36 aliases for columns updatable materialized views, 3-6 AND operator for simple subquery materialized views, 3-27 append sequence conflict resolution method, 5-39 append site name conflict resolution method, 5-38 assignment tables, 4-22 asynchronous replication, 1-6, 2-40 availability extended, 5-41 average conflict resolution method, 5-29 | CHAR character semantics, B-2 character sets replication, B-1 collections materialized views, 3-42 restrictions, 3-44 replication, 2-16, 3-42 column groups, 5-22 column objects, 5-23 nested tables, 5-23 object tables, 5-23 shadow, 5-23 column groups, 5-23 column groups, 5-23 column groups, 5-23 conflict resolution compare old values, 5-44 send old values, 5-44 materialized views, 3-36 column subsetting, 3-40 replication, 2-12, 3-36 column subsetting, 1-11 deployment templates, 4-20 materialized views |      |
| В                                                                                                    | column objects, 3-40<br>updatable materialized views                                                                                                    |      |
| backups for replication, 6-36 bulk updates, A-4 BYTE character semantics, B-2                                                                                                    | conflict resolution, 5-11 columns character semantics, B-2 column groups, 2-39, 5-22 column objects, 5-23 ensuring data integrity with multiple, nested tables, 5-23                                                                                                    | 5-22 |

| object tables, 5-23                      | send old values, 5-41         |
|------------------------------------------|-------------------------------|
| shadow, 5-23                             | prebuilt methods, 5-7         |
| COMPATIBLE initialization parameter, 6-6 | primary site ownership, 5-18  |
| complete refresh, 1-12, 3-64             | priority groups method, 5-34  |
| complex materialized views, 3-10, 3-12   | replication, 1-18, 2-10       |
| value for PCTFREE, 3-65                  | site priority method, 5-36    |
| value for PCTUSED, 3-65                  | as backup, 5-25, 5-31         |
| conflict resolution, 2-58                | transaction ordering, 5-5     |
| additive method, 5-28                    | types of conflicts, 5-3       |
| append sequence method, 5-39             | uniqueness conflicts, 5-4     |
| append site name method, 5-38            | updatable materialized views  |
| architecture, 5-22                       | column subsetting, 5-11       |
| average method, 5-29                     | update conflicts, 5-3         |
| avoiding conflicts, 5-17                 | conflicts                     |
| column groups, 5-22                      | avoiding, 5-17                |
| column objects, 5-23                     | delete, 5-4                   |
| data integrity, 5-22                     | avoiding, 5-19                |
| nested tables, 5-23                      | detecting, 2-44, 2-57, 5-5    |
| object tables, 5-23                      | identifying rows, 2-58, 5-6   |
| shadow, 5-23                             | error queue, 5-23             |
| column subsetting                        | ordering                      |
| updatable materialized views, 5-11       | avoiding, 5-20                |
| concepts, 5-2                            | procedural replication, 1-20  |
| configuring without quiesce, 5-41        | uniqueness, 5-4               |
| convergence properties of methods, 5-28  | avoiding, 5-19                |
| data requirements, 5-2                   | update, 5-3                   |
| delete conflicts, 5-4                    | avoiding, 5-20                |
| detecting conflicts, 5-5                 | connection qualifiers, 2-22   |
| discard method, 5-30, 5-39               | diagnosing problems with, A-2 |
| dynamic site ownership, 5-18             | constraint violations, A-4    |
| earliest timestamp method, 5-31          | constraints                   |
| error queue, 5-23                        | referential                   |
| in synchronous propagation, 2-44         | self-referencing, 2-25        |
| latest timestamp method, 5-24            | continuous purges             |
| maximum method, 5-32                     | scheduling, 6-27              |
| methods for delete conflicts, 5-39       | continuous pushes             |
| methods for uniqueness conflicts, 5-37   | scheduling, 6-24              |
| methods for update conflicts, 5-24       | Copy Template Wizard, 7-23    |
| minimum method, 5-33                     | CREATE TYPE statement         |
| multitier materialized views, 5-7        | OID clause, 2-14, 3-39        |
| nested tables, 5-12                      |                               |
| overwrite method, 5-26                   | D                             |
| performance, 5-40                        |                               |
| compare old values, 5-41                 | data dictionary               |
| minimum communication, 5-40              | replication, 1-17             |
|                                          |                               |

| data integrity                        | resolving                              |
|---------------------------------------|----------------------------------------|
| parallel propagation, 2-55            | in synchronous propagation, 2-44       |
| serial propagation, 2-55              | deferred transaction queues, 1-6, 2-30 |
| data propagation                      | diagnosing problems with, A-7          |
| and dependency maintenance, 2-54      | purging propagated transactions, 6-25  |
| asynchronous, 2-40                    | pushing, 2-31                          |
| synchronous, 2-42                     | scheduled purge, 6-14                  |
| database links                        | scheduled push, 6-14                   |
| connection qualifiers, 2-22           | DELAY_SECONDS parameter, 2-51          |
| diagnosing problems with, A-2         | dependencies                           |
| incomplete specifications, A-7        | minimizing, 2-56                       |
| materialized view sites, 6-12, 6-31   | dependency                             |
| replication, 2-19                     | ordering                               |
| Replication Management tool, 2-21     | replicated transactions, 2-54          |
| scheduled links, 1-15                 | tracking                               |
| datatypes                             | parallel propagation, 2-55             |
| allowed in replicated tables, 6-2     | dependency tracking                    |
| date expressions, 3-68, 4-19          | row level, 2-55, 6-4                   |
| DBA_MVIEW_REFRESH_TIMES view, 3-47    | Deployment Template Wizard, 7-20       |
| DBA_REGISTERED_MVIEWS view, 3-47      | deployment templates, 1-13, 4-1        |
| DBA_REPCATLOG view, 2-33              | adding materialized views to, 4-14     |
| DBA_TYPE_VERSIONS                     | after instantiation, 4-18              |
| replication, 2-13, 3-38               | architecture, 4-13                     |
| DBMS_DEFER_SYS package                | column subsetting, 4-20                |
| SCHEDULE_PUSH procedure, 6-23, 6-25   | concepts, 4-3                          |
| DBMS_MVIEW package                    | data sets, 4-26                        |
| EXPLAIN_MVIEW procedure, 3-29         | DDL statements, 4-14                   |
| REGISTER_MVIEW procedure, 3-49        | definition storage, 4-14               |
| UNREGISTER_MVIEW procedure, 3-49      | design, 4-20                           |
| DBMS_REFRESH package                  | elements, 4-4                          |
| CHANGE procedure, 4-19                | general template information, 4-4      |
| DBMS_REPCAT package, 2-33, 2-35       | instantiation, 1-13, 4-9               |
| COMPARE_OLD_VALUES procedure          | offline, 4-10, 4-17                    |
| conflict resolution, 5-41             | online, 4-9, 4-16                      |
| CREATE_MVIEW_REPGROUP procedure, 3-5  | options, 4-17                          |
| CREATE_MVIEW_REPOBJECT procedure, 3-6 | process, 4-15                          |
| DO_DEFERRED_REPCAT_ADMIN              | scenarios, 4-12                        |
| procedure, 2-33, 2-34, 2-36           | troubleshooting, A-9                   |
| REPCAT_IMPORT_CHECK procedure, 6-37   | local control, 4-28                    |
| SEND_OLD_VALUES procedure             | materialized view groups, 4-19         |
| conflict resolution, 5-41             | materialized view logs, 4-13           |
| DDL statements                        | materialized view sites, 4-9           |
| replication, 1-17                     | objects                                |
| troubleshooting problems, A-3         | definitions, 4-6, 4-14                 |
| deadlocks                             | packaging, 4-9                         |
|                                       |                                        |

| for offline instantiation, 4-15                     | direct path load, 3-65                      |
|-----------------------------------------------------|---------------------------------------------|
| for online instantiation, 4-15                      | multitier materialized views, 3-66          |
| options, 4-17                                       | features, new, xix                          |
| procedures, 4-13                                    | filter columns, 6-17                        |
| process, 4-15                                       | force refresh, 1-12, 3-67                   |
| parameters, 4-7                                     | foreign keys                                |
| security, 4-8                                       | replicated tables, 6-2                      |
| preparing materialized view sites for, 6-29         | functions                                   |
| refresh groups, 4-19                                | replicating, 2-27                           |
| row subsetting, 4-22                                |                                             |
| user authorization, 4-9                             |                                             |
| user-defined types, 4-7                             | G                                           |
| WHERE clause, 4-8                                   | GLOBAL_NAMES initialization parameter, 6-6  |
| direct path load                                    | group owner                                 |
| fast refresh, 3-65                                  | materialized view groups, 3-60              |
| discard conflict resolution method, 5-30, 5-39      | 8                                           |
| distributed schema management, 1-17                 | 11                                          |
| distributed transactions                            | H                                           |
| problems with, A-7                                  | horizontal partitioning. See row subsetting |
| DML statements                                      |                                             |
| replication                                         | 1                                           |
| troubleshooting problems, A-4                       |                                             |
| domain indexes                                      | Import                                      |
|                                                     | materialized view logs, 3-55                |
| replication, 2-25                                   | materialized views, 3-55                    |
| dynamic sites                                       | replication check, 6-37                     |
| ownership, 5-18                                     | indexes                                     |
|                                                     | materialized view sites, 3-57               |
| E                                                   | on foreign keys, 6-2                        |
| earliest timestamp conflict resolution method, 5-31 | replication, 2-25                           |
| <del>-</del>                                        | indextypes                                  |
| errors                                              | replication, 2-28                           |
| error queues, 2-31<br>conflicts, 5-23               | initialization parameters                   |
| •                                                   | COMPATIBLE, 6-6                             |
| EXISTS operator                                     | editing, 6-14                               |
| materialized views with subqueries, 3-27            | GLOBAL_NAMES, 6-6                           |
| EXPLAIN_MVIEW procedure, 3-29                       | JOB_QUEUE_PROCESSES, 2-34, 6-6              |
| extended availability, 5-41                         | NLS_LENGTH_SEMANTICS, B-2                   |
|                                                     | OPEN_LINKS, 2-23, 6-7                       |
| F                                                   | PARALLEL_AUTOMATIC_TUNING, 2-48, 6-7        |
| failover sites                                      | PARALLEL_MAX_SERVERS, 2-48, 6-7             |
|                                                     | PARALLEL_MIN_SERVERS, 2-48                  |
| implementing using FAILOVER option, 6-36            | PROCESSES, 6-7                              |
| fast refresh, 1-12, 3-65                            | replication, 6-4                            |
| avoiding problems, 6-21                             | •                                           |
| determining possibility of, 3-29                    | REPLICATION_DEPENDENCY_                     |

| TRACKING, 6-8 SHARED_POOL_SIZE, 6-8 UTL_FILE_DIR, 6-8 INIT.ORA parameters. See initialization parameters instantiation deployment templates, 1-13, 4-9                                                                                                    | self-referential constraints, 2-25 advantages of, 6-10 bulk updates, A-4 compared with materialized view sites, 6-9 constraints violations, A-4 DDL changes not propagated, A-3 diagnosing problems with, A-2 DML changes not propagated. A-4                                                                                           |
|----------------------------------------------------------------------------------------------------|----------------------------------------------------------------------------------------------------|
| job queue processes replication, 6-14 job queues, 2-31 JOB_QUEUE_PROCESSES initialization parameter, 2-34, 6-6, 6-14 jobs                                                                                                    | DML changes not propagated, A-4 internal triggers, 3-52 length semantics, B-3 precreated tables, B-4 materialized view registration, 3-47 materialized views, 3-51 replicated objects not created at new, A-3                                                                                                    |
| checking for scheduled links, A-7 replication, 2-33                                                                                                    | replication, 2-18 roles, 2-18 scheduled links for guidelines, 6-22 scheduled purges for, 6-14                                                                                                    |
| latest timestamp conflict resolution method, 5-24 length semantics replication, B-2 levels multitier materialized views, 3-30 LOBs allowed in replicated tables, 6-2 replication support for, 6-3                                                                                                    | guidelines, 6-25 users, 2-18 master tables materialized view logs, 3-52 materialized views, 3-51 redefining online, 3-54 reorganizing, 3-53 Materialized View Group Wizard, 7-19 materialized view groups, 1-5, 3-36, 3-59                                                                                                    |
| M                                                                                                    | deployment templates, 4-19<br>group owner, 3-60<br>ownership, 3-36                                                                                                    |
| many to many subqueries materialized views, 3-21 many to one subqueries materialized views, 3-18 mass deployment, 3-4, 4-2 master definition site, 1-5, 2-4 master groups, 1-5, 2-37 master materialized view sites, 3-51 master materialized views, 1-8, 3-31, 3-51 materialized view logs, 3-52 master sites, 1-5 adding circular dependencies, 2-25 | updatable materialized views, 3-60 materialized view logs, 1-13, 3-52 adding columns to, 6-18 column logging, 3-26 many to many subqueries, 3-27 many to one subqueries, 3-27 ON PREBUILT TABLE clause, 3-27 one to many subqueries, 3-27 combination, 3-53 creating, 6-17 deployment templates, 4-13 filter columns, 6-17 Import, 3-55 |

| join columns, 6-17                       | complex, 3-10, 3-12                  |
|------------------------------------------|--------------------------------------|
| logging columns, 6-17                    | value for PCTFREE, 3-65              |
| object ID, 3-53                          | value for PCTUSED, 3-65              |
| object tables, 3-54                      | concepts, 3-2                        |
| primary key, 3-53                        | creating, 6-19                       |
| privileges required to create, 6-17      | creating schemas for, 6-11           |
| REFs, 3-46                               | creator, 3-14                        |
| ROWID, 3-53                              | data subsetting, 3-4, 3-17           |
| trigger, 3-52                            | deployment templates, 1-13, 4-1      |
| troubleshooting, A-11                    | user-defined types, 4-7              |
| underlying table for, 3-52               | disconnected computing, 3-4          |
| materialized view sites, 1-5             | Import, 3-55                         |
| adding                                   | index. 3-57                          |
| avoiding problems, 6-21                  | length semantics, B-5                |
| advantages of, 6-10                      | prebuilt container tables, B-5       |
| compared with master sites, 6-9          | LOBs. 6-3                            |
| database links, 6-12, 6-31               | local control, 4-28                  |
| database version, 6-30                   | mass deployment, 3-4                 |
| deferred transaction queues              | master materialized view sites, 3-51 |
| scheduled push, 6-14                     | master materialized views, 3-51      |
| deployment templates, 4-9                | master sites, 3-51                   |
| length semantics, B-5                    | master tables. 3-51                  |
| prebuilt container tables, B-5           | materialized view groups, 3-59       |
| local creation, 4-28                     | materialized view logs, 1-13, 3-52   |
| network connectivity, 6-30               | multitier, 1-8, 3-30, 3-36           |
| preparing for deployment templates, 6-29 | conflict resolution, 5-7             |
| rollback segments, 6-32                  | fast refresh, 3-66                   |
| schedule purge                           | levels, 3-30                         |
| guidelines, 6-25                         | master materialized views, 3-31      |
| scheduled links for                      | restrictions, 3-35                   |
| guidelines, 6-22                         | nested tables, 3-42                  |
| schemas, 6-31                            | restrictions. 3-44                   |
| setup, 6-30                              | network loads, 3-3                   |
| materialized views, 1-2, 1-8, 3-1        | object materialized views, 3-41      |
| architecture, 3-49                       | OID preservation, 3-42               |
| base table, 3-56                         |                                      |
| ,                                        | object tables, 3-40<br>owner, 3-14   |
| BUILD DEFERRED                           |                                      |
| troubleshooting, A-12                    | preparing for, 6-11                  |
| capabilities, 3-29                       | primary key, 3-7, 3-26               |
| collection columns, 3-42                 | privileges, 3-14, 6-13               |
| restrictions, 3-44                       | read-only, 1-8, 3-5                  |
| column objects                           | registration, 3-49                   |
| column subsetting, 3-40                  | unregistering, 3-49                  |
| column subsetting, 1-11                  | refresh groups, 1-12, 3-61           |
| column objects, 3-40                     | size, 3-62                           |

| refresher, 3-14                        | user-defined datatypes, 3-36             |
|----------------------------------------|------------------------------------------|
| refreshing, 1-12, 3-64                 | ON COMMIT REFRESH clause, 3-37           |
| complete, 3-64                         | uses for, 3-3                            |
| failures, A-9                          | varrays, 3-42                            |
| fast, 3-29, 3-65                       | restrictions, 3-44                       |
| force, 3-67                            | views, 3-57                              |
| initiating, 3-68                       | writeable, 3-6                           |
| interval, 3-68                         | maximum conflict resolution method, 5-32 |
| on-demand, 3-68                        | minimum communication, 2-50              |
| querying for last refresh time, 3-47   | conflict resolution, 5-40                |
| retries, A-9                           | quiesce, 5-41                            |
| troubleshooting, A-9, A-10             | minimum conflict resolution method, 5-33 |
| REFs, 3-44                             | multimaster replication, 1-6, 2-1        |
| logging, 3-46                          | architecture, 2-18                       |
| scoped, 3-45                           | asynchronous, 2-7                        |
| unscoped, 3-46                         | concepts, 2-2                            |
| WITH ROWID clause, 3-47                | disconnected materialized views, 2-6     |
| registration, 3-47                     | failover, 2-4                            |
| reorganizing, 3-53                     | load balancing, 2-5                      |
| row subsetting, 1-11, 3-17             | synchronous, 2-7, 2-9                    |
| rowid, 3-9                             | transaction propagation protection, 2-53 |
| simple, 3-12                           | uses for, 2-4                            |
| simple subquery                        | multitier materialized views, 1-8, 3-30  |
| AND operator, 3-27                     | conflict resolution, 5-7                 |
| subqueries, 3-18                       | fast refresh, 3-66                       |
| column logging, 3-26                   | levels, 3-30                             |
| EXISTS operator, 3-27                  | master materialized views, 3-31          |
| joins, 3-27                            | restrictions, 3-35                       |
| many to many, 3-21                     | materialized view groups                 |
| many to one, 3-18                      | ownership, 3-36                          |
| one to many, 3-20                      | restrictions, 3-35                       |
| OR operators, 3-27                     |                                          |
| primary key materialized views, 3-26   | N                                        |
| restrictions, 3-26                     | <u></u>                                  |
| trace file, A-10                       | NCHAR datatype                           |
| troubleshooting, A-8                   | Unicode, B-8                             |
| types of, 3-7                          | NCLOB datatype                           |
| unions with subqueries, 3-23           | length semantics, B-9                    |
| restrictions, 3-27                     | nested tables                            |
| updatable, 1-9, 3-5                    | column groups, 5-23                      |
| column aliases, 3-6                    | conflict resolution, 5-12                |
| length semantics, B-6                  | materialized views, 3-42                 |
| materialized view groups, 3-60         | restrictions, 3-44                       |
| updatable materialized view logs, 3-57 | replication, 2-16, 3-42                  |
| trigger for, 3-58                      | network                                  |

| FAILOVER option, 6-36                               | Oracle Real Application Clusters                      |
|-----------------------------------------------------|-------------------------------------------------------|
| new features, xix                                   | compared to replication, 2-6, 6-34                    |
| NLS_LENGTH_SEMANTICS initialization                 | Oracle Replication Management tool, 1-16, 7-1         |
| parameter, B-2                                      | first login, 7-3                                      |
| NOROWDEPENDENCIES clause, 2-55                      | interface, 7-4                                        |
| NVARCHAR datatype                                   | Navigator pane, 7-5                                   |
| Unicode, B-8                                        | right pane, 7-9                                       |
| n-way replication. See multimaster replication      | Topology tab, 7-11                                    |
| ··- · · · · · · · · · · · · · · · ·                 | usage scenarios, 7-2                                  |
| 0                                                   | wizards, 7-15                                         |
| 0                                                   | Copy Template, 7-23                                   |
| object identifiers                                  | Deployment Template, 7-20                             |
| agreement for replication, 2-12, 3-37               | Materialized View Group, 7-19                         |
| object materialized views, 3-41                     | Setup, 7-16                                           |
| OID preservation, 3-42                              | Template Script Generation Wizard, 7-22               |
| object tables                                       | overwrite conflict resolution method. 5-26            |
| column groups, 5-23                                 | · · · · · · · · · · · · · · · · · · ·                 |
| materialized view logs, 3-54                        | Р                                                     |
| materialized views, 3-40                            | <u> </u>                                              |
| replication, 2-15                                   | packages                                              |
| object-relational model                             | replication, 2-26                                     |
| materialized views, 3-36                            | packaging deployment templates, 4-9                   |
| replication, 2-12, 3-36                             | parallel propagation, 2-47                            |
| objects                                             | configuring for replication environments, 2-47        |
| replicated                                          | dependency                                            |
| recreating, A-5                                     | tracking, 2-55                                        |
| OF object_type clause                               | implementing, 2-48                                    |
| object materialized views, 3-41                     | planning for, 6-28                                    |
| OID clause                                          | replication environment, 6-28                         |
| CREATE TYPE statement, 2-14, 3-39                   | row level SCN, 2-55                                   |
| ON COMMIT REFRESH clause                            | tuning, 2-50                                          |
| of CREATE MATERIALIZED VIEW, 3-37                   | Parallel Server. See Oracle Real Application Clusters |
| ON DELETE CASCADE clause                            | PARALLEL_AUTOMATIC_TUNING initialization              |
| troubleshooting replication problems, A-6           | parameter, 2-48, 6-7                                  |
| ON PREBUILT TABLE clause, 3-27                      | PARALLEL_MAX_SERVERS initialization                   |
| length semantics, B-5                               | parameter, 2-48, 6-7                                  |
| one to many subqueries                              | PARALLEL_MIN_SERVERS, 6-7                             |
| materialized views, 3-20                            | PARALLEL_MIN_SERVERS initialization                   |
| online redefinition of tables, 3-54                 | parameter, 2-48, 6-7                                  |
| OPEN_LINKS initialization parameter, 2-23, 6-7      | parameters                                            |
| OPS. See Oracle Real Application Clusters           | deployment templates, 4-7                             |
| OR operators                                        | PCTFREE parameter                                     |
| materialized views with subqueries, 3-27            | value for complex materialized views, 3-65            |
| Oracle Parallel Server. See Oracle Real Application | PCTUSED parameter                                     |
| Clusters                                            | value for complex materialized views, 3-65            |

| peer-to-peer replication. <i>See</i> multimaster replication performance | configuring conflict resolution methods<br>without, 5-41 |
|--------------------------------------------------------------------------|----------------------------------------------------------|
| replication, 2-47                                                        | minimum communication, 5-41                              |
| periodic purges                                                          | minimum communication, 5 41                              |
| scheduling, 6-26                                                         | ъ                                                        |
| periodic pushes                                                          | R                                                        |
| scheduling, 6-23                                                         | read-only materialized views, 1-8, 3-5                   |
| planning                                                                 | registration                                             |
| for replication, 6-1                                                     | manual, 3-49                                             |
| PRIMARY KEY constraints                                                  | unregistering, 3-49                                      |
| materialized views, 3-7, 3-26                                            | receiver                                                 |
| replicated tables, 6-2                                                   | replication, 2-19                                        |
| primary sites                                                            | recovery                                                 |
| ownership, 5-18                                                          | for replication, 6-36                                    |
| priority groups conflict resolution method, 5-34                         | redefining tables                                        |
| privileges                                                               | online                                                   |
| materialized views, 3-14, 6-13                                           | replication, 3-54                                        |
| procedural replication, 1-19                                             | referential integrity                                    |
| detecting conflicts, 1-20                                                | self-referential constraints, 2-25                       |
| restrictions, 2-26                                                       | refresh                                                  |
| wrapper, 1-20                                                            | automatic, 3-68                                          |
| procedures                                                               | complete, 3-64                                           |
| replicating, 2-27                                                        | DBMS_REFRESH package                                     |
| PROCESSES initialization parameter, 6-7                                  | CHANGE procedure, 4-19                                   |
| propagation, 2-40                                                        | failures, A-9                                            |
| initiating, 2-46                                                         | fast, 3-65                                               |
| modes, 2-45                                                              | determining possibility of, 3-29                         |
| parallel, 2-47                                                           | force, 3-67                                              |
| implementing, 2-48                                                       | group, 3-68                                              |
| tuning, 2-50                                                             | initiating, 3-68                                         |
| security context of propagator, 2-43                                     | interval, 3-68                                           |
| propagator                                                               | manual, 3-68                                             |
| replication, 2-19                                                        | materialized views, 1-12, 3-64                           |
| purges                                                                   | on-demand, 3-68                                          |
| deferred transaction queue                                               | retries, A-9                                             |
| scheduling continuous, 6-27                                              | rollback segments                                        |
| scheduling periodic, 6-26                                                | troubleshooting, A-12                                    |
| pushes                                                                   | scheduling, 3-68                                         |
| deferred transaction queue                                               | troubleshooting, A-11                                    |
| scheduling continuous, 6-24                                              | troubleshooting                                          |
| scheduling periodic, 6-23                                                | ORA-12004 error, A-12                                    |
|                                                                          | ORA-942 error, A-12                                      |
| Q                                                                        | truncating materialized views                            |
| - <del>-</del>                                                           | troubleshooting, A-12                                    |
| quiescing, 1-7, 2-31                                                     | refresh groups, 1-6, 1-12, 3-61                          |

| deployment templates, 4-19            | user-defined types, 4-7                  |
|---------------------------------------|------------------------------------------|
| size considerations, 3-62             | distributed schema management, 1-17      |
| troubleshooting, A-9                  | error queues, 2-31                       |
| REFs                                  | failover, 6-36                           |
| materialized views, 3-44              | filter columns, 6-17                     |
| replication, 2-17, 3-44               | flowchart for creating environment, 7-25 |
| replication                           | groups, 1-5, 2-37                        |
| administration, 1-15, 2-31            | hybrid configurations, 1-14              |
| administrative request queue, 2-35    | Import check, 6-37                       |
| administrative requests, 2-33         | indextypes, 2-28                         |
| states, 2-36                          | initialization parameters, 6-4           |
| applications that use, 1-3            | internal procedures, 2-30                |
| assignment tables, 4-22               | internal triggers, 2-30                  |
| asynchronous propagation, 1-6, 2-40   | introduction, 1-2                        |
| availability, 6-33                    | job queue processes, 6-14                |
| backup and recovery for, 6-36         | job queues, 2-31                         |
| character sets, B-1                   | jobs, 2-33                               |
| checking imported data, 6-37          | LOBs, 6-3                                |
| column groups, 2-39                   | mass deployment, 4-2                     |
| column subsetting, 1-11               | master, 1-8                              |
| compared to Oracle Real Application   | master definition site, 1-5              |
| Clusters, 2-6, 6-34                   | master groups, 1-5, 2-37                 |
| conflict resolution, 1-18, 2-10, 2-58 | master materialized views, 1-8           |
| conflicts                             | master sites, 1-5, 2-18                  |
| detecting, 2-57                       | advantages, 6-10                         |
| procedural replication, 1-20          | materialized view groups, 1-5            |
| connection qualifiers, 2-22           | materialized view logs, 1-13             |
| constraints                           | materialized view sites                  |
| troubleshooting, A-6                  | advantages, 6-10                         |
| creating an environment, 7-25         | materialized views, 1-8, 3-1             |
| data requirements, 5-2                | minimum communication, 2-50              |
| database links, 2-19                  | modes, 2-31                              |
| CONNECT TO clause, 2-20               | multimaster, 1-6, 2-1                    |
| Replication Management tool, 2-21     | multitier materialized views, 1-8        |
| USING clause, 2-20                    | objects, 2-24                            |
| DDL statements, 1-17                  | performance, 2-47                        |
| deferred transaction queues, 2-30     | planning for, 6-1                        |
| diagnosing problems with, A-7         | problems                                 |
| deferred transactions, 1-6, 2-30      | troubleshooting, A-1                     |
| defined, 1-2                          | procedural replication, 1-19             |
| DELAY_SECONDS parameter, 2-51         | procedures                               |
| dependencies                          | troubleshooting, A-5                     |
| minimizing, 2-56                      | propagation, 2-40                        |
| dependency tracking, 2-55             | propagator, 2-19                         |
| deployment templates, 1-13, 4-1       | quiesce, 1-7, 2-31                       |

| real-time replication. See synchronous replication  | at materialized view sites                  |
|-----------------------------------------------------|---------------------------------------------|
| receiver, 2-19                                      | problems creating, A-8                      |
| refresh, 1-12                                       | functions, 2-27                             |
| refresh groups, 1-6, 1-12                           | indexes, 2-25                               |
| replication administrator (REPADMIN                 | on foreign keys, 6-2                        |
| user), 2-19                                         | packages, 2-26                              |
| replication management API, 1-17                    | procedures, 2-27                            |
| resuming, 2-32                                      | recreating, A-5                             |
| row subsetting, 1-11                                | sequences, 2-29                             |
| scheduled links, 1-15                               | tables, 2-24, 6-2                           |
| See Also materialized views                         | datatypes allowed, 6-2                      |
| single master, 2-3                                  | dependency tracking, 6-4                    |
| sites, 1-5                                          | DML incompatibility, A-4                    |
| choosing, 6-9                                       | foreign keys, 6-2                           |
| survivability, 6-33                                 | primary keys, 6-2                           |
| suspending, 2-32                                    | unable to generate support for, A-5         |
| synchronous, 1-19, 2-42                             | triggers, 2-27                              |
| tables, 6-2                                         | REPLICATION_DEPENDENCY_TRACKING             |
| and DML incompatibility, A-4                        | initialization parameter, 6-8               |
| datatypes allowed, 6-2                              | restrictions                                |
| dependency tracking, 6-4                            | procedural replication, 2-26                |
| DML incompatibility, A-4                            | rollback segments                           |
| transaction propagation protection, 2-53            | materialized view sites, 6-32               |
| transactions                                        | row subsetting, 1-11                        |
| dependency ordering, 2-54                           | deployment templates, 4-22                  |
| triggers                                            | materialized views, 3-17                    |
| troubleshooting, A-5                                | ROWDEPENDENCIES clause, 2-55                |
| troubleshooting, A-1                                | creating tables, 6-4                        |
| Unicode, B-8                                        | rowids                                      |
| unsupported datatypes                               | rowid materialized views, 3-9               |
| BFILE, 6-2                                          | rows                                        |
| LONG, 6-2                                           | identifying during conflict detection, 2-58 |
| user-defined datatypes, 2-12, 3-36                  | v e e                                       |
| uses of, 1-2                                        | S                                           |
| replication catalog, 1-17                           | <u> </u>                                    |
| DBA_MVIEW_REFRESH_TIMES, 3-47                       | scheduled links, 1-15, 6-14                 |
| DBA_REGISTERED_MVIEWS, 3-47                         | continuous pushes, 6-24                     |
| DBA_REPCATLOG, 2-33                                 | guidelines, 6-22                            |
| incorrect views, A-7                                | parallel propagation, 6-28                  |
| USER_REFRESH, A-10                                  | periodic pushes, 6-23                       |
| USER_REFRESH_CHILDREN, A-10                         | serial propagation, 6-28                    |
| replication management API, 1-17, 2-33              | scheduled purges                            |
| Replication Management tool. See Oracle Replication | guidelines, 6-25                            |
| Management tool                                     | periodic purges, 6-26                       |
| replication objects, 1-4, 2-28                      | schemas                                     |
|                                                     |                                             |

| creating for materialized views, 6-11           | Т                                          |
|-------------------------------------------------|--------------------------------------------|
| security                                        | tables                                     |
| deployment templates, 4-8                       | length semantics, B-3                      |
| sequences                                       | precreated                                 |
| replication, 2-29                               | length semantics, B-4                      |
| Setup Wizard, 7-16                              | problems generating replication support    |
| shadow column groups, 5-23                      | for, A-5                                   |
| SHARED_POOL_SIZE initialization                 | redefining online                          |
| parameter, 6-8                                  | replication, 3-54                          |
| simple materialized views, 3-12                 | replicating, 2-24, 6-2                     |
| site priority conflict resolution method, 5-36  | datatypes allowed, 6-2                     |
| as a backup method, 5-25, 5-31                  | dependency tracking, 6-4                   |
| snapshots. See materialized views               | DML incompatibility, A-4                   |
| store-and-forward replication. See asynchronous | Template Script Generation Wizard, 7-22    |
| replication                                     | trace files                                |
| subqueries                                      | materialized views, A-10                   |
| in unions                                       | transactions                               |
| materialized views, 3-23                        |                                            |
| materialized views, 3-18                        | propagation protection mechanisms, 2-53    |
| AND operator, 3-27                              |                                            |
| column logging, 3-26                            | triggers                                   |
| EXISTS operator, 3-27                           | for materialized view log, 3-52            |
| joins, 3-27                                     | for updatable materialized view logs, 3-58 |
| many to many, 3-21                              | replicating, 2-27                          |
| many to one, 3-18                               | troubleshooting                            |
| one to many, 3-20                               | replication problems, A-1                  |
| OR operators, 3-27                              |                                            |
| primary key, 3-26                               | U                                          |
| restrictions, 3-26                              | Unicode                                    |
| subsetting                                      |                                            |
| materialized views, 3-17                        | NCHAR datatype, B-8                        |
| column objects, 3-40                            | NVARCHAR datatype, B-8                     |
| survivability, 6-33                             | replication, B-8                           |
| design considerations, 6-35                     | unions                                     |
| implementing, 6-36                              | with subqueries                            |
| Oracle Real Application Clusters and, 6-34      | materialized views, 3-23                   |
| synchronous replication, 1-19, 2-42             | restrictions for materialized views, 3-27  |
| of destination of transactions, 2-44            | updatable materialized view logs, 3-57     |
| synonyms, 2-28                                  | trigger for, 3-58                          |
| replication, 2-28                               | updatable materialized views, 1-9, 3-5     |
| system change numbers                           | column subsetting, 5-11                    |
| row level, 2-55, 6-4                            | conflict resolution, 5-11                  |
| , <b>2 00, 0 2</b>                              | length semantics, B-6                      |
|                                                 | materialized view groups, 3-60             |
|                                                 | USER_REFRESH view, A-10                    |

```
USER_REFRESH_CHILDREN view, A-10
user-defined datatypes
  materialized views, 3-36
     collections. 3-42
     column objects, 3-36, 3-40
     object tables, 3-40
     ON COMMIT REFRESH clause, 3-37
     REFs, 3-44
     type agreement, 3-37
  replication, 2-12, 3-36
     collections, 2-16, 3-42
     column objects, 2-12, 3-36
     object tables, 2-15
     REFs, 2-17, 3-44
     type agreement, 2-12, 3-37
USLOG$_, 3-57
UTL_FILE_DIR initialization parameter, 6-8
V
varrays
  materialized views, 3-42
     restrictions, 3-44
  replication, 2-16, 3-42
vertical partitioning. See column subsetting
views, 2-28
  materialized view sites, 3-57
  replication, 2-28
W
WHERE clause
  deployment templates, 4-8
WITH ROWID clause
  REFs, 3-47
wrapper
  procedural replication, 1-20
writeable materialized views, 3-6
```